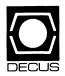

# DECUS U.S. CHAPTER SIGS NEWSLETTERS

| ARTIFICIAL INTELLIGENCE SIG            | A   |
|----------------------------------------|-----|
| BUSINESS APPLICATIONS SIG              | ВА  |
| COMMERCIAL LANGUAGES SIG               | Cl  |
| DAARC SIG                              | DAF |
| DATA MANAGEMENT SIG                    | DMS |
| DATATRIEVE/4GL SIG                     | DTR |
| EDUSIG                                 | EDU |
| GRAPHICS SIG                           | GRA |
| HARDWARE MICRO SIG                     | нмѕ |
| IAS SIG                                | IAS |
| LANGUAGES AND TOOLS SIG                | L&Т |
| LARGE SYSTEMS SIG                      | LS  |
| MUMPS SIG                              | MMP |
| NETWORKS SIG                           | NTW |
| OFFICE AUTOMATION SIG                  | OA  |
| PERSONAL COMPUTER SIG                  | PC  |
| RSTS SIG                               | RST |
| RSX SIG                                | RSX |
| RT SIG                                 | RT  |
| SITE MANAGEMENT & TRAINING SIG         | SIT |
| UNISIG                                 | UNI |
| VAX SYSTEMS SIG                        |     |
| LIBRARY INFORMATION SECTION            |     |
| 'HOW TO" SUBMIT AN ARTICLE GROUP FORMS |     |
| SIG INFORMATION SECTION                |     |
| QUESTIONNAIRE SECTION                  | QU  |

April 1987 Volume 2, Number 8

#### Printed in the U.S.A.

#### "The Following are Trademarks of Digital Equipment Corporation"

A-to-Z IAS RSX-11M-PLUS ALL-IN-1 KA10 (et.al) RT-11 CTS LA50 (et.al) RX02 (et.al) **DDCMP** LN03 TOPS-10/20 MicroPDP-11 ULTRIX DATATRIEVE DATATRIEVE-11 (et.al) MicroVAX VAX

DEC MicroVAX 1(et.al) VAX-11/730 (et.al)

DECconnect P/OS VAX-11
DECnet/VAX PDP-11 VAXcluster

DECpage PDP-11/24 (et.al) VAX DATATRIEVE

DECreporterPRO/DATATRIEVEVAXMATEDECserver-200PRO/Tool KitVAX RALLYDECsystem-10RdbVAXstationDECtape-11ReGISVAX TEAMDATA

DECtypeRMSVAX/VMSDECUSRSTSVMSDECUSCOPERSTS/EVT50 (et.al)DEC-windowsRSXWPSFMSRSX-11MWPS-PLUS

#### Copyright<sup>©</sup> DECUS and Digital Equipment Corporation 1987 All Rights Reserved

The information in this document is subject to change without notice and should not be construed as a commitment by Digital Equipment Corporation or DECUS. Digital Equipment Corporation and DECUS assume no responsibility for any errors that may appear in this document.

It is assumed that all articles submitted to the editor of this newsletter are with the authors' permission to publish in any DECUS publication. The articles are the responsibility of the authors and, therefore, DECUS Digital Equipment Corporation, and the editor assume no responsibility of liability for articles or information appearing in the document. The views herein expressed are those of the authors and do not necessarily express the views of DECUS or Digital Equipment Corporation.

CP/M, PLI are trademarks of Digital Research Inc.; dBASE is a trademark of Ashton-Tate; Ethernet is a trademark of Xerox Corporation; IBM, IBM-PC are trademarks of International Business Machines; HP is a trademark of Hewlett-Packard; MD-DOS is a trademark of Microsoft, Inc.; Macintosh is a trademark of Apple Computer Corporation; TSX-PLUS is a trademark of S&H Computer Systems Inc.; UNIX is a trademark of AT&T Bell Labs.; X-Windows is a trademark of Massachusetts Institute of Technology (MIT); Z80 is a trademark of Zilog, Inc.

#### **Production Staff:**

Mark Grundler: Communications Committee Chair

Palmer College

Don Golden: SIG Publications Chair

Shell Oil

Judy Arsenault: Publications Manager

**DECUS** 

Judy Tessier: Phototypographer/Graphics Designer

DECUS

Circulation: 7041

# GENERAL TABLE OF CONTENTS

| SECTIONS                                                         | AGE NO. |
|------------------------------------------------------------------|---------|
| ARTIFICIAL INTELLIGENCE SIG                                      |         |
| . Editor's Note                                                  | Δ I_1   |
| . AI Gets Commercial                                             | A I - 1 |
| . Islands of Automation                                          | A I-5   |
| . Experts Ponder the Future of Machine Intelligence              | AI-8    |
| . Artificial Intelligence and Tolas                              | A I-11  |
| New Prolog Compiler Available for VAX/VMS Systems                | A I-15  |
| . AI Events Calendar                                             | AI-16   |
| -                                                                |         |
| DATA MANAGEMENT SIG                                              |         |
| . Wish List Submissions                                          | DMS 1   |
| . Do's and Don'ts of DSRI                                        |         |
| DATATRIEVE/4GL SIG                                               |         |
| . Contributions                                                  | DTR-1   |
| . Table of Contents                                              |         |
| . Chairman's Corner                                              | DTR-2   |
| . DTR/4GL Software Clinics at Nashville                          | DTR-2   |
| . Coping With Digital's Office Automation Products               | DTR-3   |
| . User Defined Functions (UDF's) for VAX DATATRIEVE              | DTR-20  |
| . Spring 1987 Product Improvement Requests                       | DTR-42  |
| From the Editor's Pen                                            |         |
| DTR/4GL SIG - Digital Product List                               | DTR-50  |
| Ask The Wombat Wizard                                            | QU-1    |
| . DATATRIEVE/4GL SIG Product Improvement Request Submission Form |         |
| DTR/4GL SIG Volunteer DTR/4GL SIG Spring 1987 PIR Ballot         | QU-5    |
| . DTR/4GL SIG Spring 1907 FIR Banot                              | QU-1    |
| GRAPHICS                                                         |         |
| . DECwindows into the Future with X Windows                      | GRA -1  |
| . When Someone Asks, "HOW FAST IS IT?"                           |         |
|                                                                  |         |
| HARDWARE MICRO SIG                                               |         |
| From The Editors                                                 | UMC 1   |
| Hardware Hints and Kinks                                         |         |
| Points to Ponder when Adding Hardware to Your DEC System         |         |
| Hitchhiker's Guide to the Nashville HMS Galaxy                   |         |
| . HMS Session Schedule for Nashville DECUS.                      |         |
|                                                                  | 111110  |
| LAC CIC                                                          |         |
| IAS SIG Contribution Guidelines                                  | IASi    |
| From The Editor's Terminal                                       |         |
|                                                                  |         |
| Ten Years Ago Today The Program of the Month Club                |         |
| . Macro 16 to Macro 32                                           |         |
| IAS WHIMS                                                        |         |
| IAS SIG Membership Survey                                        |         |
| . 115 516 Membership burvey                                      | &O-11   |
| LANGUAGES AND TOOLS SIG                                          |         |
| . Editor's Notes                                                 | L&T-2   |
| . What's In A Formatter?—Philosophies In Conflict                | L&T-3   |
| Reading a Program Version Number From the Image Header           |         |
| Languages and Tools Working Groups                               |         |
| Languages and Tools Masters Program L&T Masters Application      |         |
| Les madeld application                                           | ωU-10   |

| LARGE SYSTEMS SIG                                                                                                    |                                                                      |
|----------------------------------------------------------------------------------------------------|----------------------------------------------------------------------|
| Contributions Chairperson's Article Nashville Preview From the TOPS-20 Mailing List                                                                                                    | LS-1<br>LS-2                                                         |
| NETWORKS SIG  The Editor's Cobwebb  Networks SIG Coming Highlights - Spring'87  DATAGRAM                                                                                                    | NTW-1                                                                |
| OFFICE AUTOMATION SIG                                                                                                    |                                                                      |
| In This Issue From The Editor Upcoming Events in Nashville How to Submit for SIG Tape Building Your Own PDP-8 Communications Interface Notes-On-Notes OA Volunteers Needed OA SIG System Improvement Request Submission Form                                                            | OA-1<br>OA-2<br>OA-3<br>OA-4<br>OA-16<br>OA-18                       |
| PERSONAL COMPUTER SIG  How to Submit an Article Contributor List Table of Contents Telephone Contact List PC PostScripts Rainbow Section                                                                                                    | PC-2<br>PC-3<br>PC-4<br>PC-5<br>PC-7                                 |
| DECmate Section Professional Section DECmate Wish List Ballot Professional Wish List Ballot Rainbow Wish List Ballot PRO/Sight Graphics Contest PC Postscript DECUS Personal Computer SIG Questionnaire Information Resource Sign Up Sheet PC SIG Personal Computing SIG Volunteer Form | PC-15<br>QU-19<br>QU-21<br>QU-23<br>QU-25<br>QU-27<br>QU-29<br>QU-31 |
| RSTS SIG . RSTS Security Topics                                                                                                    |                                                                      |
| RSX SIG Food for Thought The Editor's Corner RSX SIG Election Nominations Open Response to Improving Spooler Performance The Notebooks of Justin L. Hewser Fall 1986 Q&A Session Transcript Spring 1987 "Woods" Meeting Report                                                          | RSX-1<br>RSX-4<br>RSX-5<br>RSX-6<br>RSX-8                            |
| RT SIG . Notes from the RT-11 World                                                                                                    | RT-1                                                                 |
| SITE Letter from the Editor Site Symposium Activities at Nashville                                                                                                    | SIT-1<br>SIT-2                                                       |

| VAX SYSTEMS SIG . Editor's Workfile . VAX SIG Fall 1986 Symposium Tape . Undocumented Monitor Display Classes . INPUT/OUTPUT . INPUT/OUTPUT Submission Form . System Improvement Request Submission Form                                                                                                    | VAX-4<br>VAX-14<br>VAX-20<br>QU-35                                                                                     |
|----------------------------------------------------------------------------------------------------|----------------------------------------------------------------------------------------------------|
| LIBRARY  New Library Programs Available Revisions To Library Programs DECUS Program Library Changes Library Announcement                                                                                                    | LIB-7<br>LIB-11                                                                                                    |
| HOW TO SUBMIT TO A SPECIFIC SECTION OF THE NEWSLETTER  . Submitting Articles To The HMS SIG Newsletter  . DECUS Subscription Service Form  . DECUS U.S. Chapter Application For Membership                                                                                                    | HOW-3                                                                                                    |
| SIG INFORMATION SECTION . Special Interest Committee Lists                                                                                                    | SIC-1                                                                                                    |
| QUESTIONNAIRE SECTION  Ask the Wombat Wizard  DATATRIEVE/4GL SIG Product Improvement Request Submission Form  DTR/4GL SIG Volunteer 1987 Spring Symposia, Nashville  DTR/4GL SIG Spring 1987 PIR Ballot  IAS WHIMS  IAS SIG Membership Survey  L&T Masters Application  DATAGRAM  OA SIG System Improvement Request Submission Form  DECmate Wish List Ballot  Professional Wish List Ballot  Rainbow Wish List Ballot  PRO/SIGHT Graphics Contest  PC Postscript  DECUS Personal Computer SIG Questionnaire  Information Resource Sign Up Sheet/PC SIG | QU-3<br>QU-5<br>QU-7<br>QU-9<br>QU-11<br>QU-13<br>QU-15<br>QU-17<br>QU-21<br>QU-23<br>QU-25<br>QU-27<br>QU-29<br>QU-31 |
| Personal Computing Special Interest Group Volunteer Form INPUT/OUTPUT Submission Form System Improvement Request Submission Form                                                                                                    | QU-33<br>QU-35                                                                                                    |

# ARTIFICIAL INTELLIGENCE

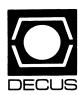

(THE (LINKED LIST))

The Newsletter of the DECUS Artificial Intelligence SIG
"...It's The Real Thing"

Vol. 3 No. 3

April 1987

#### FROM THE EDITOR:

On Saturday April 25, the DECUS Artificial Intelligence SIG will hold an open business meeting at 3PM in the AI/L&T/UNISIG Suite at the Opryland Hotel in Nashville. The purpose of this meeting to give SIG members an opportunity to participate in SIG leadership activities. If you're an AISIG member or potential member, you're cordially invited to attend the meeting.

#### AI GETS COMMERICAL

By Terry C. Shannon

Reprinted from Digital Review, Vol. 4 No. 4, February 23, 1986 Copyright (C) 1987, Ziff-Davis Publishing Company Artificial intelligence has finally taken root in the commercial computing environment. The hardware and software that forms the foundation for commercial AI applications is becoming more powerful and less costly, bringing AI techiques within the reach of more and more users. General purpose computers are playing a larger role in AI application development and delivery, and today's AI software tools are easier to use and more functional than their predecessors.

AI's role in the mainstream computing environment has been constrained by a variety of factors, including inflated user expectations and the need for specialized AI hardware, software and developers. In addition, AI has long been regarded as a solution in search of a problem—the best known AI "success stories" involve arcane problems such as medical diagnosis and computer configuration.

The veil of secrecy that once surrounded AI is being lifted by an informed user community. Users have developed more realistic expectations of what AI can do as well as the applications for which AI solutions may be suitable. Conventional programming is limited to those applications that have a defined set of actions and results, while knowledge based programs are most appropriate for ill-defined problems

that resist solution by algorithmic, step-by-step programming techniques. Such problems are characterized by sketchy, uncertain information that is subject to frequent change. In addition, these problems have multiple correct solutions rather than a single best solution.

Selecting problems that meet the criteria for AI-based solutions is still easier said than done. DEC AI product marketing manager Art Beane uses an air traffic control analogy to describe the type of problem for which an AI-based solution might be appropriate. "One of the most important elements of air traffic control is collision avoidance, or ensuring that two aircraft do not occupy the same space at the same time," Beane said.

While Beane's hypothetical expert system for aircraft collision avoidance could arrive at any one of a vast number of satisfactory solutions, no single solution would be considered ideal or correct. Were the program required to find a single best solution instead of the first acceptable solution, it would be too ponderous and unwieldy to arrive at a decision in a timely manner.

Distribution Management Systems CEO John Landry views the universe of problems that are candidates for an AI solution as a pyramid. At the top of the pyramid are the complex, esoteric problems requiring dedicated hardware and software for an AI-based solution. "The problems at the top of the pyramid are not good candidates for commercial AI solutions—there's little commercial value in an expert guidance system for a lunar lander," Landry said.

The remainder of Landry's AI pyramid is composed of smaller, less arcane problems that can be solved by using AI technology in conjunction with conventional hardware and software. "AI's commercial payoff lies in problems at the middle and bottom of the pyramid—the vast number of problems that don't require dedicated symbolic processing and can be delivered to the masses," Landry explained.

#### KNOWLEDGE CZARS

While the reign of dedicated AI processors and esoteric programming techniques is on the decline (See "Islands Of Automation," this issue), the scarcity and expense of trained AI programmers known as "knowledge engineers" still poses an obstacle to the widespread use of AI technology.

Traditionally, it has been the job of the knowledge engineer to extract information from a domain expert (the human expert whose skills are archived in a knowledge based system), code the information as a set of IF-THEN rules, and put the program to work performing tasks that normally require human expertise.

In addition to being adept at extracting knowledge from a domain expert, the knowledge engineer must also know what specific kernels of information are germane to the knowledge based system that is being developed. This is a nontrivial task for a third party, for almost everything that an expert does involves judgement, heuristic rules of thumb, and a wealth of background information and presupposed knowledge.

Fortunately, software vendors are attempting to resolve the knowledge engineering bottleneck so that domain experts can develop intelligent programs without the assistance of specialized knowledge engineers.

The expert system shell or toolkit represents one viable solution to the lack of knowledge engineers. Such toolkits, which are available for a broad spectrum of computer hardware, allow domain experts and average programmers to develop knowledge based systems without the assistance of AI specialists. These software packages are called expert system shells because they consist of an inference engine and an empty knowledge base framework that must be filled with data and rules by the end user.

#### THINK SMALL

Expert system shells are not sufficiently powerful for huge AI development efforts, but massive AI applications that consume vast amounts of hardware, software and human resources are being replaced by less expensive, more manageable projects as AI dons its commercial garb. "The 'Star Wars' approach to AI application development has become bankrupt", said Cornelius Willis, marketing manager for Level 5 Research, a Melbourne, Florida AI software firm whose products include Insight II, a PC-based expert system shell.

"Early AI projects helped perpetrate the myth that AI requires specialized hardware, arcane programming languages, knowledge engineers, unlimited financing and a five year payback period. Today, corporations are concentrating on small, manageable AI applications that can be developed and implemented in-house. A growing number of firms have found that small knowledge systems—those that cost less than \$50,000 to develop and field—can be real moneymakers," Willis commented.

Willis also made several observations on the role of the personal computer in AI application development and delivery. "Level 5 Research views AI as a way of making computers applicable to a wider class of problems. Personal computers definitely are a part of the commercial AI picture. PCs are not yet sufficiently powerful for academic AI applications such as natural language processing, but PC-based knowledge systems are excellent for a wide variety of small, real-world applications," Willis said.

#### AI MICROCOSM

When it comes to real-world AI applications, "small" does not necessarily mean "trivial." For example, the DuPont Corporation has over 300 PC-based expert systems up and running. By 1991, the firm expects to have more than 2,000 such programs in use, yielding a 10% increase in net profits.

Dr. Ed Mahler, manager of artificial intelligence for E.I. Du Pont de Nemours and Co. in Wilmington, Del., is a strong adherent of affordable AI. "At the time we first investigated the feasibility of an AI effort at Du Pont, a dedicated AI hardware, software and training package went for about \$160,000. We decided, if that was the ante, we weren't going to play the game—it would take an AI application that produced a \$1,500,000 payoff just to recover the entry fee," Mahler said.

Undaunted, Mahler formed a task force to investigate alternatives to big-ticket dedicated AI systems. The dozen members of the group, none of whom had a background or formal training in AI, began evaluating more than 40 expert system shells that ran on Du Pont's installed hardware base of VAXes and personal computers.

After Mahler selected several problems as candidates for AI solutions, his team began building prototype expert systems. Four months later, Mahler told top level Du Pont executives that in-house AI application development and delivery presented tremendous opportunities to the firm. The executives responded by establishing an AI department under Mahler's supervision.

Mahler's efforts have resulted in an ongoing AI application development effort and an in-house training program that has made more than 300 employees proficient in the use of Insight 2+ and 1st-CLASS, two PC-based expert system shells for which Du Pont has purchased site licenses.

The Du Pont team has found that, in general, domain experts can assume the role of knowledge engineers and produce prototype expert systems in less than two weeks. Because personnel costs account for the majority of the AI application development budget, the the learnability and ease of use of PC-based AI software packages is a very attractive feature.

Would-be users can choose among a vast array of PC-based expert system shells that range in price from less than \$50 to as much as \$5000. Freedom of choice is a double-edged sword, however, so the selection of a tool can be a long, involved process.

"The furor over tool selection is baloney, a non-issue," said Mahler. "An experienced developer should be able to choose an appropriate software package in no time at all." Indeed, the

selection of a tool should be based on the application at hand and the developer's personal preferences. "The structure of the data frequently dictates the shell to use. If the data is arranged as a checklist or a series of examples, an inductive, example-based shell is most appropriate. If the problem is diagnostic in nature, a backward-chaining rule-based shell is the best candidate," Mahler explained.

Tool selection may well be a non-issue, but the features and capabilities of the forthcoming wave of AI-based "power tools for the mind is an issue of concern to AI developers and end users alike.

Dr. Neil Pundit, manager of DEC's AI applications group in Hudson, Mass, said that future expert systems will include more powerful planning, reasoning and problem solving facilities as well as friendlier, more intuitive user interfaces.

Pundit also stressed the importance of knowledge acquisition, claiming that the next generation of expert systems will feature learning facilities that should help overcome the knowledge acquisition bottleneck that constrains present-day expert system programs.

#### ISLANDS OF AUTOMATION?

By Terry C. Shannon

Reprinted from Digital Review, Vol. 4 No. 4, February 23, 1986 Copyright (C) 1987, Ziff-Davis Publishing Company

If the financial analysts and industry experts are correct, the commercialization of artificial intelligence is having an untoward effect on one of the tools that has helped make AI a commercial reality—the symbolic processor or "Lisp machine."

Manufactured by firms such as Symbolics, Lisp Machine Incorporated (LMI), Texas Instruments and Xerox, Lisp machines are special-purpose processors with high resolution graphic interfaces and powerful programming tools that simplify the development of Lisp-based AI software.

While Lisp machines enhance AI programmer productivity, the future of the symbolic processor may not be as bright as the future of commercial AI applications. As AI applications become de riguer in the mainstream computing environment, the issues of cost, connectivity and language support will render Lisp machines increasingly vulnerable to conventional computers.

"Wall Street is confirming the view that special purpose AI hardware and software is losing its appeal," said John Landry,

CEO of Distribution Management Systems, Inc. Landry, the developer of IMPACT/AE, a COBOL-based material management software package with an embedded expert system that runs on IBM and DEC hardware, noted that the popularity of special purpose AI hardware can be traced to the academic roots of AI research.

"Most early AI work was conducted in an academic environment, where researchers had hardware, software and financial resources to burn. AI developers, who did the majority of their work in the Lisp programming language, dealt with Lisp's inherent inefficiencies and large memory requirements by developing computers with Lisp-specific architectures rather than by recoding AI applications in conventional languages," Landry explained.

Restricting AI applications to special purpose hardware is a strategic error, Landry claimed. "AI applications developed on dedicated processors should be recoded so they can be deployed on generic hardware. By rewriting a Lisp program in a language such as C or COBOL, a developer can integrate AI with the full spectrum of conventional EDP applications," Landry said.

Landry is not alone in his contention that standalone AI systems, like strategic hamlets, are powerful but isolated. The increased emphasis on linking knowledge processing programs with corporate databases has made connectivity an important consideration in the AI application marketplace, underscoring the need for conventional AI delivery systems. "I've talked with a number of people who invested in dedicated AI hardware and software only to find that standalone AI applications are islands of automation," Landry commented.

AI is no longer regarded as "anything written in Lisp," a fact that is underscored by the development of hybrid AI programs that include routines written in an AI language as well as routines coded in conventional languages. Many such programs have been developed at DEC's AI Technology Center, which has fielded a number of successful AI applications including a group of cooperative expert systems that automate the manufacture of DEC computer systems (See "AI At Work," (THE (LINKED LIST)), December 1986).

"Most real-world AI applications include both symbolic and procedural components," said DEC AI marketing manager Art Beane. "For example," Beane noted, "XCON, DEC's expert system for configuring VAX and PDP-11 computers, includes a component written in the VAX OPS5 production system language as well as routines written in BASIC, C, COBOL and Fortran. Because of the language mix, XCON is incompatible with dedicated processors."

In addition to requiring integration with conventional programming languages, AI programs frequently must access databases that reside on remote hosts, making connectivity an important element of AI delivery systems. The development of cooperative expert systems that address large scale problems by the "divide and conquer" technique—using several expert systems to solve specific subproblems, then passing program output to a supervisory expert system—will make networking and data sharing even more critical to the next wave of commercial AI applications.

Finally, while symbolic processors are touted for their Lisp execution speed, supercomputers and high-end superminicomputers such as the VAX 8800 eclipse the performance of dedicated AI systems. Faster conventional processors, including UNIX workstations from Sun and Apollo as well as forthcoming DEC products, will further erode the performance advantage of Lisp machines.

#### SECOND OPINION

Not unexpectedly, Lisp machine vendors have a different view of the future of symbolic processing. AI hardware manufacturers have begun to embrace Common Lisp, a Lisp dialect that is rapidly becoming a de facto standard, and are reducing the cost of their systems to make them more competitive with general purpose processors. Most Lisp machines now offer support for conventional programming languages such as C and FORTRAN and vendors are busy upgrading the networking capabilities of their products.

Although high-end superminicomputers and supercomputers can outperform Lisp machines, a symbolic processor is still faster than a general purpose workstation. Lisp machines enjoy extensive use in government research applications, including numerous NASA and DARPA projects, as well as in major AI labs such as the research facilities at MIT and Carnegie Mellon University.

On the mainstream computing front, symbolic processors have been used to develop software products such as Inference Corporation's Automated Reasoning Tool (ART), Intellicorp's Knowledge Engineering Environment (KEE) and Neuron Data's NEXPERT, sophisticated tools for building expert systems.

#### SUPERMICRO ECONOMICS

The introduction of the VAXstation 2000 raises the spectre of an inexpensive yet powerful AI delivery system that is completely compatible with existing VMS and Ultrix applications software, a development that does not augur well for vendors of specialized AI hardware. Furthermore, DEC's recently announced AI Solution System, a Local Area VAXcluster that includes a VAX 8500 boot member and eight VAXstation 2000 satellite nodes, offers AI development groups a powerful yet economical alternative to dedicated AI systems.

In the future, users can expect to see more reliance on conventional computers and workstations as AI delivery systems, but the evolution of commercial AI will not sound the death knell for dedicated symbolic processors. The Lisp machine still dominates research and academic environments as well as AI application development. Furthermore, the symbolic processor will remain the tool of choice for AI programmers whose expertise—and salary—make high performance, dedicated hardware a cost effective solution.

#### EXPERTS PONDER THE FUTURE OF MACHINE INTELLIGENCE

By Terry C. Shannon

Reprinted from Digital Review, Vol. 4 No. 4, February 23, 1986 Copyright (C) 1987, Ziff-Davis Publishing Company.

Nearly three dozen scholars and industry leaders in the field of artificial intelligence gathered at the Boston Museum of Science on January 29 and 30 to explore recent developments in artificial intelligence and to discuss the societal impact of this emerging technology.

The colloquium, which coincided with the debut of "Robots and Beyond: The Age of Intelligent Machines," a major exhibit sponsored by DEC and The Kurzweil Foundation, featured participants from the labor and business community as well as AI pioneers such as Marvin Minsky, Roger Schank, Ray Kurzweil, Seymour Papert and Joseph Weizenbaum.

Exhibition cosponsor Ray Kurzweil lauded DEC's support for the first major program dedicated to exploring the tools and artifacts of the second industrial revolution. "DEC's early involvement with The Age of Intelligent Machines led to substantial funding by other organizations. DEC gave the exhibition credibility—as soon as DEC got behind the project, other supporters came out of the woodwork," Kurweil said.

#### THINKING ABOUT THINKING

In addition to discussing the impact of a forthcoming wave of AI-based "power tools for the mind," the colloquium attendees grappled with the meaning of artificial intelligence. Like politics and religion, the semantic meaning of AI is an issue that leads to spirited debate whenever two or more AI practitioners strike up a conversation.

"AI is an attempt to figure out the mind by playing with some very fuzzy ideas about the nature of mind," said Dr. Roger Schank. "A lot of what passes for AI today, isn't," Schank noted, because once an idea works, "it's no longer AI--it's technology."

The lack of commonly accepted definitions and benchmarks for intelligence—artificial or otherwise—makes AI a beguiling and confusing subdiscipline of computer science. "It's pretty easy to mystify people when you're an AI person," Schank quipped. "On the other hand, AI is fun, because it makes you think," he added.

Schank, a Yale University professor and president of Cognitive Systems, Inc., a New Haven, Conn., firm that specializes in natural language processing applications, contends that both artificial intelligence and human thought processes are intimately related to creativity.

"We live in an answer-oriented society, but life isn't like a theorem or equation. "Creativity depends on finding unusual explanations instead of relying on stock answers," Schank noted.

According to Schank, realizing that a predefined explanation does not answer a question inspires people to "tweak," or modify, their past experiences so they fit the question at hand. "Life isn't like a theorem. People are used to testing assertions, finding them wrong and then adapting the assertions to solve problems," Schank said.

Schank contends that the biggest drawback to expert systems is the fact that they don't learn. Consequently, such "intelligent" programs are idiot savants which are incapable of tweaking stored information to fit new situations.

Schank emphasized his point by drawing a parallel between a medical expert system and an experienced human physician: "Would you rather go to a doctor who based all of his diagnoses on a medical textbook, or would you feel more secure in the care of a doctor with forty years of experience?," Schank asked.

Semantic issues notwithstanding, Schank views information retrieval as one of the biggest implementation problems in AI. "The problem in AI is the indexing problem," Schank said. "Knowledge is a massive collection of experiences. People can retrieve these experiences on demand, a computer cannot," Schank added.

Marvin Minsky, the MIT computer scientist who helped coin the term "artificial intelligence" at the 1956 Dartmouth Conference, said that AI and expert system technology represents a departure from the way people have used computers during the past several decades.

"For more than 20 years, people have been taught that computers are unconditional, relentless machines. Conventional programming languages such as Fortran help foster this attitude," Minsky said.

#### AI GETS DIGITAL

This attitude is now shifting, thanks to vendors such as DEC who emphasize the value of AI as a complement to conventional computing. More than 400 DEC employees are involved in AI research and applications development, and their efforts are beginning to bear fruit in the form of AI programming languages and applications software such as the VAX Performance Advisor (VPA), an AI-based adjunct to VMS performance management.

Dr. Neil Pundit, manager of DEC's AI applications group in Hudson, Mass., cited several prototype expert systems currently under development within DEC's AI technology center. These include an expert construction time estimator, a translator's workstation and an operating system advisor designed to serve as "the expert down the hall" for novice users of DEC's VMS and Ultrix operating systems.

"The operating system advisor examines the user's current situation, gives specific answers based on the user's situation and plans sequences of DCL commands to carry out the user's requests," Pundit said. He added that the operating system advisor is an internal research project totally unrelated to the VAX Performance Advisor.

Pundit observed that successfully deployed expert systems have a number of beneficial side effects. "Expert systems represent the cloning or proliferation of scarce expertise. Properly applied, this asset can lead to increased productivity, happier workers and happier customers. Furthermore, expert systems can provide consistent answers because they are not subject to human weaknesses such as prejudice and temperament," Pundit said.

When questioned about future trends in AI applications, Pundit said that he expected the next generation of expert systems will be endowed with enhanced planning and problem solving capabilities as well as improved user interfaces that will make the use of AI technology almost second nature to novice computer users. "Today, most so-called natural language interfaces are in fact unnatural language interfaces," Pundit noted.

Pundit concluded by predicting that the expert systems of the future will feature knowledge acquisition or learning facilities. "The capacity to learn and think is more important than the mere possession of facts. The development of software that can model deep knowledge and reason about world knowledge will help extend learning capabilities to expert system programs."

#### ARTIFICIAL INTELLIGENCE AND TOLAS

By Dr. Allen Pinkus, Senior Vice President, Transcomm Data Systems Inc.

Editor's note—This case study recounts Transcomm Data Systems Inc.'s experience in the design and development of a suite of cooperative expert systems that complement an existing conventional data processing application. Readers who are familiar with the history of XCON are likely to see a number of parallels between DEC's experience and that of Transcomm.

Two years ago, GSI Transcomm embarked on a major development effort with the Carnegie Group Incorporated to explore how AI technologies can be used to significantly expand the capabilities of Transcomm's TOLAS business applications software. The strategic objective of this ongoing project is to identify those crucial decision-making tasks which people perform routinely within the TOLAS business environment, and to devise a means for replicating those capabilities in the software by expert systems which can assist end users.

Two key business areas related to sales order processing were selected for the initial investigation—telemarketing and credit checking. These were chosen not only because they represent activities which are critically important to any distributor operating in a competitive market, but also because, from a technical standpoint, they are instances of two different classes of AI problems and would permit us to evaluate a broader range of system design techniques. And since both cases deal with that crucial moment in time called "selling," benefits derived from the project would produce a maximum return for future TOLAS users.

#### Instances of AI Within TOLAS

The means by which AI technologies might be installed within TOLAS vary, depending upon the kinds of business problems being considered. Developing an AI system to assist sales and telemarketing entails a design which would be loosely coupled to TOLAS, having access to the database but not necessarily being connected to the program's standard functions. Such an expert system would serve as an intelligent assistant to the salesperson during a sales encounter by providing a high level of customer service while simultaneously attempting to fulfill corporate goals.

The system would draw from its own expertise and planning capabilities to retrieve information pertaining to products, inventory conditions and customer history. It would need to be flexible, depending on what transpired during a sales episode. For example, like an eavesdropping sales manager, the program

would "whisper" advice and strategies into the ear of the salesperson without interrupting the flow of his sales presentation.

As contrasted with an expert telemarketing assistant, an AI-based credit checker need not be interactive at all--except for its ability to explain its decisions upon request. Instead, the credit checker could be implemented as a subroutine which would be invoked as necessary during sales order processing to advise on the appropriateness of shipping a particular order on credit terms. Since it is tightly integrated with an existing, conventional software application, we refer to the credit checker as an embedded expert system.

Credit checking, like most conventionally programmed TOLAS functions, relies on a straightforward numerical comparison of order and invoice values with a predetermined customer credit limit. But more sophisticated decision making, which evaluates both qualitative and quantitative information and considers aspects of both the customer and the order beyond the dimension of pure liability, might be far more effective in balancing risk against reward. For example, how should profitability, historical buying trends or future business potential affect the decision to ship and order? What percentage of a customer's credit limit should be allowed to be exhausted on a single sales order? And should such decisions be influenced by the type and stocking level of those items which the customer is ordering?

In both telemarketing and credit checking, the optimal way to make critical decisions would likely involve the collaboration of several business experts, each of whom possessed a cursory knowledge of the corporation's operations, policies and goals as well as significant expertise in a specific business area such as accounting, inventory or sales. In this scenario, each expert would have access to a reservoir of pertinent information and each would rely on a collection of personal decisionmaking rules based on past experience. Although such experts do exist within every business organization, there is no practical way to employ their expertise in every routine business transaction.

Consequently, GSI Transcomm views AI and expert system development as the process of extracting, analyzing and modeling the expertise of corporate domain experts and incorporating this knowledge, where appropriate, within the basic operational structure of TOLAS. We feel that this application of AI technology can extend the functionality of our existing software products by making them more responsive to difficult and conflicting business decisions so they can more effectively fulfill corporate goals.

GSI Transcomm has developed working prototype expert systems for both the telemarketing and credit checking problem domains. The credit checker is an example of a "compensatory expert system" since it uses voting rules to determine whether a sales order should be shipped. The more complex telemarketing expert system, called TeleStream, involves a collection of cooperating mini-expert systems representing business managers from a firm's sales, inventory and marekting departments. While more complex, we feel that TeleStream represents a much greater potential since it could dramatically improve sales effectiveness among TOLAS customers whose markets are highly competitive and expanding more rapidly than their ability to hire and train additional salespeople.

#### Implementation Issues

Most of the expert systems developed to date address a relatively complex problem within a narrow domain. Rarely have developers attempted to embed scaled-down versions of such systems within the framework of an existing application such as TOLAS. Furthermore, expert systems have typically been programmed in a single AI language or through the use of a single set of AI development tools. Therefore, the first challege we faced was the selection of the most appropriate programming vehicle for implementing the prototype expert systems within TOLAS.

The most efficient technique for us to have used would have been one of the growing number of AI tool kits or expert system shells. Such systems typically provide a facility for expressing rules gleaned from domain experts, a knowledge representation paradigm, an inference engine for rule processing, and a user interface. Although we used a proprietary GSI system called "Zero+" for some of our original work on the credit checking problem, we rejected this approach because of the software's expense and technical incompatibility with TOLAS.

We also considered writing our expert systems in VAX BASIC, but soon rejected this approach. While it is often possible to recast a program into an imperative language such as BASIC to achieve maximum run-time performance on conventional hardware, the language is inappropriate for expressing AI problems during the prototype phase. We learned that although we could express decision rules in BASIC through the use of IF-THEN-ELSE constructs, the language does not provide reasonable control structures for rule selection, evaluation and execution. In a sense, a program written in BASIC cannot evaluate itself--since its statements are compiled, a basic program cannot treat its rules as data. Furthermore, BASIC does not provide the kind of data structures normally required by an expert system, such as goal trees, attribute lists and, most importantly, a well-defined working memory.

After considerable research, we decided to do our preliminary work in OPS. OPS, an acronymn for Official Production System language, was originally developed at Carnegie-Mellon University by Charles Forgy and others for use in building "production systems." A later version of the language, OPS 5, was used by CMU researchers in collaboration with DEC knowledge engineers to build the XCON computer configurator and subsequent expert systems.

We considered using DEC's OPS 5 implementation, but decided that its performance was not adequate for the real-time responsiveness required by our proposed applications, particularly in the case of the telemarketing assistant. Instead, we selected a more advanced version of the language, OPS-83. Developed by Forgy's current company, Production Systems Technologies, OPS-83 is written in the C language, making it both fast and potentially portable outside of the VAX/VMS environment.

Several additional factors influenced our selection of OPS-83 as the most suitable prototyping and development language for our applications. Chief among these is the language's provision of conventional imperative programming structures fashioned after Pascal. Despite its favorable features, however, OPS-83, like other common AI languages, lacks powerful programmer-friendly techniques for database access and screen management.

Consequently, from a software architecture standpoint, we decided to develop TOLAS' expert system prototypes using a mixture of techniques: rule processing and decisionmaking using OPS-83, coupled with VAX RMS database management and our proprietary Advanced Screen Management routines implemented in VAX BASIC.

Creating systems in a mixed language environment presented a number of challenges, the first involving the requirement to devise a bridge between VAX BASIC and OPS-83 to allow the development of unified expert systems. The software bridge finally developed uses message send/receive techniques that are also used in other parts of TOLAS, such as TQUMAN, which supports the Sales Order Picking Ticket processor. The bridge allows each of the expert systems envisioned for TOLAS to be partitioned into two pieces: an OPS-83 section which performs rule processing, and a VAX BASIC component which performs RMS database access, conventional processing and user interaction via TOLAS Advanced Screen Management functions.

The OPS-83 control structure determines the decisionmaking strategy to follow given the specific problem context, and also formulates alternative strategies when needed. Furthermore, OPS-83 executes the decision rules which have been defined based on whatever conditions exist at any given point in time, i.e., the contents of working memory.

The hybrid system works in a very straightforward manner. OPS-83 sends requests for information to the VAX BASIC component of the application, which in turn accesses the TOLAS database for information about customers, orders, inventory and prices. Alternatively, the OPS-83 module will query the user to supply necessary information which is not organic to either component of the application.

Once the requisite information is collected, it is passed across the software bridge to OPS-83 where it is loaded into working memory for further evaluation, analysis and decisionmaking. The overall control of the process is performed by a high-level BASIC program which can be called from the standard TOLAS software.

With the integration of AI and expert system technology into the standard TOLAS product, we have created what we feel is a state of the art application software system. We also feel that the performance of this hybrid application more than justifies the many challenges and problems we encountered during development.

#### NEW PROLOG COMPILER AVAILABLE FOR VAX/VMS SYSTEMS

Expert Systems International has released a VAX version of its PROLOG-2 interpreter and compiler. Based on the standard Edinburgh syntax, VAX/VMS PROLOG-2 is supported by a variety of programming aids, including online, context-sensitive, user-extensible help files, a Prolog source code verifier and cross-reference facility similar to the C language's "lint" utility, and a complete window-based Prolog Development Environment.

VAX/VMS PROLOG-2 is a compatible superset of DEC-10 Prolog and Expert Systems International's VAX/VMS PROLOG-1. Some DEC-10 Prolog features are handled more efficiently, but a DEC-10 compatibility module allows pure DEC-10 Prolog programs to run directly on VAX/VMS PROLOG-2. In addition, the new compiler can incorporate modules written in other languages, allowing programmers to develop standalone and embedded mixed language applications.

According to Expert Systems International president Angelos Kolokouris, compiled VAX/VMS PROLOG-2 code runs up to ten times faster than interpreted code. The performance increase is achieved through such techniques as automatic clause indexing, programmer-controlled or automatic garbage collection and support for Mode Declarations hat let the compiler generate optimized code.

The PROLOG-2 package is supported by a library of commonly used procedures as well as source code for an automated theorem

prover and a Lisp interpreter. For more information, contact Expert Systems International, 1700 Walnut Street, Philadelphia, PA 19103 (215) 735-8510.

#### AI EVENTS CALENDAR

By Jim Sims

March 30- April 3

1987 IEEE International Conference on Robotics and Automation
IEEE Council on Robotics and Automation
Radisson Hotel and Raleigh Civic Center
Computer vision in robotics, Robot kinematics and control, mobile robots, and Expert Systems. Workshop for Advanced Computer Architectures for Robotics and Machine Intelligence on April 3.

Robotics North Carolina University Division for Lifelong Education Box 7401 Raleigh, NC 27695-7401 (919) 737-2261

April

Industrial Robots/Assembly Technology '87
 part of Industry '87
 Hanover Fairgrounds, Hanover, West Germany

Hanover Fairs USA Inc. 103 Carneige Center P.O. Box 7066 Princeton, NJ. 08540 (609) 987-1202

6 - 10

AISB-87

Society for the Study of Artificial Intelligence and the Simulation of Behavior University of Edinburgh Vision, Robotics, Cognitive Modeling, Learning and Memory, and Natural Language Processing.

Dr. Chris Mellis
Program Chairman
AISB-87 Conference
Arts D Building
University of Sussex
Falmer, Grighton, BN19QN, UK

20 - 2427 - 30ROBOTS 11 Second Symposium on Complexity of Approximately Solved Problems Jeffery Burnstein System Developpment Foundation Robotics Industries Association New York City 900 Victors Wav All papers are by invitation. Ann Arbor, Mi 48106 Susan Maser 450 Computer Science Building May '87 Columbia University 13-15 New York, NY 10027 (212) 280-8832 Seventh Annual International Workshop on Expert Systems and Their Applications - Avignon '87 22-24 Avignon, France AI 87 Third Annual Conference/Exhibition on Artificial New implementations, basic tools and techniques, practical Intelligence and Advanced Computer Technology quidelines for applications. Digital Design Magazine, DM Data Inc., Society for Computer CFP Simulation, 20 pages max, 5 copies, before Dec 13, to: USAI, & Applied AI Reporter Jean-Claude Rault Long Beach Convention Center, Long Beach, Ca. Workshop Chairman Agence de l'Informatique Tower Conference Management Co. Tour Fiat Cedex 16 331 W. Wesley Street 92084 Paris-La Defense, France 331-47964314 Wheaton, Il. 60187 23 - 24International Workshop on Parallel Algorithms and 18th Annual Pittsburgh Conference on Modeling and Simulation Architectures Univ. Of Pittsburgh, Pittsburgh, Pa Suhl, GDR Marlin Mickle Thomas Zeugmann Conference Co-chairman Mathematics Dept Univ. Of Pittsburgh Humboldt University Berlin School of Engineering P.O. Box 1297 Pittsburgh, Pa. 15261 (412) 624-4141 Berlin 1086, GDR Telex 011 2823 27-28 27-29 Twenty-Fourth Annual Rocky Mountain Bioengineering Symposium Workshop on Qualatative Physics Fargo, N.D. AAAI, Univ of Illinois at Urbana-Champaign see descrip for Northeast Bioengineering Conference above Foundational Research, Implementation techniques, 200 words max, double spaced by Dec 5 to Applications, connections to other areas of AI John D. Enderle Program Chairman Kenneth D. Forbus

61801

Qualatative Reasoning Group

1304 W. Springfield Avenue

Dept of Computer Science

University of Illinois

Urbana, Illinois

(710)  $\overline{2}37-7689$ 

Dept. of Electrical & Electronics Engineering

Div. of Bioengineering

Fargo, N.D. 58105

North Dakota State University

| June '87                                                                                                    |
|----------------------------------------------------------------------------------------------------|
| 22-25 Second Annual Symposium on Logic in Computer Science Ithaca, N.Y. Abstract data types, foundations of logic programming, software specifications, logic-based languages, logic in complexity theory.  CFP 2500 words max, 16 copies, by Dec 9 to: David Gries Program Chairman-LICS Dept. of Computer Science Cornell University Ithaca, N.Y. 14853 (607) 225-9207 |
| 28-July 1<br>ACM/IEEE Design Automation<br>Fountainbleau Hilton Hotel, Miami, Fla                                                                                                    |
| Design Automation Conference<br>1730 Massachusetts Ave., N.W.<br>Washington, D.C. 200036-1903 (202) 371-0101                                                                                                    |
| July '87                                                                                                    |
| 12-18 AAAI-87 Sixth national Conference on Artificial Intelligence Seattle, Washington Science and Engineering Tracks                                                                                                    |
| Call for Papers to: AAAI-87 American Association for Artificial Intelligence 445 Burgess Drive Menlo Park, Ca. 94025-3496                                                                                                    |
| August '87                                                                                                    |
| 23-28 IJCAI-87 10th International Joint Conference on Artificial Intelligence Milan, Italy Separate tracks for Science and Engineering                                                                                                    |
| CFP - due by Jan 5,1987<br>John McDermott<br>Dept. of Computer Science<br>Carneige-Mellon University<br>Pittsburgh, Pa. 15213                                                                                                    |

Conference Information Alan Bundy Dept. of Artificial Intelligence University of Edinburgh 80 South Bridge Edinburgh, EH11HN, UK

#### Sept

21-25
European Congress on Simulation Conference and Exhibition Prague, Czechoslovakia

ECS '87 c/o Director , Institute of Computer Sciences Czeckoslovak Academy of Sciences 182 07 Prague P.O. Box 5, Czeckoslovakia 846669

#### Oct

5-7
Spatial Reasoning and Multi-Sensor Fusion
AAAI
Pheasant Run Resort St Charles, Ill.
Spatial Reasoning, Multiple sensor inputs, Spatial
Planning, Formal Theory, Fusion of sensory inputs,
Evidential Reasoning

CFP to: Su-shing Chen Dept of Computer Science University of North Carolina Charlotte, NC 28223

# **INFO-the DMS SIG NEWSLETTER**

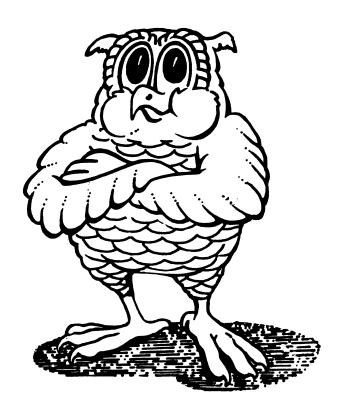

**JOIN THE WISE** 

|                                                              | Wish List Submissions                                                                                                    | Address : Firm :                              | P.O. Box 1044 Sharp Microelectronics                                                                                                    |
|--------------------------------------------------------------|----------------------------------------------------------------------------------------------------|-----------------------------------------------|----------------------------------------------------------------------------------------------------|
| Submittor : Address : Firm : Phone :                         | Al Metzinger<br>901 Elmgrove Road, Rochester, NY 14612<br>Eastman Kodak Co.<br>(716) 726-1226                                                                                                    | Phone : Product : Version : Abstract :        | Could we have a dictionary instead of a file cabinet                                                                                                    |
| Product : Version : Abstract : Description & Examples:       | Hidden CDD node data  When a CDD node is backed up and then restored to a different node. The objects in the new node retain node information from the original node which cause problem when DBO/create in run. Would like a qualifier on the restore to tell DMU to change the original node information in the objects to the "new node". It is also frustrating in that there is no way to show this information. The problem is that | & Examples:                                   | Description Large applications (like multi task ACMS applications) have lots of related pieces. I know about the difference between Active/Passive Dictionary. I want to know how many more DECUS's I have to go to before we get nofication that you're at least working on it as a product.  A dictionary that warns of inconsistancy (rather than fixes) is good enough, save philosophy for people who don't heed performance. |
| Digital<br>Response :                                        | the contents of the node copied are placed there by DBMS and have to be modified by DBMS, we have a feature to do this with DBO/INTEGRATE.  Suggestions: use copy, no backup; when you refer to data definitions from other data definitions, use relative path when ever possible.                                                                                                    | Digital Response :  Submittor : Address :     | Digital is actively investigating new data dictionary functionality, with an eye to better serving the needs of related VAX information architecture products including ACMS.  Walter Romijn 2235 Meyers Avenue, Escondido, CA 92025                                                                                                    |
| Submittor: Address: Firm: Phone: Product: Version: Abstract: | Tom Rassieur 5711 East Park Avenue, St. Louis, MO 63110 Paulo Products Co. (314) 647-7500 CDD  Allow use of DCL rights identifiers in CDD                                                                                                    | Firm : Phone : Product : Version : Abstract : | • • • • • • • • • • • • • • • • • • • •                                                                                                    |
| Description<br>& Examples:                                   | protection  DCL authorize utility allows assignments of users to categories via rights list idenfiers; yet, one needs to name each of these users explicitly in CDD in order to allow them to use DATATRIEVE to access files opened to them via the rights list.                                                                                                    | & Examples:                                   | We have lots of locking contentions and dead locks. Where two processes have a read lock on a record in the relation and both try to promote to a read lock. These transactions are usually very short but of high volume. These occur of records containing sequence numbers. In most cases the occurrence of a dead lock far outweighs the consequence of a wait for a lock.                                                     |
| Digital<br>Response :                                        | This functionality currently exists. Check that you grant access to all CDD definitions associated with the domain: the record, the domain, and any procedures.                                                                                                    | Digital<br>Response :                         | We are looking at a number of ways to reduce contention and deadlocks in future releases of RDS/VMS. We will consider your request as part of this on-going effort.                                                                                                    |

| Submittor :  | Chris Carvalho                                                                                  | Submittor : | John Doyle                                                                          |
|--------------|-------------------------------------------------------------------------------------------------|-------------|-------------------------------------------------------------------------------------|
| Address :    | 5200 NE Elam Young Pkwy., Hillsboro, OR MS#JF1-73                                               | Address :   | 2550 Mercantile Drive, Suite C, Sacramento, CA                                      |
| Firm :       | Intel Corp.                                                                                     |             | 95670                                                                               |
| Phone :      | (503) 681-4710                                                                                  | Firm :      | Steiner, Levi & Co.                                                                 |
| Product :    | RDB                                                                                             | Phone :     | (916) 361-7181                                                                      |
| Version :    |                                                                                                 | Product :   | RDB/VMS                                                                             |
| Abstract :   | Ability to store structures in RDB fields in                                                    | Version :   | L.1                                                                                 |
|              | addition to current scalar data types.                                                          | Abstract :  | Support packed decimal datatype directly                                            |
|              | Suggested structures are 1) arrays 2) record                                                    | Description | mhis is mooded to set around the traditional                                        |
| <b>a</b>     | definitions similar to PASCAL or DTR.                                                           | & Examples: | This is needed to get around the traditional round-off problems that occur with     |
| Description  | DEFINE RELATION TEST DATA DESCRIPTION IS                                                        |             | floating-poing numbers.                                                             |
| & Examples:  | LOT NUMBER                                                                                      | Digital     | riodering poing numbers.                                                            |
|              | DATATYPE TEXT SIZE 10.                                                                          | Response :  | We will consider adding packed decimal support                                      |
|              | TEST RESULTS                                                                                    | Response .  | as a future enhancement to DSRI and RDB/VMS.                                        |
|              | DATATYPE ARRAY [0500] OF REAL. >this is                                                         |             | In the current product, it is possible to avoid                                     |
|              | TEST NAMES >what                                                                                |             | rounding problems by declaring the data item as                                     |
|              | DATATYPE ARRAY [0500] OF TEXT >I                                                                |             | a scaled (word/longword/ quadword) in the                                           |
|              | SIZE 10. >want                                                                                  |             | database and as packed decimal in the                                               |
|              | END TEST DATA RELATION.                                                                         |             | application program. RDB/VMS will then read                                         |
|              | <del></del>                                                                                     |             | the scaled value and convert it to packed                                           |
|              | Benefits:                                                                                       |             | decimal (and visa versa).                                                           |
|              | <ol> <li>Avoids performance/disk space problems</li> </ol>                                      |             |                                                                                     |
|              | that occur when normalizing very long                                                           |             |                                                                                     |
|              | lists (occurs clauses) used with DTR/RMS.                                                       |             |                                                                                     |
|              | <ol><li>Data stored in structured types can be</li></ol>                                        | Submittor : | Adrian Vulpas                                                                       |
|              | indexed, allowing efficient access by                                                           | Address :   | 8200 W. Tower (R&D), Milwaukee, WI 53223                                            |
|              | subscript.                                                                                      | Firm :      | Marquette Electronics                                                               |
| Digital      |                                                                                                 | Phone :     | (414) 355-5000                                                                      |
| Response :   | There have been a number of requests at this                                                    | Product :   | RDB                                                                                 |
|              | DECUS for support of additional datatypes                                                       | Version :   | 2.?                                                                                 |
|              | including user defined types. We will take a<br>look at this as a future enhancement to DSRI an | Abstract :  | Fortran RDB Preprocessor: Allow F77 "Record.Field" syntax on the lefthand side of a |
|              |                                                                                                 |             | RDB GET statement.                                                                  |
|              | RDB/VMS.                                                                                        | Description | RDB GET Scatement.                                                                  |
|              |                                                                                                 | & Examples: | structure /x/                                                                       |
|              |                                                                                                 | a Bhampios. | integer*2 myfield                                                                   |
| Submittor :  | David Fong                                                                                      |             | end structure                                                                       |
| Address :    | buvia rong                                                                                      |             |                                                                                     |
| Firm :       | Intel                                                                                           |             | record /x/ myrecord                                                                 |
| Phone :      | (503) 681-4701                                                                                  |             |                                                                                     |
| Product :    | RDB                                                                                             |             | •                                                                                   |
| Version :    |                                                                                                 |             | &rdb& get                                                                           |
| Abstract :   | Have RDB support arrays.                                                                        |             | •                                                                                   |
| Description  |                                                                                                 |             | •                                                                                   |
| & Examples:  |                                                                                                 |             | &rdb& myrecord.myfield=relation.*tribute                                            |
| Digital      |                                                                                                 |             | •                                                                                   |
| Response :   | See response to Intel wishlist item from Chris                                                  |             |                                                                                     |
| <del>-</del> | Carvalho.                                                                                       | Digital     |                                                                                     |
|              |                                                                                                 | Response :  | We will look into this.                                                             |
|              |                                                                                                 |             |                                                                                     |

| Submittor : | Paula Cowley                                                                                                    | Submittor :       | Larry Goodhind                                                                                                    |
|-------------|----------------------------------------------------------------------------------------------------|-------------------|----------------------------------------------------------------------------------------------------|
| Address :   |                                                                                                    | Address :         | 10510 NE 47th Street, Vancouver, WA 98667                                                                                                    |
| Firm :      | Battelle Northwest                                                                                                    | Firm :            | Sharp Microelectronics                                                                                                    |
| Phone :     | (509) 375-2282                                                                                                    | Phone :           | (206) 253-8000                                                                                                    |
| Product :   | • • • • • • • • • • • • • • • • • • • •                                                                                               | Product :         | ACMS                                                                                                    |
| Version :   | 2.1+                                                                                                    | Version :         | 2.n+                                                                                                    |
| Abstract :  | Provide a facility for a read-only RDB data<br>base that exists on WORM (write one, read-many)                                        | Abstract :        | Change default \$NOMENU to include path of selection prompt                                                                                                    |
|             | media. This would be used in conjunction with                                                                                         | Description       |                                                                                                    |
|             | the data distributor.                                                                                                    | & Examples:       | Create field in nomenu menu form to display                                                                                                    |
| Description |                                                                                                    |                   | current path.                                                                                                    |
| & Examples: | I want to periodically make snapshots of my                                                                                           |                   | ++                                                                                                    |
|             | data base and distribute them to remote sites                                                                                         |                   | ! SYS APP Task                                                                                                    |
|             | where they will use the data base in read-only                                                                                        |                   | ! Selection:                                                                                                    |
|             | mode. RDb cannot currently handle a database                                                                                          |                   | !                                                                                                    |
|             | on a WORM media because even in read-only mode,                                                                                       |                   | ++                                                                                                    |
|             | it writes to header records. Separate these                                                                                           | Digital           | and the second second s |
|             | areas and put them on a disk and allow the bulk of the data to exist on the non-updatable media. Better yet, allow me to partition my | Response :        | Digital has it now. See Application Definition<br>Guide Chapter 5, "Modifying the Standard ACMS<br>Menu Format"                                                                                                    |
|             | data base so a portion of it is read-only but                                                                                         |                   |                                                                                                    |
|             | another portion is on a conventional write-many                                                                                       |                   | The MENU HEADER RECORD sent to the request                                                                                                    |
| -1 1        | media.                                                                                                    |                   | includes a field Menu Path, the sequence of                                                                                                    |
| Digital     |                                                                                                    |                   | menus, identified by keyword, that the user                                                                                                    |
| Response :  | We are looking at ways to support archival media such as WORM for a future release.                                                   |                   | followed in reading the current menu.                                                                                                    |
|             | media such as worm for a future release.                                                                                              |                   |                                                                                                    |
|             |                                                                                                    | Gubmithan         | Larry Coodhind                                                                                                    |
| Submittor : | Burney Organ                                                                                                    | Submittor :       | Larry Goodhind                                                                                                    |
| Address :   | Bryan Owen                                                                                                    | Address :         | 10510 NE 47th, Vancouver, WA 98667                                                                                                    |
|             | P.O.B. 188, Longview, WA 98632                                                                                                    | Firm :            | Sharp<br>(206) 253-8000                                                                                                    |
| Firm :      | Weyerhaeuser                                                                                                    | Phone :           | , , ,                                                                                                    |
| Phone :     | (206) 425-2150 ext. 5232                                                                                                    | Product :         | ACMS                                                                                                    |
| Product :   |                                                                                                    | Version :         | 2.n+                                                                                                    |
| Version :   | 2.1                                                                                                    | Abstract :        | Include a multi-threaded AST Agent example                                                                                                    |
| Abstract :  | Support "last" as "first" is supported in RSE's. or provide the means to "store" new                                                  | Description       | The agent examples in the distribution of ACMS                                                                                                    |
|             | records to the top of the DB.                                                                                                    | & Examples:       | are both single-threaded and synchronous, could                                                                                                    |
| Description | records to the top of the bb.                                                                                                    |                   | get an AST-multi threaded CP agent example?                                                                                                    |
| & Examples: | Mbig forture would aliminate a lot of I/O c CDU                                                                                       | Digital           | get all Asi-multi threaded of agent example.                                                                                                    |
| « Examples: | This feature would eliminate a lot of I/O & CPU required to access current records in databases                                       | Response :        | Reasonable request. Too late to include in                                                                                                    |
|             | whose records are sequential with time.                                                                                               | Response .        | ACMS V2.1. Will try to get in the following                                                                                                    |
|             | ie: for last 24 h in hourly data                                                                                                    |                   | release.                                                                                                    |
|             | print h.timestamp, h.hourly reading                                                                                                   |                   | 1c1casc.                                                                                                    |
|             | end for                                                                                                    |                   |                                                                                                    |
|             | Please! This will help alot!                                                                                                    |                   |                                                                                                    |
| Digital     | reade. This will help dioc:                                                                                                    | Submittor :       | John Vottero                                                                                                    |
| Response :  | Data stored in an RDB database is inherently                                                                                          | Address :         | 2141 Fairwood Avenue, Columbus, OH 43207                                                                                                    |
| reshouse:   |                                                                                                    |                   | Taytec                                                                                                    |
|             | unordered. To achieve the results you desire                                                                                          | Firm :<br>Phone : |                                                                                                    |
|             | define an index on the date/time in the record                                                                                        |                   |                                                                                                    |
|             | and issue a query such as:                                                                                                    | Product :         |                                                                                                    |
|             | For D in Dort with time > (time 24 beauty)                                                                                            | Version :         |                                                                                                    |
|             | For P in Port with time > (time-24 hours)                                                                                             | Abstract :        | Goto previous task                                                                                                    |

Print...

| Description<br>& Examples:                                                           | We would like to be able to say: To go to a task without losing tas workspaces and without passing them.  Go to TASK taskname PRESERVING task_rec_name.                                                                                                    | Phone : Product : Version : Abstract : Description & Examples:                       | ACMS 2.0 Global user workspaces. We would like to be able to define a user workspace that spans groups. I.E. each user                                                                                                    |
|--------------------------------------------------------------------------------------|----------------------------------------------------------------------------------------------------|--------------------------------------------------------------------------------------|----------------------------------------------------------------------------------------------------|
| Digital<br>Response :                                                                | To return GO TO PREVIOUS TASK  It is a strong strategy goal of ACMS to provide capabilities that will allow this.                                                                                                    | Digital<br>Response :                                                                | has one copy of the workspace, which is used in all groups the user may enter.  We are looking very seriously at adding capabilities which will allow this.                                                                                                    |
| Submittor: Address: Firm: Phone: Product: Version: Abstract: Description & Examples: | John Vottero 2141 Fairwood Avenue, Columbus, OH 43207 Taytec (614) 443-4891 ACMS 2.0 Share procedure servers between groups  We would like to be able to use the same procedure server in more than one group. In our case, we have a procedure server with only one procedure which calls TPU to edit RDB segmented strings. We put this in a separate procedure server because the duration of the editing session is relatively long.                                                                                                    | Submittor: Address: Firm: Phone: Product: Version: Abstract: Description & Examples: | ACMS 2.0 Login and group entry tasks.  We would like to be able to define, by user, a task which is executed at login.  We would like to be able to define, by group, a task which is executed when a user selects a task in the group.                                                      |
| Digital<br>Response :                                                                | This server is defined in almost all of our groups with a minimum server count of 0. We make this 0 because the use is not heavy enough to justify another process for every group. If the groups could all share the same procedure server, we could increase min. servers and give better response to our users.  I assume this server must share workspaces with the other servers in the group (or you want to chain to it). The server could be in its own group. On in its own application.  We are looking very seriously of adding capabilities which will allow tasks in different groups have processing steps that use the same server. | Submittor: Address: Firm: Phone: Product: Version: Abstract: Description & Examples: | ACMS 2.n+ Provide generic CLI style server interface for DTR, and user developed DCL style servers.  Currently DTR servers and user DCL servers are image activated every call. Could a mechinism be developed with creates a reusable DCL server with options like a procedure server. I.E. |
| Submittor :<br>Address :<br>Firm :                                                   | John Vottero<br>2141 Fairwood Avenue, Columbus, OH 43207<br>Tytec                                                                                                    |                                                                                      | Initialization Command= "QSTART" TASK IS ":REPORT A" by creating a channel to the process for funneling strings to parse into                                                                                                    |

| Digital<br>Response    | :  | the image.  We've thought about this before. Right now our strategic direction is to enhance the capabilities of the system using procedure | Digital     | price reduction associated with bundling, but will have to stop using it if DEC cannot maintain better quality control of better abilities to back out.                                |
|------------------------|----|----------------------------------------------------------------------------------------------------|-------------|----------------------------------------------------------------------------------------------------|
|                        |    | servers. We think of DCL servers as a convenience rather than as central piece of the architecture.                                         | Response :  | We recognize the need to control installation<br>and deinstallation of individual products<br>within the VAXINFO packages and are actively<br>investigating this for a future release. |
|                        |    | But we'll keep your suggestion in mind.                                                                                                    |             |                                                                                                    |
|                        |    |                                                                                                    | Submittor : | Matt Robuzzi                                                                                                    |
| Submittor              |    | L. Goodhind                                                                                                    | Address :   |                                                                                                    |
| Address                | :  | P.O. Box 1044                                                                                                    | Firm :      |                                                                                                    |
| Firm                   | •  | Sharp Microelectronics Technology                                                                                                    | Phone :     |                                                                                                    |
| Phone                  | :  |                                                                                                    | Product :   |                                                                                                    |
| Product                |    |                                                                                                    | Version :   | 3.x                                                                                                    |
| Version                |    | 2.n+                                                                                                    | Abstract :  | We need to be able to add AREAs to a schema                                                                                                    |
| Abstract<br>Descriptio | :  | Provide server creation "high-water" stats                                                                                                  |             | with DDL/ MODIFY, the same way that new RECORDs & SETs can be added.                                                                                                    |
| & Example              |    | Record the highest level that server creations                                                                                              | Description |                                                                                                    |
|                        |    | reach and display in \$ACMS/SHOW APP for tuning                                                                                             | & Examples: | This is needed in order to place new records                                                                                                    |
|                        |    | purposes.                                                                                                    | _           | w/o having to overflow existing records.                                                                                                    |
| Digital                |    | Part Part Part Part Part Part Part Part                                                                                                    |             | Recompiling the schema is unacceptable, as it                                                                                                    |
| Response               | :  | In general we're looking seriously at ways to                                                                                               |             | means unload/loading an entire database.                                                                                                    |
|                        | •  | enhance the performance monitoring capabilities                                                                                             | Digital     | •                                                                                                    |
|                        |    | of the system.                                                                                                    | Response :  | Very, very high on the worksheet and you might see it sooner than you think. This will be                                                                                              |
|                        |    | Right now there's a way to get this information. ACMS/ SHOW APPLICATION/CONTINOUS                                                           |             | available in the final release of DBMS V3.2                                                                                                    |
|                        |    | give minimum/maximum active server processes.<br>That's only min/max for the time you're doing                                              |             |                                                                                                    |
|                        |    | the SHOW. If you want a long period, try                                                                                                    | Submittor : | Joe Deely                                                                                                    |
|                        |    | running the command in a batch job and getting                                                                                              | Address :   | <u> </u>                                                                                                    |
|                        |    | the information from the batch log.                                                                                                    | Firm :      | ASK                                                                                                    |
|                        |    |                                                                                                    | Phone :     | (415) 969-4442                                                                                                    |
|                        |    |                                                                                                    | Product :   | DBMS                                                                                                    |
|                        |    |                                                                                                    | Version :   | 3.2                                                                                                    |
| Submittor              | :  | David Allen                                                                                                    | Abstract :  | DSRI interface to DBMS so we can use SQL.                                                                                                    |
| Address                | :  | 1182 Market #216, San Francisco, Ca 94102                                                                                                   | Description |                                                                                                    |
| Firm                   | :  | PSP, Inc.                                                                                                    | & Examples: |                                                                                                    |
| Phone                  | :  | (415) 626-9436                                                                                                    | Digital     |                                                                                                    |
| Product                | :  | VAX INFO II                                                                                                    | Response :  | A DSRI interface to DBMS has had some initial                                                                                                    |
| Version                | :  | 1.1                                                                                                    | <u>-</u>    | investigation, and the development team plans                                                                                                    |
| Abstract               | -  | Bundling via products must not preclude the                                                                                                 |             | to investigate it further during the months                                                                                                    |
|                        |    | possibility of backing out a product with                                                                                                   |             | ahead.                                                                                                    |
|                        |    | significant problems. Description                                                                                                    |             |                                                                                                    |
| & Example              | s: | There is a known problem with DTR V3.4 when                                                                                                 |             |                                                                                                    |
|                        |    | used in conjunction with RDB. Some indexed                                                                                                  |             |                                                                                                    |

Submittor : Philip Kursian

1945 Charleston Rd., Moutain View, CA 94043 Address

Firm Censilium, Inc.

used in conjunction with RDB. Some indexed reads are performed incorrectly as sequential reads. VAXINFO II blocks one from retrieving to DTR V3.3. I appreciate the convenience and

Digital Phone (415) 940-1400 Response : Several problems with dbo/load continue have DBMS Product been fixed. Your particular SPR will be Version 3.0 Please document, and continue to support, the investigated further. Abstract capability to assign logical DBM\$BIND BUFFERS on a per-process basis. Description Under DBMS V2.2, this logical was provided to Submittor : & Examples: Joseph Deely allow an individual process to select an Address : 730 Distel Drive, Los Altos, CA optimum number of buffers for its run unit. Firm ASK Computers Under DBMS V3.0, this logical still appears to Phone (415) 969-0002 work, but is not documented. This flexibility Product : DBMS 3.2 is important in TP environments using Version simultaneous online/batch/maintenance run Abstract : Be able to see how many times an area is being units. hit, how many IO's are bing done on an area file over an extended period of time. Digital The DBMS V3.1 documentation provides Description Response : information on how to use the logical bind & Examples: The most important item that we have noticed within benchmarking large systems is spreading out of the area files across spindles. It \_\_\_\_\_\_ would be nice to our users could could use DBO/SHOW STAT to determine which files are being overloaded, so that they could spread out Submittor : Philip Kurian 1945 Charleston Rd., Mountain View, CA 94043 their IO's better. Although we give Address Consilium, Inc. recommendations on which areas to spread apart, Firm no two sites are the same and these Phone (415) 940-1400 recommendations can only be used as a guide. Product DBMS V3.0/3.1Digital Version Fix DBO/VERIFY/READY=CONCURRENT; SUPPORT Look for the new DBP/SHOW STATISTICS utility in Abstract Response : DBMS V3.2, we are confident that this utility DBO/VERIFY/ READY=BATCH (RETRIEVAL) will provide you with enough information to Description This capability is required for nonstop analyze problems with your database. If there & Examples: operation some of our customers report full are still particular statistics you wish DBO/verfity takes up to 16 hours. collected, please submit a QAR or SPR. Digital The DBO/VERIFY/READY=CR bug has been fixed for Response : V3.2 of DBMS. There are currently no plans to Submittor : support a ready=batch update mode. Al Metzinger Address 901 Elmgrove Road, Rochester, NY Firm Eastman Kodak co. Phone (716) 726-1226 Product : DBMS Philip Kurjan Submittor : Address 1945 Charleston Road, Mountain View, CA Version Abstract Turn on snaps without shutting down database. Firm Consilium, Inc. Description Phone (415) 940-1400 Snaps would be much more valuable to us if we DBMS & Examples: Product could turn them on without closing the Version 3.0/3.1Fix the DBO/LOAD/CONTINUE facility database. Abstract : Digital Description & Examples: Our database reloads take 24 hours or more at Response : We have added this item to our wishlist. The large customer sites. Without this facility, problem is that to turn snapshots on we would have to force a database wide quiet point. exposure to machine failure during reload is

more of DBO/MODIFY concurrent.

This really falls into the category of making

unacceptable. (we have SPR'd this problem.)

Submittor : Ben Weleschuk DBMS V3.2, we are confident that this utility Address 55 St. Clair Ave. W. Toronto, Ontario, Canada will provide you with enough information to analyze problems with your database. Firm Esso Petroleum of Canada Phone (416) 968-5844 If there are still particular statistics you Product DBMS (also applies to DTR) wish collected, please submit a OAR or SPR. Version 2) Will add a deadlock/detection fracture to our Abstract : Require a facility to log who made changes to wishlist it's already been on the lot for a long data using either DBQ or DTR. Description & Examples: We currently restrict access to DBQ and DTR. However, application support people can access data either on a database (is a DBO) or in a Submittor : Philip Kurjan flat file (via DTR). They also have 1945 Charleston Road, Mountain View, CA 94043 Address capabilities to change data and on some cases Firm Consilium, Inc. have to do so if a program bug is discovered Phone (415) 940-1400 and data is corrupted. Our internal corporate Product DBMS auditors have expressed to concur that we can't Version 3.0 tell who made a specific change. Our Abstract : Fix "remote bind" facility requirement, therefore, is some facility that Description logs changes made (add, delete, modify) to the We have SPR'd "Map ID Failure" and "data & Examples: database or flat files: who & when to what overrun" errors within this facility. data field. Digital Digital Response : This problem is currently being investigated, Response : We now have a new database tools group which and we hope to be able to answer your SPR very will investigate new functionality such as soon. audit trails and performance monitors. This, however, is not a commitment to providing this functionality. Submittor : Ben Weleschuk Address 55 St. Clair Ave. W., Toronto Ontario, CANADA Submittor : Al Metzinger Firm Esso Petroleum of Canada Ltd. Address 901 Elmgrove Road, Rochester, NY 14650 Phone (416) 968-5844 Firm Eastman Kodak Co. Product DBMS Phone (716) 726-1226 Version 3.1 Product DBMS Abstract : Add DBO/grant for DBQ. Version Description Abstract Want ability to get lock information from & Examples: DBO/grant currently works for granting/denying application level. access to DBO/Backup, etc. Requirement is Description DBO/grant DBO to allow someone access to DBQ. & Examples: In DBQ you can SHOW LOCKS and see the locks you Default is for a user not to have access. have in the database. It would be very Digital advantageous on a applications level to have Response : This item has been requested several times, and their capability to solve deadlock problems. we have added it to the wishlist. The Example: Modules could be coded to do a "get difficulty lies with how to really protect

Submittor :

Address

Firm

DBO.

Digital

Response :

locks" function and then display or dump the

information to a flat tile when deadlocks are detected. The hooks must already be there in DBCS because the information can be obtained in

Look for the new DBP/SHOW STATISTICS utility in

730 Distel, Los Altos, CA 94022

against users using DBO.EXE.

Matt Rabuzzi

ASK Computer Sys

| Phone : Product : Version : Abstract :        | (415) 969-4442 DBMS 3.x DBMS needs a "metaphysical reload" capability allowing one to resize database areas (size than large or smaller) which would be re-PLACE all records in those areas a fix up set pointers.                                                                                                    | Firm : Phone : Product : Version : Abstract :  Description & Examples: | ASK Computers 969-4442 DBMS 3.1 We want a new fast unload/load which is capable of unload/loading a 2+gigabyte database in a reasonable time.                                                                                                    |
|-----------------------------------------------|----------------------------------------------------------------------------------------------------|------------------------------------------------------------------------|----------------------------------------------------------------------------------------------------|
| & Examples: Digital                           | DBO/UNLOAD and /LOAD require a lot of coding in order to write the LFL, USL & LSL files correctly, as well as maintenance in those files as the schema DDL grows (new records, sets added). We need "DBO/RELOAD [1 area=area] oldroo=spec newroo-spec". Obviously this will require a lot of disk spacefor the database copies and for scratch and sort space. | Digital Response : enhancements.                                       | To begin with, everybody has a different opinion on what a "reasonable time" to unload and load a database is. We will consider investigating the DBMS load/unload utility for performance improvements and functionality                                                                                      |
| Response :                                    | This request has been addressed in the past, and it remains on our wishlist. It would be a large effort, and needs to be investigated further.                                                                                                    | Submittor : Address : Firm : Phone : Product : Version :               | Mary M. McCormick<br>W317/271/G13 P.O. Box 516, St. Louis, MO 63166<br>McDonnell Doublas<br>(314) 234-5285<br>DBMS<br>3.0                                                                                                    |
| Submittor :<br>Address :                      | Mary Anne Wentink<br>6455 Nancy Ridge Drive, Suite 100, San Diego,<br>CA 92121                                                                                                    | Abstract : Description                                                 | Allow broadening of check clauses on existing elements.                                                                                                    |
| Firm : Phone : Product : Version : Abstract : | STAFS (619) 693-7927 DBMS 3.? Need to Download DBMS/RMS files to 4GL for report/quey on the MICRO products.                                                                                                    | & Examples:                                                            | According to documentation, check clauses cannot be modifies. However, we have done it with no apparent repercussions. It should be possible to verify that are original check clause is a subset of it's modification (e.g., old: object-flag, type character 1, check is                                     |
| Description & Examples:                       | We have a large, extremely complex DBMS database which we would like to be able to query/report against via MICROVAX and similar products. The users of the MICROS would be virtually computer illiterate. Wish names of downloading DBMS records for user query using a 4GL product.                                                                          | Digital<br>Response :                                                  | (O_F EQ'Y" or O_F EQ'N') new: Object_flag.type_character 1, check is (O_F EQ'Y' or O_F EQ'N' or O_F eq'y' and therefore validate that there is no value in the database that would violate the new check clause.  This is currently a restriction of VAX DBMS, but we have added it to our wishlist for future |
| Digital<br>Response :                         | If DBMS provides a DSRI interface in the future, perhaps some of this problem would be resolved. In the meantime you should be able to use the DBM/UNLOAD utility to move your data to RMS files                                                                                                    | Submittor : Address : Firm : Phone :                                   | investigation.                                                                                                    |
| Submittor :<br>Address :                      | Joseph Deely<br>Los Altos, CA                                                                                                    | Product :<br>Version :<br>Abstract :                                   | DBMS ??? Prevention of duplicate in a CALC set                                                                                                    |

| Description<br>& Examples:<br>Digital<br>Response : | When will DBMS have this feature.  We hope to have code in DBMS 3.2 which will prevent duplicates in the calc set. Look for the UNIQUE clause and its documentation.                                                                                           |                                                          | A, has already been addressed within current session. User does a fetch on B3 then asks for B3's owner within C. DBMS returns A, as the fetched record even though there is no current connection between the two. Need a warning statement instead. i.e., state that B3 is not connected to C vice pulling up an "owner"w which may have absolutely no logical connection |
|-----------------------------------------------------|----------------------------------------------------------------------------------------------------|----------------------------------------------------------|----------------------------------------------------------------------------------------------------|
|                                                     |                                                                                                    |                                                          | to the data.                                                                                                    |
| Submittor : Address : Firm :                        | Mary Ann Wentink 6455 Nancy Ridge Drive, Suite 100, San Diego, Ca 92121                                                                                                    | Digital<br>Response :                                    | Unfortunately, this is a restriction in VAX DBMS. We will consider adding new syntax which                                                                                                    |
| Phone : Product : Version :                         | STAFS<br>(619) 693-7927<br>DBQ<br>?                                                                                                    |                                                          | may enable you to fetch the actual record you desire, and not the record which you currently receive. This has been added to the wishlist.                                                                                                    |
| Abstract :<br>Description                           | Recall feature for DBQ commands.                                                                                                    |                                                          |                                                                                                    |
| & Examples:                                         | Recommend allowing user to recall DBQ commands ala feature available in DCL. The general complexity of these commands and the repetitive nature of fetch makes the requirement to retype the "command before last" a real headache in the working environment. | Submittor : Address : Firm : Phone : Product : Version : | · · ·                                                                                                    |
| Digital<br>Response :                               | We would also like to have a recall feature in DBQ. It's already on the wishlist, and hopefully we will be able to implement it                                                                                                    | Abstract :                                               | - · ·                                                                                                    |
|                                                     | shortly.                                                                                                    | Digital<br>Response :                                    | Available in V1.7                                                                                                    |
| Submittor :                                         | Mary Ann Wentink                                                                                                    |                                                          |                                                                                                    |
| Address :                                           | 6455 Nancy Ridge Drive, Suite 100, San Diego,<br>Ca 92121                                                                                                    | Submittor :                                              | Robert Schofield                                                                                                    |
| Firm :                                              | STAFS                                                                                                    | Address :                                                |                                                                                                    |
| Phone :                                             | (619) 693-7927                                                                                                    | Firm :                                                   | Signal Research                                                                                                    |
| Product :                                           | DBMS                                                                                                    | Phone :                                                  | (312) 391-3340                                                                                                    |
| Version :                                           | ?                                                                                                    | Product :                                                | TDMS                                                                                                    |
| Abstract : Description                              | Deny access to current "owner" records of unconnected sets.                                                                                                    | Version :<br>Abstract :                                  | Allow TDMS to interact (in & out) with D or                                                                                                    |
| & Examples:                                         | We have discovered to our great discomfort that                                                                                                    | Description                                              | F_Floating Variables.                                                                                                    |
| _                                                   | once currency has been established on an any attempt to walk up the tree via a "member" record which is not connected to the "owner"                                                                                                    | & Examples:                                              | Floating numbers must be converted to text for I/O with TDMS $$                                                                                                    |
|                                                     | record will fetch the current record of the owner type.                                                                                                    | Response :                                               | No plans to support FP on the form; requires redesign from FDU through the runtime system.                                                                                                    |
|                                                     | Ex. A A1 C2 B B1 B2 B3                                                                                                    | Submittor :<br>Address :<br>Firm :                       | John Fogg<br>100 Duchaire Blvd., New Bedford, MA 02745<br>Polaroid Corp                                                                                                    |

Product VAX TDMS entry, TDMS should allow left justified entry of a number in any of the following Version v1.5 Abstract : Allow a form field to be mapped to a record forms: 1234 field in floating PT for both input and output. 1234.56 -1234.56Description & Examples: There is currently no convenient way to do 1234.56-1234.56 display and imput of a floating point number on a TDMS form. Would like, either with fixed etc. decimal or floating decimal, to have such a etc. Digital relation be possible. Handling and out-of-range display could with current error Aware of this problem; no plans to modify how Response : this works in the near future. signaling. Digital This was a stated wish list item - I didn't Response : Duplicate question - development is aware of catch the persons name. Ability to define keys this-there are no plans to modify this. to go forward or back a specific it's of fields \_\_\_\_\_\_ - Gold 5 = 5 tabs Submittor : Deborah Ann Minich Address Build 561 0/72-CO, 1111 Lockheed Way, Sunnvvale, CA 94089-3504 Submittor : Kathy Davidson Address : 1255 Battery, Post Office box 7114, San Firm Lockheed Missile & sPACED Francisco, CA 94123 Phone (408) 756-2345 Firm : Phone : Tri/Vallev Growers Product TDMS Version (415) 445-17251.6 Product : TDMS Abstract Allow numeric fields to be used on control Version : field 1.5 Abstract : 1) Improve Zero Suppress Field Attribute Description & Examples: Currently need to convert numeric fields to 2) Improve screen>request signed field interface character field for to use as control field. 3) Allow numeric control fields in requests Description After causes a duplication fields item in the & Examples: records. The other option is have the input 1) When using the zero suppress attribute for field defined as character this limits using fields it suppresses all zerox not just the the range checking in the TDMS form. heading zeros. Therefore, the number 100 displays as 1. Digital Development group will evaluate the impact of Response : 2) TDMS does not convert signed numeric fields this - numeric control field - duplicate wish correctly. If you have a field defined as item. S9(5)V99 and you leave 6 spaces to the left of the decimal the screen you get an error, so you have to either increase your record size or only allow users, to enter a smaller # Submittor : John Vottero Address : 2141 Fairwood Avenue, Columbus, OH 43207 Firm 3) We would like to use numeric fields as Tavtec Phone (614) 443-4891 control variables. This would be used to highlight a field if it is not zero; accept one Product TDMS field based on the value of a numeric field. Version 1.6 Abstract : Better support for signed quadwords, longwords 4) The FMS fixed decimal data entry procedures with scale-n. Description were great. I wish TDMS would have this In you have a quadword, scale - 4, I would like facility & Examples: to be able to output, with rounding, and

display less than 4 dec. postions. During

(617) 998-5848

Phone

Cursor starts here, characters appear to the left of the decimal 'till you hit the decimal...then they appear to the right.

Digital Response :

- 1) Zero Suppress shouldn't do 100=1. If does, rebuild RLB & try again. Things were changed in 1.4. Also zero suppress doesn't suppress leading zeroes.
- 2) ? (this may be caused by the sign/space problem which is fixed)
- 3) no plans to fix massive reengineering in several components.
- 4) TDMS supports this for unsigned numerics only.

DECUS, Fall 1986 Wish List

#### 1 DEFINE KEY CAPABILITY

Abstract:

Ability to redefine the TAB key to the right hand side of the keyboard so that data entry personnel need use only 1 hand to key input on forms.

Response:

This feature will be available in V1.7.

#### 2 FLOATING POINT SUPPORT (2)

Abstract:

Allow TDMS to interact (in or out) with D or F Floating variables.

Allow a form field to be mapped to a record field in floating point for both input or output.

Response:

The engineering effort necessary to provide floating point support to TDMS would be massive and would involve changes in most components. We will keep this suggestion in mind for future plans, but there are no current plans to add floating point support.

#### 3 NUMERIC CONTROL FIELDS (2)

Abstract:

Allow numeric fields to be used on control

field.

Allow numeric control fields in requests.

Response:

Adding support for NUMERIC datatypes in control fields would require major reengineering of several components. We will keep this suggestion in mind for future plans, but there

are no current plans to add this feature.

#### 4 SCALED BINARY DATATYPES

Abstract:

Better support for signed quadwords, longwords

with scale -n.

Response:

TDMS does not support scaled binary datatypes,

and this is likely to remain a permanent

restriction.

#### 5 IMPROVED NAVIGATION

Abstract:

Ability to define keys to go forward to back a specific number of fields; for example, GOLD 5

= 5 TABs.

Response:

We will keep this suggestion in mind for future plans, but there are no current plans to add

this feature.

#### 6 IMPROVED ZERO SUPPRESS

Abstract:

Response:

When using the zero suppress attribute for fields, it suppresses all zeros, not just the leading zeros. Therefore, the number 100 displays as 1.

This was a problem that was fixed in TDMS V1.4.

Current versions of TDMS display numbers,

including zeros, correctly.

Also, the function of the ZERO SUPPRESS attribute is not to suppress leading, or trailing, zeros. As the documentation states, this attribute governs whether or not to display a ) when the value of a field is equal

to 0.

#### 7 SIGNED NUMERIC CONVERSIONS

Abstract: TDMS does not convert signed numeric fields correctly. If you have a field defined as S9(5)V99 and you leave 6 spaces to the left of the decimal on the screen, you get an error, so you either have to increase your record size or only allow users to enter smaller numbers.

Respose:

TDMS behaves as described. If you have a signed numeric or packed decimal 7 digits scale -2 in your record, the corresponding form field must NNNNN.NN. A form field of NNNNNN.NN will give %RDU-E-DSTLENGEQ. The reason for this is that the form field NNNNNN.NN could contain a maximum value of 999999.99. RDU must ensure that the corresponding record field is large enough to hold that value.

8 FIXED DECIMAL DATA ENTRY

Abstract: The FMS fixed decimal data entry procedures

were great.

Response: TDMS supports this style of data entry for

unsigned numerics only.

Do's and Don'ts of DSRI

#### Abstract

This paper discusses an implementation of the DSRI (Digital Standard Relational Interface) into a relational applications generator. The purpose of this paper is to illustrate some of the techniques used and some of the problems encounted in the implementation of the DSRI. A comparison of the RDO (Relational Database Operator) implementation of the DSRI and a direct DSRI implementation is made throughout the paper.

### Project Background

The company develops application packages primarily in the accounting, distribution and manufacturing markets. An applications generator was built to help develop these packages to use Digital Equipment Corporations (DEC) Relational Database (Rdb). This initial implementation of the applications generator used callable RDO, while the current version interfaces directly to the DSRI.

The current implementation was done on a MicroVAX II, using VMS Version 4.3 and RDB Version 2.2 .

#### What is DSRI ?

The DSRI is a set of routines which enables a program to comunicate with a DSRI compliant database. The DSRI sits between the application programs and the Relational Database.

DSRI structure.

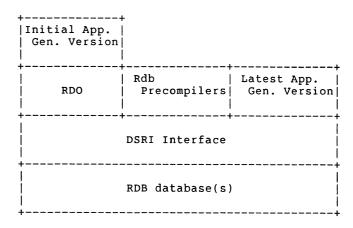

Some of these calls are fairly simple, such as to attach to a database or to start a transaction, but others primarily for data manipulation and selection require a language of their own called BLR (Binary Language Representation).

A set of BLR statements describes a requirement to perform some action on the data in the database. This complete set of BLR statements is called a request.

A request is much like a complete program in that it has source statements which need to be compiled into an internal machine. representation.

Once the compiled request has been started, data is sent from the host program to the request via a send call. Data from the database is sent to the host program via receive calls.

The BLR language contains statements which allow logical disisions to be made, and a corresponding action to be taken on the result of the disision. As there is also a two way communication between the host program and the request, then it is possible to write a complex request to perform a selection of actions on the data dependant on parameters passed to the request.

Data is passed between the request and the host program in message buffers.

Data flow between host program and BLR request.

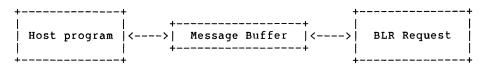

#### Reasons for conversion to ${\tt DSRI}$

- 1. The precompiler was not suitable as we needed generalized routines. The fields and relations that were going to be used would not be defined until execution time. The precompiler requires that the field names and relation names be specified when the source is compiled.
- 2. Programing in 'C'.
  (No pre-compiler)
- 3. Slowness of the RDO interface.

The main reason for the RDO interface being slow is that each action to be performed by RDO goes through two compilers.

The first compile is the interpretation of the RDO relational data manipulation language into a set of BLR statements.

The second compile is of the BLR program into the internal machine code.

Another reason for RDO being slow is that when using start\_stream and end\_stream RDO will retreive a record twice.

- a) during the initial stream request when all the matching records DBKEYS are retreived and stored. (Therefore at least a read lock would be put on all the records.)
- b) during the processing of the stream when the record data would be retreived and modified.

The early test results gave some very promising figures.

An early timing experiment to retrieve all the global field names in a database from the relation RDB\$FIELDS, excluding the rdb fields gave the following results: (about 95 fields).

Using RDB\$INTERPRET Cpu time 7.32 secs
Using Precompiler (basic) Cpu Time .95 secs
Using DSRI equiv Cpu time .35 secs
(plus .60 secs initial compile time)

# Possible DSRI Implementations

#### Case 1

At the start of a retreive all records defined by an RSE and store their DBKEYS. Process the record stream, accessing the records by the DBKEYS.

In this scenario, each action becomes a stand alone request.

----- Request break down

Request 1 - Read and store all the DBKEYS in a core array for the RSE.

Array pointer set to the first element

Request 2,3,4... - Each request here is custom built for the action on the data required, but will always begin with a fetch of the record by DBKEY.

\_\_\_\_\_\_

A fetch simply translates into a shift of the array pointer to the next element.

Advantages - Involves Simple DSRI requests, where each can be a complete action.

Disadvantages

- Data may need to be accessed twice. Once in the selection process, and then secondly in the update/modification.

Case 2.

Write one large request.

This large request contains code to:

- Start a stream
- Fetch a new record.
- End a stream
- 4. Get a fields data from the current record.
- 5. Put data to a field on the current record.
- 6. Delete the current record.
- Get a records DBKEY.

The store a new record procedure is not included in this list as it required the storage of data before the add can be actioned. A separate request was built specifically for the addition of records.

The large request is started once, and exists until the end of the record stream. The host program signals its requirements to the request through command tokens placed into message buffers. Data is received from the request via the message buffer.

#### Advantages

- Only accesses data once.
- No need to recompile requests.

#### Disadvantages

- Syncronization problems exist between sending and receiving of data between the host program and the request.
- Complex BLR requests get written, which are far more difficult to debug.
- All syntactical errors must be trapped by code in the host program, so that the request is not bought to a plemature end.

## Implementation of Case 2

In our implementation of Case 2 the aim was to get the same effect as RDO in starting a stream and then being able to do operations on the 'current record' in the stream.

The implementation was further complicated as we wished to reuse compiled requests, so any constants used within the RSE were also split out and sent to the request as a parameter in a message. request. Eg in WITH E.ORDER = F.ORDER AND E.DEPARTMENT = "CAT" "CAT" is the only 'static' target and as such would passed as a parameter.

Therefore the request has to be started and then let hang between any get, put, erase that was required. I.e. each request will have:

```
1
        A set of RSE targets (received from host)
2
        An RSE
3
        A wait before next receive (to effect a fetch)
4
        A loop that receives a command token
5
        A 'case' construct (in fact an if-then-else-if list)
        which despatches the request to the right spot.
6
        Do the comand
                Start a stream
                Fetch the next record
                end a stream
                get
                        = send+assignment
                        = receive+modify
                put
                erase = erase
                Get the DBKEY value(s)
7
        Loop back to 4
```

Each of the above case constructs has to be repeated once per relation mentioned in the RSE.

The message buffers. Apart from the 'op-code' parameters the data parameters were set up as only one per datatype. Strings were treated slightly differently in that a standard 30 character buffer was set up, and if a longer string occured for one of the fields in any of the relations an extra area was assigned.

Segmented strings ???

| Host Program           | BLR Request                              |
|------------------------|------------------------------------------|
| Send Go sync           |                                          |
| Send Targets           | Receive go_sync (possible exit)          |
| Send Fetch sync        | Receive targets                          |
|                        | Receive fetch_sync_0                     |
|                        | Rse_loop                                 |
| Check for EOS          | Send got_record<br>                      |
| Send op-code+args+data | Inner_loop                               |
|                        | Receive op-code+args (fetch sync==break) |
| Receive Data (if reqd) | Perform op-code                          |
| -                      |                                          |
| Loop to fetch_sync     |                                          |
|                        | Send end_of_stream                       |
|                        |                                          |

## Performance Increase Acheived

Process Run (1848 records)

Cpu (secs) RDO 530.94 DSRI 89.18

Maintenance Procedure (Add - Modify - Delete)

Cpu (secs)
RDO 10.44
DSRI 8.63

Data Entry (Order Header plus 3 lines)

Cpu (secs) RDO 17.79 DSRI 14.00

Errors and problems found associated with the current release

- <field\_count> in the BLR is not an unsigned byte as in the BNF documentation - its an unsigned word.
- 2. The <field\_descriptor> for a segmented string field is not <ss\_dtype> (ie DSC\$K\_DTYPE\_QU) on its own the best description is DSC\$K\_DTYPE\_Q followed by a zero scale byte as in the pascal examples.
- 3. A request can not be compiled before the first transaction has been started.
- 4. When retrieving and storing numeric fields it is usually easier to declare TEXT message parameters and let RDB do the conversion for you than do the conversions to text yourself.
- 5. However when using passed parameters as part of an RSE numeric fields that are passed in text parameters will not work properly with operators like < & > since comparisons are lexigraphical, not numeric.
- 6. Some (M)BLR\$K constant values are missing from the documentation. These are:

MBLR\$K\_DESCRIPTION\_SOURCE 51
MBLR\$K\_SUB\_TYPE 52
MBLR\$K\_SEGMENT\_LENGTH 53

- 7. Do not attempt to pass a segmented\_string id to (or presumably from) a request in a message parameter of type DSC $\S$ K\_DTYPE\_T. This gives a WISHLIST error presumably because in the future the contents of the first segment will be retrieved and passed back if the message parameter type is TEXT.
- 8. Undocumented settings for the RDMS $\DEBUG_FLAGS$  logical are

"B" - display the BLR as its being COMPILED "M" - display the MBLR as its being EXECUTED

"G" - displays the translation of BLR to macro

9. In requests that use an RSE involving more than one relation RDB currently disallows the modification of any context.fields (relation\_fields) mentioned in the RSE. An error (field x is read\_only) is given by RDB at BLR compile time. This INCLUDES not only the relation fields which represent the join keys

(which is fair enough) but more importantly (for the unsuspecting user) also relation\_fields which don't affect the join in any way.

One way around it is to use the RDO method which involves retreiving all DBKEYs for the RSE using one request and then re-retreiving individual records by DBKEY (BLR $\$K_FETCH$ ) to perform any reads or writes to the record. (Tacky)

The other way would be an improvement in the compilation checking!

- 10. In order to alievate the problems of locking on high contention data, such as sequence numbers for documents, special constructs were introduced that allowed a second transaction to be started and quickly finished for this type of updating.
  - This has a side effect in that these updates can not be rolled back with a roll back of the main transaction.

The Wombat

# EXAMINER Dispatch

and 4GC

"Increases the Circulation of Anyone in America"

*Volume 8* 

Number 8

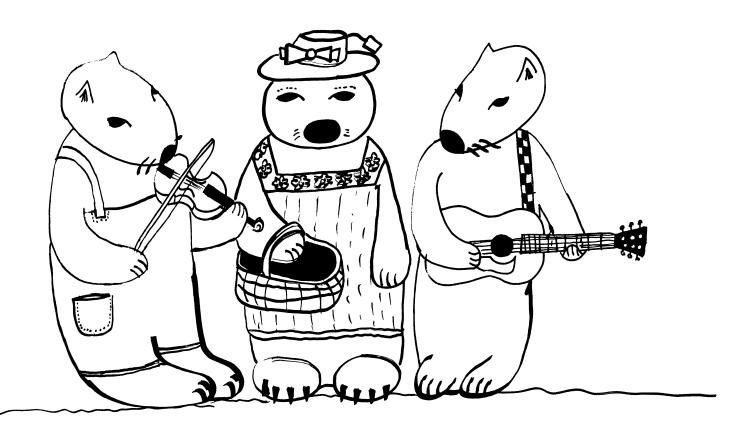

#### Contributions

Submissions to this newsletter are constantly sought. A submission can be an article, a letter to the Wombat Wizard, a technical tip, or anything of interest to people using or considering the use of Datatrieve or any 4GL product. Submissions on magnetic media are preferred but almost any type will be considered.

Contributions for the newsletter can be sent to either of the following addresses:

Editor. DATATRIEVE Newsletter c/o DECUS U.S. Chapter 219 Boston Post Road. BP02 Marlboro, MA 01752 Donald E. Stern, Jr Warner Lambert Company 10 Webster Road Milford, CT 06460

#### **Table of Contents**

DECUS U.S. Chapter SIG Newsletters, Volume 2, No. 8, April. 1987 Wombat Examiner and 4GL Dispatch, Volume 8, No. 8

DTR-2 - Chairman's Corner

DTR-2 - DTR/4GL Software Clinics at Nashville

DTR-3 - Coping With Digital's Office Automation Products (such

as All-in-1 and WPS-Plus) using Datatrieve - Part 1

DTR-20 - User Defined Functions (UDF's) for VAX Datatrieve

DTR-42 - Spring 1987 Product Improvement Requests

DTR-49 - From the Editor's Pen

DTR-50 - DTR/4GL SIG - Digital Product List

#### Chairman's Corner

Joe H. Gallagher, 4GL Solutions, Overland Park, Kansas

It is now less than a month until the 1987 Spring Symposium in Nashville. April 8th is the deadline for discounted registration. You can always wait till you get there to register, but you will save significantly if you register early. So do it now.

Only about 10 to 12% of the DECUS membership attend a given symposium. The amount of information that you learn at a Symposium more than justifies the cost of attendance. If you haven't attended one, you don't know what you are missing. Don't be left out. Join the fun and learning experience.

For those of you who will be attending, plan to participate in the activities of the DTR/4GL SIG. In last month's newsletter there is a DTR/4GL Volunteer form. Volunteer to host the suite for an hour or chair a session. You'll get more out of a symposium if you put something into it.

There will be an open meeting of the DTR/4GL Steering Committee on Sunday April 26th from 3:30pm to 5:30pm in the SIG's suite (the exact location of the suite will be posted in the lobby of the hotel).

And don't forget, DTR/4GL Volunteers are meeting in the suite at 5:30pm on April 26th to get their final assignments for the symposium.

There are several new presentations this time - especially in the area of non-Digital 4GL's. I'm looking forward to a good symposium. See you there.

#### PLEASE NOTE

The telephone number of the SIG's Volunteer Coordinator was incorrectly reported last month. Susan Krentz's can be reached at (703) 620-0900 or (703) 892-9600.

#### DTR/4GL Software Clinics at Nashville

The ever-popular DATATRIEVE Software Clinic will again be held at the Nashville Symposium. This session allows the DATATRIEVE User to obtain one-on-one help from an experienced DATATRIEVE Wizard. A (intelligent and single) DTR/4GL SIG representative will meet you at the door and direct you to an appropriate expert. who will spend as much time with you and your problems as you require. All levels of inquiries are welcomed. from the beginner to the 'seasoned' DATATRIEVE professional. As usual, the experts will consist of Digital DATATRIEVE Developers and experienced members of the DTR/4GL SIG.

As part of the SIG's expansion into the 4GL arena, we will also be offering a VAX POWERHOUSE Clinic for the first time in Nashville. As has been done with our other Clinic, experienced POWERHOUSE users will be on hand to provide assistance and guidance in this new and exciting area.

Both Clinics will be held in the DTR/4GL Campground, and all of our facilities will be available for use, including a MicroVAX and complete Documentation Sets. You are encouraged to bring along any documentation for your problem as you wish, and you are assured of going away with a smile on your face and an answer in your hand.

Because of their location, neither Clinic will be formally listed in the Symposium Program, so be sure to mark these times down now!

VAX POWERHOUSE Clinic Tuesday April 27 4-6pm

DATATRIEVE Clinic Wednesday April 29 4-6pm

You may arrive any time during the two hours as you wish, although the most crowded times are usually right at Startup. All the experts will remain in the area throughtout the entire Clinic.

# Coping with Office Automation Products (such as All-In-1 and WPS-Plus) Using Datatrieve - Part 1.

B. Z. Lederman, ITT World Communications, New York, NY

#### Introduction

Datatrieve is a product which allows easy access to and manipulation of data. In considering office automation, it is usually thought of as a product to manipulate end-user data (data bases containing accounting information, telephone directories, personnel directories, purchase order information, or whatever). What may not be immediately obvious is the data which must be managed when other office automation products are used, particularly All-In-1 and WPS word processing. These products create and use their own database files, and while they also (generally) come with their own utilities and commands for the proper examination and maintenance of those files, there are times when using Datatrieve allows faster, easier, or more versatile access or management of this information. I will present a number of such uses.

For the remainder of this article, AI1 is an abbreviation for All-In-1. WPS for any version of WPS or WPS-Plus, and DTR for Datatrieve.

#### The Document Database

The document database (the DOCDB.DAT file) contains the list of documents for each user of All-In-1 and/or WPS-Plus.

```
DELETE DOCDB REC:
REDEFINE RECORD DOCDB_REC USING
 Document data base (DOCDB.DAT) definition
      for WPS and All-In-1.
! I don't recommend adding or deleting documents using
! DATATRIEVE (except in emergencies like DOCDB.DAT
! corruption). However, it is useful if you want to find
! out what VMS file is related to a given document, and to
 check to see if there are any documents in a users'
 directory which do not appear in the document database,
 which happens occasionally when AI1 or WPS requrgitates.
 B. Z. Lederman
01 DOCDB_REC.
    10 LOOKUP.
! The first three 20 level fields are the keys defined
! by DEC.
        20 DOCUMENT PIC X(36).
        20 FOL REDEFINES DOCUMENT.
            30 FOLDER PIC X(30).
            30 FIXER PIC X(6).
        20 REFNUM PIC 9(6).
        20 TITLE HASH PIC X(6).
    10 FILENAME PIC X(64).
    10 DAF_POINTER PIC X.
    10 TITLE PIC X(72) EDIT_STRING T(32).
    10 AUTHOR PIC X(30).
    10 TYPE PIC X(15).
    10 UNUSED_SETUP PIC X(15).
    10 FORMAT PIC X(15).
    10 KEYWORDS PIC X(50).
    10 DATE1.
       20 FILLER PIC X(16).
       20 CREATED COMPUTED BY CHOICE OF
          (IM1 EQ " ") THEN
               FN$DATE("18-NOV-1858 00:00:00.00")
          ELSE FN$DATE(ID1 | "-" | IM1 VIA MONTH_TABLE |
               "-19" | IY1 | " 00:00:00.00")
          END_CHOICE.
```

```
20 MODIFIED COMPUTED BY CHOICE OF
      (IM2 EQ " ") THEN
           FN$DATE("18-NOV-1858 00:00:00.00")
      ELSE FN$DATE(ID2 | "-" | IM2 VIA MONTH_TABLE |
            "-19" | IY2 | " 00:00:00.00")
      END_CHOICE.
10 DI1 REDEFINES DATE1.
    20 IM1 PIC XX.
    20 FILLER PIC X.
    20 ID1 PIC XX.
    20 FILLER PIC X.
    20 IY1 PIC XX.
    20 IM2 PIC XX.
    20 FILLER PIC X.
    20 ID2 PIC XX.
    20 FILLER PIC X.
    20 IY2 PIC XX.
10 MAIL ORIG PIC X(6).
10 F3 PIC X(30).
10 MAIL_STATUS PIC X(8).
10 F2 PIC X(12).
10 DOCNUM PIC 9(6) EDIT_STRING Z(6).
10 DELETABLE PIC X.
10 MODIFIABLE PIC X.
10 DATE2.
    20 FILLER PIC X(33).
    20 CREATED COMPUTED BY CHOICE OF
        (IM2 EQ " ") THEN
             FN$DATE("18-NOV-1858 00:00:00.00")
        ELSE FN$DATE(ID3 | "-" | IM3 VIA MONTH TABLE
             "-" | IY3 | " " | IH3 | ":" | II3 | ":" |
             IS3 | "." | IF3)
        END_CHOICE.
    20 CREATED_TIME COMPUTED BY FN$TIME(DATE2.CREATED)
            EDIT STRING X(11).
    20 MODIFIED COMPUTED BY CHOICE OF
        (IM2 EQ " ") THEN
             FN$DATE("18-NOV-1858 00:00:00.00")
        ELSE FN$DATE(ID4 | "-" | IM4 VIA MONTH TABLE
             "-" | IY4 | " " | İH4 | ":" | II4 | ":" |
             IS4 | "." | IF4)
        END CHOICE.
    20 MODIFIED_TIME COMPUTED BY FN$TIME(DATE2.MODIFIED)
            EDIT_STRING X(11).
10 DI2 REDEFINES DATE2.
    20 IY3 PIC XXXX.
    20 IM3 PIC XX.
    20 ID3 PIC XX.
    20 IH3 PIC XX.
```

```
20 II3 PIC XX.
20 IS3 PIC XX.
20 IF3 PIC XX.
20 F4 PIC X.
20 IY4 PIC XXXX.
20 IM4 PIC XX.
20 ID4 PIC XX.
20 IH4 PIC XX.
20 IH4 PIC XX.
20 IH4 PIC XX.
20 IF4 PIC XX.
20 IF4 PIC XX.
10 V1TYPE PIC X(16).
10 F6 PIC X(45).
```

I cannot find a use for all of the fields, and there are some (F4 and F6, for example), in which I have never seen any data from AII or WPS, but they must all be there to match the defined record length. I'm not sure what the distinction between the two sets of CREATED and MODIFIED dates is either, but I know they are there. In case you are wondering where I got some of these field names: I found a form in MEMRES called DOCDB (there is also one in OAFORM called DOCDBSF for the system shared DOCDB), and matched up the corresponding fields with a previous record definition which was obtained by looking for related data areas with the DUMP utility and Datatrieve. I have not found any forms, menus, or scripts in AII that will lead you to the DOCDB manipulation form (and I have looked), and once you are in the form it is typically tedious to use as you can only get one record at a time by using the FIXER field (entering a FOLDER doesn't seem to work). It does use FMS to spread the fields out on one screen, which can be nice, and it will allow you to add, delete, or modify records, but I prefer Datatrieve: I can always define my own form (or even copy the AII form) and use it from within DTR if I want to.

The key fields look a little odd. but they match the fields defined by WPS and AI1: you can find out about such fields by doing an ANALYZE/RMS or DIR/FULL on a file to see the fields, or you can look in OA\$LIB for the FDL files supplied with the products and used during such things as document database (file cabinet) re-organization.

There is one very important field which is included in this record definition which is not usually obtainable within WPS or AI1. and that is the VMS file which contains the document (the field FILENAME). It happens (a little too often) that the DOCDB.DAT file becomes corrupted, and then it is necessary to try to coordinate the VMS files with the documents: this record definition allows you to obtain a listing of all documents AI1 (or WPS) knows about and compare it with a directory listing to find missing documents or files. If there are VMS files not recorded in the document database you could an entry with Datatrieve, though I would recommend you first try using WPS to create a document and then do a Gold-G (GET) to incorporate that file into a new document. If there is an entry in the document database for which there is no file you can use Datatrieve to delete the entry, though again I would suggest you first try the document database verification procedure supplied for the All-In-1 manager. If the normal procedures don't work, then you may want to use DTR to modify the DOCDB.DAT file.

I also find that it is faster to use DTR to obtain an index listing of all documents than it is to use AI1.

```
REDEFINE PROCEDURE DOCDB_REPORT
!
! Fast report of all documents with their VMS file name.
!
! B. Z. Lederman
!
REPORT DOCDB ON *."file specification"
SET COLUMNS_PAGE = 132
SET LINES_PAGE = 42
PRINT NUMBER, FOLDER, TITLE USING T(48), FILE USING T(24)
END_REPORT
END-PROCEDURE
```

13-Nov-1986 Page 1

NUMBER FOLDER TITLE

FILE

| 4 7 | 550          | •                 | 5 000737000000U1 UDI     |
|-----|--------------|-------------------|--------------------------|
| 13  | DEC          | mulvey            | [.DOC3]ZRDQBBSVI.WPL     |
| 2   | DICTIONARIES | PERSONAL          | DSK3:[SMITH]PERSONAL.LGP |
| 16  | OUTBOX       | Read Receipt for  | OA\$SHARE1:ZRDXBRAEN.TXT |
|     |              | test              |                          |
| 9   | PLOTS        | dtrgraph          | [.DOC9]ZRBUASZZA.WPL     |
| 15  | READ         | Test Mail Message | OA\$SHARE1:ZRDXBQWZF.TXT |

The sample report has been squeezed to fit the newsletter page format, but you can still see the information provided. It happens to be sorted by folder because the folder name forms part of the primary key, but with DTR it is possible to easily change the report for the format and sort order you want. I have even put a Datatrieve procedure like this one into a form and included it as an All-In-1 application so that users can simply type one command and have a complete index of their documents sent to their default printer.

To use a record definition you must, of course, also define a domain. Rather than define one for every user, you can take advantage of the logical name created for WPS-Plus users during login to set the correct directory to access from DCL level:

### DEFINE DOMAIN DOCDB USING DOCDB REC ON OAUSER:DOCDB.DAT:

The logical name OAUSER should translate to the directory where your document database is (usually [user.WPSPLUS]). If you intend to use the definition only while you are within All-In-1 you should be able to specify the file as DOCDB.DAT with no directory, as Al1 should already have put you into the correct directory specified in your PROFILE, though you could also assign a logical name similar to OAUSER in the SYLOGIN.COM file so that the same definition can be used if you access DTR from within Al1, or if you go into DTR directly from DCL level. By using logical names, you can put one copy of the record and domain definitions, and any report procedures, into a common dictionary rather than multiplying them for every user. You might also want to define one domain just for the postmaster:

# DEFINE DOMAIN DOCDB\_POSTMASTER USING DOCDB\_REC\_ON\_SYS\$SYSDEVICE:[ALLIN1.POSTMASTEIDOCDB.DAT:

changing the logical name SYS\$SYSDEVICE if you have your AI1 libraries on disk other than the system disk. This way you can look at the POSTMASTER's database (which may include system wide information such as mail messages) without logging into VMS POSTMASTER account, or you may not even have to have a VMS account for the POSTMASTER. This could be important, since the release notes for All-In-1 V2.1 warn against logging into the POSTMASTER account as it can lock out the message router and cause mail messages not to be delivered.

In defining the record definition I am covering up the ASCII character string representations of dates and times in the document database with FILLER, and then using COMPUTED\_BY statements to convert them into Datatrieve standard dates and times. This may not be strictly necessary for all applications, but it does make it a lot easier to do lookups and comparisons of dates and times (for example, if you want to find the documents created or revised on a certain date, or before or after a given date, etc.). To do the conversion requires a table to translate numeric months into the appropriate abbreviated month name.

```
REDEFINE TABLE MONTH_TABLE
01 : "JAN",
02 : "FEB",
03 : "MAR",
04 : "APR",
05 : "MAY",
06 : "JUN",
07 : "JUL",
08 : "AUG",
09 : "SEP",
10 : "OCT",
11 : "NOV",
12 : "DEC"
END_TABLE
```

### All-In-1 User Environment

This section describes how to manipulate the user environment files, which are used by All-In-1 to determine who is allowed to use it, where they are, and what sort of options are available to that user.

This section shows how to access files such as OA\$DATA:PROFILE.DAT, the master profile file for All-In-1, something that most managers are going to want to reserve to themselves only.

```
REDEFINE RECORD AI1_PROFILE_REC USING
01 AI1_PROFILE_REC.
    10 USER PIC X(30).
    10 USER_INFO.
    20 VMSNAM PIC X(12).
```

```
20 FULNAM PIC X(32).
    20 TITLE PIC X(30).
    20 DEPART PIC X(24).
    20 STATUS PIC X(68) EDIT_STRING T(24).
    20 PASWRD PIC X(31).
    20 PHONE PIC X(20).
10 RESERVED PIC X(15).
10 PRIV.
    20 DCL PIC X.
    20 SUP PIC X.
    20 ERR PIC X.
    20 CMD PIC X.
    20 SRC PIC X.
    20 CPHD PIC X.
    20 LOG PIC X.
    20 MULTI NODE PIC X.
    20 RSVD_FOR_TCS PIC X.
10 ADDRESS.
    20 ADDR1 PIC X(30).
    20 ADDR2 PIC X(30).
    20 ADDR3 PIC X(30).
    20 ADDR4 PIC X(30).
    20 ZIPCOD PIC X(15).
10 NOTIFY.
    20 NOTICE PIC X.
    20 BATCH NOT PIC X.
    20 PRINT_NOT PIC X.
    20 MAIL_READ_REC PIC X.
    20 TICKLER PIC X.
    20 ACTITEM PIC X.
10 DIRECTORY PIC X(68) EDIT_STRING T(32).
10 FORMLIB PIC X(68) EDIT_STRING T(24).
10 INIT_FORM PIC X(30).
10 EDITOR PIC X(10).
10 PRINTER PIC X(15).
10 NODE PIC X(13).
10 PRINT PORT PIC X.
10 TERM MODE PIC X.
10 MAIL.
    20 MAIL_FORWARD PIC X(66) EDIT_STRING T(24).
    20 MAIL REPLY PIC X(31).
    20 MAIL MENU PIC X(10).
    20 MAIDES PIC X(10).
10 CALENDAR.
    20 CALTIMEING PIC X(5).
    20 SETUSR PIC X.
    20 YESDAYS PIC X.
    20 STARTD PIC X.
    20 ENDD PIC X.
```

```
20 STARTH PIC X(7).
    20 FNDH PIC X(7).
    20 MEALS PIC X(7).
    20 MEALE PIC X(7).
    20 CALDAY PIC X.
10 UFLAG.
    20 UFLAG1 PIC X.
    20 UFLAG2 PIC X.
    20 UFLAG3 PIC X.
    20 UFLAG4 PIC X.
    20 UFLAG5 PIC X.
    20 UFLAG6 PIC X.
    20 UFLAG7 PIC X.
    20 UFLAG8 PIC X.
    20 UFLAG9 PIC X.
    20 UFLAG10 PIC X.
    20 CLASS PIC X(10).
10 LANGUAGE PIC X(20).
10 END PIC X(138) EDIT STRING T(24).
```

If you compare this definition with the screens AI1 gives you for user profile addition, modification, etc., you will find the fields match (more or less). Since AI1 gives you access to these fields, why would you use Datatrieve? The answer is that AI1 management is oriented to processing one user at a time. If you want to find out, for example, which users have DCL access enabled, you have to go through several menus and screens to get an index of users, write down their names, then examine them all one at a time to find the ones with DCL. With Datatrieve, you can ready the PROFILE domain and say 'PRINT PROFILE WITH DCL = "Y" to find all such users. Similarly, operations on large numbers of users such as turning DCL access or Logging on or off for everyone, or finding the users whose accounts point to certain disks and/or reassigning them to other disks, are easier in DTR than in AI1 as presently supplied. You can also use DTR to produce nice formatted reports of all users or groups of users, and you can select which information fields are printed in that report. For example:

DTR> for profile print user, priv

|            |      |     |     |     |     |     |      |     |       | RSVD |
|------------|------|-----|-----|-----|-----|-----|------|-----|-------|------|
|            |      |     |     |     |     |     |      |     | MULTI | FOR  |
|            | USER | DCL | SUP | ERR | CMD | SRC | CPHD | LOG | NODE  | TCS  |
| BOOT       |      | Y   | Υ   | Υ   | Υ   | Υ   | Υ    | N   | Y     | Υ    |
| COOK       |      | Υ   | Υ   | Υ   | Υ   | Υ   | Υ    | Υ   | Υ     |      |
| GLANTON    |      | Υ   | Υ   | Υ   | Υ   | Υ   | Υ    | Υ   | Υ     |      |
| LEDERMAN   |      | Υ   | Υ   | Υ   | Υ   | Υ   | Υ    | Υ   | Υ     |      |
| MANAGER    |      | Υ   | Υ   | Υ   | Υ   | Υ   | Υ    | Υ   | Y     | Υ    |
| POSTMASTER |      | Υ   | Υ   | Υ   | Υ   | Υ   | Υ    | Υ   | Υ     | Y    |
|            |      |     |     |     |     |     |      |     |       |      |

DTR> for profile print user, directory, printer

DTR-9

```
USER
                    DIRECTORY
                                               PRINTER
BOOT
                                              SYS$PRINT
            USER$DEVICE:[COOK.WPSPLUS]
COOK
                                              SYS$PRINT
GLANTON
            USER$DEVICE:[GLANTON.WPSPLUS]
                                              SYS$PRINT
LEDERMAN
            USER$DEVICE:[LEDERMAN.WPSPLUS]
                                              SYS$PRINT
            SYS$SYSDEVICE:[ALLIN1.MGR]
MANAGER
                                              SYS$PRINT
POSTMASTER SYS$SYSDEVICE:[ALLIN1.POSTMASTE] SYS$PRINT
```

Because All manipulates several files for user profiles, it is not a good idea to add or delete user profiles using DTR, though it could be done in emergencies or when All fails to clean up properly after itself.

Another, somewhat less well known, file is OA\$DATA:NETWORK.DAT, which contains information on all users who have network or multi-node access (and, I suspect, all users). If you use a VAX Cluster, then you essentially have a multi-node system, and there will be a NETWORK.DAT file with something in it. Most managers probably don't do anything with this file, but there is at least one time it should be looked at, which may be deduced from looking at the record definition.

```
DELETE AI1_NETWORK_REC;
REDEFINE RECORD AI1_NETWORK_REC USING
! Read the ALL-IN-1 network data file.
! B. Z. Lederman
01 AI1 NETWORK REC.
    10 USER NAME PIC X(30).
    10 NODE PIC X(6).
    10 DATE1.
        20 FILLER PIC X(16).
        20 LAST_UPDATE COMPUTED BY CHOICE OF
            (IY1 EQ " ") THEN
                 FN$DATE("18-NOV-1858 00:00:00.00")
            ELSE FN$DATE(ID1 | "-" | IM1 VIA MONTH TABLE
                "-" | IY1 | " " | IH1 | ":" | II1 | ":" |
                IS1 | "." | IF1)
            END CHOICE.
        20 UPDATE_TIME COMPUTED BY
                FN$TIME(DATE1.LAST_UPDATE)
                EDIT STRING X(11).
    10 DI1 REDEFINES DATE1.
        20 IY1 PIC XXXX.
        20 IM1 PIC XX.
        20 ID1 PIC XX.
        20 IH1 PIC XX.
        20 II1 PIC XX.
```

```
20 IS1 PIC XX.
    20 IF1 PIC XX.
10 FULL_NAME PIC X(32).
10 TITLE PIC X(30).
10 DEPARTMENT PIC X(24).
10 TELEPHONE PIC X(20).
10 ADDRESS.
    20 ADDR1 PIC X(30).
    20 ADDR2 PIC X(30).
    20 ADDR3 PIC X(30).
    20 ADDR4 PIC X(30).
    20 ZIPCOD PIC X(10).
10 NETWORK_ADDRESS PIC X(63) EDIT_STRING T(32).
10 TIMESTAMP PIC X(22).
10 M NODE PIC X.
10 DELETED PIC X.
```

Most of the fields are self explanatory, and many match the fields you will find in the PROFILE, but notice the field "DELETED". I recently had to re-organize my system, and deleted a lot of old user profiles using the normal All-In-1 menus and procedures. I found, however, that there were still many (perhaps all) of the old users still in the NETWORK.DAT file. Most, but not all, were marked as deleted, but still: why take up space storing profiles on people who aren't here anymore? In this instance, Datatrieve is a useful tool for cleaning up when All doesn't do a complete job of managing it's own data, and there will be more examples of this later in this article.

The NETWORK ADDRESS field does not look like a regular node name: the reason is because it's really a Message Router Gateway type address, used when routing mail to other networks or mail agents.

DTR> for network print username, node, networkaddress

| U S E R<br>N A M E | NODE          | NETWORK<br>ADDRESS        |
|--------------------|---------------|---------------------------|
| COOK               | <b>S</b> YS30 | COOK AT A1 AT SYS30       |
| GLANTON            | <b>S</b> YS30 | GLANTON AT A1 AT SYS30    |
| LEDERMAN           | <b>S</b> YS30 | LEDERMAN AT A1 AT SYS30   |
| LEDERMAN           | <b>S</b> YS31 | LEDERMAN AT A1 AT SYS31   |
| MANAGER            | <b>S</b> YS30 | MANAGER AT A1 AT SYS30    |
| MANAGER            | <b>S</b> YS31 | MANAGER AT A1 AT SYS31    |
| POSTMASTER         | <b>S</b> YS30 | POSTMASTER AT A1 AT SYS30 |

### Time Management (Meetings)

Time Management is one of the applications which is built into All-In-1. It allows a user to mark a calendar for reminders and action items, and to allow groups of users to schedule meetings by checking all of the users' calendars for conflicts. Although most access to the data is done through AI1, there are times when the users, and especially the AI1 manager, may need to access and/or manipulate the data outside of AI1. This section will deal with multi-user time management (meetings).

To take the easiest case first, here is a definition for OA\$DATA:CALACCESS.DAT, the file which determines which users are allowed to access which other users' calendars.

```
REDEFINE RECORD AI1_CALACCESS_REC

01 AI1_CALACCESS_REC.
    10 GRANTUSER PIC X(30) EDIT_STRING T(16)
        QUERY_HEADER "User"/"Granting"/"Access".

10 ACCUSER PIC X(30) EDIT_STRING T(16)
        QUERY_HEADER "Access"/"Given"/"To".

10 READ PIC X QUERY_HEADER "Read"/"Your"/"Calendar".

10 WRITE PIC X QUERY_HEADER "Schedule"/"for"/"You".

10 PHONE PIC X QUERY_HEADER "".
```

When this domain is printed the fields look like this:

| User          | Access  | Read     | Schedule |
|---------------|---------|----------|----------|
| Granting      | Given   | Your     | for      |
| Access        | To      | Calendar | You      |
| ERSKINE       | STEVE   | Y        | Y        |
| ERSKINE       | ELLIOTT | Y        | Y        |
| LEROY         | REGGIE  | Ϋ́       | Ÿ        |
| LEROY         | HOWIE   | Y        | N        |
| LEROY         | RALPH   | Y        | N        |
| LEROY         | SOLON   | Y        | N        |
| LEROY         | JOSHI   | Y        | N        |
| LEROY         | STEVE   | Y        | Y        |
| RKELLY        | VICKIC  | Y        | N        |
| STEVE         | ERSKINE | Y        | N        |
| VICKIC        | BEATE   | Y        | N        |
| VICKIC        | ERSKINE | Y        | Y        |
| VICKIC        | IRENE   | Ϋ́       | N        |
| VICKIC        | STEVE   | Y        | N        |
| VICKIC        | ELLIOTT | Y        | N        |
| <b>VICKIC</b> | RKELLY  | KELLY Y  |          |

The fields and their use should be fairly obvious: each user has an entry for each other user to which they wish to grant read access and/or scheduling access. What is not immediately obvious is the first important reason why a manager would want Datatrieve access to this file, although it becomes apparent when I explain that none of the persons listed in this domain have access to this system. As mentioned in the previous article, All-In-1 does not clean up after itself properly, especially when deleting users. All of the persons you see listed above were deleted from All-In-1 using the normal System Manager's functions, but Al1 didn't delete their entries from the Calendar Access files (neither this one or the others shown below). Using Datatrieve, it is easy to locate and delete all records which have the name of a person who is no longer an Al1 user in either the GRANTUSER or ACCUSER fields and thus clean up the file. The other reason is that it is much easier to obtain a quick listing of all users in the CALACCESS file with DTR than it is with Al1. These two reasons for using Datatrieve to access All-In-1 data files will appear many times in this series of articles.

Something to be aware of is that any user with write access to this file can add or modify records. This is handy if the system manager wants to add new users to have access to many existing users, or if the manager wants to obtain access to other users' calendars, but it's not so good if users give themselves more access then they should have to other users' calendars. You should check to see that the world has read access only to the data file: the AI1 task image is itself privileged and will still have access on behalf of the users.

The next file I will consider is OA\$DATA:ATTENDEE.DAT. the file which contains the list of meetings and attendees. The record definition for this file is:

```
REDEFINE RECORD AI1 ATTENDEE REC
01 AI1 ATTENDEE_REC.
02 MEET_REC.
 O3 MEET_MATCH.
    10 NAME1 PIC X(30) EDIT_STRING T(15).
    10 MATCH1.
        20 FILLER PIC X(12).
        20 DATE COMPUTED BY CHOICE OF
           (MM1 EQ " ") THEN
                FN$DATE("18-NOV-1858 00:00:00.00")
           ELSE FN$DATE(MD1 | "-" | MM1 VIA MONTH_TABLE |
                "-" | MY1 | " " | MH1 | ":" | MI1
                ":00.00")
            END CHOICE.
        20 TIME COMPUTED BY FN$TIME(MATCH1.DATE)
                EDIT STRING X(5).
        20 LENGTH PIC X(4).
    10 MATCH1 R REDEFINES MATCH1.
        20 MY1 PIC X(4).
        20 MM1 PIC X(2).
        20 MD1 PIC X(2).
        20 MH1 PIC X(2).
        20 MI1 PIC X(2).
   03 MEETR REDEFINES MEET_MATCH.
        20 MEETING_POINTER PIC X(46).
   03 ATTEN.
    10 ATTENDEE_NAME PIC X(30) EDIT_STRING T(15).
 02 MEETRC REDEFINES MEET REC.
        20 MEETING_RECORD PIC X(76).
 O2 DATA.
    10 FLAG PIC X.
    10 YES NO PIC X(3).
    10 MESSAGE PIC X(56) EDIT_STRING T(24).
    10 APPOINTMENTS OCCURS 6 TIMES.
      15 MATCH2.
        20 FILLER PIC X(12).
        20 DATE COMPUTED BY CHOICE OF
           (MM2 EQ " ") THEN
```

```
FN$DATE("18-NOV-1858 00:00:00.00")
      ELSE FN$DATE(MD2 | "-" | MM2 VIA MONTH_TABLE |
            "-" | MY2 | " " | MH2 | ":" | MI2 |
            ":00.00")
        END CHOICE.
   20 TIME COMPUTED BY FN$TIME(MATCH2.DATE)
            EDIT STRING X(5).
   20 LENGTH PIC X(4).
  15 MATCH2 R REDEFINES MATCH2.
   20 MY2 PIC X(4).
   20 MM2 PIC X(2).
   20 MD2 PIC X(2).
   20 MH2 PIC X(2).
   20 MI2 PIC X(2).
   20 LENGTH PIC X(4).
10 END PIC X(19).
```

As before, I am using the REDEFINES clause to take the date and time stored by AII as ASCII characters and converting it into the Datatrieve (and VMS) standard binary date and time. This isn't strictly necessary to examine the file or for most management functions, but it does make retrieval by date easier within Datatrieve. Unlike most of the other definitions you will see in this article. I have not been able to find an AII form which displays this data file, so I cannot be certain that I have the same names for these fields that AII uses, and therefore some of the field names may not correspond to their intended use. However, there is an FDL file which has the key definitions, and some of the odd looking REDEFINES and group levels are there so that I can access the data in the individual fields and still have redefined fields that match the file keys.

This domains prints out best when 132 columns wide, but as this won't fit well in the newsletter I am going to show a listing of two records.

```
NAME1
       : HOWIE
       : 30-Aug-1985
DATE
       : 20:00
TIME
LENGTH: 0000
NAME2 : STEVE
FLAG
YES_NO : NO
MESSAGE:
   DATE
           : 2-Sep-1985
   TIME
            : 08:00
   LENGTH: 0000
   DATE
           : 2-Sep-1985
           : 17:00
   TIME
   LENGTH: 0000
   DATE
           : 3-Sep-1985
   TIME
           : 08:00
```

```
LENGTH: 0000
            : 3-Sep-1985
    DATE
            : 17:00
    TIME
    LENGTH: 0000
    DATE
            : 4-Sep-1985
    TIME
            : 08:00
    LENGTH: 0000
    DATE
            : 4-Sep-1985
    TIME
            : 17:00
    LENGTH: 0000
END
        :
NAME1
        : IVP
        : 1-Jan-2010
DATE
TIME
        : 08:00
LENGTH: 0001
NAME2
       : NOT_A_REAL_NAME
FLAG
YES_NO : YES
MESSAGE: I will be a little late.
            : 18-Nov-1858
    DATE
            : 00:00
    TIME
    LENGTH
    DATE
            : 18-Nov-1858
    TIME
            : 00:00
    LENGTH
    DATE
            : 18-Nov-1858
    TIME
            : 00:00
    LENGTH
    DATE
            : 18-Nov-1858
    TIME
            : 00:00
    LENGTH :
            : 18-Nov-1858
    DATE
    TIME
            : 00:00
    LENGTH :
    DATE
            : 18-Nov-1858
            : 00:00
    TIME
    LENGTH
           :
END
```

You can probably begin to see from these few records some of the reasons for using DTR to get at this data. As before, removing a user from AII does not remove that users' meetings from the data file, so DTR can be used to remove them. There also does not appear to be any mechanism to remove past meetings automatically (notice the meetings scheduled by IVP, the Installation Verification Procedure, are still present) so DTR can be used to remove them. Finally, the reason for using the REDEFINES clauses to put the date into a form where comparisons work well within DTR becomes apparent when a user tries to go in and remove past meetings. I have not found a way to get AII to tell me which past days still have meetings assigned, and the tendency is

going to be for users to simply leave all past meetings scheduled. Eventually, the ATTENDEE.DAT file is going to be very large, and most of the data within it will be for meetings which already occurred. Using the date comparison within Datatrieve makes it easy to find and delete all past meeting records. You could also store them into a separate domain for journaling if you wish to, but you should keep obsolete data out of ATTENDEE.DAT or else AII performance could suffer.

Next comes OA\$DATA:MEETING.DAT, the file which contains a list of meetings.

```
REDEFINE RECORD AI1 MEETING REC
01 AI1_MEETING_REC.
   10 MEETING MATCH.
     15 SCHEDULER PIC X(30) EDIT_STRING T(15).
     15 MATCH1.
       20 FILLER PIC X(12).
       20 DATE COMPUTED BY CHOICE OF
           (MM1 EQ " ") THEN
                FN$DATE("18-NOV-1858 00:00:00.00")
           ELSE FN$DATE(MD1 | "-" | MM1 VIA MONTH_TABLE |
                "-" | MY1 | " " | MH1 | ":" | MI1 |
                ":00.00")
           END_CHOICE.
       20 TIME COMPUTED BY FN$TIME(MATCH1.DATE)
            EDIT STRING X(5).
       20 LENGTH PIC X(4).
    15 MATCH1 R REDEFINES MATCH1.
       20 MY1 PIC X(4).
       20 MM1 PIC X(2).
       20 MD1 PIC X(2).
       20 MH1 PIC X(2).
       20 MI1 PIC X(2).
  10 MEETR REDEFINES MEETING MATCH.
       20 MEETING POINTER PIC X(46).
  10 MATCH2.
       20 FILLER PIC X(12).
       20 DATE COMPUTED BY CHOICE OF
           (MM2 EQ " ") THEN
                FN$DATE("18-NOV-1858 00:00:00.00")
           ELSE FN$DATE(MD2 | "-" | MM2 VIA MONTH TABLE |
                "-" | MY2 | " " | MH2 | ":" | MI2 |
                ":00.00")
           END CHOICE.
       20 TIME COMPUTED BY FN$TIME(MATCH2.DATE)
               EDIT STRING X(5).
       20 LENGTH PIC X(3).
  10 MATCH2_R REDEFINES MATCH2.
       20 MY2 PIC X(4).
       20 MM2 PIC X(2).
       20 MD2 PIC X(2).
```

```
20 MH2 PIC X(2).
20 MI2 PIC X(2).

10 PURPOSE PIC X(60) EDIT_STRING T(15).

10 LOCATION PIC X(32) EDIT_STRING T(16).

10 PRIORITY PIC XX.

10 A PIC X(31).

10 NAME2 PIC X(30) EDIT_STRING T(15).

10 B PIC X(60).
```

Once again this information is easier to read when 132 columns wide, so I will have to list just a few records here.

```
SCHEDULER : ERSKINE
DATE
         : 29-Aug-1985
         : 13:30
TIME
LENGTH
        : 0000
DATE
          : 29-Aug-1985
TIME
          : 14:00
LENGTH
          : 000
PURPOSE : test meeting
LOCATION : my office
PRIORITY : A1
          :
NAME2
          :
SCHEDULER: IVP
          : 1-Jan-2010
DATE
TIME
          : 08:00
          : 0000
LENGTH
DATE
          : 1-Jan-2010
          : 21:00
TIME
         : 000
LENGTH
         : To test Installation Verification Procedures
PURPOSE
LOCATION : Charlotte
PRIORITY : A1
Α
NAME2
          :
SCHEDULER: IVP
DATE
          : 1-Jan-2010
          : 08:00
TIME
LENGTH
         : 0001
DATE
          : 1-Jan-2010
          : 21:30
TIME
LENGTH
          : 000
PURPOSE
         : To test Installation Verification Procedures
```

LOCATION : Charlotte
PRIORITY : A1
A :
NAME2 :
B :

As before, this domain contains records of obsolete meetings, meetings for persons no longer using the system, and IVP meetings that are scheduled for the future but really don't need to remain in the file once the Installation Verification Procedure finishes.

When cleaning up the ATTENDEE and MEETING files, you should remember that their use is interlinked: you shouldn't have meetings without attendees, and vice versa. I have not done much in the way of trying to match up the two files: whenever I have had to clean them up it has been a case of deleting all records which refer to a particular ex-user or deleting all records of meetings scheduled before a particular date, and just assuming that this doesn't leave any non-matched records (this is probably a fairly safe assumption). If you do want to try matching things up, then the field MEETING POINTER, which is a keyed field in both domains, is probably the best place to start. For example (only a few records are reproduced here):

DTR>for meeting cross attendee over meeting\_pointer - CON>print scheduler, attendee\_name, date

|           | ATTENDEE        |             |
|-----------|-----------------|-------------|
| SCHEDULER | NAME            | DATE        |
|           |                 |             |
| ERSKINE   | RALPH           | 29-Aug-1985 |
| ERSKINE   | STEVE           | 29-Aug-1985 |
| ERSKINE   | IRENE           | 30-Aug-1985 |
| HOWIE     | STEVE           | 30-Aug-1985 |
| IRENE     | PATMC           | 30-Aug-1985 |
| IVP       | NOT_A_REAL_NAME | 1-Jan-2010  |
| IVP       | NOT_A_REAL_NAME | 1-Jan-2010  |
| IVP       | YHTALEOJ        | 1-Jan-2010  |
| LEDERMAN  | MANAGER         | 15-Dec-1986 |
| LEDERMAN  | ERSKINE AT A1   | 15-Dec-1986 |
|           | AT SYS31        |             |

# User Defined Functions (UDF's) for VAX Datatrieve

Donald E. Stern, Jr. - Warner Lambert Co., Milford CT

### Introduction

VAX Datatrieve provides a mechanism for easily extending the functionality provided in the "vanilla" product. This additional functionality comes in the form of User Defined Functions or UDF's. This article will deal with two major topics. A system for creating and maintaining UDF's will be discussed first. Following this discussion, several specific UDF's, which have been added at our site, will be presented and discussed.

# Creating and Maintaining UDF's

User Defined Functions are linked into the Datatrieve shareable image. DTRSHR. Several functions are already linked with DTRSHR when the product is installed. These functions include FN\$ABS, FN\$COS, FN\$DAY, FN\$LOG, FN\$SHOW\_TIMER, and FN\$TRANS\_LOG to name a few. UDF's serve a wide variety of purposes. Some functions are used in value expressions while others are used to modify the execution environment of a process.

The functions linked with the Datatrieve image are specified in a Macro file called DFNFND.MAR. The code in this file provides information regarding the name Datatrieve will use for this function, the name of the routine which will be linked with the image and called when the function is used, information regarding input and output arguments, etc. The VAX DATATRIEVE *Guide to Programming and Customization* gives a thorough explanation of what the various components of this file are and how to modify this file in order to add functions.

The specific routines called when the various functions are invoked can be a Run Time Library (RTL) routine. a System Service. or a user-written routine. Although extending Datatrieve by adding UDF's is a fairly straightforward procedure, many people are discouraged from doing so because of the need to deal with Macro, the linker, etc. In a Wombat Magic presentation several years ago (Spring 1984) Phil Naecker described a process by which Datatrieve itself could be used to maintain the file DTRFND.MAR. In fact, it was pointed out that the VAX Datatrieve development team uses a similar method to maintain the file which is ultimately shipped to customers. We have implemented a system to create and maintain Datatrieve UDF's based upon this concept. This system is described in the following paragraphs.

### **UDF** Database Description

There is a one-to-many relationship between a function's attributes (DTR name, external name, value, query header, etc.) and its arguments. A function can have 0 to 256 arguments, each having its own set of attributes (datatype, order, etc.) Two domains have

been created to contain the information needed to fully specify a UDF. These domains are DTR\_FUNCTION\_INFO and DTR\_FUNCTION\_INPUTS and use the following record definitions.

```
DEFINE RECORD DTR_FUNCTION_INFO_REC USING
01 FUNCTION.
   03 DTR_FUNCTION_NAME
                                   PIC X(31).
   03 FUNCTION_DESCRIPTION
                                   PIC X(60).
   03 EXT_FUNCTION_NAME
                                   PIC X(31).
   03 OUT_ARG_TYPE
                                   PIC X(6)
       VALID IF (OUT_ARG_TYPE IN FUN_TYPE_TABLE).
   03 OUT_ARG_DTYPE
                                   BYTE.
   03 OUT_ARG_DESCRIPTION
                                   PIC X(60).
   03 EDIT_STR
                                   PIC X(31)
       MISSING VALUE " " QUERY_HEADER IS "EDIT STRING".
   03 QUERY_HDR
                                   PIC X(80)
       QUERY_NAME HDR MISSING VALUE " "
       QUERY_HEADER IS "QUERY HEADER".
      NOVALUE
                                   PIC X
       VALID IF NOVALUE EQ "Y", "N" MISSING VALUE "N".
   03 NO_OPTIMIZE
                                   PIC X
       VALID IF NOVALUE EQ "Y", "N" MISSING VALUE "N".
   03 IN_COUNT
                                   BYTE.
DEFINE RECORD DTR_FUNCTION_INPUTS_REC USING
01 INPUTS.
       03 DTR_{FUNCTION NAME PIC X(31).
       03 IN_ARG_TYPE
                             PIC X(5)
           VALID IF (IN_ARG_TYPE IN FUN_TYPE_TABLE).
       03 IN_ARG_DESCRIPTION PIC X(60).
       03 IN_ARG_DTYPE
                             BYTE.
       03 ORDER
                             BYTE.
       03 FUNCTION_ARG_ORDER BYTE.
       03 OUT PUT
                             PIC X
           VALID IF OUT_PUT EQ "Y", "N" MISSING VALUE "N".
       03 ALL_LEN
                             WORD.
```

The fields used in these records are described in the following table.

| Fi. | ole | I N | Jа | m | ۵ |
|-----|-----|-----|----|---|---|
|     |     |     |    |   |   |

### Description

Domain: DTR FUNCTION INFO

| DTR_FUNCTION_NAME    | The name of the UDF. This is the name that is used to reference the UDF from Datatrieve.                                                                                                    |
|----------------------|----------------------------------------------------------------------------------------------------|
| FUNCTION_DESCRIPTION | This is a brief description of the functions intent. The information is used to comment the MACRO code which is generated.                                                                                                    |
| EXT_FUNCTION_NAME    | This is the name of the external function which will be called when the UDF is used.                                                                                                    |
| OUT_ARG_TYPE         | This describes the value of the function. It can be a value (e.g. FN\$LOG10(27.6)) or it can return a status.                                                                                                    |
| OUT_ARG_DTYPE        | This is a code which specifies the datatype of the function. A database of valid codes and corresponding datatypes is maintained. (See Appendix IV for a listing of the domain. record, and table definitions, as well as, a listing of the valid datatypes.) |
| OUT_ARG_DESCRIPTION  | This describes the output and is used to comment the generated MACRO code.                                                                                                    |
| EDIT_STR             | If a special edit-string is required, X(8) for example, this field is used to specify it. It is not required information and, if left blank, Datatrieve will supply a default value.                                                                          |
| QUERY_HDR            | If a query header, other than the UDF name, is required then this field is used to specify it.                                                                                                    |
| NOVALUE              | This field can contain a "Y" or an "N". A "Y" indicates that no value is returned from the external function. The UDFs FN\$WIDTH and FN\$CREATE_LOG are examples of such functions.                                                                           |

NO\_OPTIMIZE This field can contain a "Y" or an "N". If a "Y" is stored, then the IIDE will not be optimized out of a

stored, then the UDF will not be optimized out of a

loop. The default value is "N".

IN\_COUNT This specifies the number of arguments to be passed to/

from the external function. It corresponds exactly to the number of "member" records in DTR\_FUNCTION\_INPUTS. This field can contain a

value between 0 and 256.

### **Domain: DTR FUNCTION INPUTS**

DTR FUNCTION NAME The DTR function name. It relates records in this do-

main to records in DTR FUNCTION INFO.

| IN_ARG_TYPE        | This field describes how the argument is passed, eg. by reference, by description, etc.                                                  |
|--------------------|----------------------------------------------------------------------------------------------------|
| IN_ARG_DESCRIPTION | This describes the argument. The description is used to comment the generated MACRO code.                                                |
| IN_ARG_DTYPE       | This describes the datatype of the argument.                                                                                             |
| ORDER              | This describes the order in which the argument appears in the function's argument list for Datatrieve.                                   |
| FUNCTION_ARG_ORDER | This is the order in which the argument will appear in the external function's argument list.                                            |
| OUT_PUT            | Permitted values are "Y" and "N". A "Y" indicates that this is a value returned from the external function rather than one passed to it. |
| ALL_LEN            | If the output is of predetermined length, it is specified here. See FN\$HEX and WL\$OCTAL for examples.                                  |

Every UDF has one, and only one, record occurrence in the domain DTR FUNCTION INFO. Each UDF must be identified by a unique function name, ie. FN\$LOG10, this name is stored in the field DTR\_FUNCTION\_NAME. Records in the domain DTR\_FUNCTION\_INPUTS contain information about a functions arguments. The field DTR\_FUNCTION\_NAME is used to relate records in this domain with the corresponding "owner" record in the DTR\_FUNCTION\_INFO domain.

Using the view definition given below the two domains are logically combined. Each record occurrence of this view contains sufficient information to completely define a UDF.

```
DEFINE DOMAIN DTR_FUNCTIONS OF DTR_FUNCTION_INFO,
DTR_FUNCTION_INPUTS USING

O1 DTR_FUNCTION OCCURS FOR DTR_FUNCTION_INFO.
O3 FUNCTION FROM DTR_FUNCTION_INFO.
O3 IN_ARGS OCCURS FOR DTR_FUNCTION_INPUTS WITH
DTR_FUNCTION_NAME =
DTR_FUNCTION_INFO.DTR_FUNCTION_NAME
SORTED BY ASCENDING FUNCTION_ARG_ORDER.
O5 INPUTS FROM DTR_FUNCTION_INPUTS.
```

As previously pointed out. UDF's reference external functions which are called and to/from which arguments are passed. In the case of the User Defined Function FN\$LOG10 the external function is the RTL routine MTH\$ALOG10. The following shows the data stored for the Digital-supplied UDF FN\$LOG10.

```
DTR FUNCTION NAME : FN$LOG10
FUNCTION DESCRIPTION : Common logarithm
EXT FUNCTION NAME : MTH$ALOG10
```

```
OUT ARG TYPE
                        : VALUE
OUT ARG DTYPE
                        : 10
OUT ARG DESCRIPTION
                        : output is a floating value in R0, R1
EDIT STR
QUERY HDR
NOVALUE
                        : N
NO OPTIMIZE
                        : N
IN COUNT
                        : 1
                           : FN$LOG10
  DTR FUNCTION NAME
  IN ARG TYPE
                           : REF
  IN ARG DESCRIPTION
                           : input is a floating value passed by reference
  IN ARG DTYPE
  ORDER
                           : 1
  OUT PUT
                           : N
  ALL LEN
                           : 0
```

The data shows us that the function FN\$LOG10 uses the RTL function MTH\$ALOG10: that the function returns a value which is a real number: no special EDIT\_STRING or QUERY\_HEADER are used: that the function can be optimized out of a loop (at Datatrieve compile time): and that the function requires a single argument. a real number passed by reference.

### Maintaining the UDF Database

The procedures ADD\_DTR\_FUNCTION and ADD\_DTR\_FUNCTIONS were created in order to add data to the database. The code for each is given in Appendix I. Separate forms were created to capture the data for DTR\_FUNCTION\_INFO and DTR\_FUNCTION\_INPUTS, these forms are show in figures I and 2. While simplifying the data entry procedures, the existence of forms are not necessary; the procedures can be modified if the target system does not have FMS or TDMS installed.

Two procedures. MAKE\_DTRFND and PRINT\_FUNCTION, are used to recreate the macro source file DTRFND.MAR. The source code is assembled and linked into the Datatrieve shareable image. The code for these procedures is given in Appendix II. MAKE\_DTRFND, prints the Macro header information, executes PRINT\_FUNCTION once for every record in DTR\_FUNCTIONS, and prints the trailer information. PRINT\_FUNCTION simply prints a DTR\_FUNCTIONS record in the required format. Appendix II also contains the procedure MAKE\_COMMAND which produces a DCL command file which, when executed, assembles DTRFND, copies the source, listing, and object files into a central location, and updates the library DTRFUN.OLB.

Since DTRFND.MAR is completely recreated by the use of these procedures, it is necessary to load data for Digital-supplied UDF's into the database as well as any site-specific UDF's.

### Add a Function to Datatrieve

Function Name:

External Function Name:

Description:

Output Argument Type:

Out. Desc:

Edit String:

No Value: N No Optimize: N

Query Header

Number of Input Arguments:

Figure 1 - Form for DTR FUNCTION INFO fields

### DTR Function - Add Input Arguments

Argument #

Arg. Description:

Input Type: Input Datatype: Order: Output: N

Allocation Length:

Okay to enter?

Function Name:

Figure 2 - Form for DTR FUNCTION INPUTS fields

# Site Specific UDF's

### Naming Convention

We have developed a standard set of UDF's which are linked with the shareable Datatrieve images on each of the nodes in our network. Almost without exception, UDF's previously described by users, in this and other publications, have followed the Digital naming convention.

### FN\$name

We have found it more convenient to name our UDF's using a different convention. All of our site specific UDF's are named using

### WL\$name

as the convention. By doing this, we can easily identify and separate Warner Lambert functions from those supplied by Digital. Additionally, we are able to avoid naming conflicts as new versions of Datatrieve (with new functions) are released. This significantly reduces the maintenance effort needed when re-installing Datatrieve. The following is a list of some of the UDF's which have been implemented at our site.

| Function Name                | Function Description                                         |
|------------------------------|--------------------------------------------------------------|
| WL\$CHAR                     | Convert an ASCII Code to an ASCII Character                  |
| WL\$DAY                      | Returns the number of days since the base date 17-Nov-1858   |
| WL\$DAY OF WEEK              | Returns a numeric day of the week for a date/time            |
| WL\$DELĒTE <sup>-</sup> FILE | Delete a file                                                |
| WL\$DELETE_LOGICAL           | Deletes a supervisor-mode logical from a specified table     |
| WL\$EDT -                    | Edit an ASCII file using EDT                                 |
| WL\$GET SYMBOL               | Returns the value of a CLI symbol as a string                |
| WL\$OCTĀL                    | Convert an unsigned integer longword to an octal char. strg. |
| WL\$POWER                    | Computes the value of a number raised to a power             |
| WL\$RANDOM                   | A random number generator                                    |
| WL\$RENAME FILE              | Renames a file                                               |
| WL\$SET LOGICAL              | (Re)defines a supervisor mode logical in a specified table   |
| WL\$SET_SYMBOL               | Define or redefine a CLI symbol                              |
| WL\$WAIT                     | Places current process in hibernation for specified time     |

### **WL\$CHAR**

We use this function primarily to generate non-printing ASCII characters, such as BELL (ASCII code 7) and ESCAPE (ASCII code 27), which tend to disrupt the printing of procedures when the character itself is embedded in the code. In the Fall 1986 Wombat Magic session held in San Francisco. Pat Scopelletti demonstrated how the escape character could be programmed into a procedure using this function (Pat named his UDF FN\$CHAR).

### DECLARE ESC COMPUTED BY FN\$CHAR(27).

:
PRINT ESC|"[?5i" !Printer on

: T F601#194:#

PRINT ESC|"[?4i" !Printer off

## WL\$DAY OF WEEK

This function has a single argument, a DATE variable, and returns a value between 1 and 7 (Monday = 1 and Sunday = 7). For example:

DTR> PRINT "TODAY" USING WWWWWWWWW. CON> "TODAY" USING DD-MMM-YYYY. WL\$DAY OF WEEK("TODAY")

WL\$DAY OF WEEK

Sunday 8-Feb-1987

7

### WL\$DELETE FILE

This function has a single argument, a TEXT variable, which contains a valid file specification. Unlike the DCL DELETE command, the file specification provided to this function does not require version number information. For example:

DTR > WL\$DELETE FILE("YACHTS.DAT")

will delete the latest version of YACHTS.DAT.

This function is very useful in procedures which contain a DEFINE FILE command. The UDF can be used to clear out any older versions of the file and thereby save disk space and the need to do this housekeeping outside of Datatrieve.

### WL\$DELETE LOGICAL / WL\$SET LOGICAL

The Digital UDF FN\$CREATE\_LOG is used to create *User Mode* logical names. These functions are used to delete/create logical names in any specified logical name table (to which the user has write access of course.) We found this particularly useful when spawning a subprocess from Datatrieve. User mode logical names will not be defined for the subprocess but Process Mode logical names will. For example, the statement

DTR> WL\$SET\_LOGICAL("DTR\$LOGICAL", "My logical name", "LNM\$PRŌCESS\_TABLE")

will create a logical name called DTR\$LOGICAL in the process logical name table and assign the value "My logical name" to it. Similarly, the statement

# DTR> WL\$DELETE\_LOGICAL("DTR\$LOGICAL"."LNM\$PROCESS\_TABLE")

will delete the logical name from the table.

### WLSEDT

This UDF requires a single argument, a TEXT variable containing a valid file specification. It uses callable EDT to create/edit an ASCII text file. In order to incorporate this function into the Datatrieve shareable image, we had to add a reference to the EDTSHR shareable image in the link command for DTRSHR.

cluster=edtrtl...sys\$common:[syslib]edtshr.exe/shareable

This UDF can be used in Datatrieve procedures to create and maintain ASCII files. In this implementation, only one argument is used however the RTL function which is referenced will take a number of optional arguments as well (an EDT initialization file, for example). The UDF could be restructured to accommodate these optional arguments as well.

One could achieve the same end result using an expression such as

DTR > FN\$DCL("EDIT/EDT filespec")

but would incur the overhead involved with spawning a subprocess and activating the EDT.EXE image. Using this function

DTR > WL\$EDT(filespec)

will result in much less overhead and faster response time.

### WL\$GET SYMBOL / WL\$SET SYMBOL

This pair of functions permit one to translate or define a symbol in the symbol table. This can be particularly useful if Datatrieve is executing inside of a command or batch procedure to pass parameters or communicate status between Datatreive and the DCL procedure..

### **WLSOCTAL**

Modeled after DEC's FN\$HEX function. WL\$OCTAL permits the user to translate a decimal value into a string representing the octal equivalent. This can be particularly useful when dealing with UIC's.

DTR> PRINT WL\$OCTAL(16)
WL\$OCTAL

20

### **WL\$POWER**

This function simply raises a value to a power. Two real number arguments are required, the base and the exponent.

DTR > PRINT WL\$POWER(4.0,0.5), WL\$POWER(5.3)

```
WL$POWER WL$POWER
2.0000E+00 1.2500E+02
```

### WLSRANDOM

This function returns a random number. A single argument which is a longword "seed" value is required. The RTL function MTH\$RANDOM then computes a random value. The function can be useful in statistical calculations requiring many iterations to compute probabilities.

### WL\$RENAME FILE

As the name implies, this function is used to rename files. It requires two arguments, both TEXT variables, which contain the old and new file specifications respectively.

```
DTR> WL$RENAME FILE(old file spec, new file spec)
```

### WL\$WAIT

This function takes a single argument, a floating value representing a specified number of seconds. The function will then hibernate the process for the specified time.

DTR > WL\$WAIT(5) !Wait 5 seconds

This function can be used in applications where several reports or plots are created sequential and displayed on the screen. If placed between report or plot statements, a pre-defined viewing time can be programmed into the procedure.

### **Generating Function Help**

Digital supplies help text for all of the UDF's that are supplied with the installation kit. By insuring that UDF's not supplied by Digital can be identified (via our naming convention), we are able to automatically generate help file source text for these functions. The following procedure generates help file source text for our site-specific UDF's.

```
DEFINE PROCEDURE MAKE_FUNCTION_HELP!
! This procedure generates help file source text for Warner Lambert! UDF's.!
! Written by: Donald E. Stern. Jr.
! READY DTR FUNCTIONS SHARED
```

```
!
ON WL_FUNCTIONS.HLP
!
FOR DTR_FUNCTIONS WITH DTR_FUNCTION_NAME STARTING "WL"
BEGIN! Print the comments about the function
PRINT "2 "|DTR_FUNCTION_NAME. SKIP 2.
FUNCTION_DESCRIPTION (-). SKIP 2.
OUT_ARG_DESCRIPTION (-). SKIP 2." Arguments:". SKIP 1.
ALL " "|IN_ARG_DESCRIPTION (-). SKIP OF IN_ARGS. SKIP
END
END-PROCEDURE
```

The following is excerpted from the file WL\_FUNCTIONS.HLP which was generated using this procedure.

```
:
2 WL$DELETE_FILE

Delete a file

No output

Arguments:

Input is a filename to delete

:
:
```

Using the following command one can extract Digital function help from the Datatrieve help library SYS\$HELP:DTRHELP.HLB.

```
$ LIB/HELP/EXT=FUNCTIONS SYS$HELP:DTRHELP DEC FUNCTIONS
```

Our help (WL\_FUNCTIONS.HLP) can be concatenated with the Digital function help (DEC\_FUNCTIONS.HLP) into a single file (FUNCTIONS.HLP) using the following DCL command.

```
$ COPY/CONC DEC FUNCTIONS.HLP.WL FUNCTIONS.HLP FUNCTIONS.HLP
```

This new help text is used to update the Datatrieve help library by the following command.

\$ LIB/LOG/HELP/REP SYS\$HELP:DTRHELP FUNCTIONS

# Summary

User Defined Functions are one way in which the functionality of VAX Datatrieve can be greatly extended. One need not be a MACRO programmer to implement UDFs. The "cookbook" procedure described in the Datatrieve documentation can be followed or a system such as the one described here can be implemented.

# Appendix I - Data Entry Routines

```
DEFINE PROCEDURE ADD_DTR_FUNCTIONS
! This procedures readies the necessary domains and calls
! the ADD_DTR_FUNCTION procedure 1 or more times to add new
! definitions for Datatrieve User Defined Functions.
                     Donald E. Stern, Jr.
      Written by:
                     Warner Lambert Company
                     10 Webster Road
                     Milford, CT 06460
READY DTR_FUNCTION_INFO SHARED WRITE
READY DTR FUNCTION INPUTS SHARED WRITE
DECLARE MORE PIC X.
! Shorthand for where we put User Defined DTR stuff.
FN$CREATE_LOG("SCHICK$DTR","SCHICK$DISK:[DTRLIB]")
MORE = "Y"
WHILE MORE="Y" BEGIN
        :ADD DTR_FUNCTION
        MORE=FN$UPCASE(*.MORE)
FND
END-PROCEDURE
DEFINE PROCEDURE ADD DTR FUNCTION
! This procedure is used to update the DTR_FUNCTIONS.DAT
! data file which all the necessary data to construct the
I DIRFHM MAR file needed to add User Defined Functions
! (UDF's) to Datatrieve.
  NOTE: The domains DTR_FUNCTION_INFO and
         DTR FUNCTION_INPUTS must be readed for WRITE
         access before invoking this procedure.
                     Donald E. Stern, Jr.
      Written by:
                     Warner Lambert Company
                     10 Webster Road
                     Milford, CT 06460
!Create variables to contain data passed back from FMS
```

```
DECLARE FNAME PIC X(31).
DECLARE NARG BYTE.
DECLARE ARGNM BYTE.
DECLARE ARGORDER BYTE.
ARGNM=0
! Shorthand for where all our UDF stuff is.
FN$CREATE_LOG("SCHICK$DTR", "SCHICK$DISK:[DTRLIB]")
!
        Loop to update DTR_FUNCTION_INFO (1 record/UDF)
BEGIN
     STORE DTR_FUNCTION_INFO USING DISPLAY FORM
           DTR_FUNCTION ADD IN
           SCHICK$DTR:DTR_FUNCTIONS RETRIEVE USING
        BEGIN
          FNAME
                                       = GET FORM NAME
          DTR_FUNCTION_NAME
                                       = FNAME
          FUNCTION_DESCRIPTION
                                       = GET FORM FUN DESC
          EXT FUNCTION NAME
                                       = GET FORM EXTERNAL
          OUT_ARG_TYPE
                                       = GET FORM OUT TYPE
          OUT ARG DTYPE
                                       = GET FORM OUT DTYPE
          OUT_ARG_DESCRIPTION
                                       = GET FORM OUT DESC
          EDIT STR
                                       = GET FORM EDT STR
          QUERY HDR
                                       = GET FORM QRY HDR
          NOVALUE
                                       = GET FORM NOVAL
          NO OPTIMIZE
                                       = GET_FORM NOOPT
          NARG
                                       = GET FORM NARGS
          IN_COUNT
                                       = NARG
        END
     ARGORDER = 0
     REPEAT NARG
                     !Loop to update DTR_FUNCTION_INPUTS
        BEGIN
                     !Contains O-n records/UDF
          ARGNM
                   = ARGNM + 1
          ARGORDER = ARGORDER + 1
          STORE DTR_FUNCTION INPUTS USING DISPLAY FORM
            DTR FUNCTION ADD INARGS IN
                  SCHICK$DTR:DTR FUNCTIONS USING
            BEGIN
               PUT_FORM NAME
                                    = FNAME
               PUT FORM ARGNUM
                                    = ARGNM
            END RETRIEVE USING
            BEGIN
               DTR FUNCTION NAME
                                    = FNAME
               IN ARG TYPE
                                    = GET_FORM IN TYPE
               IN ARG DESCRIPTION
                                   = GET FORM IN DESC
               IN_ARG_DTYPE
                                    = GET_FORM IN_DTYPE
               ORDER
                                    = GET_FORM ARG_ORDER
```

```
OUT_PUT = GET_FORM OUTPUT
ALL_LEN = GET_FORM ALLLEN
FUNCTION_ARG_ORDER = ARGORDER
```

END END-PROCEDURE

END

# Appendix II - Routines to Create DTRFND.MAR File

```
DEFINE PROCEDURE MAKE_DTRFND
! This procedure re-creates the MACRO file DTRFND.MAR
       Supplied by:
                    Philip A. Naecker
                    Consulting Engineer
                    Altadena, CA
READY DTR_FUNCTIONS SHARED
SET COLUMNS PAGE = 132
ON DTRFND.MAR
BEGIN
 PRINT -
 ".TITLE DTRFND VAX-11 Datatrieve Function Definitions",
  SKIP, ";", SKIP,
 "; FUNCTION DEFINITIONS", SKIP,
 ";-----",
 SKIP 2,
 ".PSECT FND, NOWRT, SHR, PIC, 2", SKIP 1,
 ".LIBRARY /DTR$LIBRARY:DTRFNLB/", SKIP 1,
 ".LIBRARY /SYS$LIBRARY:STARLET/", SKIP 1,
 "; .SHOW EXPANSIONS", SKIP 1,
 "$DSCDEF", SKIP 1,
 "$DTR$FUN_INIT", SKIP 4
1
   Print all of the functions
 FOR DTR_FUNCTIONS :PRINT_FUNCTION
   Print the trailer
 PRINT "$DTR$FUN_FINI", SKIP 2, ".END"
END-PROCEDURE
```

```
DEFINE PROCEDURE PRINT_FUNCTION
! Print a single function definition in DTRFND.MAR
        Supplied by:
                        Philip A. Naecker
                        Consulting Engineer
                        Altadena, CA
      Modified by:
                       Donald E. Stern, Jr.
                       Warner Lambert Company
                       10 Webster Road
                       Milford, CT 06460
          ! Print the comments about the function
     PRINT "; "|DTR_FUNCTION_NAME|||"- "|
           FUNCTION_DESCRIPTION, SKIP, ";", SKIP,
           "; "OUT ARG DESCRIPTION, SKIP,
           ALL "; "|IN_ARG_DESCRIPTION, SKIP OF IN_ARGS,
              SKIP
     ! The opening line
     PRINT "$DTR$FUN_DEF" | | DTR_FUNCTION_NAME | |
          ", "|EXT_FUNCTION_NAME||", "|IN_COUNT
     ! The output argument
     PRINT " $DTR$FUN_OUT_ARG TYPE = "|
           OUT_ARG_TYPE VIA FUN_TYPE_TABLE | |
           IF (OUT_ARG_TYPE EQ "STATUS", "INPUT")
               THEN " "
           ELSE ", DTYPE = DSC$K_DTYPE_"
               OUT ARG DTYPE VIA DTYPE VALUE_TO_NAME
     ! If the function is a novalue function, say so.
     IF (NOVALUE EQ "Y") THEN
                PRINT "
                          $DTR$FUN NOVALUE"
     ! If the function is a nooptimize function, say so
     IF (NO_OPTIMIZE EQ "Y") THEN
                PRINT " $DTR$FUN_NOOPTIMIZE"
    ! Do the edit-string and query-header
     IF (EDIT STR NOT MISSING) THEN
         PRINT " $DTR$FUN_EDIT_STRING ^ \"||
                EDIT_STR | | "\"
     IF (HDR NOT MISSING) THEN
         PRINT "
                   $DTR$FUN HEADER HDR = <"||HDR||">"
     ! OK, now for the input arguments
     FOR A IN IN_ARGS
          CHOICE
            (IN_ARG_TYPE = "TEXT") THEN
               PRINT "
                        $DTR$FUN_IN ARG TYPE = "|||
               (IN_ARG_TYPE VIA FUN_TYPE_TABLE) | |
```

DTR-33

```
(IF (ALL_LEN EQ O) THEN " "
                     ELSE ", ALL_LEN = " | ALL_LEN) |
               (CHOICE
                  (ORDER NE O) THEN
                                ", ORDER = "|ORDER
                  (OUT_PUT EQ "Y") THEN
                                 ", OUT_PUT = TRUE"
                          ELSE
                              ";;; illegal OUTPUT or ORDER"
                 END CHOICE)
            (IN ARG TYPE = "VALUE") THEN
               PRINT "
                         $DTR$FUN_IN ARG TYPE = "|||
               (IN_ARG_TYPE VIA FUN_TYPE_TABLE)||
                ", DTYPE = DSC$K_DTYPE_"
               IN_ARG_DTYPE VIA
                        DTYPE_VALUE_TO_NAME | | ", ORDER = " |
                        ORDER
            (IN ARG TYPE = "NULL") THEN
               PRINT " $DTR$FUN_IN_ARG TYPE = " | | |
               (IN_ARG_TYPE VIA FUN_TYPE TABLE)
            (IN_ARG TYPE = "REF", "DESC") THEN
               PRINT " $DTR$FUN_IN_ARG TYPE = " | | |
               (IN_ARG_TYPE VIA FUN_TYPE_TABLE) | |
                ", DTYPE = DSC$K_DTYPE_"
               IN ARG DTYPE VIA
                        DTYPE_VALUE_TO_NAME | |
               (CHOICE
                  (ORDER NE O) THEN ", ORDER = "
                            ORDER
                  (OUT PUT EQ "Y") THEN
                                ". OUT_PUT = TRUE"
                ELSE ";;; Illegal OUTPUT or ORDER"
               END CHOICE)
              ELSE PRINT ";;; Illegal input type"
          END CHOICE
     PRINT "$DTR$FUN_END_DEF", SKIP
END
END-PROCEDURE
DEFINE PROCEDURE MAKE_COMMAND_FILE
   ON CHECK.COM
   BEGIN
   PRINT "$MAC/LIS DTRFND"
   PRINT "$COPY DTRFND.MAR, DTRFND.LIS, DTRFND.OBJ -"
               SCHICK$DISK:[DTRLIB]*/LOG"
   PRINT "$LIBR/LOG/REP SCHICK$DISK:[SCHICK.DTRLIB]DTRFUN -"
  PRINT "
               SCHICK$DISK:[DTRLIB]DTRFND"
   END
END-PROCEDURE
```

### Appendix III - WL\$x Function Definitions from DTRFND.MAR

The following was extracted from the file DTRFND.MAR. It provides the precise definition for each of the site-specific UDF discussed above.

```
; WL$CHAR - convert an ASCII Code to an ASCII Character
; output is a one character string
; input is an unsigned byte ASCII code
$DTR$FUN DEF WL$CHAR, LIB$CHAR, 2
   DTRFUN OUT ARG TYPE = FUNK STATUS
   $DTR$FUN IN ARG TYPE = FUN$K TEXT, OUT PUT = TRUE
   DTR\FUN IN ARG TYPE = FUNK REF.
        DTYPE = DSC$K DTYPE BU. ORDER = 1
$DTR$FUN END DEF
: WL$DAY - returns the number of days since the base date 17-Nov-1858
: output is a longword integer cont. the days since base date
; input is a binary quadword date
$DTR$FUN DEF WL$DAY, LIB$DAY, 2
   $DTR$FUN OUT ARG TYPE = FUN$K STATUS
   $DTR$FUN IN ARG TYPE = FUN$K REF.
        DTYPE = DSC$K DTYPE L, OUT PUT = TRUE
   DTR\FUN IN ARG TYPE = FUN\K REF.
        DTYPE = DSC$K DTYPE ADT, ORDER = 1
$DTR$FUN END DEF
: WL$DAY OF WEEK - returns a numeric day of the week for a date/time
; output is an unsigned longword value between 1 and 7
: input is a 64-bit date/time
$DTR$FUN DEF WL$DAY OF WEEK, LIB$DAY OF WEEK, 2
   $DTR$FUN OUT ARG TYPE = FUN$K STATUS
   $DTR$FUN IN ARG TYPE = FUN$K REF.
        DTYPE = DSC$K DTYPE ADT. ORDER = 1
   DTR\FUN IN ARG TYPE = FUN\K REF.
        DTYPE = DSC$K DTYPE L.OUT PUT = TRUE
$DTR$FUN END DEF
: WL$DELETE FILE - Delete a file
: No output
: Input is a filename to delete
$DTR$FUN DEF WL$DELETE FILE, LIB$DELETE FILE, 1
```

| \$DTR\$FUN_OUT_ARG TYPE = FUN\$K_STATUS<br>\$DTR\$FUN_NOVALUE<br>\$DTR\$FUN_NOOPTIMIZE<br>\$DTR\$FUN_IN_ARG TYPE = FUN\$K_DESC.<br>DTYPE = DSC\$K_DTYPE_T, ORDER = 1<br>\$DTR\$FUN_END_DEF                                                                                                    |
|----------------------------------------------------------------------------------------------------|
| ; WL\$DELETE_LOGICAL - deletes a supervisor-mode logical from a specified table                                                                                                    |
| : no output : argument 1 is a char. string containing the logical name : arg. 2 is a char. string cont. the logical name table                                                                                                    |
| \$DTR\$FUN_DEF_WL\$DELETE_LOGICAL. LIB\$DELETE_LOGICAL. 2 \$DTR\$FUN_OUT_ARG_TYPE = FUN\$K_STATUS \$DTR\$FUN_NOVĀLUE \$DTR\$FUN_NOOPTIMIZE \$DTR\$FUN_IN_ARG_TYPE = FUN\$K_DESC. DTYPE = DSC\$K_DTYPE_T. ORDER = 1 \$DTR\$FUN_IN_ARG_TYPE = FUN\$K_DESC. DTYPE = DSC\$K_DTYPE_T. ORDER = 2 \$DTR\$FUN_END_DEF |
| : WL\$EDT - Edit an ASCII file                                                                                                    |
| ;                                                                                                    |
| : No output : input is a filename passed by descriptor                                                                                                    |
| \$DTR\$FUN_DEF WL\$EDT, EDT\$EDIT, 1  \$DTR\$FUN_OUT_ARG TYPE = FUN\$K_STATUS  \$DTR\$FUN_NOVALUE  \$DTR\$FUN_NOOPTIMIZE  \$DTR\$FUN_IN_ARG TYPE = FUN\$K_DESC,  DTYPE = DSC\$K_DTYPE_T, ORDER = 1  \$DTR\$FUN_END_DEF                                                                                        |
| ; WL\$GET_SYMBOL - returns the value of a CLI symbol as a string                                                                                                    |
| : output is a character string passed by desc. ; arg. 1 is a char. string cont. the symbol name :                                                                                                    |
| \$DTR\$FUN_DEF WL\$GET_SYMBOL. LIB\$GET_SYMBOL. 2 \$DTR\$FUN_OUT_ARG TYPE = FUN\$K_STĀTUS \$DTR\$FUN_IN_ARG TYPE = FUN\$K_DESC, DTYPĒ = DSC\$K_DTYPE_T.ORDER = 1 \$DTR\$FUN_IN_ARG TŸPE = FŪN\$K_TEXT.OUT_PUT = TRUE \$DTR\$FUN_END_DĒF                                                                       |
| : WL\$OCTAL - convert an unsigned integer longword to an octal char. strg.                                                                                                    |
| output is a character string representing an octal value                                                                                                    |

```
; input is an unsigned integer longword passed by reference
$DTR$FUN DEF WL$OCTAL, OTS$CVT L TO. 2
   $DTR$FUN OUT ARG TYPE = FUN$K STATUS
   $DTR$FUN_EDIT_STRING \X(8)\
   $DTR$FUN IN ARG TYPE = FUN$K REF.
       DTYPE = DSC$K DTYPE L. ORDER = 1
   DTRFUN IN ARG TYPE = FUNK TEXT.
       ALL \overline{\text{LEN}} = 8, OUT PUT = TRUE
$DTR$FUN END DEF
: WL$POWER - computes the value of a number raised to a power
; output is a real number
; argument 1 is the base
; argument 2 is a real exponent
$DTR$FUN DEF WL$POWER, OTS$POWRR, 2
   DTR$FUN OUT ARG TYPE = FUN$K VALUE,
       DTYPE = DSCSK DTYPE F
   $DTR$FUN IN ARG TYPE = FUN$K VALUE.
       DTYPE = DSC\$K DTYPE F, ORDER = 1
   $DTR$FUN IN ARG TYPE = FUN$K VALUE,
       DTYPE = DSC$K DTYPE F, ORDER = 2
$DTR$FUN END DEF
; WL$RANDOM - a random number generator
; output is an F-floating random number
; input is an unsigned integer longword
$DTR$FUN DEF WL$RANDOM, MTH$RANDOM, 1
   $DTR$FUN OUT ARG TYPE = FUN$K VALUE.
       DTYPE = DSCSK DTYPE F
   DTRFUN IN ARG TYPE = FUNK REF.
       DTYPE = DSC$K DTYPE L, ORDER = 1
$DTR$FUN END DEF
: WL$RENAME FILE - Renames a file
: No output
: Argument 1 is the source filename passed by descriptor
; Argument 2 is the new filename passed by descriptor
$DTR$FUN DEF WL$RENAME FILE, LIB$RENAME FILE, 2
   $DTR$FUN OUT ARG TYPE = FUN$K STATUS
   $DTR$FUN NOVALUE
   $DTR$FUNNOOPTIMIZE
   $DTR$FUN IN ARG TYPE = FUN$K DESC.
       DTYPE = DSC$K DTYPE T, ORDER = 1
   DTRFUN IN ARG TYPE = FUNK DESC.
```

DTR-38

```
DTYPE = DSC$K DTYPE T. ORDER = 2
$DTR$FUN END DEF
; WL$SET LOGICAL - (re)defines a supervisor mode logical in a specified table
; no output
; arg. 1 is a char. string containing the logical name
; arg. 2 is a char string containing the value to assign
; arg. 3 is a char. string cont. the name of the table
$DTR$FUN DEF WL$SET LOGICAL, LIB$SET LOGICAL, 3
   $DTR$FUN OUT ARGTYPE = FUN$K STATUS
   $DTR$FUN_NOVALUE
   $DTR$FUN_NOOPTIMIZE
   $DTR$FUN IN ARG TYPE = FUN$K DESC.
       DTYPE = DSC$K DTYPE T, ORDER = 1
   $DTR$FUN IN ARG TYPE = FUN$K DESC.
       DTYPE = DSC$K DTYPE T, ORDER = 2
   DTR$FUN IN ARG TYPE = FUN$K DESC,
       DTYPE = DSC$K DTYPE T. ORDER = 3
$DTR$FUN END DEF
; WL$SET SYMBOL - define or redefine a CLI symbol
; no output
; arg. 1 is a string descriptor containing the CLI symbol
; arg. 2 is a string descriptor cont. the CLI symbol value
$DTR$FUN DEF WL$SET SYMBOL, LIB$SET SYMBOL, 2
   $DTR$FUN OUT ARG TYPE = FUN$K STATUS
   $DTR$FUN_NOVALUE
   $DTR$FUN IN ARG TYPE = FUN$K DESC.
       DTYPE = DSC$K DTYPE T. ORDER = 1
   $DTR$FUN IN ARG TYPE = FUN$K DESC.
        DTYPE = DSC$K DTYPE T. ORDER = 2
$DTR$FUN END DEF
; WL$WAIT - places current process in hibernation for specified time
: no output
: input is the number of seconds to wait - F-floating by ref.
$DTR$FUN DEF WL$WAIT, LIB$WAIT, 1
   $DTR$FUN OUT ARG TYPE = FUN$K STATUS
   $DTR$FUN_NOVALUE
   $DTR$FUN IN ARG TYPE = FUN$K REF.
        DTYPE = DSC$K DTYPE F. ORDER = 1
$DTR$FUN END DEF
```

# Appendix IV - Database for Valid Datatypes

Value

Name

```
DEFINE TABLE DTYPE_NAME_TO_VALUE FROM DTYPS USING
       NAME : VALUE
END_TABLE
DEFINE TABLE DTYPE VALUE TO NAME FROM DTYPS USING
       VALUE : NAME
END_TABLE
DEFINE DOMAIN DTYPS USING DTYP_REC ON
       SCHICK$DISK:[DTRLIB]DTYPE.DAT;
DEFINE RECORD DTYP_REC
01 DTYPE.
                      PIC 99.
       03 VALUE
       03 NAME
                      PIC X(4).
       03 DESC
                      PIC X(60).
```

Description

|    |     | •                                                           |
|----|-----|-------------------------------------------------------------|
| 00 | Z   | unspecified                                                 |
| 01 |     | bit - an aligned bit string                                 |
| 02 | BU  | byte logical - 8-bit unsigned quantity                      |
| 03 | WU  | word logical - 16-bit unsigned quantity                     |
| 04 | LU  | longword logical - 32-bit unsigned quantity                 |
| 05 | QU  | quadword logical - 64-bit unsigned quantity                 |
| 06 | В   | byte integer - 8-bit signed 2's complement integer          |
| 07 | W   | word integer - 16-bit signed 2's-complement integer         |
| 08 | L   | longword integer - 32-bit signed 2's-complement integer     |
| 09 | Q   | quadword integer - 64-bit signed 2's-complement integer     |
| 10 | F   | F-floating - 32-bit single precision real number            |
| 11 | D   | D-floating - 64-bit <b>d</b> ouble precision                |
| 12 | FC  | F-floating complex - low address real, high address imag    |
| 13 | DC  | D-floating complex- Pair of D-float. (low real, high imag.) |
| 14 | T   | char. coded text - string data type                         |
| 15 | NU  | numeric string, unsigned                                    |
| 16 | NL  | numeric string, left separate sign                          |
| 17 | NLO | numeric string, left overpunched sign                       |
| 18 | NR  | numeric string, right separate sign                         |
| 19 | NRO | numeric string, right overpunched sign                      |
| 20 | NZ  | numeric string, zoned sign                                  |
| 21 | P   | packed decimal string                                       |
| 22 | ZI  | sequence of instructions                                    |
| 23 | ZEM | procedure entry mask                                        |
|    |     |                                                             |

24 DSC descriptor - levels of descriptors are allowed 25 OU octaword logical - 128-bit unsigned quantity 26 0 octaword integer - 128-bit signed 2's complement integer 27 G G-floating - 64-bit double precision number 28 Н H-floating - 128-bit quad precision real number 29 GC G-floating complex- Pair of G-float. (low real, high imag.) 30 HC H-floating complex- Pair of H-float. (low real, high imag.) CIT COBOL Interm. Temp. - 18-digit norm. dec. fract. 2-dig exp. 31 32 BPV bound procedure value 33 BLV bound label value 34 VU bit unaligned - data are 0 to 2\*\*16-1 contiguous bits 35 ADT absolute date and time 37 VT varying character-coded text

# Appendix V - Table of Function/Argument Types

```
DEFINE TABLE FUN_TYPE_TABLE
       "STATUS"
                               "FUN$K_STATUS"
       "INPUT"
                               "FUN$K_INPUT"
       "VALUE"
                               "FUN$K_VALUE"
       "REF"
                               "FUN$K_REF"
       "DESC"
                               "FUN$K DESC"
       "TEXT"
                               "FUN$K_TEXT"
       "NULL"
                               "FUN$K_NULL"
END_TABLE
```

# **Product Improvement Requests**

Edited by Philip A. Naecker, Consulting Software Engineer

Response to the Product Improvement Request balloting last year was very gratifying, and DEC responded admirably to our requests. Last year we had 31 PIR's, and DEC has implemented or is implementing three of the top ten PIR's, as well as two others from our list. It is obvious that YOUR VOTE COUNTS! Please vote again in this year's PIR balloting. A ballot is found in the Questionnaires section at the end of the newsletters.

Please return your ballot as soon as possible. We will collect and tabulate your ballots and then forward the PIRs and vote counts to the software developers for their response. BALLOTS RECEIVED AFTER JULY 31. 1987 CANNOT BE COUNTED. Responses will be presented in a future edition of the Wombat Examiner as well as at the Fall Symposium.

### \*\*\*\*\*\* INSTRUCTIONS \*\*\*\*\*\*

You have a total of 50 points with which to vote. You may allocate points either positive (in favor of a proposal) or negative (against a proposal.) The number of points you allocate to a particular PIR indicates how strongly you feel about it. In order to assure a wide range of choices, however, you may not allocate more than 10 points (positive or negative) to any one PIR and the absolute value of the total may not exceed 50 points. Note that you must be a DECUS member to vote (we require your DECUS membership number on the ballot) but that you do not have to be active in the DTR/4GL SIG to vote - anyone using any 4GL product is encouraged to participate in the PIR process.

VOTE EARLY! GET YOUR FRIENDS TO VOTE! And watch future editions of the Wombat Examiner for the results.

PIR: S87-1

Abstract:

Provide a mechanism such that users don't have to edit DTRFND with every new release of VAX Datatrieve that includes function definition changes

changes.

Description:

When a new release of VAX Datatrieve includes new or changed function definitions, users with their own site-specific functions must edit DTRFND.MAR, update DTRFUN.OLB, and rebuild VAX Datatrieve. To insulate user functions from this kind of impact, do something like splitting DTRFUN.OLB into two libraries: one with user-defined functions and one with DTR-provided functions. When DTR-provided functions change, simply replace that library without affecting the user-provided library or functions.

PIR: S87-2

Abstract:

Ability to eliminate leading and trailing <FF>'s in RW.

Description:

When producing reports to be displayed on the terminal, it is very inconvenient to have the trailing form feed cause the report display to be scrolled off of the screen. Allow a report writer option to suppress the trailing form feed.

Similarly, allow a report writer option to suppress the form feed generated on the first page of a report. This would make it more convenient to product reports using multiple REPORT statements.

PIR: S87-3

Abstract:

VAX Datatrieve should preserve and display the CDD descriptions for field definitions.

Description:

If a record is defined using CDDL, comments for each field definition can be included in a format like:

/\* This field contains the account code. The field is 5 digits and corresponds to the code in the payables file. \*/

Comments like these can be accessed via other languages (COBOL, for example) and by the field-level help in DECreporter, but cannot be accessed from within VAX Datatrieve. In fact, VAX Datatrieve will eliminate such descriptions if the record is edited in DTR.

Change DTR to retain and display these descriptions. One way to do this would be to add a new field level clause similar to the query header. For example:

03 ACCOUNT\_CODE PIC XX

QUERY\_NAME IS AC\_CODE

QUERY HEADER IS "ACCOUNT"/"CODE"

DESCRIPTION IS "This field contains the account code."/

"The field is 5 digits and corresponds"/
"to the code in the payables file.".

PIR: S87-4

Abstract:

Improve error processing in DTR.

Description:

Current error processing in DTR is too simple to be very useful. Provide an ON\_ERROR construct or some similar mechanism of dealing with

run-time errors.

PIR: S87-5

Abstract:

Datatrieve should allow multiple responses to a prompt.

Description:

There should be some form of the prompt construct that allows multiple comma-separated arguments. For example, the \*\*.prompt-string operates differently than the \*.prompt-string. Perhaps a \*\*\*.prompt-string could allow comma-separated arguments to be logically connected just as a comma-separated list is logically connected interactively (as a Boolean AND). Thus, the following construct would be allowed:

FOR A IN YACHTS WITH BUILDER CONT \*\*\*."builder fragment(s):"

PIR: S87-6

Abstract: A

Allow exact spacing in the Report Writer.

Description: Currently, the Report Writer ignores SPACE clause if they cause a diffi-

culty with the alignment of objects. Provide a means to exactly space print items either using the SPACE clause or by requiring an additional

SET statement.

PIR: S87-7

Abstract: Provide access to FMS Set Supervisor Mode.

Description: Although the concept of FMS Supervisor Mode is not directly applicable

in DTR applications, there would be advantages to having access to this functionality. Using SET SUPERVISOR or a similar syntax, a DTR procedure could exert additional run-time control over which fields could be

modified by the user.

PIR: S87-8

Abstract: Improve all error messages to point more precisely to offending object.

Description: In some cases, DTR does not explicitly indicate which field, domain, or

other object is the source of an error. For example, a duplicate key error from RMS is not intercepted by DTR to indicate the source of the problem. Improve all error messages to indicate, as precisely as possible, the source of the error. At a minimum, the domain should be indicated for

all RMS errors.

PIR: S87-9

Abstract: Provide wildcard SHOW FIELDS command.

Description: Support wildcard operations for the SHOW FIELDS and SHOW

VARIABLES operations. SHOW FIELDS SAL\* would be a useful

operation.

PIR: S87-10

Abstract: Wildcard search of CDD objects.

Description: Provide wildcard access to the CDD. SHOW YAC\* would be a useful

operation.

PIR: S87-11

Abstract: Retry clause on READY command.

Description: Some applications must contend heavily for file access. Since there is no

error handling on the READY command and it cannot be implemented in a loop, there is effectively no way to implement retries on the

READY command. Consider the syntax:

READY domain -

WRITE RETRY 5 TIMES -

WAIT 0:00:05 -

MESSAGE "Waiting for domain-a"

PIR: S87-12

Abstract: Fully support RMS DESCENDING kevs.

Description: DTR currently supports RMS descending keys in a limited fashion (EQ

Booleans only). Support RMS descending keys in a more complete fashion so that the benefits of descending keys can be made available to

DTR users.

PIR: S87-13

Abstract: Improve performance of VAX Datatrieve.

Description: VAX Datatrieve is used heavily at many sites. The users would like DEC to dedicate significant development resources to improving the per-

formance of DTR. It is realized that the improvements are likely to be incremental and may be small, and that activity in this area will delay implementation of new features. Specific areas that the users would like

to see addressed are:

 Sorting. DTR appears to be only a fraction as efficient as VMS Sort, possibly because insufficient working-set is given to SORT.

 IO. DTR does not honor all RMS Connect-time options, some of which would serve to improve IO performance of DTR. Access to CONVERT and FDL would also improve performance in some

cases.

Modular programming constructs. Some modular programming constructs (see related PIR) would also serve to improve compile-time

performance.

(You may wish to vote AGAINST this PIR if you would prefer new fea-

tures over possibly small improvements in performance.)

PIR: S87-13

Abstract: Provide a MENU construct.

Description: Numerous ingenious methods of implementing menus in DTR have been

discovered by the users. Provide a menu construct, perhaps even utilizing FMS or TDMS if available, to implement simple menus from within

DTR.

PIR: S87-14

Abstract: Support subroutines with parameter passing.

Description: DTR currently supports sub-procedures by expansion-in-place. There is

no parameter passing since all sub-procedures are ultimately expanded in line. This type of expansion is often unnecessary since the sub-procedure may well be a complete and self-contained code segment rather than just a code fragment. Create a type of subroutine that accepts and passes parameters from other DTR procedures. Such a subroutine could be compiled only once per compiled segment (outer BEGIN-END) and would thus enhance performance as well as being generally re-usable. The variables declared in the subroutine would also be local and would

thus avoid accidental modification of outer-level variables.

PIR: S87-15

Abstract: Provide a case-insensitive equals Boolean operator.

Description: In retrieval of true text data, especially names, it is often important to

have case-insensitive retrieval. Currently this is possible using the FN\$UPCASE operator on the record side of the Boolean expression, but this has several disadvantages: (1) it is not clear to users how to do this, and (2) The use of the function precludes the use of keys in the retrieval. However, DTR could potentially do a "smart" case-insensitive retrieval, by implementing a search that would use keys (where applicable) in a recursive application of the RMS GE key retrieval. Similar func-

tions are possible in DSRI.

PIR: S87-16

Abstract: Use of EDIT STRINGs on forms.

Description: Provide a means to specify that edit-strings are to be used with forms.

DTR currently uses some default format for displaying data on a form. Alternately, a DISPLAY\_FORM statement can be used to format a field in a particular manner. However, if there are many DISPLAY\_FORM statements they add substantially to the complexity and compile time of the procedure and make maintenance more difficult. Either a SET option. DISPLAY\_FORM keyword (without specifying each field), or a re-

cord definition clause would seem to eliminate these problems.

PIR: S87-17

Abstract: Provide a device independent interface to VAX-11 DTR Graphics.

Description: DTR graphics is currently an unsupported "language" that works conve-

niently only with ReGIS devices. Users have modified it to drive non-ReGIS devices, but this is difficult and limited in functionality. However, with an apparent reduction in support of ReGIS from DEC (not available for LN03's or VAXstations, for instance) it is becoming important that DTR interface to other graphics devices. Rather than providing device-independent graphics in DTR, it would be best to provide an independent interface to any of the many DI packages available, including DEC's CORE and GKS packages. The interface could be embodied in the current plotting language (or something similar) which would continue to understand DTR syntax and be usable from DTR PLOT statements, or it the DTR language itself could be extended to include

graphics primitives.

PIR: S87-18

Abstract: Provide an artificial intelligence training and guidance tool.

Description: DTR is sufficiently powerful that it serves as an excellent development

environment and prototyping tool - not just as a data management system for novice users. However, the complexity of developing an application is great enough that some developers need some assistance in the definition of data formats, keys, order of CROSS operations, and so on. These concepts could be embodied in a separate AI product that would analyze DTR procedures and other metadata, working in a rule-based fashion. A substantial product could be developed with perhaps as few as

100 rules.

PIR: S87-19

Abstract: Provide SET and SHOW commands for all debugging features of DTR.

Description: Currently, one can retrieve certain debugging information only by run-

ning DTR with the debugger. SET and SHOW commands should be provided for this functionality. E.g., SET DISPLAY\_OPTIMIZATIONS and

SET DISPLAY DDMF seem like minimal features.

PIR: S87-20

Abstract: Support bit datatypes and Boolean fields.

Description: Although CDDL can describe bit fields. DTR does not recognize them

except in aggregate form. Provide a means to reference and operate on bit fields. Bit fields are a very compact means of storing flags and op-

tions in records, and can be referenced by other languages.

Complementary to bit fields would be the concept of Boolean or Logical fields. This would be familiar to FORTRAN users and would allow oper-

ations such as the following statement:

IF ENTRY COMPLETE AND NOT ENTRY HAS BEEN LOGGED

THEN PRINT stuff ELSE ...

as opposed to

IF ENTRY COMPLETE = "Y" AND

ENTRY HAS BEEN LOGGED = "N" THEN ...

Note that the bit field implementation is more general, clearer, and

takes one-eighth the record space.

PIR: S87-21

Abstract: Provide access to VMS CONVERT from DTR.

Description: Storing many records in RMS files using \$PUTS is inefficient. There

are cases when the user is aware that CONVERT should be used, but leaving DTR to use CONVERT is itself inefficient and may be difficult and time-consuming to build into an application. Calling the CONVERT command directly from DTR would improve the situation. A suggested syntax would essentially be an extension to the restructure statement:

DTR > CONVERT rse TO destination-domain

PIR: S87-22

Abstract: Provide a means to edit a field-value directly.

Description: Provide an EDIT VALUE or similar value function. The EDIT VALUE

would take as an argument a list of fields to be placed into a buffer before calling the user's predefined editor (EDT or TPU.) The result of the EDIT\_VALUE value expression could then be stored in a field or otherwise processed like any other DTR value expression. This would be particularly useful for accessing Rdb segmented strings or long text

fields in any domain.

PIR: S87-23

Abstract: Provide a sort-merge join optimization.

Description: Although DTR originated as a mo

Although DTR originated as a moderate-performance tool for novice users, it is also an excellent software development environment for experienced users. Experienced users often know enough about the application to be able to give DTR information about certain optimizations. In the case of a join or CROSS between two record streams, the user may know enough about the size and access method of the two sources to be able to specify a special kind of join called a sort-merge join. In this case, two (or more) record sources would first be sorted and then merged in a key-matching fashion rather than the traditional method of using the first stream as a source and then finding matches in the second stream. The sort-merge join may be orders of magnitude faster than the

traditional join in some cases.

PIR: S87-24

Abstract: Provide an outer join.

Description:

An outer join would allow users to deal with missing values in a relational join. Basically, an outer join provides a means of getting all the records in two joined record streams, even if they don't all have a match. Consider, for example, YACHTS CROSS OWNER UNDER

TYPE. It might return:

STEVE ALBIN VEGA HUGH ALBIN VEGA JIM C&C CORVETTE

PEASON 12M

Note that no owners have indicated an interest in the Peason 12M yacht, but it appears anyway because this is an outer join. In this manner, all the yachts would appear, with null values (or missing values if defined) for the owner field. The syntax shown is arbitrary and might be improved upon.

PIR: S87-25

Abstract: Provide a merge operator.

Description: Provide a means to merge two record streams together to produce a sin-

gle record stream. The input streams might be collections, separate RSEs, or even separate domains. An incomplete implementation, such as one that requires that the two sources be from the same domain or

one that only produces a collection would be acceptable.

PIR: S87-26

Abstract: Extend RALLY to support RMS files.

Description: Many applications do not need the overhead associated with a relational

database. Also, some existing RMS applications could be improved by having RALLY able to modify the files. RALLY should be able to fully

support RMS applications.

PIR: S87-27

Abstract: Improve CDDL support from languages.

Description: The degree of support given to CDDL from the different layered prod-

ucts and languages varies greatly. Although it is recognized that the lack of CDD support in the languages rightly belongs in the lap of the language development teams, they are many and the CDD team is one. Therefore, the users would like the CDD team to concentrate effort on standardizing the use of CDDL from the languages. Examples of non-standard support include: COBOL allows records that don't contain structures. FORTRAN does not; most languages do not support the CDDL INITIAL\_VALUE clause, although all have it in their native language constructs; only COBOL supports the EXTERNAL qualifier.

From the Editor's Pen

Donald E. Stern, Jr. - Warner Lambert Company, Milford, CT

A pilot program has been established in order to improve the quality of the Combined SIGS Newsletter while striving to control costs. Four SIGs (DMS, DTR/4GL, OA, and PC) are participating in the pilot program. We will be using a combination of WPS-Plus and DECpage to produce the newsletter. You, the readers, may begin to see the results of our efforts as early as the May 1987 issue of the newsletter. Please feedback your comments (positive and negative) to us so that we may better serve the needs of the readership. Thanks.

DTR-49

# DTR/4GL SIG - Digital Product List

The following is a list of Digital Equipment Corporation software Products of interest to the Datatrieve/Fourth Generation Language Special Interest Group.

| Product        | Ver.              | Annouce<br>Date       | Ship<br>Date           | Prerequisite<br>Software                           |
|----------------|-------------------|-----------------------|------------------------|----------------------------------------------------|
| VAX Datatrieve | 3.4<br>3.3<br>3.2 | 6/86<br>11/85<br>5/85 | 8/86<br>12/85<br>10/85 | VMS 4.4<br>VMS 4.2<br>4.0                          |
| Datatrieve 11  | 3.1               | 8/84                  |                        | RSTS 9.0<br>RSX 4.1<br>RSX ± 2.1                   |
|                | 1.0               | 12/85                 | 1/85<br>12/84          | Micro RSX 1.1<br>VMS 4.0/RSX 1.0<br>Micro RSTS 1.0 |
| Pro Datatrieve | 2.0<br>1.0*       |                       | 12/84                  | P/OS 2.0                                           |
| DECReporter    | 1.1<br>1.0        |                       | $\frac{4/86}{11/85}$   | VMS 4.3<br>VMS 4.2                                 |
| VAX TEAMDATA   | 1.1               | 12/86                 | 2/87                   | VMS/Rdb                                            |
| VAX RALLY      | 1.1               | 12/86                 | 1/87                   | VMS/Rdb                                            |

DTR-50

<sup>\*</sup> unsupported

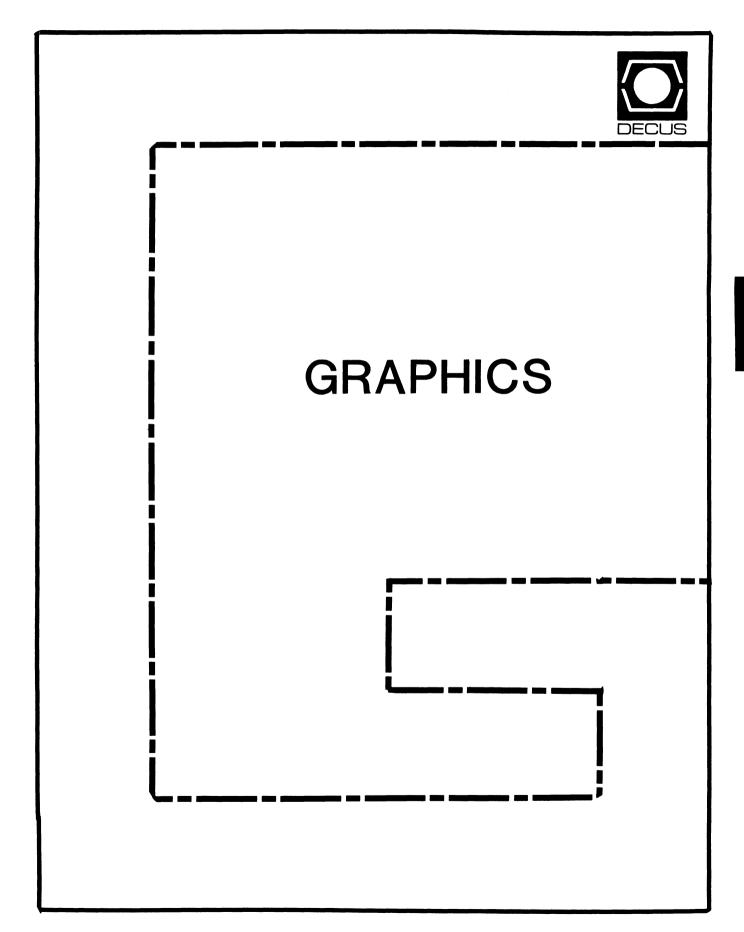

### DECwindows Into the Future with X Windows

### Eric Rehm

On January 15th DEC announced "DECwindows", a strategy to integrate the desktop across the VAXmate (MS-DOS) and VAX (ULTRIX and VMS) workstations. As part of the DECwindows desktop integration strategy, the X Window system was chosen as the windowing system for VAXstations using Ultrix or VMS as well as VAXmates using MS-DOS. This creates a desktop environment with a common applications programming interface (Xlib), a common user interface, and network transparent capability on all processors and operating systems.

The introduction of the VAXstation line, especially the VAXstation II/GPX, introduces many DEC users to the "graphics workstation" and windowing systems. The graphics screen greets us with new things: icons, windows, and pop-up menus. This article will discuss some of the design issues of windowing systems and the choices made for the cornerstone of the DECwindows strategy, the X Window system.

### The 3M Workstation

The graphics workstation can be defined by the 3M criteria: 1 mega-pixel resolution, 1 MIPS performance, and 1 megabyte of memory. These kinds of features are expected by workstation users in engineering, scientific, graphics design, and software development computing environments. Workstations meeting and exceeding the 3M criteria are being shipped today by many vendors. However, users of these workstations are expecting...and getting...more. Users want a productive user interface in which to use our new hardware. The quality of this user interface is defined by a layer of software sitting just above the operating system called the "windowing system".

### Windowing Systems

Making use of the high resolution graphics hardware, windowing systems allow us to manage our text processing, graphics processing, and computations like we do our desktops...more than one task at a time in our view through "windows". Separate processes may run concurrently sending text or graphics to the screen in possibly overlapping rectangular portions of the screen. Most of the functions of the variety of windowing systems in use today are common. The difference is how the windows look, how the user interacts with them, and how applications must be programmed to make use of the windowing system.

Windowing systems are typically responsible for the following "human interface" tasks:

Creating a new window.

Moving window to another part of the screen.

Pushing a window behind other windows.

Popping a window in front of other windows.

Changing the size of a window.

Deleting a window.

Shrinking a window to a small graphic representation (an icon).

Switching between processes running in terminal emulation windows.

Switching the keyboard between windows.

Suspending all screen activity.

Printing portions of the screen.

The windowing system is how the user sees and uses the workstation. It can make it easy or difficult for the user to get tasks done. Windowing features are subject to debate among "human factors" researchers, programmers, and the end users alike:

How many colors should be used on the screen?

How many buttons should a mouse have?

How do applications talk to a window manager application?

Can applications running on a one network node present graphics output to another node?

How is detail of a partially covered window refreshed when the occlusion is removed? Is this the task of the windowing system or the application?

How are icons used to represent windows, files, applications and selections?

Should the windowing system be implemented outside of the operating system kernel?

Can the user develop custom graphic user interfaces?

Some examples of windowing systems available today are Microsoft's MS-Windows, Sun's NeWS (Network extensible Window System), Andrew Windows (Carneige Mellon University), DEC's UIS (User Interface System), X Windows, Digital Research's GEM and Apple's Macintosh.

### Enter the VAXstation II

The VAXstation II and the VAXstation II/GPX have brought us the 3M workstation in the form of a VAX. The VAXstation II/GPX hardware consists of a MicroVAX with a graphics controller capable of displaying 16 or 256 simultaneous on-screen colors (depending on the model), a keyboard, a mouse, and a 19 inch color monitor with a resolution of 1024 X 864 pixels. The graphics controller includes DEC's custom Dragon graphics processor chip to provide rapid execution of primitive graphics commands to draw lines, fill polygons with a color, etc. The mouse is used to control the position of the graphics cursor, make menu selections and initiate commands.

### UIS and X Windows

The VAXstation line is supported by both VMS and DEC's version of the V4.2 Berkeley UNIX called ULTRIX. Currently, the windowing system supported by VMS is UIS (User Interface System), while the X Window system is used with ULTRIX.

DEC plans to provide the X Window system for VMS-based VAXstations as well as MS-DOS-based VAXmates. The X Window system on VMS-based VAXstations probably won't be available until mid-1988. DEC says the current UIS users need not fear...they plan to support and maintain the UIS system "over the next five years" in recognition of the substantial investment users and developers have made in UIS. However, clearly DEC's long term strategy and mainline effort in the windowing environment is with the X Window system. Notably, the GPX was the first VAX announced with the availability of ULTRIX (and the X Window system) before VMS.

### The X Window System

The X Window system was developed under the industry-financed Athena project at the MIT Laboratory for Computer Science. The principal design team included DEC personnel. Enhancements have been made by DEC's ULTRIX Engineering Group.

The X Window architecture consists of several layers of software. The upper layers of software handle window management, applications program interface, and terminal emulation, while the lowest layers are the device drivers for the support of different graphics controllers. A layer called the window server sits in the middle providing client applications, including the window manager, the ability to talk to the hardware in a device independent manner. The window server handles all of the keyboard, mouse and screen I/O. Thus, the window server itself has device independent and device dependent portions.

The X Window system is a network-based windowing system. It provides users with the ability to run applications on remote nodes and have the graphics appear in a window on the local workstation. This is not a feature of all windowing systems. Sun's NeWS is an example of another windowing system that does allow applications to manipulate windows across a network.

When partially occluded windows are uncovered or the window is resized, the X Window system takes the "memoryless approach". This means that the X Window system does not try to remember what happened to the window while it was covered nor does it automatically rescale the window contents if the window is resized. However, the client application is informed and it is left up to the client application to refresh the graphics.

The Xlib library consists of over 100 graphics functions that client applications can use to perform graphics and windowing functions. Graphics requests are sent by the window server to the graphics controller and windowing requests are interpreted by the X Window system. The application can communicate in either device coordinates or in normalized coordinates.

Client applications may also be written in the GKS (Graphical Kernel System) graphics system standard calls. The X Window system has a GKS driver library so that any application written using GKS can run on the GPX under the X Window system. Likewise, any application developed on the GPX using X window's GKS library will run on any workstation or terminal that is supported by GKS.

### The X Window Human Interface

The X Window system provides all of the typical window management functions described earlier and more. For example, windows may be shrunk to icons of text and/or graphics or miniature replicas of the full-size window as the application in the window is running.

X window functions may be selected from pop-up menus that present the user with a list of choices. For the more experienced user, the menus may be bypassed by pressing buttons on the mouse in conjunction with keyboard control keys. Standard functions include control of window color, movement, sizing, and stacking. Further, custom pop-up menus and button/control key definitions are able to be configured by the user. Experienced users or system developers may customize the entire windowing environment through startup files that define the menus, buttons, window colors, text fonts, etc.

### X Window Terminal Emulation Support

The X Window system allows the user to create multiple windows on a single screen, where each window represents a separate terminal. In each "virtual terminal" window, applications that normally run on a standard video terminal may be executed. These virtual terminals may be on the local workstation CPU or on any CPU on the network.

The startup files discussed earlier may be used to establish the network connection as well as size, color and position of multiple terminal emulator windows.

The X Window System as a Workstation Standard

At the January 15th announcement, nine companies announced support of the X Window system for applications on their workstation products: Apollo, Dana Computer, Data General, DEC, Hewlett-Packard, Masscomp, Siemens, Sony, and Stellar Computer. Adobe Systems announced support for PostScript extensions to X Windows while Applix Inc. announce support of its integrated mail and desktop communications product, Alice, for X Windows. One can now expect that window-based applications will be portable in a multi-vendor environment. One reason is that X Windows is not proprietary; it is available from MIT for a flat \$100 fee.

Sun is licensing its recently announced, but still unavailable NeWS (Network extensible Window System). Those reportedly interested in NeWS include Data General, Sony, and Siemens.

Meanwhile, an ANSI sanctioned group on display management has formed, including PC windowing representatives from Microsoft (MS-Windows) and Digital Research Inc. (GEM).

### Sources:

"X Window Enhances UNIX Workstations", Ram Rao, Mini-Micro Systems, May 1986.

"Three Hats in the Ring", Jeff Moad, Datamation, October 15, 1986.

"Look Ahead", Datamation, January 15, 1987.

"Software Integrated Windows and Networks", Computer Design, January 1, 1987.

GAPSIG Session Notes, Spring 1986 DECUS Symposium, Dallas, TX.

"Graphics Programming on the VAXstation II/GPX" and "X, a case study", UNISIG sessions presented by Debby Haeck, Digital Equipment Corp. at Fall 1986 DECUS Symposium, San Francisco, CA.

|   | <br>- | <br>_ |   | <br>- |   |   | - |   |
|---|-------|-------|---|-------|---|---|---|---|
| ! | !     | !     | ! | !     | ! |   | ! | ! |
|   |       |       |   |       |   | a |   |   |
| ! | !     | !     | ! | !     | ! |   | ! | ! |

MEMORANDUM

TO: GAPSIG Newsletter

DATE: 20 February 87 FROM: Rick Landau

DEPT: Terminals/Printers

Pgm Ofc LOCN: PKO3-1/C10

SUBJ: WHEN SOMEONE ASKS, "HOW FAST IS IT?", LET'S AT LEAST AGREE ON THE SCALE FOR THE ANSWER.

Performance, absolute or relative, is a multi-dimensional notion. Trying to put a single scalar number on it is a natural desire but is potentially misleading.

I spoke on this subject briefly at the last DECUS symposium, in October. I would now like to encourage your membership to lead the way in working on this problem.

### THE PROBLEM

One of the more insightful supervisors in a systems performance analysis group I once knew never argued with his customers about metrics. His job was to help improve the performance, not to measure it. But the managers of the products wanted measurements. So they asked.

MISGUIDED QUESTION

SNAPPY ANSWER

"How fast is it?"

"Four. Maybe four-and-a-half."

"How good is that?"

"Well, it's a relative scale. That's pretty good, but there's always room for improvement, and we're still working on it."

"Is it faster than Brand X?"

"Depends on the application. With our standard work load, yes. But their advertising stresses only their unique functions, of course. We should stress our overall effectiveness."

Most walked away satisfied, if not altogether enlightened.

The rest of this letter paraphrases, more or less, what I said at  $\,$  DECUS  $\,$  in October.

### MEASURING GRAPHICS PERFORMANCE

It would be a very good thing for manufacturers and users of graphical devices to have some commonly accepted definitions for measurements of those devices, as we now have common terminology to describe their functions. I encourage user groups, DECUS among them, to come up with some measurement criteria that can survive in the atmosphere of rapidly changing technology. I would like to propose some goals for such criteria.

GOAL: do something generally useful across a variety of graphics devices, not only terminals or only bit-mapped workstations or only bit-mapped printers, etc. I believe that the fundamental function we are trying to get at is the speed of scan conversion, but for a variety of environments and objects.

- o Include video and printing devices.
- o Include black and white (bitonal) devices, grey scale, and color.
- o Factor out fundamental differences where possible.

GOAL: do something useful for 5 to 7 years into the future. A shorter-term effort might be obsolete before it was codified.

- o Account for new graphical operations.
- o Plan for higher resolutions.
- o Concentrate entirely on raster devices.

GOAL: do something useful to manufacturers.

- o Think years into the future. It takes some time for research to influence future product development.
- o Manufacturers need information from the users about how application areas are changing.

### BASIC FORMAT FOR RESULTS

We all really want scalar numbers. People feel that they understand scalars.

PROPOSAL: define a suite of specialized tests plus a set of weighting functions appropriate to certain applications.

- o Define a suite of standard tests to measure particular dimensions of performance.
- o Define, if possible, sets of weights appropriate to different applications. Weights applied to dimensions represent importance of functions to \*perceived\* performance of the application programs. The weighted average should reflect more information about the dimensions that are important for \*this\* application.

E.g., for wireframe modeling, lines are more important, and thus should carry more weight in the calculation, than areas; conversely for solid modeling.

o Define standard weights for some application areas where there is some agreement. Particular applications may not fit the standard weighting functions; recognize that your mileage may differ.

### WHAT CONSTITUTES A USEFUL TEST?

How do we specify tests?

- o Specify a suite of test images (pages and/or screens).
  - Confine images to single measurement (text, lines, curves, halftones, etc.).
  - Specify rules for generating the images.
- o Specify tests in a device independent way.
  - Consider differences between dynamic and static displays, phosphor vs paper.
  - Include additional tests for interactive video functions such as erase and move block.
  - Factor out the effects of device resolution, multiple image planes, color.
  - Factor out communications time.
  - Beware of alternative representations that may prejudice test results but be unrealistic in practice.
  - Choose appropriate suite of writing modes (e.g., overlay, replace, complement, xor, etc.).
  - Etc.

### WELL, HOW FAST IS IT?

What one wants to end up with, I think, for each application area, is a figure that expresses the performance of a device when working on that application, on the average. My particular religion teaches that my-dog-is-bigger-than-your-dog statements are meaningless outside the context of particular application environments. Conveying information with pictures is one of the major movements in the computer industry today, but different applications have different needs, and place different stresses on hardware and software systems.

A brief example. Suppose we have a few measurements, testing very specific NOTE 2: These figures are for comparison only. Your mileage may functions, made on several devices.

### RAW DEVICE PERFORMANCE DIMENSIONS (mysterious units)

| Device<br>Type | Prop.<br>Text | Lines | Areas | Curves | Halftone<br>Images |
|----------------|---------------|-------|-------|--------|--------------------|
| A              | 300           | 100   | 80    | 30     | 3                  |
| B              | 200           | 200   | 50    | 100    | 1                  |
| C              | 100           | 300   | 20    | 100    | 0.1                |

And suppose we have weighting functions suitable to several different applications.

### APPLICATION WEIGHTING FUNCTIONS

| # 1: 10%<br>  # 2: 50% | 50%<br>30% | 25%<br>5% | 12%<br>0% | 3%<br>15% |  |
|------------------------|------------|-----------|-----------|-----------|--|
|                        |            |           |           |           |  |

NOTE 1: Weights are a combination of frequency of operation and scale of the dimensional measurement.

Applying the weights to the measurements results in the following very interesting rankings of the devices.

### WEIGHTED DEVICE PERFORMANCE

| Device<br>Type  | Applic<br># 1     | Applic<br># 2     | •   | • | ٠ |   |
|-----------------|-------------------|-------------------|-----|---|---|---|
| A<br>  B<br>  C | 100<br>140<br>180 | 180<br>160<br>140 | · · | • | • | - |
|                 |                   |                   |     |   |   | _ |

Note that the orderings of the devices from "best" to "worst" differs markedly from one application to the next.

SUBTLETIES (suggestive, but not exhaustive, list)

Beware of alternative representations. Some methods of encoding an image are more compact or faster to process than others.

- o Presentation Level Protocols (PLPs): the compactness of encodings varies widely. Consider ReGIS or PostScript versus sixels, for example. If communications is a bottleneck in the overall system. then more compact representations can have an (unfair?) advantage.
- o End runs: for example, some implementations might try to avoid expensive scan conversions by scanning the image directly to a bitmap, then simply transporting and drawing that bitmap. One needs rules for drawing images from schematic representations. This is not simple without standards for data syntax.

### THINGS TO TEST

Clarification: I am not suggesting that all of the operations mentioned here should be measured. Instead, I believe that a small suite of tests should be developed, but must be specified VERY carefully, to avoid some of the potential pitfalls.

- o Text, of course. Text comes in several types, and they are likely to have different performance characteristics. Also, applications may place very different loads on the devices.
  - Fixed pitch text, a la line printer and, most likely, the terminal on your desk. What you are reading now. Also called "character cell." All characters are the same width, and can be drawn with hardware character generators.

- Proportionally spaced text: characters of varying width, where "M" is wider than "i", unlike what you are reading now. There are usually many more characters on a page of proportional type, and each of them takes longer to place because of the positioning calculation.
- Writing modes: some modes may operate more quickly than others because of specific accelerator hardware, e.g., OR-mode memory.
- Be careful about the time needed to "rasterize" (scan-convert) characters. If testing text only at standard click-stop sizes and rotations, pre-rasterized dot fonts matching the device resolution offer an increase in speed, but cost flexibility. Some graphic interpreters rasterize characters once and then cache the results, so that tests must be careful not to compare apples (scan converting the characters the first time) with oranges (transferring the bitmaps to the image).

# o Lines: lines are simple, right?

- Horizontal and vertical lines may be easier than oblique lines for certain devices, depending on algorithms used and hardware accelerators available.
- Need to measure oblique lines, also, with some sample of angles; e.g., with so-called rosettes (clique graph
- The classic measure of line drawing speed is length, at least for video devices. However, to include higher resolution devices such as printers or new video devices, one must also include width. A one-pixel-wide line is not acceptable at, say, 300 dots per inch; at high resolution, a line is really an area that must be filled.
- What measures to use for line speed? Pixels? No, for the reasons above. Inches? Not good, again for the same reasons. What might be useful over a range of resolutions is something like visual angle subtended, in degrees, at some standard viewing distance that probably depends on the resolution and the medium. Needs work.
- o Areas are becoming more important, for instance, as solid modeling replaces wire frame modeling in CAD applications.
  - Include fill and flood operations on shapes. Fill on a bitonal device may be very different from filling with a constant density or color. Filling with a pattern, possibly by halftoning on a bitonal device, is even harder.
  - What kind of shape to fill? A box, or a general polygon? Straight or curved edges? If straight, vertical/horizontal or oblique (since trapezoid fill is important in other areas)?

- Are patterns constrained to be origin-aligned, or can they be aligned with the edges of the shape?
- Is interpolated shading across a patch of some shape important? If there were some "standard" interpolation algorithms, . . .
- o Curves are becoming more important, both for higher quality display in general, and for text handling. Vectors were usually only approximations to curves for performance reasons, but they are fundamentally jagged, i.e., don't magnify well unless the software redraws from scratch.
  - What kinds of curves? Circular arcs, certainly. Cubics are harder but more useful. Unfortunately, there is not much agreement about types of curves and surfaces. I'm a fan of Beziers, personally, but that may not be a popular religion.
  - Be careful about requirements for approximating the curve on the display device: if the curve as drawn is, for instance, required to come within one device pixel of the true curve path, then device resolution makes a lot of difference.
- o Images: scanned, halftoned, synthetic, all are basically bitmaps, but with potentially very different performance characteristics.
  - Bitonal and grey scale images vary in size, certainly, and in complexity of handling, depending on the rendering device.
  - If the image resolution and depth match the device resolution and depth, then rendering is simple. Character bitmaps are typically of this form, by the way.
  - If the image resolution and depth do not match the device resolution and depth, then more complex handling is required, e.g., scaling and digital halftoning, which are very compute intensive.
  - Does the image require decompression, according to some algorithm, before processing? Standard tradeoff between transmission time and processing time.

### BENCHMARKS

Finally, such a yardstick must have a name.

- o For measuring floating point speed (and FORTRAN compilers), we have Whetstones. The underlying measurement of interest is mostly megaflops, and the Whetstone benchmark makes some particular decisions about instruction mixes for those flops.
- o For measuring fixed point speed (and C compilers), we have Dhrystones. The underlying measurement at issue is MIPS, which is not a very useful measurement in itself, but, again, the benchmark makes specific decisions about operation mix.
- o For measuring graphics speed, I would suggest RosettaStones, to honor that ancient demystifier of writing with pictures.

# HMS

### CONTENTS OF THIS ISSUE

- o FROM THE EDITOR
- O HARDWARE HINTS AND KINKS
- O POINTS TO PONDER WHEN ADDING HARDWARE TO YOUR DEC SYSTEM
- O HITCHHIKER'S GUIDE TO THE NASHVILLE HMS GALAXY
- o \*\* HMS SESSION SCHEDULE FOR NASHVILLE DECUS \*\*

### FROM THE EDITOR -- Bill Walker

### HMS NEWSLETTER DEADLINES

JUNE: 23 APRIL JULY: 24 MAY

If Carmen and I have got this figured out right, you should be receiving this issue of the HMS SIG Newsletter a couple of weeks before the spring 1987 DECUS symposium in Nashville. Those of you that will be attending this meeting can get a preview of what you are in for by reading Carmen's "Hitchhiker's Guide To the HMS Galaxy" article. Immediately following her narrative is the HMS session schedule.

We also have a very useful article from Tom Provost discussing the ins and outs (pardon the pun) of adding hardware to DEC systems.

The "Hardware Hints and Kinks" section contains an (ahem) anonymous contribution concerning the DEC BI-to-UNIBUS adapter that may be of interest to individuals migrating to, or adding to, BI-based confiqurations.

Finally, please note the above two deadlines. The one for the June issue is extremely tight and, perhaps, too optimistic -- I leave for the DECUS symposium the following day. But, if I have some material, and it's not too disorderly, I will try to get it edited and submitted. Stuff that gets to me by the deadline for July's newsletter should not present any unusual problems.

### HARDWARE HINTS AND KINKS

### DMA PROBLEMS WITH THE DEC BI-TO-UNIBUS ADAPTER

There is one known product that definitely does not work on the BI-to-UNIBUS adapter from DEC: the RL11 disk drive. In addition, at least one Emulex disk controller does not work on this same adapter. Emulex, however, has made some ROM changes to this controller that make it functional on the BI-to-UNIBUS adapter. UNIBUS bandwidth is about 20 percent less than other UNIBUS configurations, and this may affect other devices such as streaming tapes (?) as well.

# POINTS TO PONDER WHEN ADDING HARDWARE TO YOUR DEC SYSTEM Tom Provost, HMS SIG Chair

DEC systems are carefully configured to maximize reliability and performance. When you add an item to an existing system, you should make sure the resulting system runs as well as it possibly can. This is true whether you buy the add-on from DEC or from a third-party vendor; it's also true for equipment migrated from other systems. If you keep the following guidelines in mind when you add peripherals or other hardware to your DEC system, you can help ensure continued high performance and reliability.

### I. The hardware must physically fit into the system.

Interfaces require backplane space, so the required number of backplane slots must be available. Crosstalk can result when identical devices are adjacent to one another. Hex cards cannot fit into the end slots on a backplane segment or system unit (SU) (i.e, <DMC to DMR>).

On a Q-Bus system, there are two very different kinds of backplane slots, Q-Q and Q-CD. They are not interchangeable.

If no slots are available in a UNIBUS configuration, you can add an SU. This requires a power harness compatible with the unit and the cabinet. When adding new SUs to old systems, you may have to cut the backup 5V wires. Really old boxes cannot handle hex cards at all. If there is no room in the box for an additional SU, you must add another box and a segment of UNIBUS cable. The large DEC racks can handle two BA boxes, so you don't always need to add an entire rack.

When adding boards to or removing boards from a backplane, you must take care to ensure that the grant lines are continued and that the DMA grant is jumpered. (On Q-Bus systems, the grant line path is not always obvious.) People usually remember to do these things when adding equipment to their systems, but forget them when removing equipment.

Rack-mounted equipment often requires a rack-mount kit. Cabling is not always included; even if it is, it may not be long enough. Cabinet kits may be necessary to externalize the cables.

### II. There must be adequate power and cooling.

Power begins with the AC wall outlet. It may not be a standard wall outlet, so be sure to check before you plug anything in.

Several voltages may be required at the backplane slot. You must ensure that sufficient amperage is available for each voltage.

You can estimate cooling requirements from the wattage drawn for the device. Room air conditioning should be designed to handle the people in the room as well as the load from the computer system.

The ability of the system box or expander box to cool the device properly depends on the temperature differential and the air flow. Unfortunately, the cooling capacity of these boxes is not given anywhere.

Some "hot boards" can affect adjacent boards.

III. Even if guidelines I and II are satisfied, several other system integration problems still need to be addressed.

Revision level. When integrating systems and peripherals of different vintages, you may run into conflicts due to engineering changes implemented in one model but not in the other. For example, the older UNIBUS backplanes had considerably different wiring, and thus will not work with some of the new interface boards. Equipment that worked fine on an old PDP-11 may require changes to operate properly on a recently acquired VAX.

Address and vector. Obviously, the add-on device must have an address and a vector that differ from those already in use on the system. What old-time PDP-11 users may not realize is that VAXen are accustomed to making the decisions about what those numbers are supposed to be. Choosing an arbitrary unused address for a device on a VAX could cause the operating system to miscalculate the vectors for terminal interfaces. You must consult VMS in the selection of address and vector.

Interrupt priority. When two devices want the CPU's attention at the same time, the hardware interrupt priority determines which gets there first. If you are not in control of the software, it's risky to increase the priority level of a device, but decreasing the priority level is usually safe. If you are in control of the software, you can increase the priority level providing the priority of the software interrupt service routine is altered accordingly. Interrupt priority levels on a Q-Bus system don't work with many devices and are best left at the standard. When multiple devices are at the same priority level, the distance of each device along the grant path line determines which one gets serviced first; in other words, units closer to the CPU have a higher priority.

DMA priority. This variable, which has nothing to do with interrupt priority, determines which device gets to use the bus to transfer words to and from the memory when CPU intervention is not necessary. DMA priority is affected by the position of the interface on the bus; again, devices closer to the CPU have a higher priority. To change DMA priority, you must reorder the interface boards.

DC loading. Each device--and each bus segment--causes a decrease in the available DC voltage on the bus signal lines. On short bus segments, as are common in Q-Bus configurations, you can ignore the length of the bus as a factor in loading. DC loading for a device is determined by the number of receivers and drivers on a particular bus line for that device; device DC loading is usually available in the device specifications. A UNIBUS system can handle 20 DC loads or 50 feet of bus--but not both. Typical devices assert two DC loads each.

AC loading. If all devices were electrically perfect, there would be no AC loading on the bus. Unfortunately, perfect devices are hard to come by. Imperfect devices present impedance to the signal lines, causing reflections or ringing. One AC load corresponds to 9.35 picofarads (pF) of capacitance. On a complex UNIBUS configuration, the combined AC loading of all devices on the bus can be great enough to cause intermittent failures. AC loading problems depend largely on interaction between the AC loads from each device. You can counteract these problems by eliminating symmetric cable lengths between backplane segments and by using segments of bus to separate devices with heavy loading (e.g., replacing M920s with M9202s).

NPR latency. DMA devices vary in speed and patience. To optimize performance, you should give the less patient devices higher priority by placing them closer to the CPU on the bus.

Here is a checklist of the factors to consider in adding hardware to your system:

Amps and volts
BTUs
Backplane slots (quantity and variety)
Rack
Cabling
Panel inserts
DC loading
AC loading
DMA bandwidth
Interrupt response
ECO level

And here are the consequences of disregarding these things:

Intermittent failures
Poor performance
FCC violations
Damage

\*\*\*\*\*\*\*\*\*\*\*\*\*\*\*\*\*\*\*\*\*\*\*\*\*\*\*

References (in order of increasing date and decreasing usefulness)

UNIBUS Troubleshooting User's Manual, EK-FS0002-OP-001 (DEC company confidential, 1977)

Computer Engineering: A DEC View of Hardware Systems Design by C. Gordon Bell, J. Craig Mudge and John E. McNamara (Bedford, MA: Digital Press, 1978)

PDP-11 Bus Handbook, EB 17525 20 (1979, out of print)

PDP-11 UNIBUS Processor Handbook, EB-26077-41 (1985)

Configuration guides:

Systems and Options Catalogs

Micro Systems Site Preparation and Verification Guide (H9642-JA/JB Cabinet), EK-H9642-SP-001

Micronotes

HITCHHIKER'S GUIDE TO THE NASHVILLE HMS GALAXY

Carmen D. Wiseman, Assistant Newsletter Editor

The idea of a Nashville DECUS brings some pretty strange images to mind: Minnie Pearl pricetags dangling from VAX-11/730s at the Digital Sale, hawg jowls and collard greens at the free lunch, honky-tonk muzak in the exhibition hall . . . and Lord knows what kind of party favors we'll pick up at registration! But all you hardware mavens can rest assured that you'll find plenty of solid information and no hee-haw, so to speak, in the array of Hardware Micro SIG sessions at the spring symposium.

Figuring out which sessions you want to attend before your official program book arrives is often tough, so your humble editors have decided to devote most of this issue of the HMS SIG newsletter to a roadmap of the spring 1987 HMS sessions.

This article will take you on a tour of our corner of the Nashville DECUS universe, with emphasis on session highlights and events that no hardcore hardware person should miss. On the last three pages of the newsletter, there's a chart that gives bare-bones info about all 53 of our Nashville sessions: title, date and time, and picturesque Opryland Hotel room name. Please feel free to remove the chart from this edition of SIGs Newsletters and take it along to the symposium.

Before launching into the roadmap, I'd like to congratulate HMS Symposium Seminar Coordinator Mike Allen for putting together an

exemplary group of sessions. The spring roster nicely reflects both the changing face of DEC and the shifting needs of the user community. As you'll see, there's something old, something new and Opdefinitely something for everyone who's interested in DEC hardware.

The symposium begins with a bang on Monday—19 HMS sessions, running from 9:00 a.m. to 10:00 p.m.—so don't party too hard Sunday night! Before you head anywhere else on this very full day, make sure you attend the official HMS roadmap session at 9:00 a.m. Our Peerless Leaders will give you the lowdown on the state of the HMS SIG, as well as last—minute schedule changes and other crucial HMS—related information.

You can spend the rest of Monday learning about what's been happening in DEC Micro Systems, mass storage, tape backup (I reserve comment on the TK50 update at 3:30 p.m.!), printers and video products since the fall symposium in San Francisco. RT-11 and/or would-be RT-32 users should check out "Programming VAX-11 Hardware Directly" at 8:00 p.m. and the session on the "brain-dead" KA260 real-time processor at 9:00 p.m. And if you need a bit of levity after a long, hard (no pun intended) day, drop in on "Edsel Murphy's Scrapbook: Digital's Lemons" at 6:30 p.m. to place your bets on which Digital product will win the 1987 Robin Award.

If you want to know more about DEC mass storage, Tuesday is your day. Seven sessions cover the entire spectrum of DEC devices, from low-end RDxx drives to HSC70 and KDB50 controllers. Of special note are the two afternoon sessions on CDROM applications and WORM disks. But attendees interested in things other than disks needn't feel neglected. MicroVAX and VAX system managers should find "Memory and System Performance" at 10:00 a.m. particularly valuable, and MicroVAX greenhorns, of which there are more and more all the time, shouldn't miss the MicroVAX II introductory session at 5:00 p.m.

Although DEC put most of its UNIBUS PDP-11s out to pasture last year, the 11/84 is still going strong, as are the Q-Bus MicroPDP-11s. To find out more about the status of these remaining PDP-11 family members, check out the PDP-11/84 and MicroPDP-11 update sessions on Wednesday morning. If you're into heavy-duty real-time action, there are two afternoon sessions on I/O processors. And if you're doing government work, the three sessions from 4:30 to 6:00 p.m., which deal with such arcana as environmental control and vibration testing of the MicroVAX II, will be of particular interest.

Because many DECUS attendees tend to cut and run before Friday, our SIG wrap-up session is being held at noon on Thursday. Here's a golden opportunity to tell our Peerless Leaders what you've liked or disliked about the Nashville symposium, and to help plan for the fall symposium in Anaheim. You can also put in your two cents worth about any HMS-related topic, including (gulp!) this newsletter.

After the wrap-up, the other 12 Thursday sessions are devoted to third-party hardware and OEM issues. Almost everyone will want to catch the ECO session at 1:00 p.m. to get the latest dirt on changes in the beleaguered FPJ11 and other products. Then comes a session called "Q-Bus Tape Choices"; it's hosted by yours truly and deals with (you guessed it) alternatives to the TK50. Other sessions on integrating non-DEC peripherals into DEC systems include the foreign peripherals forum and "Points to Ponder When Adding Hardware to a Digital Computer System," a digest of which appears in this issue of the HMS SIG newsletter. The theme of the evening sessions (from 6:00 on) seems to be how DEC and OEMs can peacefully co-exist; the OEMs get their say at 11:00 p.m.

If you're still around on Friday, there are four interesting sessions from 9:00 a.m. to 2:00 p.m.: an MSD hardware panel, a couple of sessions on PDP-11 and MicroVAX diagnostics, and "Hardware Hints and Kinks." The Nashville version of this popular session runs from 1:00 to 2:00 p.m. in the Washington Room and is followed immediately, same place, same channel, by the VAX SIG's hardware panel session. Mike Allen notes that the Washington Room will be THE PLACE for hardware folks to get information available nowhere else. Be there or be square!

Well, there you have it—a peek at the 1987 HMS sessions at the spring symposium. We hope this guide will be useful to you in optimizing your Nashville DECUS experience. If you like it, we'll continue to run a roadmap newsletter issue before each symposium in the future. Let us know what you think. And see y'all in Nashville!

HMS Sessions Nashville DECUS, April 27-May 1, 1987

| TITLE                                                                                    |                  |             |
|------------------------------------------------------------------------------------------|------------------|-------------|
| Monday, April 27, 1987                                                                   |                  |             |
| HMS Roadmap                                                                              | 9:00-10:00 a.m.  | Knoxville   |
| Micro Systems Development<br>Directions and New Product Review                           | 10:00-11:00 a.m. | Knoxville   |
| MicroVAX Update                                                                          | 11:00 a.mnoon    | Jefferson   |
| Extending the MicroVAX Family                                                            | noon-1:00 p.m.   | Jefferson   |
| Printers: Current Products<br>and Future Needs                                           | 1:00-2:00 p.m.   | Cumberland  |
| Storage Systems News                                                                     | 1:00-2:00 p.m.   | Knoxville   |
| Advances in Digital Storage<br>Architecture Disks                                        | 2:00-3:00 p.m.   | Knoxville   |
| Laser Printer Update                                                                     | 2:00-3:00 p.m.   | Chattanooga |
| Advances in Tape Products                                                                | 3:00-3:30 p.m.   | Cumberland  |
| Update on the TK50 Family of Products                                                    | 3:30-4:30 p.m.   | Cumberland  |
| Tape Formats and Data Integrity                                                          | 4:30-5:30 p.m.   | Cumberland  |
| Advances in Disk Technology                                                              | 5:30-6:30 p.m.   | Cumberland  |
| Edsel Murphy's Scrapbook:<br>Digital's Lemons                                            | 6:30-7:00 p.m.   | Cumberland  |
| Video Update                                                                             | 7:00-8:00 p.m.   | J.C. Handy  |
| Configuring New Micro Systems<br>Packages                                                | 7:00-8:00 p.m.   | Robertson   |
| Programming the LN03                                                                     | 8:00-9:00 p.m.   | J.C. Handy  |
| Programming VAX-11 Hardware Directly                                                     | 8:00-9:00 p.m.   | Knoxville   |
| Printing Queues Guide                                                                    | 9:00-10:00 p.m.  | J.C. Handy  |
| The KA260: A Real-Time, Single-<br>Board Computer for Embedded<br>Real-Time Applications | 9:00-10:00 p.m.  | Knoxville   |

| Tuesday, April 28, 1987                                                                      |                         |             |
|----------------------------------------------------------------------------------------------|-------------------------|-------------|
| Electronic Memories: The Next<br>Five Years                                                  |                         |             |
| Electronic Memory and System Performance                                                     | 10:00-11:00 a.m.        | Knoxville   |
| Low-End Disk Performance and<br>Tuning Capabilities Can Increase<br>System I/O               | 11:00 a.mnoon           | Knoxville   |
| Advances in 5 1/4" Winchester Disk Drives                                                    | noon-1:00 p.m.          | Knoxville   |
| How to Design a CDROM Application                                                            | 1:00-2:00 p.m.          | Knoxville   |
| Write-Once Optical Disks for<br>Archiving Applications                                       | 2:00-3:00 p.m.          | Knoxville   |
| Digital Storage Architecture:<br>What It Is and What It Is Not                               | 3:00-4:00 p.m.          | Knoxville   |
| Configuring Systems with Digital<br>Storage Architecture Controllers                         | 4:00-5:00 p.m.          | Knoxville   |
| Digital Storage Architecture<br>Controller Performance                                       | 5:00-6:00 p.m.          | Knoxville   |
| Introduction to MicroVAX II                                                                  | 5:00-6:00 p.m.          | Chattanooga |
| Wednesday, April 29, 1987                                                                    |                         |             |
| PDP-11/84 Update                                                                             | 9:00-10:00 a.m.         |             |
| MicroPDP-11 Update                                                                           | 10:00-11:00 a.m.        | Robertson   |
| I/O Processing Application Notes                                                             | 11:00-11:45 a.m.        | Robertson   |
| I/O Processors: Options That<br>Supercharge the Real Time                                    | 11:45 a.m<br>12:30 p.m. | Robertson   |
| Compact MicroVAX as a Boot Node<br>for a Local Area VAXcluster                               | 4:30-5:00 p.m.          | Adams       |
| Environmental Control for a MicroVAX II                                                      | 5:00-5:30 p.m.          | Adams       |
| Preliminary Vibration and Thermal<br>Testing of the MicroVAX II CPU<br>and 1MB Memory Boards | 5:30-6:00 p.m.          | Adams       |

| -1 1 20 1007                                                                                                | <del>-</del>     |            |
|----------------------------------------------------------------------------------------------------|------------------|------------|
| HMS SIG Wrap-up                                                                                             | noon-1:00 p.m.   | Cheekwood  |
| Hardware Engineering Change<br>Order Update                                                                 | 1:00-2:00 p.m.   | Cumberland |
| Q-Bus Tape Choices                                                                                          | 2:00-3:00 p.m.   | Cumberland |
| Points to Ponder When Adding<br>Hardware to a Digital Computer<br>System                                    | 3:00-4:00 p.m.   | Cumberland |
| Foreign Peripherals Forum                                                                                   | 4:00-5:00 p.m.   | Cumberland |
| Configuring Commercial PDP-11<br>Systems                                                                    | 5:00-6:00 p.m.   | Cumberland |
| What Next? Storage Needs                                                                                    | 5:00-6:00 p.m.   | Nancy Ward |
| Digital's Components Strategy                                                                               | 6:00-6:30 p.m.   | Cumberland |
| Digital's Relationship with<br>Original Equipment Manufacturers:<br>What Is an OEM and How to<br>Become One | 6:30-7:00 p.m.   | Cumberland |
| Doing OEM Business with Digital                                                                             | 7:00-8:00 p.m.   | Cumberland |
| OEM Case Histories                                                                                          | 8:00-9:00 p.m.   | Cumberland |
| Digital Answers the Top Questions from the OEM Helpline and the DECUS Computer System (DCS)                 | 9:00-10:00 p.m.  | Cumberland |
| OEM Issues Forum                                                                                            | 10:00-11:00 p.m. | Cumberland |
| Friday, May 1, 1987                                                                                         |                  |            |
| Micro Systems Hardware Panel                                                                                |                  |            |
| PDP-11 Diagnostics                                                                                          | 10:00-11:00 a.m. | J.C. Handy |
| MicroVAX Diagnostics                                                                                        | 11:00 a.mnoon    | J.C. Handy |
| Hardware Hints and Kinks                                                                                    | 1:00-2:00 p.m.   | Washington |
|                                                                                                    |                  |            |

HMS-9

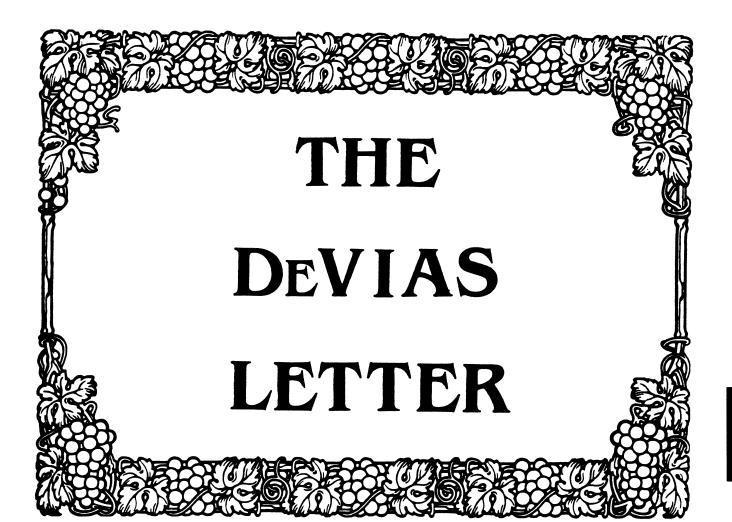

| Contribution guidelines        | i |
|--------------------------------|---|
| From the Editor's Terminal     | 1 |
| Ten Years Ago Today            | 2 |
| The Program of the Month Club3 |   |
| Macro 16 to Macro 325          |   |

### CONTRIBUTION GUIDELINES

Contributions for the newsletter should be sent to:

Frank R. Borger Michael Reese Medical Center Department of Radiation Therapy Lake Shore Drive at 31st St Chicago, IL 60616

Contributions of letters, articles, important SPR's etc will be accepted in any form, (including notes jotted in pencil on gravy-stained tablecloths.) Contributions will be much more graciously accepted in one of the following formats:

- Non machine readable sources, (SPR's etc,) should be reasonably dark to insure good photocopying. Text whatever should be the equivalent of 66 lines at 6 lpi, with 4-line top margin, 5-line bottom margin, left-margin 10, right margin 74 at 10cpi. If using a DEC LN03 for output, use left-margin 8. right margin 72.
- Machine readable sources may be submitted on 9-track Mag-tape, (800,1600, or 6250 BPI,) DEC-tape II, DecMate floppies, or whatever. We're not fussy, we'll even accept paper tape or cards. Preferred format is DOS or BRU for tapes, Files-11 for DEC-tape II.
- 3. 1200 baud dial-up modems are available on our IAS system and our VAX, with various servers available. Give the editor a call at (312)-791-2515 (preferably later in the day,) to obtain access information, etc.
- 4. If long distance dialout is not possible on your system, we'll be willing to call your system and do the work, (unless you want to transfer the entire manual set at 300 baud.)

Any media sent to us will be promptly returned.

### ASK THE DEVIAS WIZARD

If you have a problem you would like to submit to the Devias wizzard, write a letter or fill out a copy of a standard SPR and send it to the Editor at the above address. Answers to problems from members (or anyone) should also be sent to the Editor.

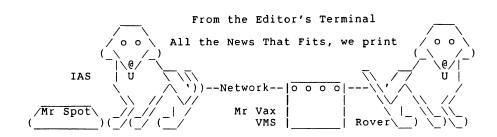

Its been a bad month for traditionalists like myself. DEC announces computers without a BUS structure for expansion, Garrison Keillor announces he's quitting PHC and moving from Lake Woebegon to Scandanavia. Next thing you know, IBM will announce a computer that is programmed in Octal instead of HEX and talks ASCII rather than EBCDIC. I comforted myself by re-cycling some CDC 9762 80-meg disk drives that we scrounged up to put on our 11/45 system.

This month's program of the month is not for casual users. Its a tool that allows a system manager to look at the internal status tables of a terminal, which gives one much insight into how the system is running. Its especially useful in that it will tell you if anyone who is complaining about their terminal being hung has managed to control-S their terminal without being aware of it. (Next month we'll probably introduce what to do about that problem.)

Our conversion project has started again, and is lurching along its merry way, (grunt, groan, pound on the keyboard...) so we have something to offer again.

This month we are again recruiting. If you are a new user of IAS, (or an older user who wants to be part of the fold but can't come to DECUS meetings,) fill out the user profile form in the questionnaire section and send it in.

Has anyone out there played with the new release of DECNET? If you have, drop us a line telling us about it. We'd be particularly interested in mixed VAX and IAS applications.

Spring is only 2073600. clock ticks away. (1728000 ticks for you European users)

# Ten Years Ago Today

The April 1977 Multi-Tasker reported that:

- The result of a questionnaire included in the December issue reported that responses were received from 12 IAS users, (of version 1.1,) 108 RSX-11D users, 86 RSX-11M mapped users, 18 RSX-11M unmapped users, and 7 RSX-11S users. (Sure have a different mix now.)
- 2. The average IAS user had an 11/70 with 165K words, and 120Mbytes of disk storage. One user actually running IAS with 5 M-bytes, (2 RK05 disks.) I have no idea what that user ran, they were lucky if they had 200 free blocks on DK1.
- Several users complained about having to re-boot the system when the print queue hung, (it took a while for the fix of deleting SPRQUEUE.SYS to promulgate thru the user group.)
- RSX11M users griped about not having a crash dump, and about not having a full duplex terminal handler.
- 5. A thorny discussion centered around a proposal to charge a subscription fee for any SIG newsletter. Suggested subscription fee was to be \$20 for each SIG newsletter. (Makes current price for the "Big One" really look good. ed.) The editor suggested that a more reasonable fee of \$5 per newsletter, with the caveat that "I am totally opposed to any scheme to charge for subscriptions for SIG newsletters unless DECUS can guarantee that the newsletters will be published on a firm schedule..." The more things change... (Mark Lewis, by the way, NEVER missed an issue, and he was both SIG chair and Editor.)
- 6. Finally Oliver Walter of Zurich Switzerland submitted a patch to the TTY handler, along with the first printed example of installing a new terminal handler without doing a sysgen by installing the new version with a different name, scheduling it to execute in 10 seconds, and then unloading TT.

```
LISTING OF DR2:[102,006]TERMTABLE.BAS ON 23-FEB-87 AT 10:30:46 PAGE 1
10 ! program to look at whole terminal table for a terminal
15 dim tt$[2]v
20 input "tt # (octal) "; tt$ : tn=oct(tt$)
30 tt=oct("7240") : ! octal offset to trmtbl psect (less par bits)
40 ta=oct("2760")*64
                           : ! octal address from par #2
50 ts=oct("110") : ! octal size of a table entry
60 oa=ta+tt+tn*ts
70 oh=int(oa/32768) : ol=int(oa-oh*32768)
80 ? "sc.cr == 000001
                            ; carriage return just done"
81 ? "sc.ro ==000002
                            ; hard-copy rubout sequence in progress"
82 ? "sc.eqp==000004
                            ; long escape sequence being sent to user"
83 ? "sc.tmo==000010
                            ; read-with-timeout in progress"
84 ? "sc.wip==000020
                            ; terminated write in progress"
85 ? "sc.wfn==000040
                            ; write waiting for nodes"
86 ? "sc.brk==000100
                            ;++094 last record terminated with break"
87 ? "sc.xof==000200
                            ; output temporarily suspended by xof"
88 ? "sc.inh==000400
                            ; character processing inhibited"
89 ? "sc.cno==001000
                            ; control-o in effect"
90 ? "sc.ofl==002000
                            ; terminal offline (interface not present)"
91 ? ";;;;;==004000
                            ;++076 a spare bit!"
92 ? "sc.hng==010000
                            ; modem line disconnected"
93 ? "sc.cnr==020000
                             ; output for control-r in progress"
94 ? "sc.stl==040000
                            ; line stalled (xoff sent)"
95 ? "sc.tap==100000
                            ; low speed reader active"
97 ? "change appropriate bits, terminate with an <esc>"
100 ad$=oct$(ol)
101 if len(ad$)<5 then let ad$="0"+ad$ : goto 101
102 ad$=oct$(oh)+ad$ : B=0 : call "SPAWNB"("OPE "+AD$,b)
103 input "enter <cr> to view rest of Table, <ctl-z> to stop";tt$
104 print "Term with <esc> or new value <esc>" : print : print
                                    "; : gosub 500
"; : gosub 500
105 Print "Read request
115 Print "Write request
120 Print "Read state
                                    "; : gosub 500
125 Print "Read-ahead state
                                    "; : gosub 500
130 Print "Dispatch vector pointer ": : gosub 500
135 Print "PUD address
                                    "; : gosub 500
                                    ": : gosub 500
140 Print "External page address
145 Print "Task action queue
                                    "; : gosub 500
                                    "; : gosub 500
150 Print "Task action flags
155 Print "Event wait queue
                                    "; : gosub 500
160 Print "Current xfer size
                                    "; : gosub 500
165 Print "Control-O task atl
                                    "; : gosub 500
                                    ": : gosub 500
170 Print "Unsolicited input ast
175 Print "Control-C input ast
                                    "; : gosub 500
180 Print "Attached task
                                    "; : gosub 500
                                    "; : gosub 500
181 Print "IO.RTT term table add.
                                    "; : gosub 500
182 Print "Autobaud status flags
185 Print "Input buffer header (1) "; : gosub 500
190 Print "Input buffer header (2) "; : gosub 500
195 Print "Input buffer header (3) "; : gosub 500
200 Print "Output buffer header (1) "; : gosub 500
```

MICHAEL REESE MEDICAL CENTER - - DEPARTMENT OF MEDICAL PHYSICS COMPUTER

### MICHAEL REESE MEDICAL CENTER -- DEPARTMENT OF MEDICAL PHYSICS COMPUTER

LISTING OF DR2:[102,006]TERMTABLE.BAS ON 23-FEB-87 AT 10:30:46 PAGE 2

```
205 Print "Output buffer header (2) "; : gosub 500
210 Print "Output buffer header (3) "; : gosub 500
215 Print "Sec., event wait flags "; : gosub 500
220 Print "Read timeout, immed char"; : gosub 500
225 Print "Modem timeout, status"; : gosub 500
230 Print "H-pos, start-pos
                                     "; : gosub 500
235 Print "V-pos, # of records "; : gosub 500
240 Print "Int tab offset, DMA size "; : gosub 500
245 Print "ESC state, read state"; : gosub 500
250 Print "Term I.D. characteristics"; : gosub 500
260 goto 20
500 tt=tt+2
515 break
520 oa=ta+tt+tn*ts : oh=int(oa/32768) : ol=int(oa-oh*32768) : ad$=oct$(ol)
525 if len(ad\$)<5 then let ad\$="0"+ad\$: goto 525
530 ad$=oct$(oh)+ad$ : B=0 : call "SPAWNB"("OPE "+AD$.b)
550 return
```

Notes to adapting this program to your system:

- 30 tt=oct("7240") : ! octal offset to trmtbl psect (less par bits)
  This value is obtained by taking the octal address of the global symbol TRMTBL, less the upper 3 bits, "160000"
- 40 ta=oct("2760")\*64 :! octal address from par #2
  This value is obtained by issuing the commands:
  ACT TT..../AL (to find out where TT.... is running)
  ACT TT..../TI=TTnn/FU (to get full list)
  Take the 3rd octal value in the line reading "HWPARS..."
- 50 ts=oct("110") : ! octal size of a table entry
  This value is fixed, but table size and ordering may change with
  any new release of the IAS terminal Handler

# Macro 16 to Macro 3 A Tale of two Systems

Frank R. Borger Michael Reese Medical Center

Once more we plunge into the world of conversion. It's been a while since I worked on the project, I've been busy being hardware engineer, physicist, fixing the heating, mopping out my office (after they "fixed" the leak in the roof,) and generally running around plugging holes in dikes. Trouble is I'm running out of fingers. Although we are still far from a running system, I have most of the code necessary for a terminal I/O only system converted. Its about time to start testing code. Now the fun starts. Since I would not want to link something as large as Reese Basic and just crank it up, I have to approach testing on the module level. Although the basic part of the interperter is 15 year old code, and we have (hopefully) learned a lot about coding in the intervening time, the structure is modular enough that I could test each piece with a companion test routine. There tend to be 3 distinct cases of writing a test program for calling a module:

- Some routines, typically ones that return system time or date, have a simple call, and return a text string or numeric value. Writing test routines for these is fairly simple.
- More complex routines call other routines to do most of their work. Testing them really involves testing several routines at once. If one chooses carefully, one can test several routines with the same general test program.
- 3. Some routines really can only be tested after all the other pieces have been tested and debugged as much as possible, or can be tested just as easily by running the interperter itself in diagnostic mode.

This month, lets start with a relatively simple test routine. We had to do significant re-writing of the routines that did time and date return and conversion. There were 4 very similar routines, all of which had a common calling proceedure and returning proceedure.

(N=0 means return system date, otherwise return date equivalent to n being day of century.) All routines were entered with r1 (the text pointer,) pointing past the "(", and returned a text string in users storage space, with r3 containing the address and

r4 containing the length.

The following test program:

- Prompts for a test ascii string (which should contain a valid numeric quantity,) to pass to the date routines.
- Appends a closing paren to the input text, (which the date routine expects.)
- Calls the 4 date routines with the ascii text and prints the ascii strings returned by the 4 subroutines.
- Simulates several of the storage areas that the exist in the basic interperter and are used by the routines being tested.

```
test program to test date functions
       $ssdef
                        ;define sys status codes
       Slnmdef
                       ;define logical names
        .macro wrmess add.len.cctl.error
       $qiow s chan=tochan,-
               func=#io$ writevblk, -
               iosb=ttiosb, -
               p1=add, -
               p2=len, -
               p4=cctl
       bsbw
               error
        .endm
              wrmess
        .macro remess add, desc, error
        $giow s chan=tichan, -
                func=#io$ readvblk, -
               iosb=ttiosb, -
               p1=add, -
                p2=desc
        bsbw
                error
               remess
        .endm
        .psect rodata,nowrt,noexe
prompt: .ascii /Test date date ? /
plen:
       .long
               plen-prompt
        .ascii /ERROR!!/
ohoh:
ohln:
       .long
               ohln-ohoh
timest: .ascii /0)/
toname: .ascid /sys$output/
tiname: .ascid /sys$input/
        .psect rwdata,rd,wrt,noexe
readds: .long 80
```

```
readbf
        .address
readbf: .blkb
outbuf: .blkb
         dummy user buffer etc required by basic code
lineno::.word
                20
                        :fake line number
usrbuf::.word
                        ;returned string header
strbuf: .blkw
                1000
                        ;and string returned by functions
strlen::.word
                         ;length of returned string
enudat::.long
                        ;pointer to end of user buffer area
                usrbuf
stgosb::.long
                enudat
                        ;pointer to end of buffer
ac0::
       .float
                        ;floating point registers
ac1::
        .float
                0
ac2::
        .float 0
ac3::
        .float 0
ac4::
        .float 0
ac5::
        .float 0
         misc data areas for test program
ttiosb: .blkw
                        ;status
ttlen: .blkw
               1
                        ;length
        .blkl
               1
                        device char
tichan::.blkw
                1
                        :channel number
tochan::.blkw
               1
                        ;channel number
        .psect code, exe, nowrt
.entry start,M<r2,r3> ;entry mask
        $assign s -
        devnam=Toname. -
        chan=tochan
        blbs
                r0,10$
        ret
10$:
        $assign s -
        devnam=tiname, -
        chan=tichan
        blbs
                r0.11$
        ret
11$:
        wrmess prompt, plen, #36, err; do prompt
rego:
        movw
                #80.readds
                                     ;reset length indicator
        remess readbf, readds, err
                                     ;read ascii string
        cvtwl
                ttlen, readds
                                     ; put length in descriptor
                 #readbf.rl
        movl
        addl
                 readds,r1
                                     ;point at end of string
                 #^o51,(r1)
        movb
                                     ; add terminating paren
        movl
                 #readbf,r1
                                     ;reset text pointer
        movl
                 #usrbuf,enudat
                                     ;reset enduser pointer
                                     ;convert to mm/dd/yy
        jsb
                dat00
                 r4,strlen
a::
        movw
                                     ;return length of string
        wrmess strbuf, strlen, #32, err; write returned string
        movl
                #readbf.rl
                                    ;reset text pointer
```

```
movl
                #usrbuf.enudat
                                     :reset enduser pointer
        isb
                ddat00
                                     ; convert to dd-mmm-yy
                r4.strlen
                                     return length of string
b::
        movw
                strbuf, strlen, #32, err; write returned string
        wrmess
        movl
                #readbf,rl
                                     ;reset text pointer
        movl
                #usrbuf, enudat
                                     ;reset enduser pointer
                vdat00
                                     ; convert to dd-mmm-yyyy
        isb
                                     return length of string
c::
        movw
                r4,strlen
        wrmess
                strbuf, strlen, #32, err; write returned string
                                     ;reset text pointer
        movl
                #timest,r1
        movl
                #usrbuf.enudat
                                     ;reset enduser pointer
                                     ; convert to mm/dd/yy
        isb
                tim00
                                     return length of string
d::
        movw
                r4.strlen
                strbuf, strlen, #32, err; write returned string
        wrmess
        brw
                                     ;do it again
end:
        ret
         error routine
                                     ;br if error
err:
        blbc
                r0,10$
        rsb
10$:
        wrmess
                ohoh, ohln, #32, end
        rsb
eval00::
                                     ;dummy evaluate call
        isb
                atof00
                                     ; just let atof do it
                                     ;fake a closed paren seen
        sev
        rsb
        .end
                start
```

As you can see, even a simple routine can be rather complex. (This above test routine was about half as long as the routines it tested.) Once we had written one of these test routines, however, simple clones of the initial routine could be used to test other modules. A good working pace for me would be to test and debug one set of routines per every day or two, if (and that's the big IF in my job,) I got a few hours free.

At the present time, there is about one third of the code re-written and tested as above, about one third re-written and awaiting testing, (class 2 in the above list,) and one third still awaiting the final bulge, (file I/O conversion.) The best is yet to come, (If we can get to it.) Next time, what to do about complex or interlocking modules.

# Leverage Stages St.

# TABLE OF CONTENTS

# **EDITOR'S NOTES**

Editor's Notes

WHAT'S IN A FORMATTER? — PHILOSOPHIES IN CONFLICT Sam Whidden, American Mathematical Society

READING A PROGRAM VERSION NUMBER FROM THE IMAGE HEADER

John Miano, Berlex Laboratories, Inc

FUN WITH DCL

Earl Cory, Eaton Corp.

LANGUAGES AND TOOLS WORKING GROUPS

Joe Pollizzi, Space Telescope Science Institute

LANGUAGES AND TOOLS MASTERS PROGRAM

Welcome to the next issue of *Leverage*. I say next, because I've just about lost track of which issue will come out when, but if my calculations are right, this will probably be the last issue to reach you before the Nashville Symposium. In this issue are two articles you should read before coming to Nashville, which discuss new programs for the Languages and Tools SIG. The first is Joe Pollizzi's discussion of the Working Groups, which are being established to help address the great number of interest areas we encompass. The second of these articles is the discussion of the L & T Masters Program. This has been in the process of getting started for awhile now, and is beginning to take off. A Masters Application is included at the back of the newsletter. Both of these are areas in which you can help contribute to the activity and growth of the SIG. Please look the articles over, and give it some thought.

Also in this issue is some of the first fruit of our Masters Program: John Miano of Berlex Laboratories has contributed a technical article which shows a method for reading version numbers from production software. Thanks, John.

Earl Cory of Eaton Corporation has sent articles to me several times for his Fun With DCL column. For some reason these have gotten misplaced, so this time he sent several in one envelope, to keep me in good supply. I owe Earl an apology for the mixup in the past, and hope you enjoy his forthcoming columns. I had to retype his submission, so any typos are probably mine.

Finally, we have the last installment in the What's In A Formatter? series. This month we have a transcription of the discussion following the panel. I hope everyone has enjoyed the series as much as I enjoyed the session in San Francisco.

As usual, I'm always looking for new articles or ideas for the newsletter. My address is always in the back of the Newsletters, so please feel free to write or call with suggestions.

Al Folsom Leverage Editor

12

## WHAT'S IN A FORMATTER? — Philosophies in Conflict

Sam Whidden, Chair, Languages & Tools SIG

At the Fall DECUS Symposium in San Francisco. the Languages & Tools SIG sponsored a panel on the differences in usage and purpose between What-You-See-Is-What-You-Get editors and markup languages.

Which is better? That is a hotly debated question. examined in this panel by four well-qualified experts: Dr. Leslie Lamport is the author of LaTeX, a system of document formatting macros built on Knuth's typesetting language. Lawrence Bohn, an experienced software developer, is Director of Product Planning at Interleaf Corporation. The articles submitted by Dr. Lamport and Mr. Bohn appeared in the February issue of the newsletter. In March we continued with Mark Bramhall's thought-provoking suggestions and a transcription of Brian Reid's remarks. Mr. Bramhall is a Consulting Software Engineer at Digital and VAX/TPU project leader. Dr. Reid is the author of SCRIBE, a powerful and widely-used markup language. This month we present a brief transcription of the interesting Q&A period that completed the discussion.

This subject is one in which feeling runs broad and deep, judgement can be colored by familiarity, and emotional preference seems as compelling as logic. How should the issues we raised be resolved? Did the panelists address them? What have we learned? What concerns have we missed completely so far? Substantial investments of time and money ride on these questions; where do we look for the right answers if there are any? If you have ideas or experiences in this area, please share them with us. Send us your thoughts, however brief, and let us consider them in LEVER-AGE. Write to Al Folsom, Editor of LEVERAGE, or to me, Sam Whidden: our addresses are in the administrative section in the back of this issue.

Sam Whidden: Our timekeeper tells me our speakers' time is up. I am going to suggest that we take some questions or comments on what you have heard today and let our speakers respond to them and perhaps respond to other speakers. I will make a comment. I confess to feeling quite uncomfortable with a system, Reid: Yes, I have fantasy's too, and that is a good

know that the present systems do not completely isolate me from control of my output form but I take it that, from what has been said today, one of the attempts behind pure mark-up language approaches is to take away control over the format. In a real world I think it has to be true that you can't wrest control away from the author completely, because you can't provide a system that knows all about all possible format demands that one may face. Suppose I write for a lot of different publishers and their styles are all different, which style is your system going to accommodate?

Lamport: If I may answer to that, I would say that to the extent that the author has to add his formatting commands that is the extent that the system has failed. No system is perfect and at some point in the game with every system there is going to be some human intervention to fix things up. However, that's the final thing you do. Moreover it's not reusable because once you have fixed it up for one format and than submit it for publication in the AMS journal, all of that formatting you did gets thrown out and you have to redo it. So it is very important that you separate that visual formatting from the logical structure that's really the document.

Whidden: Thank you. Let's take the first question.

Audience: I haven't used real WYSIWYG editors, but I have been frustrated with the other kind, especially SCRIBE. SCRIBE is really good for manuals and that kind of thing but as soon as I try to do anything specialized at all, I get to a certain point where I say I can't seem to be able to do this or that in SCRIBE. What I would really like to see is the ability to load the whole thing into a WYSIWYG editor, manipulate the file and get it out and then have the WYSIWYG editor prescribe the SCRIBE commands that I don't

although I'm a user of mark-up languages, that would fantasy. But I won't apologize for SCRIBE. When I forbid me access to the format of what I'm creating. I did it in 1976, it seemed like a good idea at the time. COBOL and VMS!

Audience: Yes, what you find is that as soon as you give a person a tool like that they, think they can do everything with it, I guess.

Reid: When you give a tool like that to a professional writer they don't want to do things like that with it. As soon as you give a programmer such a tool, there is something in their neurological structure that makes them find out whether or not it can be programmed. and if so, how far?

Audience: My name is Ed Boyen from Solomon Brothers. I would like to interject a real world problem. I'm responsible for providing technology to a group of about 100 stock research analysts who produce about 200 professionally published documents a month. These people are writers who would object quite violently being told they have to sit in front of a terminal and enter their documents. They all have secretaries and they write things out longhand and in some cases they dictate them. So a lot of what I heard here today had an unspoken assumption that the writer was sitting at a terminal. I'm not so sure that that's the way it is out in the real world. Also, there was some research that we came across that was done at Carnegie-Mellon. It was a very good piece of research. They looked at professional writers some of whom wrote on paper and some of whom wrote on screens and they had an independent panel of professionals evaluate the quality of the writing. They found quite consistently that the quality of the writers who worked on screens was inferior to the writing of those who worked on pa- Lamport: From my own experience, I went from paper. I happen to think that the right answer for our problem is obvious. We want a mark-up system that allows us, as a corporation, to maintain style consistency. In other words, I don't want my writers dealing with form. I want them to worry about getting the article written. We have professional people who will deal with the style question but I don't want hundreds of the things I wrote back then! So, a lot of it is a of people dealing with the style question. I would like matter of learning. to have a batch process that would crank the style out. Page composers are not good enough to do a perfect job. I think all of you have mentioned that. So, I would like the WYSIWYG capability of fixing it up when the mark-up can't handle the little things.

Bohn: May I comment on that? I think you raise

It seems to do a much better job on those things on not if you separate out the editing function if it prewhich it was designed than on those things on which cludes using a WYSIWYG function. I think that many it wasn't designed. That's a trait that it shares with companies, including my own, who are in the business of producing electronic publishing systems have made deliberate decisions not to prescribe the kind of work flow that a company has. For example, there are many people who use a system as per batch formatter. They mark up a file on a VT100 and send it to a VAX station-based processor. Then they batch compile the document, bring it up and do post-pagination editing. The document is always in a consistent state unlike other systems where you have to go back to the input source file if you want to actually make page break changes. There is nothing that precludes using the system as a batch system in the model of a WYSIWYG model. And it is important to remember that because the real distinction is not between WYSIWYG systems and batch systems it is between systems that are modeled on an underlying structure of a document first is composition light tables, systems like PC based products in which you are actually flowing tax or diagrams on a page without any underlying structure. That's the real distinction and that type of system really does determine work flow. It's a distinction between a generic mark-up approach and a procedural approach.

> Reid: I would like to comment on the Carnegie-Mellon Study. I was there at the time and I was very annoyed that, as a scientific control, they didn't limit the paper users to 24x80 pieces of paper. I believe very much that if they did the same experiment nowadays where everybody has a microvax II and a big screen, they would get different answers. Although, I must confess that all my own writing I do on paper and then I transcribe it on my microvax and then I format it. I think I just like paper.

> per to terminal and my observation of my own writing was that the quality of my writing got worse and the speed improved. But now, ten years later, I couldn't even write with paper and I think I write a lot better now. I compare my writing now to the writing I was doing on my thesis, I was rather embarrassed by some

Audience: Jim Nasser, First Baptist, Orlando - we have a media department that does the layout work for several writers who really don't care what their work looks like. But our layout people are really getting bogged down because of all the work. So we have been going through an evaluation as to what type of system two interesting issues. One, is what the impact of that we should buy. We looked at the Compugraphics systype of tool is on the actual work flow and whether or tem, we looked at systems on the VAX and software

on the VAX. In about two weeks we will be purchasing to do. I have met a lot of people for whom that is not who do the layout don't have to worry about the words. they just care how it looks. Is this a good solution? Bad solution? Or what?

Bramhall: Without going into a commercial advertisement. I think one thing you should consider is the size of the documents and especially the size of the resulting completed document on a MacIntosh or PC-Based Product. Over and over again, I think people tend not to see the complexity of information flow within a document production environment. They end up buying minimal solutions that really hinder the overall work flow of productivity that might otherwise be gained. Another thing, of the systems that are under discussion today, it is important to look at total solutions and people and venders that can support a product. I think today there are supported products for both VAX, SCRIBE. Interleaf, and others and that's important.

Reid: The general rule should be applied here: it's never the right time to buy any software product because there is always something new coming soon, so you should always wait.

Audience: I'm Tricia Cross from the American Mathematical Society - None of the panelist addressed the issue of ease-of-use. I'm curious to know, in terms of user friendliness, what you say to new users and people who really believe that WYSIWYG is much easier to learn and use than SCRIBE or LaTeX. We see a reluctance to learn mark-up languages because the training would take a long time.

else but, my system was written not with the inten-

it. I would appreciate some feedback from the panel on true, I'm assuming that you are one of them? Thank whether this is going to work or not. We are planning heavens everybody dosen't find the same thing easy to to have the secretaries use their favorite editor on the use. But if you're going to use something 8 hours a day VAX, create an asci file of the document whether, it and you don't like it, than we have a big problem. And is 1 page or 100 pages. This file will be downloaded in two weeks if you don't learn to like it, than we have to MacIntosh's in the media department where they an even bigger problem here. Sometimes things that can do the layout work. The people who do the writ- are called user-friendly after three weeks you want to ing don't have to worry what it looks like. The people put a brick through the screen because you get really sick of what it is saying to you. That is the way I feel about Word-Star. But there are people who think that menu-driven and ease-of-use are great and I think as punishment for believing this you should be permitted to use one as long as you want.

> Lamport: I have observed among colleague's the " I'll do the next page" syndrome. They'll say they intend to use LaTeX but they have this paper that is due now and they don't have time to learn it now but before the next paper they will. So, of course, they say that with every paper. Actually, in each particular case, knowing the systems that they are now using, it is definitely easier and would save them an awful lot of work to not learn a new system. However, the longer they keep using the present unsatisfactory system, the more extra work they're going to be doing. But human nature being what it is, I don't know if they will ever change over. So, I'm not sure if people's reluctance to do something is really a fair measure of its being difficult.

Audience: I'm Kevin Brooks from ASK Computers in Los Altos. - A lot of attention has been placed on the writer's here and that's good. A lot of what I do is technical writing. However, it seems that there should also be attention to the readers. Brian Reid did do that and I had the pleasure of taking one of Professor Reid's courses while at Stanford. You have to understand that Brian Reid has hundreds of students who are basically captive reader's who pay \$30.00, \$40.00, \$50.00 for the book. That is a strong motivation to read some of the book, at least get to the table of contents. Then when Professor Reid assigns homework or a program, at least the day before it's due, people crack the first or second chapter. So, it seems as though he has a captured audi-Reid: I'll answer to that. I can't speak for anyone ence and they will read that book sooner or later after the course is finished. However, as a technical writer for tion that it be rammed down anyone's throat but that a company that produces manufacturing software and only consenting adults actually use it. I'm in favor of has the policy when its customers has problems with having people use whatever system they think is easy documentation to patch them through to the technical to use. It has been my experience that people who writer, we are very concerned about making sure that think of themselves as writers, the professional techni- our documentation is out there very fast since it's recal writer, was the user I had in mind. It has also been leased with the software all the time. It seems to me my experience that those people in general find my system audience is most important. If you are writing to tem easy to use just because it minimizes the amount those who aren't going to read the stuff unless it looks of time that they use doing things that they don't like good then fine. If you're writing to an audience that is

going to pay for the book because they have to, then actually does some spacing and moves you over to a you can do anything you want.

Reid: The book he's talking about, I didn't even write!

Audience: My name is Larry Kilgallen and for purposes of this question I'm the editor of one of the DE-CUS Newsletters. I see this as a problem of religion. If we were trying to put together a special edition of the DECUS Newsletter with contributions from the four panel members, we would get MAG tapes, floppy disks, TK50's and TU58's each in a different style in producing documents, and then we would have to merge this. I envy the gentlemen who was about to decide the new policy that his company would follow for all future time. However, those of us who are not in a structured corporate environment have other problems and I wonder if you folks, as leaders in this industry, will help us out, with anything in the way of ecumenism.

Lamport: Well I would like to point out that there are now a couple of proposed standards for document exchange. They are in fact mark-up languages. If those standards were in effect, you would get four contributions from all of us in the same format. That is, they would all have the same logical structure produced according to these standard conventions which you would then put into your system which would format it according to the rules for your DECUS Newsletters.

Reid: Everything would look like the Reader's Digest!

Lamport: The closest thing to this, that I know of, is the fact that I can take a LaTeX document, send it to somebody across the network who has a different computer, a different printer, different fonts than I do and it will work on his system and it will work logically equivalent to what comes out on my laser printer and, in fact, look reasonably similar.

Audience: My name is Rick Wallace from Los Alamos National Labs - Many of the discussions I've heard, especially from the folks using batch formatters, sounded to me a little bit like people saying this kind of thing is bad for you because you can't do it. I use LaTeX, for example, and it has a lot of predefined commands. So I hit a function and it types the actual command with all the brackets and stuff, which is a lot like what you would do with a WYSIWYG system. You hit a function key and it inserts something in a text except, instead of typing out all those words, it

tab or whatever. If you had a system which was procedural in the sense that when you hit a function key it might put you on a separate place on the page, it might do certain spacing things for you and so on. But really the author is not worried about what it is doing yet he can still see the output. Is there a real good reason why you shouldn't do that? I mean suppose a document designer predefined the structure points so all you do is hit the key and it puts in the structure but the guy is actually looking at it on the screen the way it will appear on the paper. We have a lot of people who go nuts with TeX and LaTeX because they want to see the paper output, they really want to see it! Would that be bad?

Lamport: When I said I don't want to see the subscript the way it's going to be on the paper, it doesn't mean that I particularly want to see it as underscored, left bracket, right bracket. I don't regard that as a terribly good solution either. So anything that will help the reader and the writer see the structure of the document is good. So, if you have some nice editor that's going to show that as a subscript, and make it obvious that it's a subscript, then that's fine. But that is totally different and I think that is what your users want. I don't think they want to see something that is a pictorial representation of what is actually going to appear on the paper.

Whidden: Well, we must stop now. I want to thank the panel for a very interesting and thought-provoking session.

### Reading a Program Version Number from the Image Header

When a user reports a problem with a program that has several different versions in use, it is useful for him to be able to determine the version of the program he is using. This way the programmer who is sent to his aid can find out whether the program needs to be fixed or if the user should just get a newer version of the program. The VAX/VMS Linker allows a program identification to be written to a field in the image header. This image identification can be read by using the ANALYZE/IMAGE Utility. Unfortunately, using ANALYZE/IMAGE is beyond the capabilities of most users. A simple solution to this problem is to print out a banner with the version number every time the program is run. One way to do this in FORTRAN is to put a line such as

WRITE( \*, \* ) 'M-1A1 Utility Program Version 2-037'

at the start of the program.

The only problem with this method is that whenever any module is modified, the module containing the version number and WRITE statement must also be modified. A better method would be for the program to determine its image version directly from the image header. This way the version number can be changed externally from the program itself. It only takes a little programming to allow an executing image to determine its own version number. The MACRO routine READ HEADER in Figure 1 returns the image identification and link time.

The program version number can be entered in the image identification field of the image header by using a linker options file. The version number is entered by assigning a value to the keyword IDENTIFICATION. This command procedure compiles, links, and runs a program with the identification "2-023".

**\$ FORTRAN** 

S LINK

**EXAMPLE** 

EXAMPLE, SYS\$INPUT/OPTIONS

IDENTIFICATION="2-023"

S RUN EXAMPLE The following DCL procedure creates and runs an image that will print out its image identification and link time:

> \$ CREATE **EXAMPLE. FOR** PROGRAM EXAMPLE CHARACTER \* 16 IDENTIFICATION CHARACTER \* 20 LINK TIME READ HEADER ( IDENTIFICATION, LINK TIME ) WRITE( \*, \* ) 'Version ' // IDENTIFICATION // ' ' // 1 LINK TIME END

**\$ FORTRAN** EXAMPLE \$ MACRO READ HEADER

\$ LINK EXAMPLE, READ HEADER, SYS\$INPUT/OPTIONS IDENTIFICATION="1-001"

\$ RUN EXAMPLE

The output from the example program will depend upon the time it is linked but it will look something like this:

Version 1-001 31-FEB-1988 10:13:10

The version can be changed by just re-linking the program with a different entry for the "IDENTIFICATION" in the options file.

> \$ LINK EXAMPLE, READ HEADER, SYS\$INPUT/OPTIONS IDENTIFICATION="1-002" \$ RUN EXAMPLE

This time the output will be similar to this:

Version 1-002 31-FEB-1988 10:29:21

When an image is executing the image header information is stored in the image activator's image header buffer. The symbol CTL\$GL IMGHDRBF, defined in SYS\$SYSTEM: SYS. STB, is the address of a pointer to that buffer. The first longword in the buffer is the address of the image header descriptor and the second longword is the address of the image file descriptor.

The structure of the image header descriptor is defined in the module \$IHDDEF in SYS\$LIBRARY:LIB.MLB. The IHD\$W IMIDOFF field of the image header descriptor gives the offset from the start of the image header to the image identification block. This block contains the image name. image identification, link time, and link ID. Its structure is defined in the module \$IHIDEF in LIB.MLB.

The image identification is a counted character string at the offset IHIST IMGID. The maximum number of characters in the string is fifteen. The link time is stored in standard VMS quadword format at the offset IHI\$T LINKTIME.

It is very common to use a command procedure to link a program, especially when the link command is very long. This same command procedure can be used to help document the development of the the program as in the following example:

\$LINK PROGRAM, LIB\$:OBJECT/LIBRARY, SYS\$INPUT/OPTIONS IDENTIFICATION="1-003" SEXIT

```
! 1-003 Added the LENGTH argument to the procedure NEXT_CHAR.
! 16-May-1986 GEM
! 1-002 Fixed buffer overflow in function READ_INPUT_LINE. 16-May-1986
! REP
! 1-001 Original Version. 13-May-1986 GEP
```

There is a lot of other information that can be obtained through reading the image header. The image name is stored in the image header in a similar way as the image identification. In addition, the image header contains all of the information needed to map and read the Debug Symbol Table. The VMS microfiche and the VAX/VMS Internals and Data Structure book are the best sources for learning to read the image header.

### Figure 1.

```
.title READ HEADER - Reads Image Header
         ·Ident /1-0\overline{0}1/
;++
         John Miano
         24-June-1986
         Subroutine to return the image identification and link time.
         status = READ HEADER( ident [,time] )
         Ident : Character String Passed by Descriptor, Write Only, - The
                          image identification.
         Time : Character String Passed by Descriptor, Write Only - The image
                         link time
                 "SYS$SYSTEM:SYS.STB"/SELECTIVE SEARCH
         .LIBRARY
                          "SYS$LIBRARY:LIB"
         $DSCDEF
         $IHDDEF
         SIHIDEF
         SSSDEF
         .DISABLE
                         GLOBAL
         .EXTERNAL
                         CTL$GL IMGHDRBF
;++
        Argument Pointer Offsets.
        $OFFSET 4, POSITIVE, <IDENT, TIME>
         .PSECT CODE, RD, NOWRT, EXE, LONG
         .ENTRY READ HEADER, ^M< R2, R3, R4, R5, R6, R7, R8, R11 >
        CMPL
                 (AP), #1
                                          ; Make sure that there is at least
        BGEQ
                 ENOUGH ARGUMENTS
                                          ; one argument to this routine.
        MOVL
                 #SS$ INSFARG, RO
        RET
ENOUGH ARGUMENTS:
;++
        Get the indentification of the image.
;--
        MOVL
                 @#CTL$GL IMGHDRBF,
                                          R11
                                                   ; R11 = Address of image buffer.
        MOVL
                                                   ; R6 = Address of image header.
                 (R11), R\overline{6}
                IHDŚW IMGIDOFF(R6), R7
        CVTWL
        MOVAB
                (R6)[\overline{R}7],
                                                   ; R7 = Address of ID Block.
        CVTBL
                IHI$T IMGID(R7), RO
                                                   ; Length of the ID String
        MOVL
                IDENT(AP). R8
        MOVC5
                RO, \langle IHI\$T IMGID+1\rangle(R7), \#32, –
```

### DSC\$W\_LENGTH(R8), @DSC\$A\_POINTER(R8)

```
CMPL (AP), #2
BGEQ RETURN_TIME
MOVZBL #1, RO
RET
```

### RETURN TIME:

;++

Get the time the image was linked and convert it to ASCII.

;--

\$ASCTIM S TIMBUF=@TIME(AP), -

TIMADR=IHI\$Q LINKTIME(R7)

RET

. END

# FUN WITH DCL

This column is a feature of the Languages and Tools section of the combined newsletter. Each month I will present some DCL commands or command procedures that have been found to be useful by me (or you) in software development. Useful hints and tricks that may be done with DCL will be included.

I am not restricting this to VAX/VMS. RT-11, RSTS/E, RSX-11M, all have DCL to some level. I encourage each of you to send us any DCL procedures, symbols, one-liners, etc. that you find to be useful. Address your suggestions to me or Al Folsom, the *Leverage* newsletter editor.

Version 4 of VMS provides a lexical function, F\$EDIT. This lexical may be used to upcase or lower case a string.

\$ Ans = F\$EDIT(Ans, "UPCASE")

The available functions are:

COLLAPSE Remove all spaces and tabs from the string.

COMPRESS Replaces multiple spaces and tabs with a single space

LOWERCASE Makes the string lower case.

TRIM Removes leading and trailing spaces and tabs from the string.

UNCOMMENT Removes comments from the string.

UPCASE Makes the string upper case.

Edits are not applied to quoted sections of the strings. Therefore, if a string contains quotation marks, the characters within the quotes are not affected by the edits specified in the edits list. You can use one or more of the following keywords in the edit list: COLLAPSE COMPRESS LOWERCASE TRIM UNCOMMENT UPCASE.

An example for lower casing before the use of this function is as follows:

This procedure lowercases all but the first character in the string. It may now be replaced with:

```
$ Name = F$Extract(0,1,name)+-
F$EDIT(F$Extract(1,F$LENGTH(name),Name),"LOWERCASE")
```

Earl S. Cory

EATON Corporation 31717 La Tienda Drive Westlake Village, California 91359

# Language and Tools SIG Working Groups

The Language & Tools SIG has seen tremendous growth in both its membership and in the scope of topics and products that it attempts to cover for the body of DECUS. To better address the already large number of topic areas, and in anticipation of even additional topics, the L&T Steering Committee has drafted a plan to formalize "Working Groups" to concentrate on specific issues within an area of L&T.

Wherever there is a body of L&T members sufficiently interested in focusing on a L&T Topic, a Working Group can be formed. Working Groups can cover broad topic areas such as "Configuration Management" or become highly focused on some specific issue, such as "Data Type Compatability Between Languages." Several of the working groups are already expected to become semi-permanent bodies for addressing ongoing issues in some area (a Fortran Language Working Group for example). Other working groups might be formed to address some critical need and then disband when their work is finished.

In general then, a Working Group will exist as long as there is a body of DECUS members sufficiently interested to make the group work.

There are only three requirements for a Working Group to exist within the L&T SIG:

- The Working Group must have an acknowledged Chairperson to lead the group, to coordinate its activities with that of the L&T SIG and other bodies of DECUS, and in general be its champion that keeps the group alive.
- 2. Each Working Group must have some product (i.e. some output) delivered at least annually to the L&T SIG. Eamples of suggested products are:
  - A position paper delivered to the L&T Newsletter.
  - The generation of sessions/papers/panels for a DECUS Symposia and/or submissions to the Symposia Proceedings.
  - To hold BOFs, either at DECUS Symposia or outside of the formal gathering, yet report on the BOF's findings through a Newsletter Article or Session at Symposia.
  - A collection of new submissions to the SIG's Tape Librarian, or the revision/maintanence
    and re-release of existing L&T SIG Tape programs.

Clearly a Working Group can provide all of the above or even consider other "deliverables" to the SIG, and do so more frequently than once a year if possible.

3. Each Working Group must deliver a brief summary of the group's activities or plans, twice each year (prior to the DECUS Symposia's) to be incorporated into a report for the SIG Newsletter. This summary can be as short (and sweet) as a single paragraph which describes the current goals and or efforts of the working group.

To represent the Working Groups to the Steering Committee, the permanent position of "Working Group Coordinator" has been formed on the L&T Steering Committee. The functions of the Working Group Coordinator (as currently envisioned) are:

- To serve as the liason between the various L&T Working Groups with each other and as
  the liason between the Working Groups and the other functions of the SIG.
- To maintain close contacts with the chairs of the various Working Groups, and to assist
  them in making contact with both other relevant DECUS groups and, in some cases, with
  DEC personel.
- To chair an open joint meeting of all working groups that can participate at a Symposia.
- To serve as the editor for the bi-annual Working Group Report for the Newletter.
- In general, to assist the Working Group Chairs in whatever ways possible to support their group's effort.

In fact, Working Groups are not a new phenomena of the L&T SIG, just not as formally recognized. The Working Goups that do currently exist or are already in the process of being formed include:

- · Configuration Management
- Tools Integration
- Software Metrics
- · Public Domain Software
- PDP-11 Languages & Tools
- Fortran
- C
- Data-type Compatability
- Office Automation Technical Specifications (Includes Desk Top Publishing and Word Processing Systems)
- Coordination of software version releases
- Documentation
- Project Management Systems
- TECO

There will more discussions of L & T Working Groups at the Nashville Symposia. Look for notices in the Update. Daily for the time and location of this open meeting.

If you are interested in participating in any of the L&T Working Groups, or if you have a topic around which to form a Working Group, contact any of the L&T SIG Steering Committee at Symposia, or send a note to:

Joseph A Pollizzi, III
Space Telescope Science Institute
Mail Stop: OSB
3700 San Martin Drive
Baltimore, MD 21218

### Languages and Tools Masters Program

The LANGUAGES & TOOLS SIG has established the designation "LANGUAGES AND TOOLS MASTER", to be applied to selected, qualified people willing to share their expertise in various subjects with others. Masters are people who are knowledgeable enough in one or more languages and tools to be comfortable answering questions about them. The qualifications of an L&T Master are: expertise in a specific area, a willingness to have his/her name published as a Master, and a willingness to volunteer services in different ways. Each product may have several Masters, and there is an overall Masters Coordinator who sits on the L&T Steering Committee.

Masters are asked to act in at least some of the following capacities: to serve other users as a resource on products within their competence, submit articles to the newsletter, speak at LUG meetings in their area, participate in SIG Working Groups, suggest, chair, or present Symposium sessions, host BOFs at Symposia, help at clinics, field test products, interact with the DEC product manager when appropriate, or act as a reference for the product for Digital salespeople.

At Symposia, Masters will wear an identifying button bearing the legend "Ask Me About....." (and the name of the language or tool in which he/she specializes).

L&T will maintain and publish a directory of Masters in its newsletter. Readers are encouraged to seek assistance with products by calling appropriate Masters.

Those interested in serving as Masters should fill out the accompanying form. The form should be handed to any L&T Steering Committee member at Symposium, or to the Campground Host, or mailed to:

Dena Shelton, Languages & Tools SIG Masters Coordinator Care of: Sam Whidden American Mathematical Society P.O. Box 6248 Providence, RI 02940

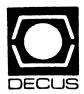

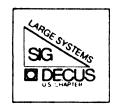

# DIGITAL EQUIPMENT COMPUTER USERS SOCIETY

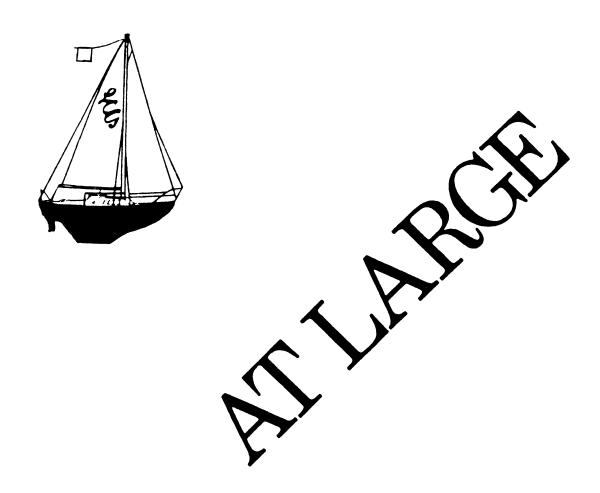

The Newsletter of the Large Systems SIG

# Contributions

Contributions and suggestions for this newsletter are constantly needed. Articles, letters, technical tips, or anything of interest to our SIG are greatly appreciated. The editor prefers submissions be made electronically, but magnetic tape and hard copy will be accepted.

Send your contributions to:

ARPA: ctp@sally.utexas.edu
UUCP: ctp@ut-sally.uucp ({harvard,ihnp4,seismo}!ut-sally!ctp)
CIS: 75226,3135
BITNET: use the Wisconsin Gateway

or if you must, use the U.S. Mails:

Clyde T. Poole
The University of Texas at Austin
Department of Computer Sciences
Taylor Hall 2.124
Austin, Texas 78712-1188

# Chairperson's Article

Leslie Maltz

Let me share with you some things that have happened in recent weeks as well as some thoughts on some events yet to happen. As you certainly know by now, at the Fall Symposium in San Francisco in October, Digital announced some changes in their policy regarding the transfer of software licenses. The announcement represented a drastic shift in posture from the long standing policy of transferrability. We were told that as of the beginning of this year, such transfers would cease to be authorized. The announcement went further in its restrictions.

Much was said by all those present in San Francisco, and the announcement became a DECUS-wide issue. A task force was quickly formed by President Goldsmith, and included June Baker (DECUS Vice President), Marg Knox (VAX SIG Chair), Clair Goldsmith, and myself. This group held numerous discussions among ourselves to map out a strategy, and with Digital to try to understand their position. A result of these efforts in conjunction with your many comments to Digital, was a modification and delay in the implementation of the new policy until March instead of January. The effort did not stop at this point.

Early this year you were asked to participate in the process by informing us of the impact of Digital's decision. This was an effort to quantify the impact of the revised policy.

Since there was no symposium scheduled between January and the March effective date, a mailing was the only means available for collecting significant data. You responded quickly and strongly. The data was analyzed and presented to Digital at an executive level meeting. Further discussions ensued and we are all pleased to have participated in an effort that resulted in the modifications as now announced. The details have been covered elsewhere, but it is now the policy that the operating system belongs with the processor, and on a transfer, that is what will happen. This is a reversal of the San Francisco announcement.

There was a recent article in the trade press that questioned the effectiveness of user groups. The implication was that not much, if anything, was ever accomplished in influencing vendors. Some of us felt that this was not the case with DECUS, but now this is a clear example that shows the contrary. Having participated in the activities of the task force and seeing the end result, it is clear that the influence of DECUS in representing the user community is substantial. We worked together as a user society with a vendor to reach a more palatable solution.

The details of the amended policy will be described at the Spring Symposium in Nashville in addition to many other places. It will be covered in sessions, and it is expected that we will have an opportunity to discuss site specific problems in our campground. Every effort is being made to inform everyone of the details. There will be many other important and interesting activities in Nashville, and I encourage you to attend. The sessions should be informative and lively. With new highend systems now supported by Digital, we expect to see many new faces joining our ranks. Looks like Digital is back in the mainframe business according to the ads. On a light note, a new surprise will be available in the DECUS Store. You won't want to miss it.

The license transfer issue has been resolved. Now on to new challenges. See you in Nashville!

-Leslie

# Nashville Preview

Betsy Ramsey

The DECUS U.S. Chapter Spring Symposium will be held at the Opryland Hotel in Nashville, Tennessee, April 27th through May 1st. The deadline for pre-paid registration is April 8th. Walk-in registration begins at 3:00 pm on Saturday, April 25th.

Over 1000 hours of sessions will be presented at the Symposium. The Large Systems SIG, which has as its focus the issues and concerns associated with the management and use of Digital's high-end computing systems, will present 41 sessions over the five days of the Symposium.

In addition, on Sunday, the Large Systems SIG will sponsor a pre-symposium seminar titled "Everything You Always Wanted to Know about TCP/IP". The seminar will provide a comprehensive overview of the TCP/IP family of network protocols. Originally developed by the Department of Defense for use on wide-area networks such as the

Arpanet, TCP/IP is now available from a wide variety of sources and is being used on many different types of networks and computer systems. The seminar will be taught by Len Bosack, the senior engineer for cisco Systems, a vendor of TCP/IP equipment. He has participated in the construction and operation of the Stanford University campus network, which consists of 50 separate Ethernet segments acting as a single network. Mr. Bosack has been involved with TCP/IP since its original development. Walk-in registration will be available for pre-symposium seminars, although there is an additional charge. "Everything You Always Wanted to Know about TCP/IP" has been very popular at previous symposia, so it's best to pre-register.

The Large Systems SIG sessions are mostly grouped by topic. The Large Systems SIG Roadmap and Directions sessions are scheduled for first thing Monday morning. Monday and Tuesday sessions are aimed at TOPS-10/20 users, with the emphasis Monday on conversion to VMS, and Tuesday on traditional 10/20 sessions. Wednesday and Thursday the emphasis shifts to high-end system concerns. Friday the focus is on Hewlett-Packard and CDC users converting to VAX/VMS.

The following is a complete list of the Large Systems SIG sessions, in chronological order.

### Monday

|   | 9:00  | _ | 9:30  | LS005 | Large Systems SIG Roadmap                                   |
|---|-------|---|-------|-------|-------------------------------------------------------------|
|   | 9:30  | _ | 10:00 | LS007 | Large Systems SIG - Current Issues, Emphasis and Directions |
| 1 | .0:00 | _ | 11:30 | LS001 | 10/20 Marketing Update and Engineering Overview             |
| 1 | 1:30  | - | 13:00 | LS037 | TOPS to VMS Conversions: Getting Started on VMS for         |
|   |       |   |       |       | TOPS Users                                                  |
| 1 | 3:00  | - | 14:00 | LS030 | TOPS to VMS Conversions: System Management Hints            |
|   |       |   |       |       | and Kinks for DECsystem-10/20 System Managers               |
| 1 | 4:00  | - | 15:00 | LS029 | TOPS to VMS Conversions: Moving Database Applications       |
| 1 | 15:00 | - | 16:00 | LS003 | DEC-10/20 to VAX/VMS Conversion: User Experiences in        |
|   |       |   |       |       | Moving to VMS; A Panel Discussion                           |
| 1 | 16:00 | _ | 16:30 | LS018 | An Academic Conversion From a DECsystem-10 to a VAX         |
|   |       |   |       |       | 8650                                                        |
|   | 16:30 | - | 18:00 | LS004 | VMS Internals for DECsystem-10/20 System Programmers        |
|   |       |   |       |       |                                                             |

### Tuesday

| 9:00 -  | 10:30 | LS027 | DECsystem-10 Technical Update                            |
|---------|-------|-------|----------------------------------------------------------|
| 10:30 - | 11:00 | LS028 | DEC-10/20 Mail System Internals (Interfacing to External |
|         |       |       | Mail Systems)                                            |
| 11:00 - | 12:00 | LS009 | TOPS-20 EMACS Magic                                      |
| 12:00 - | 13:00 | LS026 | DECSYSTEM-20 Technical Update                            |
| 13:00 - | 14:00 | LS017 | TOPS-20 to UNIX Conversion, Experience at Columbia       |
|         |       |       | University                                               |
| 14:00 - | 15:00 | LS021 | AMAR - A Performance Analyzer For TOPS-10/20             |
| 15:00 - | 16:00 | LS010 | Internet Domain Service                                  |
| 16:00 - | 16:45 | LS011 | TOPS-10/20 Utility Closet                                |
|         |       |       | Fun with TOPS-20 - Customizing Your EXEC                 |
| 17:15 - | 18:00 | LS020 | TOPS-10/20 Gurus' Get-Together                           |
|         |       |       | ,                                                        |
|         |       |       |                                                          |

### Wednesday

| 9:00 -  | 10:00 | LS013 | Planning and Implementing a Large Network               |
|---------|-------|-------|---------------------------------------------------------|
| 10:00 - | 11:00 | LS014 | Managing High-End Systems in a Multi-Vendor Environment |

| 11:00 -                                                                   | 12:00                                                       | LS015                                                       | User Account Management at One Large VAXcluster Site                                                                                                    |
|---------------------------------------------------------------------------|-------------------------------------------------------------|-------------------------------------------------------------|----------------------------------------------------------------------------------------------------|
| 12:00 -                                                                   | 12:30                                                       | LS046                                                       | Project Accounting in a Cost Recovery Environment Using                                                                                                    |
|                                                                           |                                                             |                                                             | UIC's, ACL's and Right Identifiers                                                                                                    |
| 12:30 -                                                                   | 13:15                                                       | LS042                                                       | VAX/VMS Distributed Queuing System for Implementing                                                                                                    |
|                                                                           |                                                             |                                                             | Remote Queues                                                                                                    |
| 13:15 -                                                                   | 14:00                                                       | LS023                                                       | Large Tape Farm Management – Myth or Reality?                                                                                                    |
| 14:00 -                                                                   | 15:00                                                       | LS040                                                       | Magnetic Tape Handling on VAX/VMS: Digital Responds                                                                                                    |
|                                                                           |                                                             |                                                             | to DECUS Input                                                                                                    |
| 15:00 -                                                                   | 16:00                                                       | LS036                                                       | DECsystem-10/20 System Management and Operations for                                                                                                    |
|                                                                           |                                                             |                                                             | VAX/VMS System Managers                                                                                                    |
| 16:00 -                                                                   | 17:00                                                       | LS016                                                       | Disk Space Management at One Large VAXcluster Site                                                                                                    |
|                                                                           |                                                             |                                                             | Large Disk Farm Management                                                                                                    |
|                                                                           |                                                             |                                                             |                                                                                                    |
|                                                                           |                                                             |                                                             |                                                                                                    |
|                                                                           |                                                             |                                                             | Thursday                                                                                                    |
|                                                                           |                                                             |                                                             | Thursday                                                                                                    |
| 9:00 -                                                                    | 10:00                                                       | LS031                                                       |                                                                                                    |
|                                                                           |                                                             |                                                             | High-End Packaged VAXcluster Systems                                                                                                    |
| 10:00 -                                                                   | 11:00                                                       | LS034                                                       | High-End Packaged VAXcluster Systems High-End VAX Configuring: Wires and Boxes                                                                                                    |
| 10:00 -<br>11:00 -                                                        | 11:00<br>12:00                                              | LS034<br>LS035                                              | High-End Packaged VAXcluster Systems High-End VAX Configuring: Wires and Boxes High-End VAX/VMS Configuring: Case Studies                                                                                                    |
| 10:00 -<br>11:00 -<br>12:00 -                                             | 11:00<br>12:00<br>13:00                                     | LS034<br>LS035<br>LS032                                     | High-End Packaged VAXcluster Systems High-End VAX Configuring: Wires and Boxes High-End VAX/VMS Configuring: Case Studies High-End VAX Product Positioning                                                                                                    |
| 10:00 -<br>11:00 -<br>12:00 -<br>18:00 -                                  | 11:00<br>12:00<br>13:00<br>19:00                            | LS034<br>LS035<br>LS032<br>LS006                            | High-End Packaged VAXcluster Systems High-End VAX Configuring: Wires and Boxes High-End VAX/VMS Configuring: Case Studies High-End VAX Product Positioning Large Systems SIG Town Meeting                                                                           |
| 10:00 -<br>11:00 -<br>12:00 -<br>18:00 -<br>19:00 -                       | 11:00<br>12:00<br>13:00<br>19:00<br>20:00                   | LS034<br>LS035<br>LS032<br>LS006<br>LS033                   | High-End Packaged VAXcluster Systems High-End VAX Configuring: Wires and Boxes High-End VAX/VMS Configuring: Case Studies High-End VAX Product Positioning Large Systems SIG Town Meeting High-End VAX/VMS Hardware/Software Update                                 |
| 10:00 -<br>11:00 -<br>12:00 -<br>18:00 -<br>19:00 -<br>20:00 -            | 11:00<br>12:00<br>13:00<br>19:00<br>20:00<br>21:00          | LS034<br>LS035<br>LS032<br>LS006<br>LS033<br>LS043          | High-End Packaged VAXcluster Systems High-End VAX Configuring: Wires and Boxes High-End VAX/VMS Configuring: Case Studies High-End VAX Product Positioning Large Systems SIG Town Meeting High-End VAX/VMS Hardware/Software Update High-End VAXcluster Performance |
| 10:00 -<br>11:00 -<br>12:00 -<br>18:00 -<br>19:00 -<br>20:00 -<br>21:00 - | 11:00<br>12:00<br>13:00<br>19:00<br>20:00<br>21:00<br>22:00 | LS034<br>LS035<br>LS032<br>LS006<br>LS033<br>LS043<br>LS045 | High-End Packaged VAXcluster Systems High-End VAX Configuring: Wires and Boxes High-End VAX/VMS Configuring: Case Studies High-End VAX Product Positioning Large Systems SIG Town Meeting High-End VAX/VMS Hardware/Software Update                                 |

### Friday

| 12:00 - | 13:00 | LS022 | VAX Information Centers: Architecture for Success       |
|---------|-------|-------|---------------------------------------------------------|
| 13:00 - | 14:00 | LS039 | Migrating Hewlett-Packard Data Centers to VAX/VMS: User |
| 14:00 - | 15:00 | LS041 | Panel<br>Converting from CDC to VMS                     |

# From the TOPS-20 Mailing List

Abstracted by: Clive Dawson

The following messages are selections taken from the TOPS-20 interest group, which is a mailing list maintained on the DARPA Internet. These items appear for information purposes only. Neither DECUS nor the authors assume any responsibility regarding the usefulness or accuracy of the information herein.

Date: Tue, 3 Feb 87 15:33 MST

From: <RFORSTER@UNCAEDU.BITNET> Subject: BITnet to DECnet and vise versa

To: tops-20@score.stanford.edu

We are currently in the process of trying to to find a (or write) gateway between DECnet -> BITnet and vise versa. It is to be used on a VMS machine that currently has

JNET and gMAIL. We are also looking for a real SMTP server on a VMS machine to talk to the MM subsystem on the 20 side and mail the message to the VMSmail system (such as it is) We are also looking for documentation of the mail/protocol= command on VMS.

If anyone can help with any of the above, we would be most grateful.

/Russ

"You can do anything you want with TECO and DDT" (as sung to ALICE's Restaurant)

Date: Wed, 4 Feb 87 12:51 MST

From: <RFORSTER@UNCAEDU.BITNET> Subject: LGOUT% not honering ACJ denials

LGOUT% does not honor ACJ denials. Quite by accident we found out that ACJ denials were not being honored at logout time (we deny users from logging out when over perm quota).

I know this worked under 5.1, however in looking at the code I cannot see any difference.

TSC and I have figured out a hack for honoring the ACJ denial.

\$Get Monitr.Exe

\$Start 140

lgogok+15/ JRST SERPOF+33 jrst mretne

ţΖ

\$save Monitr.Exe

From what information I got from TSC, it appears that this hack sits right in the middle if the GETOK macro.

If someone else has another way to have LGOUT% honor ACJ's requests I'd be interested in hearing from you.

/Russ

Date: Sat, 7 Feb 87 13:43:06 est

From: munnari!neumann.une.oz!gordon@seismo.CSS.GOV (Gordon Smith)

Subject: Mail routing...

We've just installed v6.1 (no we don't have the official DEC release yet) on both our -20's, brushed the dust off the NIA20's, plugged them into the DELNI and installed PSI on the MicroVAX II.

Now... I'd like to be able to have some users on the -20's send mail out on PSImail through the VAX. The reverse works fine - I can send mail out from the VAX via PSI back into the VAX then routed to a -20.

Are there any tricks (or software) I'm missing to route through the VAX and out using PSImail?

Gordon Smith. Computer Centre, University of New England, Armidale, Australia.

P.S. Thanks for letting Australia borrow that CUP for the last three years.

Date: Sat, 7 Feb 87 11:50 MST

From: <RFORSTER@UNCAEDU.BITNET>

Subject: Re: Mail routing...

Gordon Smith of Computer Centre, University of New England, Armidale, Australia.

Writes...

>We've just installed v6.1 (no we don't have the official DEC release yet)

> ...

>Are there any tricks (or software) I'm missing to route through the

>VAX and out using PSImail?

>

If you also have MS v11 (and heaven help you if you do), you can send mail to a PSI address from the -20's.

What you do is define an alias in your MS. Init file with the following format:

DEFINE ALIAS alias-name "psi%dte-addr::username"@vax-host

We use this quite successfully. There is one problem though, MS cannot reply to the message comming from PSI. You can forward and send just fine though.

I hope this helps.

/Russ

>P.S. Thanks for letting Australia borrow that CUP for the last three years.

You're welcome.

Date: Mon, 9 Feb 87 13:37 MST

From: <RFORSTER@UNCAEDU.BITNET>

Subject: Re: Mail routing...

It appears that in my previous response to sending mail from a -20 to a vax with PSI was incomplete. In oder for that procedure to work you must also create a file in UPS: called DNHOST.TXT and insert file following line.

vax-host/Strip-Quotes

The Strip-Quotes switch is an undocumented feature of MX.

Sorry for the incomplete response.

/Russ

Date: Mon, 9 Feb 87 13:16:48-1000

From: uhccux!uhmanoa!uhmanoa.ICS.HAWAII.EDU!jeff@nosc (Jeffrey Blomberg)

Subject: TeX

I am sure this question has been asked before, but I am fairly new to the Tops-20 mailing list.

I have been informed that there is a version of TeX available for TOPS-20. If this is the case, would someone be willing to point me in the right direction - I have a faculty member who is sure that there is a public domain version around, but this is not a must.

One other point worth mentioning. It would be best if this TeX package could generate postscript output for ease of use via LPTSPL.

Aloha. -jeff-

Date: Mon 9 Feb 87 21:46:29-PST

From: Eric M. Berg < A.ERIC@GSB-HOW.Stanford.EDU>

Subject: Re: TeX

Yes, "there is a version of TeX available for TOPS-20". TeX was developed on a TOPS-10 system (SU-AI), and much additional work was done on a TOPS-20 system (SU-Score.ARPA).

As your message suggested, it's in the public domain. (TeX itself is completely in the public domain, although certain implementations of it, mostly for micro-computers, are not.)

The preferred way of obtaining Tex is to order a TOPS-20 distribution tape from

Maria Code, Data Processing Services

1371 Sydney Drive Sunnyvale, CA 94087

You'll want the TOPS-20 tape, and then either the 200/240 dpi or 300 dpi FONT tape, depending on the resolution of your printer. The TOPS-20 tape includes sources and .EXE files for TeX, METAFONT, and associated programs, as well LaTeX; the font tape includes the CM fonts (METAFONT sources and .GF files).

The two tapes together will cost you \$164, plus \$4 shipping. Maria Code also can provide you with manuals & other documentation; you might want to write them for a price-list.

"Device driver" programs (programs which convert .DVI files output by TeX into a form capable of being printed on a specific printer) are generally not included on the Maria Code tapes. There is a public-domain .DVI to PostScript program (called DVI2PS) which was written for Unix systems and recently ported to TOPS-20 at Stanford. (You can send mail to BillW@Score.Stanford.Edu to get more information.) There are other device drivers for Imagen printers, DEC LN03s, etc., etc.

You probably want to ask to be added to the TeXhax mailing list (send mail to TEXHAX-REQUEST@Score.Stanford.Edu), and to join the TeX Users Group and the The TUGboat (their newsletter). The address for the TeX Users Group is P. O. Box 9506, Providence, RI, 02940.

Date: Thu, 19 Feb 87 18:40:30 PST

From: Mark Crispin < Crispin@SUMEX-AIM.Stanford.EDU>

Subject: found on an MIT ITS system

VAXOLOGY

There is a computer named VAX, Which is totally loaded with hacks, But the real piece of crap Is the overflow trap, Which an old-PC register lacks.

It's got byte-string instructions galore, But the packed decimal format is poor, And the halfword length means That it isn't worth beans, Just like the 360's of yore.

Oh, the branch mnemonics are losing, And the right to left numbers confusing, But the thing that's a pain, An efficiency drain, Is the minuscule page size they're using.

Well, they give you lots of good stuff, And the address space size is enough, But you can't do an "exch",

And it makes you say "bletch", When you see all the RSX cruft.

I'm not sure who wrote this; I suspect it was Dave Moon. Anyway, at least it's some entertainment to those 10/20 folks who are in the throes of "integrating." The file, by the way, is on AI.AI.MIT.EDU as HUMOR; VAX BUGS

[Editor's Note: I changed the spelling of "minuscule" in the last line of the third verse. It was spelled "miniscule" in the mail received from Mark. On further consideration, I have decided that "mini" may have been intentional. ctp]

Date: Fri 20 Feb 87 22:12:41-PST

From: Mark Crispin <MRC%PANDA@SUMEX-AIM.Stanford.EDU>

Subject: and it isn't even 1988 yet!

Remember when Jupiter was cancelled, back in '83, they said we would have 5 more years of development on TOPS-20? Well, read the answer to SPR 20-21468 in the 15 January 1987 Software Dispatch. Joe Payne of 3M asked that the EXEC be taught about EDT's switches in the EDIT command, since it already knew about SED's and EDIT's switches.

DEC's answer: "at this time, we do not intend to add the functionality in question...possible inclusion...should the resources to do so become available."

Well, since development has ended at least a year early, let's hop to it and get more pressure going on DEC to put TOPS in the public domain...

Date: Mon 23 Feb 87 18:03:55-EST

From: Thomas De Bellis <Sy.SLogin@CU20B.COLUMBIA.EDU>

Subject: LPTSPL question

Recently I've been grumphed at by a number of people who have been trying to use the EXEC print/begin: option.

For example, we have a printer on campus that is restricted to a per job page limit maximum of 20 pages. A user had a 30 (printed) page file, issued a print request with a /begin:20 switch and expected to see more or less 10 pages come out. This sounds reasonable to me.

Nothing came out because LPTSPL still does accounting for the 20 pages. As soon as he went past page 20 and tried to print, he got kicked out. In other words, LPTSPL is doing accounting for pages that are not physically printed.

It strikes me as rather silly to bill for output that isn't generated.

So, I've been thinking of making the /begin: code in LPTSPL subtract the number of pages to be printed from J\$APRT. It doesn't appear to be straightforward to make this happen correctly in the forward spacing code or make CNTDWN respect all this. For example, what would I do if the total number of pages printed remained negative? Not, print anything? Change the sign of the result? (Tee hee..)

If anyone has done it, I'd like to hear from you. Opinions are welcome, also. Otherwise I'll roll up my sleeves and do it myself (sigh).

- Tom

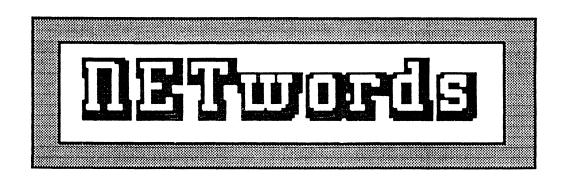

# The NETWORKS SIG Newsletter

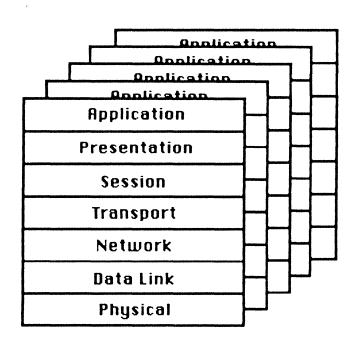

### The Editor's Cobwebb:

Here we go again!! It's hard to believe another month has gone by! You know what they say - time flies when you are having fun! Are we having fun yet???

As you may or may not realize the Nashville symposia is coming up fast. To help us decide what networks sessions we should attend, Bill Brindley has written an article describing the highlights for the week. Thanks, Bill!! I'm sure all of us will find this extremely helpful.

Starting with this quarter of the year (April, May and June) I will be numbering any submissions I receive that are published in NETwords. At the end of each quarter I will draw a number and the winning article/number will receive a nice prize! So come on — send your submissions TODAY!!! To submit your articles — send a hardcopy, a Macintosh floppy, or through DCS (for those of you who can). Remember — to win the article must have been PUBLISHED in NETwords starting with the April 1987 issue. The articles must relate to networks and communiations, without any commercialism, in order to be published. The Networks steering committee is not eligible to win. — Sorry, guys!! Send your submissions to me at 2510 Limestone Lane, Garland, TX 75040.

See ya in Nashville!!

VH

Networks SIG Coming Highlights - Spring '87 By: Bill Brindley Networks SIG Chair

The Networks SIG offers alot of interesting, informative, and entertaining activities at the upcoming Symposia. We are sponsoring approximately 70 sessions. I will present an overview of a few of the many sessions in this column. Do come to the Spring DECUS Symposium the last week of April in Nashville. You will find the investment of your time receives a better return than any other training/symposia/conference available anywhere today. DECUS offers incredible depth and breadth of topic coverage. The Networks SIG offers the same breadth and depth in all topic areas of Networks/Communications.

In addition to the sessions listed/described below, the Networks SIG sponsors a number of Networks Suite sessions thorughout the week. At these sessions, the SIG personnel, Digital developers/product managers, and a large number of user personnel are available to discuss varying network issues and

solutions/alternatives which have proved to be very beneficial to a large number of users at past symposia. See you soon! Enjoy!

### ROADMAP

In order to maximize your time at the Networks offerings, come to the Networks Roadmap session. This session is the first Networks session which is presented on Monday morning. This session presents an overview of all of the Networks SIGs activities during the week. This session will be presented at 9am in the Jefferson Room of the Opryland Hotel.

This is a "must attend" session for those interested in obtaining the most from the Networks SIG sponsored sessions at the symposium. First timers as well as continuing attendees should attend this session. A first time attendee who goes to this session will know more about this symposium than a regular attendee who doesn't. The Networks SIG presents an overview of the week's activities, and announces last-minute changes to the schedule. SIG Steering Committee members and Digital representatives are introduced to enhance communications throughout the week.

This session is designed to help attendees obtain the most benefit from the symposium. Sandra Traylor, our Symposium Coordinator, presents Symposium logistics. Our Standards Coordinator, Jim Ebright, highlights the SIG's Standards activities. The Technology Coordinator, Bill Hancock, covers current network developments. Bob Gustafson, Communications Representative, discusses Communications activities. Vickie Hess, our Newsletter Editor, highlights Our Publications activities. The Networks SIG's Digital involvement/support is provided by our Digital Counterpart, Carole Greenfield. Our SIG Chairman, Bill Brindley, will announce special SIG-sponsored activities.

### NETWORKS AND COMMUNICATIONS UPDATE

This session presents highlights of recently announced software and hardware products, as well as service offerings. The presentation describes these products and discusses their applications. This sessin will be at 10am in the Jeffersom Room on Monday. This session is your "Roadmap" into the new technology/products that will be discussed during the week related to Networks/Communications.

### NETWORKS SIG KEYNOTE

As I mentioned in a previous article, our Networks SIG Keynote speaker will be Gordon Bell, previously Vice President of Engineering, Digital Equipment Corporation. This session will be presented at 11am on Monday morning in the Washington Room of the Opryland Hotel.

Since ENIAC, Government funding (e.g. military, National Science Foundation -- NSF) has played an important role in computing research, creating new computers and applications. The Computer and Information Science and Engineering (CISE) Directorate at NSF was formed to focus on computing; it includes both research and operations (NSFnet and five supercomputer centers). The challenges and opportunities appear to be:

- o a revolution in computation brought about by the evolution of mainline computing which exhibits a high degree of parallelism;
- o needs for networking to interconnect Campus/Local Area Networks sites;
- o software engineering and its diffusion and needs within all disciplines;
- o artificial intelligence and robotics; and
- o next generation Ultra Large Scale Integrated Systems.

### USING BROADBAND WITH DIGITAL'S NETWORKING PRODUCTS

For those planning or installing broadband transmission media in their facilities, Digital offers a wide range of networking products. Many of these are directly usable on broadband facilities. This session discusses broadband capabilities in a DECnet networking environment, and their integration with Ethernet, PBX, and long haul links.

### USING AND MANAGING DIGITAL'S TERMINAL SERVERS

This presentation discusses detailed aspects of setting up and running Digital's terminal servers in an Ethernet LAN environment. The session presents information on the latest versions of the terminal server product family. It covers ways to set up configurations to use some of the more advanced aspects of terminal servers. In addition, topics such as configurations, terminal server management, and performance are discussed. Time will be available for questions and answers.

### UNDERSTANDING ETHERNET

While it is true that Digital has provided a fairly good Ethernet product set for most applications, there is still a general lack of understanding of what Ethernet is and where it can and cannot be used. This session focuses on the use of Ethernet, how it works, what kinds of cautions have to be followed in its specification and use by companies, and other general items of note for those interested in the technology and its potential usage. Time for questions will be provided.

### NETWORKING PCS - QUESTION & ANSWER SESSION

A panel of experts on Digital's networking products for PCs will be on hand to answer your questions. Topics such as Thin Wire Ethernet and DECnet-DOS will be welcome. Bring your questions or just sit in to pick up valuable information on applications, technologies, and PC network uses.

### DECCONNECT COMMUNICATIONS SYSTEM

This session will examine the features and benefits of the DECconnect Communications System. DECconnect focuses on Digital's distinctive competence-Local Area Networking-specifically, Ethernet. DECconnect provides a comprehensive communications solution with multiple technologies in one cabling system. DECconnect integrates into one faceplate: 10 Mbps ThinWire Ethernet for PC or workstation connections, unshielded twisted pair cable for terminal connections, unshielded twisted pair for voice connections and standard coaxial cable for video applications.

DECconnect is configured with radial wiring running from each office faceplate to a central point on the floor, a Satellite Equipment Room (SER), which houses the network electronics such as ThinWire Multiport Repeaters, DECserver 200 Terminal Servers, DELNIs, and LAN Bridge 100s. From the Satellite Equipment Room, the connection is made through a transceiver to the backbone standard Ethernet cable.

Standalone ThinWire Ethernet LANs will also be discussed. Time will be available for questions about specific floor or building LAN configurations.

### INTRODUCTION TO NETWORK MONITORING USING DECNET/VAX

This session discusses the use of Network Control Program (NCP), Network Management Listener (NML), and event logging to monitor a DECnet network. The presentation describes the basic concepts of network management, with emphasis on monitoring. Information is related to the various "layers" of DECnet as an aid to understanding the source of some errors. The session presents examples to demonstrate building network tools using the features of DECnet/VAX.

### EASYNET - DIGITAL'S DISTRIBUTED COMPUTER NETWORK

Digital has been providing networking and distributed processing products for many years. As a worldwide, multibillion dollar corporation, Digital has also used most of these products to conduct and improve its internal business communications and Management Information System (MIS) applications. In fact, Digital's corporate computer network -- EASYnet -- is the largest DECnet network in existence, with

over 10,000 nodes. Besides supporting the corporation's information flow, EASYnet also plays a valuable role in being a test bed and showcase for Digital products.

This presentation describes the EASYnet configuration, major network applications, support strategies, and network management tools and techniques.

### DDCMP PROTOCOL ANALYSIS

This session analyzes the Digital Data Communications Message Protocol (DDCMP) from its initialization to running states, and discusses the different ways DDCMP handles error recovery and flow control. The presentation gives DDCMP examples, and includes a sample worksheet showing how to parse DDCMP messages. The session explains how the protocol works at the data link level to envelop other protocols at higher layers in the DECnet architecture. Prerequisite background for the presentation is an understanding of binary to hexadecimal conversion and a basic understanding of generic protocol handshaking.

THE DECNET PRODUCT SET: MILESTONES IN HISTORY, TEMPLATE FOR THE FUTURE

This session presents an overall review of the evolution of the DECnet product set throughout its history, and examines the product needs as they will be used into the 1990s. The presentation covers specific historical events, such as:

- o pre-DECnet Digital communications;
- o a product and function summary of each Phase of DECnet; and
- o the issues that each Phase addressed.

The session stresses how, by adhering to a single architecture (Digital Network Architecture), the product set evolved with time, technology, and changing customer needs to the current Phase IV implementation. DECNET/SNA GATEWAY AND VMS/SNA PERFORMANCE ANALYSIS WORKSHOP

SNA Gateway users often ask: "How many SNA functions can I run across a single Gateway concurrently?" and "I want to have N concurrent sessions of type X across a single gateway. What performance levels can I expect?" This session provides the answers to these and other questions about System Network Architecture (SNA) in the form of a detailed workshop. The workshop addresses:

- o key performance metrics for supported gateway and VMS/SNA functions;
- o tradeoffs in obtaining optimal values for these metrics; and
- o feasible combinations of functionality in a single gateway environment, keeping the goal of "reasonable performance" in mind.

New material on VMS/SNA performance is included. The material presented is largely a reflection of the detailed performance analysis work done on the IBM Interconnect products by Central Engineering.

THE DECNET/SNA GATEWAY: BRIDGING THE MULTIVENDOR ENVIRONMENT

In today's business world, information is a major corporate asset crucial to strategic and tactical decision making. Data processing managers need to be able to access and manage that information regardless of its location within an enterprise.

In many cases, systems from IBM and other vendors such as Digital coexist in a "complementary computing" fashion within a single company. Characteristically, these multivendor systems are required to communicate in a variety of ways: over corporate data networks to a central facility, between different divisions, across company functional lines, and within departmental or team computing situations.

This session discusses the evolution of some techniques used by corporations to interconnect IBM and Digital systems. Although products exist that fulfill specific needs such as "point to point" file transfer or protocol conversion, this session concentrates solely on connectivity between systems using Systems Network Architecture (SNA) and Digital Network Architecture (DNA). Members of the DECnet/SNA Gateway product set provide specific examples of end user functions.

### NUTS & BOLTS PRIMER

This session emphasizes the total networking environment, covering everything from terminal to computer communications, to long distance public networking, to the currently popular local area networks. Starting with a definition of terms, the session removes the mystique of network acronyms, and sets the foundation for a quick pass over the world of Data Communications. It explains basic standards, from the physical layer (such as RS-232,423,422, baseband and broadband), to various data link protocols (such as BISYNC, DDCMP, SDLC and HDLC), on into worldwide accepted standards for packet switching (such as X.25). The session discusses the International Standards Organization (ISO) Open Systems Interconnect (OSI), to establish what it means and why it is important to establish standards in explosive data communications environments. The presentation provides explanations and comparative information for various network configurations, including STAR, RING, and BUS topologies. This session surveys the development of local area networks from the original ALOHA net implementation to the current contention protocols, such as Token Bus or Token Ring configurations. The presentation is recommended for anyone interested in obtaining a solid introduction to networks.

### PLANNING AND INSTALLING A LAN: A CASE STUDY

This presentation discusses an alternative approach for planning, designing, installing and implementing a Local Area Network (LAN). It uses Bridge Communications hardware and software to virtually connect over 400 user sites with VAXes, Tandems, and an IBM 3083 as well as each other. This was the first application in the world to connect a Tandem computer to a LAN. Other applications include:

- o a remote LAN that is totally transparent to all users
- o shared modems and laser printers
- o a 3 comm file server with 8 pieces
- o access thru the LAN to the in-house security system, facilities monitoring computer, and the data switch computer that monitors all communication lines.

The system also provides access to the LAN from private homes via a dial-back security device.

In addition, the facility has a unique cabling system. It is proof that solutions other than DEC to Data exist to connect all of your computer needs.

SUPPORTING SUPERCOMPUTER COMMUNICATIONS WITH A VAXCLUSTER: A CASE STUDY

This session describes the development of a VAXcluster-based communications system to support research computing at the National Center for Supercomputing Applications, University of Illinois at Urbana-Champaign. Topics covered include:

- o a site overview;
- cluster and network hardware configuration;
- o software design points;
- o current communications protocols in use;
- highlights of protocol implementation; and
- o performance statistics for the network.

# KERMIT (A FILE TRANSFER PROTOCOL): CURRENT STATUS, FUTURE DIRECTIONS

This session is intended for current users of Kermit file transfer and terminal emulation programs, and particularly for those responsible for maintaining and distributing Kermit programs and documentation at their sites. It presents the current state of the Kermit collection and distribution mechanisms. The session covers problems of installation, maintenance, support, and operation of Kermit. It reports progress on new Kermit implementations underway, new releases of existing implementations, and new protocol features, including extended-length packets and sliding windows. Authors of several popular Kermit programs will be invited to discuss

their work. The presentation includes an extensive question-and-answer session. The principle speakers are responsible for Kermit design, implementation, and distribution at Columbia University, the "home" of Kermit.

### NETWORKS MAGIC SESSION

In the spirit of (almost) total fun, the Networks SIG invites you to the Networks SIG Magic Session. The orientation of this session is on war stories, problems, solutions, and other related items of interest to be recounted for the amazement and amusement of all. All entries should pertain to the use of Digital Equipment Corporation computers and networking products. For the top winners, there will be the awarding of networks/communications related prizes at the end of the session. Do plan to come for a unique DECUS experience. We do not publish the stories (unless you want them published); therefore, this is your chance to tell that story that you never could elsewhere.

### GAINING CONTROL: PCS IN THE CORPORATE ENVIRONMENT

The most pressing issue before today's information processing industry is the distribution of information between diverse mainframe computers and PCs within the corporate environment. This has been caused at least in part by the ever-increasing distribution of tasks to personal computers, without a corresponding distribution of related information. Personal computers provide managers with an invaluable information analysis tool, but often they do not provide the data to be analyzed. Indeed, essential information stored on mainframes is often difficult or impossible to access. The controlled distribution of this information will, in large part, determine the quality of these managers' decisions, and thus the relative success of their corporations. This seminar examines the five primary requirements of any product that is given the task of servicing the information needs of PC users within the corporate environment. As solutions to each of these five requirements are presented, an architecture is developed for the optimum information distribution system.

### VOICE NETWORK MANAGEMENT

This presentation will provide a technical overview of two voice network management products, PBX Facilities Management (P/FM) and Cable Facilities Management (C/FM). P/FM is essentially an accounting-oriented package to handle rate tables and billing for usage of PBXs. It can run as a stand-alone VMS application, or can be integrated into an All-in-1 environment. C/FM, which is an optionally layered product on P/FM, enables the voice network manager to keep track of cable locations and availability.

# INTEGRATED MULTIVENDOR FACILITY WIDE DATA COMMUNICATIONS NETWORK

This presentation describes the network systems used at the University of Michigan for intersystem communication, distributed processing, and distributed information access. These networks permit the interchange of information over a wide variety of vendors, equipment, and operating systems. By combining multiple networks technologies such as broadband, baseband, and twisted pair wiring, an integrated facility for data communications has been developed. The hospital facilities consist of a facility-wide broadband cable plant with RS232/Applitech network for point-to-point and virtual terminal circuit connections from all areas of the hospital to departmental computing facilities. Complementary Ethernet channels provide DECnet support among Digital systems using DECOM/DEBIT or Applitech Broadband ethernet bridges. By providing shielded twisted pair low impedance connections between workstations and area telephone closets, with net interface devices such as Digital terminal service 100/200 or DECSA using an area network drop at the closet, a flexible wide area terminal communications network and a data path mechanism are available in a diverse multiple vendor environment.

=====This is all (for this column)===== but not nearly all for our offerings for the Symposium. Come and see the incredible amount of information available sponsored by the Networks SIG at a DECUS Symposium!

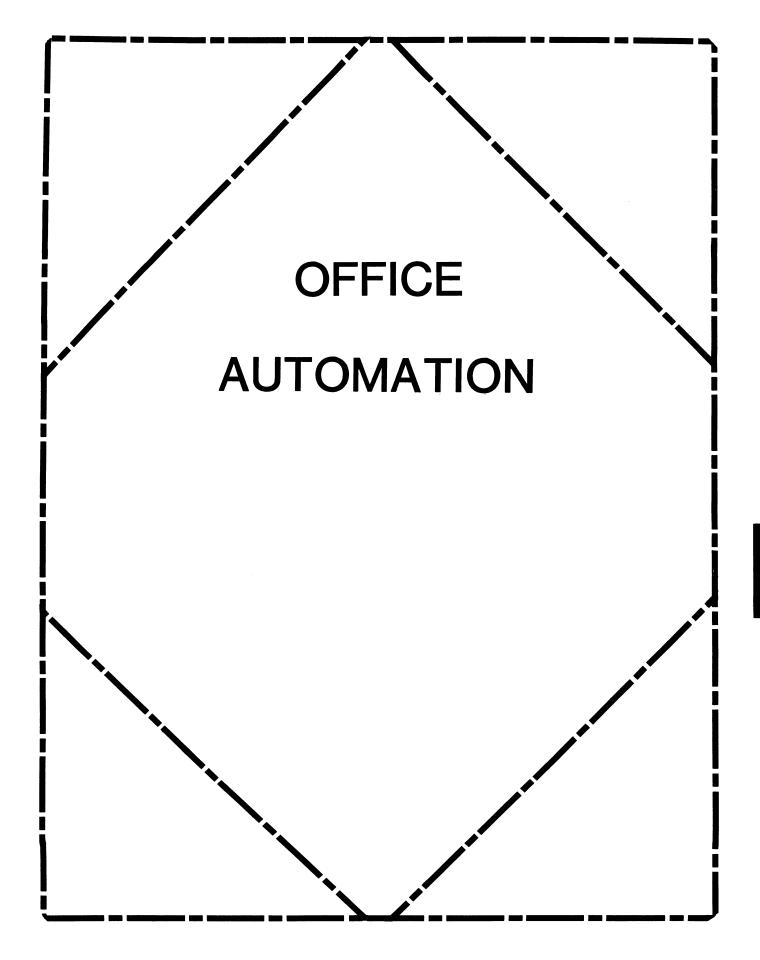

### IN THIS ISSUE

| From the Editor0A-1 - Therese LeBlanc                                  |
|------------------------------------------------------------------------|
| Upcoming Events in Nashville0A-2 - Katherine Trimm                     |
| How to Submit for SIG Tape0A-3 - Mary Jane Bolling                     |
| Building Your Own PDP-8 Communications Interface0A-4-15 - Robert Weeks |
| Notes-On-Notes                                                         |
| OA Volunteers NeededOA-18 - OA SIG                                     |
| WPS-Plus V.2.1 Editing Tricks0A-19 - Therese LeBlanc                   |

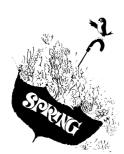

### FROM THE EDITOR

Spring is here at last! And for those of us who participate in DECUS that can only mean one thing - Symposia. In preparation for this event (April 27 - May 1) we have several articles announcing OA SIG sponsored events for Symposia. Our SIG members look forward to meeting those of you who will be attending Nashville, and answering any questions your might have and helping you participate more fully in Symposium. We are also looking for several people to fill volunteer positions (see page 18), please let us know if you are interested.

Our new SIG Tape coordinator, Mary Jane Bolling, has provided us with an article outlining; who, what, when and where for submitting to the tape. As always, to obtain a  $\underline{\text{free}}$  (you provide the magnetic material) copy of the tape, contact your  $\underline{\text{Local}}$  Users Group or the DECUS office.

Our featured technical article this month is a 'do-it-yourself' project for people interested in having their PDP-8 communicate with a VAX and assorted PC's. Finally, our regular VAX NOTES columnists are busy preparing for their session(s) in Nashville, and we have two guest authors (from Digital) filling in to bring you the VAXNotes column.

For those of you who have submitted articles in the past, or would like to do so in the future, I would like to begin accepting electronic submissions. Please contact me to discuss format before sending a submission (those of you on the DECUS DCS system can send them via Electronic Messaging). I will be developing a set of "How to" guidelines for future publication. I am still willing to accept hard copy type submissions.

I look forward to meeting you at the Nashville Symposium, don't forget to attend the OA WISHLIST session so that you can present your 'wishes' to Digital and help participate in the System Improvement Request (SIR) process.

Regards,

Therese M. LeBlanc OA Newsletter Editor 275 London P1. Wheeling, IL 60090 (312) 459-1784 ANNOUNCEMENTS OF UPCOMING EVENTS

### 1. Executive Track

Would you like to raise senior management's consciousness about Office Automation in your company? The OA SIG and Digital co-sponsor a special one-day presentation at Nashville for senior level management. The program will include both nationally known consultants and senior managers who will share their experiences in implementing OA in their companies. If you would like someone to receive an invitation, please call Katherine Trimm at (602) 886-5563, or Mitch Brown at (617) 369-4400 x3053.

### 2. Pre-Symposia Seminars

We have some really outstanding PSS's for Nashville. Attendees at San Francisco requested seminars on:

- o Message Router
- o VideoText (VTX and VALU)

To our knowledge there are no seminars for customers on these subjects available anywhere, so we were really pleased to have the developers come out and give us these special seminars.

Back by popular demand is "ALL-IN-1, Capacity Planning, and Performance." This seminar is taught by Digital's ALL-IN-1 Performance team.

Finally, for those of you who have people in your organization who still don't understand "Why ALL-IN-1?", let me recommend "Why ALL- IN-1 is Not Just OA." This seminar received one of the highest seminar ratings when last given in Dallas. These PSS's are about the best buy for a training dollar I can think of. Look forward to seeing you there.

### 3. OA SIG Gets A Bulletin Board!!!

Digital is sponsoring a bulletin board for the use of the OA SIG. This bulletin board will have VideoText (VTX) with lots of useful information for you to access. It will also have the VAX Notes teleconference facility available. It will be available for you to dial into

Katherine Trimm Chair, OA SIG

soon. Watch your Newsletter for details!

A DECUS Symposium Swap Tape is a collection of software contributed by the members of a SIG which is assembled by a SIG volunteer tape coordinator and distributed to individual DECUS members by the National LUG Council through the DECUS U.S. Chapter Local User Group structure. The SIG Swap Tape's purpose is to serve as a vehicle to allow DECUS members to share software.

Contributions are by no means limited to those collected at symposia. They can be sent directly to the volunteer tape coordinator. Usually, it is convenient to use the symposium to serve as a focal point for the effort since there are so many users together at once.

If you would like to contribute to the Swap Tape, there are several guidelines to keep in mind.

- The tape should be made in VAX/VMS BACKUP format, at a density that is acceptable to the volunteer tape coordinator (usually 1600 BPI).
- Each submission should be in a separate "save set" that is made up of whatever files relate to that submission and a README file that briefly describes what the submission is. Typically, the README file is named "AAAREADME.TXT" so that it can be easily located in a directory listing of the tape. In submissions where there are many parts to the submission, each "piece" of the submission should have its own subdirectory as well.
- Each submission must include a DECUS PROGRAM LIBRARY Submittal Form. These forms are available through the volunteer tape coordinator. Processing of your submission will be delayed if this form is not completed.

Remember, you are not limited to the number of items you submit. Of course, no previously copyrighted work, commercially available products, or DIGITAL layered software should ever be included in your submissions.

Your submissions should be sent directly to the DECUS OA SIG volunteer tape coordinator.

> Mary Jane Bolling, Volunteer Tape Coordinator Foreign Mission Board 3806 Monument Avenue P.O. Box 6767 Richmond, VA 23230

### Robert Weeks Computer Technology Associates 7501 Forbes Blvd. Lanham Md. 20706 301-464-5300

This paper describes the construction of a board to provide a second serial interface to a DKC8A utilizing the parallel ports. A modification of the VAX: handler by Jim Van Zee and a simple communications program (described herein) will allow this interface to connect a Hayes compatible modem to the PDP-8. A system so equipped will be able to communicate with virtually any other system connected to a dial up modem. Systems tested to date include A VAX, IBM PC's, Macintoshes and the GTE Telemail System.

### The hardware

The hardware consists of a small wirewrap board containing a UART (AY5-1013) and 3 74LS04 inverters to buffer and invert the signal levels coming from and going to the DKC8A. To facilitate construction wire-wrap sockets were used for all IC's. A COM 8116 baud rate generator was used with a 5.0688 mhz crystal to provide the 16X clock to the UART. To provide flexibility, a DIP switch was used to select the baud rates and the parity parameters. A 1488 line driver and a 1489 line receiver were used to convert the output and input of the UART to RS-232 signals. The power requirements of the board are very modest and could be derived from the backplane of a fully loaded 8A. The one that I have constructed is powered from an external power supply originally designed to run a video game. This power supply provides the -5,+5 and +12 volts required by the board. A CMOS 6402 would further reduce the power requirements, but it will be necessary to connect all unused inputs to either +5 volts or ground. In addition, the 6402 will have to have the programmable inputs" pulled-up" to +5 volts as well. (The AY5-1013 has internal pull up resistors and only a switch to ground is needed to control these inputs. There are  $\hat{R}S-2\hat{3}2$  driver/receiver IC's on the market that will generate the requisite  $+\hat{1}2$  and -12 volts from a single +5 volt input. This chip which was not avaliable when I made the prototype could greatly simplify installation by requiring only one voltage. However, -12, +5, and +12 volts are not very difficult to obtain. Although RS232 is specified as low as + or - 6 volts, the 1488 requires a + voltage in excess of 7.0 volts. If you are attempting to obtain power from some other source keep this in mind. The negative supply of -5 volts seems to work well.

### Testing

Connect J4 and J5 on the DKC8A to the input and output connectors on the interface board. Check the +12,-12 and +5 volt inputs with an ohmmeter. The readings should indicate a reading of several hundred ohms or greater. If readings are less, check for shorts.

Set the baud rate for 110 baud and connect the serial output to the serial input by jumpering pin 2 on the RS-232 connector to pin 3.

Run the XMIT.SV program. Characters typed on the console keyboard should appear on the Screen. It may be necessary to power down the PDP-8A and check SW 1-9 on the DKC8A. This switch must be on. (The output register should be cleared by TS1 for the program as written to work properly.)

If characters are not being echoed properly, connect a volt meter to the junction of pins 2 and 3. The meter should indicate at least -5 volts. Press a character and the meter should start pulsing with a positive voltage. If this occurs, troubleshoot the input circuit. If your machine has a front panel, the register displays will be helpful.

If your machine does not have a frontpanel, use ODT.

After the interface is working, reset the switches to 1200 baud, 8 bits, no parity. Connect a Hayes compatible modem and using the transmit program you should be able to dial and connect to other modem equipped systems.

### Programming considerations

The following TTY like commands are supported by the Serial interface and the DKC-8A;

TTSF 6570 skip if output finished/clear output buffer

TTLS 6574 load and send output buffer

KKSF 6571 /skip if input ready

KKRB 6572 / read inputs

KKCC 6573 /clear input flags

DKIE 6575 /enable interrupts

Since these commands are not microprogrammable like the DEC serial interfaces, you must issue a KKCC followed by a KKRB.

The listing for the XMIT.SV program Illustrates the use of these instructions. Also included is the modified VAX: handler which was written by Jim Van Zee. (Decus 8-921).

### Description of the XMIT.SV program

The program waits in a loop for an interrupt. There are only four possible sources of this interrupt-the keyboard, the console CRT display, the remote (modem) input, and the remote (modem) output.

Input data from the keyboard is sent to the remote (modem)output and tested for the presence of a control F. This character is used to restart the monitor or can be used to chain to PIP. Data coming from the modem input is echoed to the CRT. Any other interrupts at this point constitute an error. Watch out if the RTC is enabled!

Sending and receiving files to/from a remote system.

To capture incoming data to a disk file or to transmit a previously written file, type all commands to send or receive the file but do not type the (CR) to terminate the command. Then type (CTRL) F. This will return the system to OS/8. Run PIP, and type either VAX:< FILNAM.EX /T/C (CR) to transmit a file or FILENAM.EX <VAX:/C/T to receive a file. The Handler will first send a CR to terminate the command and will operate until the file is transmitted. Type (CTRL) C to terminate PIP. Note! The VAX: handler will leave the remote end X-Offed so when returning to XMIT, send an X-ON if the Keyboard appears to be dead when returning from PIP.

Problems with sending files to a moderately loaded VAX were noted when the input buffer in the VAX was overrun. A solution to this is to use the alternate type-ahead buffer set to 255 characters. Set the type ahead alarm set to 80 characters. This should provide enough time for the VAX to stop the transmission of your file before over run occurs. Another fix might be to set the baud rate to 300 if the VAX system manager is reluctant to provide you with a large type ahead buffer.

No problems of this sort have been noticed when communicating with Microvaxes, Macintoshes or IBM PC's.

OA-5

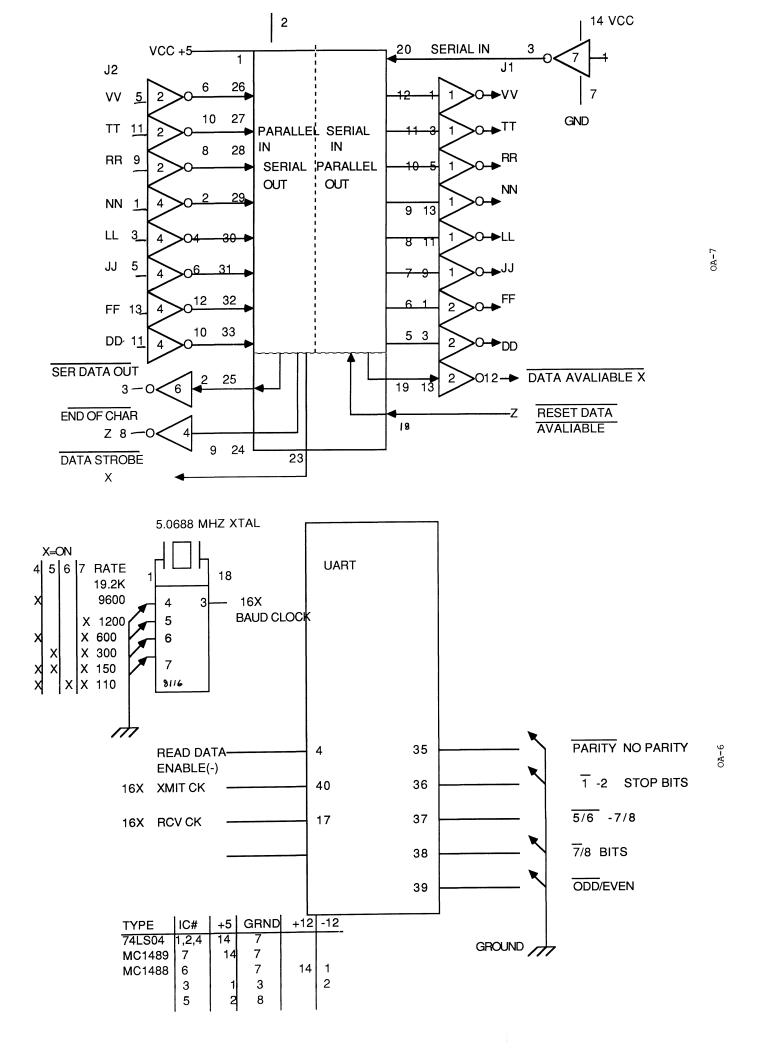

00240 1700

00241 2300

00242 7400 V7400, 7400

```
VERSION="B&77
0002
     /REVISED 18-NOV-85 TO CORRECT VALUE OF X-ON AND X-OFF
     /11-780 AT GSFC DOESN'T LIKE THE MSB SET.
```

```
6571 KKSF=6571
      6573 KKCC=6573
      6572 KKRB=6572
      6574 TTLS=6574
      6570 TTSF=6570
                    PAGE 0
      0000
00000 7777
                    DEVICE VAX
00001 2601
00002 3000
                    DEVICE VAX
00003
      2601
00004
      3000
00005 0410
                    410
                    VAX&177+4000
00006 4000
00007
      0000
                    ZBLOCK 2
      0200
                    PAGE 1
00200 0002 VAX,
                    VERSION
                    CLA STL RTL
00201 7326
                    RDF
00202 6214
                    TAD CDF0
00203 1342
00204 3276
                    DCA CDIX
00205 7130
                    STL RAR
                    TAD I VAX
00206 1600
00207 0221 XON,
                    AND V70
                    TAD CDFO
00210 1342
                    DCA TEMP
00211 3226
00212 1311
                    TAD V3700
                    AND I VAX
00213 0600
00214 2200
00215 7450
                    ISZ VAX
                    SNA
00216 5273
                    JMP VXIT
00217 7041
                    CIA
                    DCA DWC
00220 3301
00221 0070 V70,
                    70
00222 0155 XSW,
                    -7623
00223 0177 V177,
                    177
                    TAD I VAX
00224 1600
00225 3300
                    DCA BAD
00226 7402 TEMP,
                    HLT
00227 7420
                    SNL
00230 5374
                    JMP READ
00231 7006 WRIT,
                    RTL
00232 7006
                    RTL
00233 7510
                    SPA
00234 5247
                    JMP WNO3
                    DCA TEMP
00235 3226
00236 1700
                    TAD I BAD
00237 4316
                    JMS PUTC
```

|       | 0040 |         | 117D 1               |  |
|-------|------|---------|----------------------|--|
| 00243 | 0242 |         | AND1                 |  |
| 00244 | 7104 |         | CLL RAL              |  |
| 00245 | 1226 |         | TAD TEMP             |  |
|       |      |         |                      |  |
| 00246 | 5231 |         |                      |  |
| 00247 | 4316 | wno3,   | JMS PUTC             |  |
| 00250 | 2301 |         | ISZ DWC              |  |
| 00251 | 5231 |         | JMP WRIT             |  |
| 00252 | 5273 |         | JMP VXIT             |  |
|       |      |         |                      |  |
| 00253 | 0000 | INP,    | 0                    |  |
| 00254 | 4653 |         | JMS I INP            |  |
| 00255 | 3700 |         | DCA I BAD            |  |
| 00256 | 4653 |         | JMS I INP            |  |
| 00257 | 3316 |         | DCA PUTC             |  |
|       |      |         |                      |  |
| 00260 | 4653 |         | JMS I INP            |  |
| 00261 | 4302 |         | JMS SAVE             |  |
| 00262 | 1316 |         | TAD PUTC             |  |
| 00263 | 3700 |         | DCA I BAD            |  |
| 00264 | 1226 |         | TAD TEMP             |  |
|       |      |         |                      |  |
| 00265 | 4302 |         | JMS SAVE             |  |
| 00266 | 2301 |         | ISZ DWC              |  |
| 00267 | 5254 |         | JMP INP+1            |  |
| 00270 | 1321 |         | TAD XOFF             |  |
| 00271 | 4316 |         | JMS PUTC             |  |
| 00272 | 4653 |         | JMS I INP            |  |
|       |      |         |                      |  |
| 00273 | 2200 | VXIT,   | ISZ VAX              |  |
| 00274 | 2200 |         | ISZ VAX              |  |
| 00275 | 2200 |         | ISZ VAX              |  |
| 00276 | 7402 | CDIX,   | HLT                  |  |
| 00277 | 5600 | 02211,  | JMP I VAX            |  |
|       |      | D 3 D   |                      |  |
| 00300 | 0000 | BAD,    | 0                    |  |
| 00301 | 0000 | DWC,    | 0                    |  |
| 00302 | 0000 | SAVE,   | 0                    |  |
| 00303 | 7006 |         | RTL                  |  |
| 00304 | 7006 |         | RTL                  |  |
| 00305 | 3226 |         | DCA TEMP             |  |
|       |      |         |                      |  |
| 00306 | 1226 |         | TAD TEMP             |  |
| 00307 | 0242 |         | AND V7400            |  |
| 00310 | 1700 |         | TAD I BAD            |  |
| 00311 | 3700 | V3700,  | DCA I BAD            |  |
| 00312 | 2300 |         | ISZ BAD              |  |
| 00313 | 0175 | M7603,  | -7603                |  |
|       |      | 11/003, |                      |  |
| 00314 | 7100 |         | CLL                  |  |
| 00315 | 5702 |         | JMP I SAVE           |  |
| 00316 | 0000 | PUTC,   | 0                    |  |
| 00317 | 3302 |         | DCA SAVE             |  |
| 00320 | 1302 |         | TAD SAVE             |  |
| 00321 | 0223 | VODE    | AND V177             |  |
|       |      | XOFF,   |                      |  |
| 00322 | 7440 |         | SZA                  |  |
| 00323 | 1367 |         | TAD MLF              |  |
| 00324 | 7650 |         | SNA CLA              |  |
| 00325 | 5365 |         | JMP PXIT             |  |
| 00326 | 1302 |         | TAD SAVE             |  |
| 00327 | 0223 |         | AND V177             |  |
| 00347 | 0223 | /varace |                      |  |
|       |      | /MUST   | MASK OFF MSB OF BYTE |  |

/MUST MASK OFF MSB OF BYTE BEFORE SENDING /OR THE VAX GETS CONFUSED!

TAD I BAD

ISZ BAD

| HANDLE         | R FOR        | THE VAX | PAL8-V12A 18-NOV-85 PAGE 1-2 | /COMMU         | NIC        | ATION        | s HANDI | LER FOR THE VAX        | PAL8-V12A 18-NOV-85 PAGE 1-3  |
|----------------|--------------|---------|------------------------------|----------------|------------|--------------|---------|------------------------|-------------------------------|
| 00330          |              |         | TTLS                         | 00417          | 12         | 43           |         | TAD EOB                |                               |
|                | 1370         |         | TAD M32                      | 00420          | 32         |              |         | DCA HOLD               |                               |
| 00332          |              |         | SNA CLA                      | 00421          | 13         |              |         | TAD FETCH              |                               |
| 00333          | 5273         |         | JMP VXIT                     | 00422          | 76         | 40           |         | SZA CLA                |                               |
| 00334          | 1344         | EXON,   | TAD V7600                    | 00423          | 3 5        | 207          |         | JMP HOLD-1             |                               |
|                | 6034         |         | KRS                          | 00424          |            | 210          |         | DCA HOLD               |                               |
| 00336          |              |         | TAD M7603                    | 00425          |            | 376          |         | TAD (15 /A CR MSB      | CLEARED                       |
| 00337          | 7650<br>6031 |         | SNA CLA<br>KSF               | 00426          |            | 574          |         |                        | TO BE CHANGED TO PRODUCE A CR |
| 00340          |              |         | JMP V7600                    | 00427          |            | 200          | anma    | CLA                    |                               |
|                | 6201         | CDFO,   | CDF                          | 00430<br>00431 | ) 4<br>  5 | 267<br>230   | GET2,   | JMS CTRLC<br>JMP1      |                               |
| 00343          | 5744         |         | JMP I V7600                  | 00432          |            | 573          |         | KKCC                   |                               |
| 00344          | 7600         | V7600,  | 7600                         | 00433          | 3 6        | 572          |         | KKRB                   |                               |
| 00345<br>00346 | 1344<br>6573 |         | TAD V7600<br>KKCC            | 00434          | 4 0        | 377          | V377,   | AND (177               |                               |
|                | 6572         |         | KKRB                         | 00435          |            | 375          |         | TAD (-12               |                               |
|                | 1222         |         | TAD XSW                      | 00436          | 5 7        | 640          |         | SZA CLA                |                               |
| 00351          | 7650         |         | SNA CLA                      | 00437<br>00440 |            | 230<br>267   |         | JMP GET2<br>JMS CTRLC  |                               |
| 00352          | 6571         |         | KKSF                         | 00440          |            | 240          |         | JMP1                   |                               |
| 00353          | 5360         |         | JMP PCHK                     | 00442          |            | 212          |         | JMP BOB                |                               |
| 00354          | 1222<br>7112 |         | TAD XSW                      | 00443          |            |              | EOB,    | TAD CHAR               |                               |
| 00356          | 7026         |         | CLL RTR CML RTL              | 00444          |            | 650          |         | SNA CLA                |                               |
|                | 3222         |         | DCA XSW                      | 00445          |            | 262          |         | JMP DONE               |                               |
| 00360          | 7126         | PCHK,   | STL RTL                      | 00446<br>00447 |            | 216<br>3255  |         | TAD NO1                |                               |
| 00361          | 0222         |         | AND XSW                      | 00450          |            | 1304         | BLOOP,  | DCA INST<br>JMS FETCH  |                               |
| 00362          |              |         | SNA CLA                      | 00451          |            | 210          | BBoot , | DCA HOLD               |                               |
| 00364          | 6570<br>5334 |         | TTSF                         | 00452          | 2 1        | 210          |         | TAD HOLD               |                               |
|                | 7120         | PXIT.   | JMP EXON<br>STL              | 00453          |            | 440          |         | SZA                    |                               |
| 00366          | 5716         | 11111,  | JMP I PUTC                   | 00454          |            | 255          | TNOT    | ISZ .+1                |                               |
| 00367          |              |         | -12                          | 00459<br>00456 |            | /402<br>.210 | INST,   | HLT<br>TAD HOLD        |                               |
| 00370          |              | M32,    | -32                          | 00457          |            | 640          |         | SZA CLA                |                               |
| 00274          | 0374<br>1207 | *VAX!17 |                              | 00460          |            | 250          |         | JMP BLOOP              |                               |
| 00374          | 4316         | READ,   | TAD XON JMS PUTC             | 00461          |            | 600          |         | JMP I GETC             |                               |
|                | 7130         |         | STL RAR                      | 00462          |            |              | DONE,   | DCA FETCH              |                               |
|                | 4253         |         | JMS INP                      | 00463          |            | .374<br>5574 |         | TAD (21                |                               |
|                | 0400         |         | PAGE                         | 00464<br>00465 | 5 2        | 200          |         | TTLS<br>ISZ GETC       |                               |
|                | 0577         | GETC,   | (177                         | 00466          |            | 600          |         | JMP I GETC             |                               |
| 00401          | 7440<br>5216 |         | SZA<br>JMP NO1               | 00467          |            |              | CTRLC,  |                        |                               |
|                | 7430         |         | SZL                          | 00470          |            | 571          |         | KKSF                   |                               |
|                | 5243         |         | JMP EOB                      | 00471<br>00472 |            | 7610<br>2267 |         | SKP CLA                |                               |
|                | 1353         |         | TAD CHAR                     | 00473          |            |              |         | ISZ CTRLC<br>TAD (7600 |                               |
|                | 7710         |         | SPA CLA                      | 00474          |            |              |         | KRS                    |                               |
| 00407          |              |         | ISZ .+1                      | 00475          |            |              |         | TAD (-7603             |                               |
|                | 7402<br>7450 | HOLD,   | HLT<br>SNA                   | 00476          | 5 7        | 650          |         | SNA CLA                |                               |
|                | 4304         | BOB,    | JMS FETCH                    | 00477          | 7 6        | 031          |         | KSF                    |                               |
| 00413          |              | ,       | AND V377                     | 00500          |            | 667          |         | JMP I CTRLC            |                               |
|                | 7100         |         | CLL                          | 00501<br>00502 |            | 5201<br>5773 |         | CDF<br>JMP I (7600     |                               |
| 00415          |              |         | JMP I GETC                   | 00503          |            |              | DELAY,  | 7700 /ABOUT 6 SECON    | DS                            |
| 00416          | 3353         | NO1,    | DCA CHAR                     | 00504          |            | 0000         |         | FETCH, 0               | <del></del>                   |
|                |              |         |                              | 00505          | 5 1        | .353         |         | TAD CHAR               |                               |
|                |              |         |                              |                |            |              |         |                        |                               |

/COMMUNICATIONS

OA-12

ERRORS DETECTED: 0 LINKS GENERATED: 0

|  | PAL8-V12A | 21-DEC-85 | PAGE | 1 |  |
|--|-----------|-----------|------|---|--|
|--|-----------|-----------|------|---|--|

|                         |      |           | PAL8-V12A 21-DEC-85 PAGE 1                                                                                                    | 00246<br>00247          |                      | /EXIT IS TO RETURN TO THE BACKGROUND PROGRAM EXIT, TAD L CLL RAR |
|-------------------------|------|-----------|----------------------------------------------------------------------------------------------------|-------------------------|----------------------|------------------------------------------------------------------|
| 00000<br>00001<br>00002 | 5402 | *0        | O<br>JMP I 2<br>SERV                                                                                                    | 00250<br>00251<br>00252 | 1256<br>6001         | TAD AC /RESTORE LINK AND AC ION /TURN ON INTERRUPT               |
|                         | 0200 | *200      |                                                                                                    |                         |                      | PAL8-V12A 21-DEC-85 PAGE 1-1                                     |
| 00200<br>00201          |      | START,    | CLA CLL/SET MODE FOR INPUT FROM THE KBD  DKIE /ENABLE DKC8A INPUT INTERRUPTS  /SCREEN AS THEY ARE RECEIVED BY THE MODEM  ION                                                                                                    | 00253<br>00254          | 5246                 | /RKBD MODEM INPUT JMP EXIT/RETURN                                |
| 00202                   | 6001 | <b>/</b>  | 2011                                                                                                    | 00255                   | 5246                 | JMP EXIT                                                         |
| 00203                   | 7300 |           | OUND PROGRAM CLA CLL                                                                                                    | 00256                   | 0000                 | AC, 0                                                            |
| 00204                   |      | . IODEIT, | JMP MODEM                                                                                                    | 00257<br>00260          |                      |                                                                  |
| 00205<br>00206<br>00207 | 7004 | SERV,     | DCA AC<br>RAL<br>DCA L                                                                                                    |                         | 5662<br>7600<br>7772 | QUIT, JMP I OS8/RE-CALL MONITOR OS8, 7600 MCTRLF, -6             |
|                         |      |           | /THAT SAVES THE AC AND THE LINK DURING THE                                                                                                    | 00204                   | 6574                 | TTLS= 6574                                                       |
| 00210                   | 6031 |           | /INTERRUPT SERVICE KSF                                                                                                    |                         |                      | TTSF= 6570<br>KKCC= 6573                                         |
| 00211                   | 7410 |           | SKP                                                                                                    |                         |                      | KKCC= 6573<br>KKSF= 6571                                         |
| 00212                   |      |           | JMP KB                                                                                                    |                         |                      | DKIE= 6575/ENABLE DKC8A INTERPRIETS ON INDICE                    |
| 00213<br>00214          |      |           | TSF<br>SKP                                                                                                    |                         | 65/2                 | KKRB= 6572                                                       |
| 00215                   | 5254 |           | .TMD TO                                                                                                    |                         |                      | *                                                                |
| 00216<br>00217          |      |           | KKSF /MODEM INPUT IS INTERRUPTING SKP                                                                                                    |                         |                      | PAL8-V12A 21-DEC-85 PAGE 2                                       |
| 00220                   | 5240 |           | JMP RKBD/SERVICE THE INPUT FROM THE MODEM                                                                                                    | AC                      | 0256                 |                                                                  |
| 00221                   |      |           | TTSF /REMOTE OUTPUT SKIP                                                                                                    | DKIE                    | 6575                 |                                                                  |
| 00222<br>00223          |      |           | SKP<br>JMP ROUT/SEND THE SIGNAL TO THE MODEM                                                                                                    | EXIT<br>KB              | 0246<br>0225         |                                                                  |
| 00224                   | 7402 |           | HLT /OOPS SOMEONE ELSE INTERRUPTED                                                                                                    | KKCC                    | 6573                 |                                                                  |
| 00225                   |      | KB,       | KCC /CLEAR KEYBOARD FLAGS                                                                                                    | KKRB<br>KKSF            | 6572<br>6571         |                                                                  |
| 00226<br>00227          |      |           | KRB /READ THE KBD INTO THE AC AND MASK/SEND ONLY A SEVEN BIT CHARACTER                                                                                                    | L                       | 0257                 |                                                                  |
| 00230                   | 3260 |           | DCA TEMP                                                                                                    | MASK                    | 0264                 |                                                                  |
| 00231<br>00232          |      |           | TAD TEMP                                                                                                    | MCTRLE<br>MODEM         |                      |                                                                  |
| 00232                   |      |           | TAD MCTRLF/F IS THE ESCAPE CHARACTER SNA CLA/SKIP IF AC NOT EQU ZERO                                                                                                    | os8                     | 0262                 |                                                                  |
| 00234                   |      |           | JMP QUIT                                                                                                    | QUIT<br>RKBD            | 0261                 |                                                                  |
| 00235<br>00236          |      |           | TAD TEMP TTLS /ECHO TO MODEM                                                                                                    | ROUT                    | 0240<br>0244         |                                                                  |
| 00237                   | 5246 |           | JMP EXIT/RETURN                                                                                                    | SERV                    | 0205                 |                                                                  |
| 00240                   |      | RKBD,     | KKCC /CLEAR MODEM INPUT FLAGS                                                                                                    | START<br>TEMP           | 0200<br>0260         |                                                                  |
| 00241<br>00242          |      |           | KKSF /MODEM INPUT IS INTERRUPTING SKP JMP RKBD/SERVICE THE INPUT FROM THE MODEM TTSF /REMOTE OUTPUT SKIP SKP JMP ROUT/SEND THE SIGNAL TO THE MODEM HLT /OOPS SOMEONE ELSE INTERRUPTED KCC /CLEAR KEYBOARD FLAGS KRB /READ THE KBD INTO THE AC AND MASK/SEND ONLY A SEVEN BIT CHARACTER DCA TEMP TAD TEMP TAD MCTRLF/F IS THE ESCAPE CHARACTER SNA CLA/SKIP IF AC NOT EQU ZERO JMP QUIT TAD TEMP TTLS /ECHO TO MODEM JMP EXIT/RETURN KKCC /CLEAR MODEM INPUT FLAGS KKRB /READ MODEM INPUT INTO THE AC TLS /ECHO TO CRT JMP EXIT/RETURN NOP/OUTPUT TO MODEM CALLED WHEN CR IS DETECTED | TP                      | 0254                 |                                                                  |
| 00243                   | 5246 |           | JMP EXIT/RETURN                                                                                                    | TTLS                    | 6574                 |                                                                  |
| 00244<br>00245          |      | ROUT,     | NOP/OUTPUT TO MODEM CALLED WHEN CR IS DETECTED JMP EXIT /RETURN TO BACKGROUND                                                                                                    | TTSF                    | 6570                 |                                                                  |

OA-15

Notes on Notes

-- Discussions on VAX Notes Volume 1, Number 5

by R. Copeland and G. Matthews VAX Notes Support Specialists Digital Equipment Corporation

Mark Hyde and C. J. "Buck" Trayser, the usual authors of this column, are busily preparing for their spring DECUS seminar on VAX Notes.

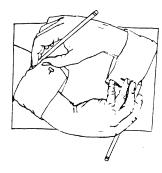

Robert Copeland and Gary Matthews (your current authors) are also Notes supporters and participators, and have stepped in to bring you this month's article. The subject this month is a bit about the history and evolution of the VAX Notes product.

Notes was originally developed to allow members of the VMS engineering community to share information about their work in an asynchronous format to reduce the hassles of traveling and scheduling meetings. It provided a convenient forum for ideas and discussions as well as being an effective test for PL/I — which had recently added indexed files as a supported part of the language.

The original incarnation of Notes was first written in 1980 in PL/I, by then DEC employee Len Kawell and had its roots in the PLATO system, developed at the University of Illinois. It was crude compared to the current product, but proved very effective and soon spread to VMS systems throughout the engineering community. It became so widespread that some people thought (mistakenly) that it was a standard VMS utility. A separate tool was developed by former DEC employee Stanley Rabinowitz using TECO which was used to provide a feature called a Notary which can be equated to today's notebook. This incarnation of the product eventually came to be known as K-Notes, after Mr. Kawell.

K-Notes ran only on VMS systems, which left a large part of the Digital engineering community without access; after all, there were still lots of PDP-11's running other operating systems. In 1983, Mark Goodrich, then a RSTS engineer developing DECmail/RSTS (now VAX Notes project leader), created Notes-11, which would access VMS note files from RSTS/E using transparent RMS file access in BASIC-Plus-2. He later adapted it to run on RSX-11M-Plus, VMS, and Micro-VMS, and finally P/OS and

Micro/RSX. Many enhancements suggested for the original K-Notes were incorporated into Notes-11. Notes-11 introduced an integrated notary concept and time zone support for keeping note dates in chronological order over different time zones that covered the widening Digital network.

Because of these enhancements, Notes-11 became the utility of choice and spread like wildfire across Digital's internal network, including sites overseas. The number of 'noters' grew rapidly, and conferences, then known only as 'notes files', sprang up everywhere. It became an excellent means for the field to be able to communicate with the corporate and engineering communities. Notes-11 grew through several versions and generated enough excitement about its potential that people began to talk about turning it into a product.

In late 1984, VAX Notes became a funded project. Schreiber and Peter Gilbert produced a prototype known as VNOTES (though it was often mistakenly called "VAX Notes") in March 1985. Using remote servers and VAX TPU, VNOTES provided better performance than its predecessors. The use of servers helped particularly with the long reaches of the network by introducing optimized network access. And because of the decision to implement Notes in TPU, the development period was shortened by approximately 4 man-months! A conference on VNOTES itself allowed the entire Digital noting community the opportunity to comment on the prototype, suggest changes, and argue the human interface and design issues. Benn and Peter then used this input to create the VAX Notes electronic conferencing system as we know and love it today.

The first internal copy of the new VAX Notes product was introduced to the Digital community in late 1985. A conversion utility was developed to allow the conversion of the numerous Notes-11 format note files to the new format. VAX Notes version 1.0 additionally introduced membership lists, choice of built-in editors, keywords for notes, personal note markers for quick recall, and personal profile for tailorable options. It also provided an interface that was 'culturally compatible' with its predecessors. Because VAX Notes was now TPU based, its 'extensibility' was greatly increased. Today, there are more than thirteen thousand distinct systems connected worldwide through the Digital internal network, many (if not most) of these being VMS machines. Such an arrangement fits in well with the Notes concept of being able to access many conferences.

There are literally thousands of conferences active today within the Digital community. There are conferences that cover the entire range of employee interests from Amateur Radio to Wood Stoves. There are conferences devoted to just about every software and

hardware product that Digital has ever produced. This gives Digital employees, whose job it is to support these products, an unparalleled access to information that could be found nowhere else. In many cases these conferences are participated in by both the current and former developers of the products. There are also an untold number of restricted, members only conferences, used as project meetings, private hot lines to various groups, product design, etc.

It is probably fair to say that there are many users of VAX Notes within Digital, such as your authors, that now consider it an indispensable tool of their trade.

Don't forget to drop in on the "Notes on VAX Notes" with Mark and C. J. in Nashville, a "Hints and Kinks" session for those already familiar with Notes. They should return next month with another exciting episode.

Happy Noting!

\*\*\*\*\*\*\*\*\*\*

### !!!!! VOLUNTEERS NEEDED !!!!!!

Volunteers are needed for the following positions:

- o Pre-symposia Seminar Coordinator Recruits PSSes, serves as representative to PSS Committee. Time required about 2 days per year. Contact: Katherine Trimm 602 886-5563
- o Suite Coordinator Coordinates activities for the OA Suite at Symposia. Must be planning to attend Nashville. Contact: Mitch Brown 617 369-4400 x3052
- o Standards Committee Representative
  This is a new position time requirements may depend
  on your level of enthusiasm.
  Contact: Katherine Trimm 602 886-5563

ALL-IN-1 V.2.1 WPS-Plus Editing Tricks and Shortcuts

By: Therese LeBlanc T.M. LeBlanc & Assoc.

With the introduction of V.2.1 last year Digital gave us many new features for WPS-Plus functions. Most of these were documented, however, I have found a few things which are neat tricks or 'short-cuts' that you might not have seen or tried yet. Here are a few of them:

- 1) GOLD TAB Inserts a W (word wrap) in the ruler without having to display or change the ruler manually.
- 2) <u>GOLD DEL WORD</u> or <u>DEL CHAR</u> Will restore the last item deleted using Del Word, Del Char, or a full line deleted using GOLD WORD/CHAR key.
- 3) F10 (top row function key, also labeled as EXIT)- This is a 'quick file' key. It does the same thing as GOLD F but with a single keystroke.
- 4)  $\overline{F8}$  (top row function key also labeled as QUIT) This is  $\overline{a}$  'quick quit' key. It does the same thing as GOLD K, ends the editing session without saving changes made.
- 5) F9 (top row function key also labeled as MAIN SCREEN)  $\overline{\text{Th}}$  is an alternative to GOLD M to access the interal editing menu.
- 6) <u>DO</u> (top row function key) Will call up the form for selecting and activating a User Defined Process (UD)
- 7) Using Spell Check from the Word Processing or Electronic messaging menu can be tedious, instead, use select (SEL) to define a region of text (or your whole document) and press GOLD S to spell check. NOTE: pressing GOLD S while cursor is on any word in your text will spell check just that word.
- 8) For those of you who have been wanting to use technical characters, such as math symbols, Greek letters, infinity signs, degree marks, etc. Just turn on the Alternate Character Set. Press GOLD, Hold Down the CTRL (control) Key and press "E". You may now type alternate characters. Turn off the same way you turned it on. NOTE: A laser printer is required to print these symbols.

Stay tuned to future issues for more tricks and shortcuts.

# Personal Computer Special Interest Group

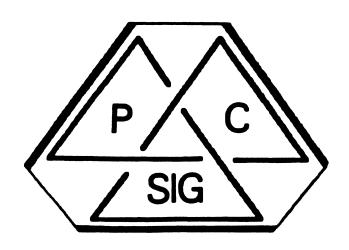

Newsletter

### How to Submit an Article

The PC Sig Newsletter serves as your means to share information related to personal computing hardware and software with other members of the Sig. We depend on your contributions for survival. If you have a tutorial or item of general interest, a new and better way to do something, a routine that you've developed and are willing to share, a related enjoyable story, etc., we would like to publish it in our newsletter. The PC Sig Newsletter will be published as often as there are enough submissions, so be sure to contribute if you want to see more issues.

There are several ways you can submit your articles:

- · Fill out and mail in the PC PostScript form in the back of this newsletter\*
- · Mail a Camera Ready hard copy to an address below (Note: this method does not preclude editing).
- · On DCS, send articles to LEFEBVRE K\*
- · Send an RX50 diskette to an address below in one of the following formats:\*

WPS-8\* WPS-80 CP/M or MS-DOS ASCII\* Select WordPerfect

WPS-Plus/Rainbow\*

PC-Write

PC-DOS ASCII\*

· Upload your file to the FIDO bulletin board: (315) 589-7361, Hitchiker's Guide 107/23, William-

son, NY; SYSOP; Fritz Howard.

· Use EasyPlex on CompuServe and send it to Kenneth LeFebvre 72447,261\*

Contributions can be sent to:

Kenneth LeFebvre, Editor Sytek, Inc. 19 Church Street Berea, OH 44017 (216) 243-1613

Gary Rice, Associate Editor

By Hand P.O. Box 5536

Hacienda Heights, CA 91745

(714) 952-6001

NOTE: If you send your submission in electronics form, please follow theses guidelines, if possible:

- 1. Use tabs not spaces for formatting
- 2. If using WPS, wrap instead of using hard returns
- 3. Do not justify
- 4. Do not use more than one space between sentences
- 5. Do not hyphenate
- 6. Please send a listing of the rulers you used, if applicable

### THANK YOU!!!

### **Contributor List**

Leonard R. Gerstle 608 Grenville Avenue Teaneck, NJ 07666 PC PostScript

Jim Hobbs Adolph Coors Co. Golden, CO 80401-1295 Upgrading a Rainbow 100B Using a Dual Winchester Controller

Lynn Jarrett Union Tribune Publishing P.O. Box 191 San Diego, CA 92108 Rainbow Working Group Update

Kimmo linnila Finnish Forest Research Inst. Dept. of Mathematics Unioninkatu 40 A 00170 Helsinki Finland PC PostScript

Barbara Maaskant Univ. of Texas Health Science Center 7703 Floyd Curl Drive San Antonio, TX 78284 ClikClok

Gary Rice By Hand P.O. Box 5536 Hacienda Heights, CA 91745 DECmate Software Version List. PROgramming Quickie, PRO Software Version List, Rainbow Software Version List

Richard Thomsen Flame-point Computer Products Mountain Route Box 234 Jemez Springs, NM 87025 PC PostScript

Rainbow Working Group **DECUS PC Sig** P.O. Box 191 San Diego, CA 92108 Rainbow Wish List

<sup>\*</sup>Methods marked with an asterisk are preferred.

### TABLE OF CONTENTS

### General Section

### How to Submit an Article

We need your help to make this newsletter the best that we can. Please be sure to read this page and write something for us. We are interested in what you have to say.

### **Contributor List**

Once you've made that wise move to write for the DECUS PC Sig Newsletter, your name will appear on this page to let everybody else know who to congratulate.

### **Table of Contents**

If you need to know what is where in this issue of the newsletter (and would like to enjoy a little of my writing at the same time!) look on this page.

### **Telephone Contact List**

This is the list to be on! If you've ever needed help or advice, you know the advantage of being a member of DECUS. On this page, we list anybody who knows anything.

### PC PostScripts

There are three PostScripts this month, covering such topics as the Rainbow Wish List, hard disks, and MS-DOS.

### Rainbow Section

### Rainbow Working Group Update (Jarrett)

Our Rainbow Working Group Chairman says a few words about what is happening with the Sig and Rainbows.

### ClikClok (Maaskant)

Have you heard about the greatest clock invented since the sundial? You will have if you read this article!

### Upgrading a Rainbow 100B Using a Dual Winchester Controller (Hobbs)

Now you can have up to 142Mb of storage on you Rainbow!

### Rainbow Wish List (Rainbow Working Group)

This is it! The official Rainbow Wish List... Is YOUR wish on it?

### Rainbow Software Version List (Rice)

This is a list of all the Rainbow software products known to Gary Rice and their latest version levels.

### DECmate Section

### **DECmate Software Version List (Rice)**

Our friend, Gary Rice, has done it again! He has compiled an excellent list of DECmate software and their current revision levels. Please be sure to tell him when you get a newer version than he has listed.

### **PROfessional Section**

### **Professional Software Version List (Rice)**

This is a handy list of all the current versions of Professional Software. It includes both DEC and Third Party packages.

### PROgramming Quickie (Rice)

Once again, Gary Rice shares some of his programming expertise with us as we learn how to the PROATR routine

### Questionnaire Section

### Rainbow Wish List Ballot

We need your help to prioritize and clarify what the wishlist should include. Please give us your input on this form.

### **Telephone Contact List**

Sorted by Areas of Expertise

If you have any questions about the hardware or software listed, feel free to call the persons below. Questions should be the sort that can be answered over the telephone in a few minutes. Contacts cannot be expected to act as consultants nor can they be expected to return long distance phone calls. (Volunteers who would like to be added to the contact list should contact the editor with their name, specialities, and a telephone number.)

.... . ... . ...

| All-In-1, V.1 & V.2     | Andrew L. Wax     | (212) 701-5231               |
|-------------------------|-------------------|------------------------------|
| BASIC                   | Guy Stefan-Romano | (415) 753-5581               |
| Communications/PRO      | John R. Lynn      | (714) 620-6667 after 7pm PST |
| Corvus Omnidrive        | Kenneth Lemay     | (219) 483-0001               |
| dBASE                   | Guy Stefan-Romano | (415) 753-5581               |
| dBASE II                | Paul Bottone      | (516) 928-0933 after 7pm EST |
| DBL                     | Philip Rice       | (503) 369-2565               |
|                         | Kenneth LeFebvre  | (216) 243-1613               |
| DECmate                 | Cheryl Johnson    | (515) 236-2570               |
|                         | Gary Swarthout    | (607) 974-3152               |
| DECspell                | Cheryl Johnson    | (515) 236-2570               |
| Econometric Programming | Jeff Mackie-Mason | (617) 253-8717               |
| FCS-EPS                 | Mark Lewis        | (212) 563-5656               |
| GraphWriter             | Lynn Jarrett      | (619) 293-1130               |
| Hard Disk/Rainbow       | Kenneth Lemay     | (219) 483-0001               |
| Hardware/PRO 350        | John Pratchios    | (703) 385-5880 x3887         |
| Hardware/Rainbow        | Bob Catt          | (717) 794-2430               |
| LN03                    | Kenneth LeFebvre  | (216) 243-1613               |
| Lotus 1-2-3             | Lynn Jarrett      | (619) 293-1130               |
|                         | Joseph L. Marks   | (404) 875-9211               |
|                         | Miles Bridgford   | (312) 496-4582               |
| Low Level I/O on PRO    | John R. Lynn      | (714) 620-6667               |
| LVP-16 Plotter          | Lynn Jarrett      | (619) 293-1130               |
| Mass-11                 | Lynn Jarrett      | (619) 293-1130               |
| Medical Office Appl/DM  | J. Kaufman        | (201) 937-7816               |
| Memory Additions        | Caroline Mack     | (703) 280-4404               |
|                         | Tom Tugman        | (703) 280-4404               |
| Multiplan               | Guy Stefan-Romano | (415) 753-5581               |
| P/OS                    | Dr. Homer Baker   | (602) 251-3830               |
| PRO Applications        | Tom Hintz         | (904) 392-5180               |
| PRO Ofc Workstations    | Carol Britton     | (805) 277-4808               |
| PRO Series              | Tom Hintz         | (904) 392-5180               |
| Robin (VT180)           | John Comella      | (617) 897-5922               |
| Samna II                | P. Chmielewski    | (302) 777-5537               |
| Scientific Programming  | Jeff Mackie-Mason | (617) 253-8717               |
|                         | Thomas R. LeBone  | (603) 880-9097               |
| Statistical Programming | Jeff Macki-Mason  | (617) 253-8717               |
| TK!Files                | Miles Bridgford   | (312) 496-4582               |
| TK!Solver               | Miles Bridgford   | (312) 496-4582               |
| Turbo-Pascal            | Thomas R. LeBone  | (603) 880-9097               |
| UCSD Pascal             | Guy Stefan-Romano | (415) 753-5581               |
| WordPerfect             | Caroline Mack     | (703) 280-4404               |
| WordStar                | Guy Stefan-Romano | (415) 753-5581               |
| WPS                     | Cheryl Johnson    | (515) 236-2570               |
|                         | Kenneth LeFebvre  | (216) 243-1613               |
|                         |                   |                              |

### **PC PostScripts**

YOU, the DECUS PC Sig Member
(For specific credits, see the Contributor's Page)

### Dear PC Sig,

I have owned a Rainbow 100A for over 4 years. I have been very disappointed in the way that DEC has deserted Rainbow owners. I took a chance on DEC when many others wouldn't and I was repaid with neglect. In the DECEMBER newsletter, you published DEC's response to the Rainbow Wish List. This was a farce! Either there are no plans for the item, or it is included in PCSA. Since I am in a single user environment, this is of no use to me.

There are two additional items that I'd like to see on the wish list. The first, is a way of using CP/M BACKUP to back up the entire hard disk (all users) in one command. The second, is a discount for buying the same software package for both CP/M & MS-DOS. For example, if I were to buy a C compiler, 90% of the code would be identical across operating systems, differing only in the BIOS/BDOS calls. If the compiler were to sell for \$300, I should be able to purchase a package (for both CP/M & MS-DOS) for \$400-\$500.

Please continue your fight for Rainbow owners. You certainly have my support.

Leonard R. Gerstle

 $\Leftrightarrow \Leftrightarrow \Leftrightarrow$ 

### Dear PC Sig,

I have a Rainbow 100B with hard disk that I have been using at home for about two and one-half years. I have been working on it as well as with it, and thought you might want to print some information in the newsletter. You might also be able to give me some help with what I have developed.

I have been working on my Rainbow to upgrade it. I replaced my floppy disk drives with a pair of Shugart 465 disk drives, which are double-sided, double-density drives. They have worked fine using the standard Rainbow firmware and software, except for one problem. When they are not moving, then the first access starts them turning and returns an error, which MS-DOS reports as a disk failure. By performing a retry while still turning, the disk works fine.

I first wrote some CP/M-80 programs for the Rainbow to use both sides of the disk. A friend of mine has a CP/M computer that has double-sided disks, so I wrote a program to copy files to disks in a format that his computer could read. Then I went to work on the MS-DOS side of my Rainbow.

I first modified the Z-80 program that runs the floppy disk drives from the MS-DOS code. This allows the Z-80 to use both sides of the disk. Then I modified IO.SYS so that it knew about double-sided disks. I also gave it the abiility to read IBM PC double-sided disks. Then I modified the MS-DOS bootstrap so that it can boot the double-sided disks. and the primary floppy disk bootstrap so it can boot from double-sided disks. Finally. I modified the FORMAT program so that it can format the double-sided disks. In the process. I am adding enhancements to the IO.SYS defaullt drivers that I find useful. It is kind of nice to run CHKDSK on a floppy and have it report 800,256 bytes total disk space.

### PC PostScripts (Continued)

The only problem that I have come up with so far is the timing. Booting the floppies from the ROM always fails the first time, but starts the disks turning. If it tries the second time while the disks are turning, then it succeeds. Also, my programs take longer to access the disks, since they now have to check if the disk is double-sided when doing a media check. But I feel that this

So it can be done, but with more than a little work. The main problem is that there are no debugging aids, so when it fails, it is hard to determine the cause.

Now the part where you may be able to help. The Digital Equipment Corporation license agreement says that I can modify the system for use on my own machine, but I cannot sell it or give it away. I wrote to Digital about selling the modifications, and it was "forwarded on to their legal department". That was 6 months ago, which is not surprising from my experience with Digital.

Do you or anyone else know of any way I can legally sell these new modifications without violating copyrights held by Digital (or anyone else)? I would be interested in any responses.

On another line, I have designed some new boards and attachments for the Rainbow to increase the capabilities. These include adding more memory for an MDRIVE, adding more disk and tape options, and other additions. However, I cannot develop these ideas, since the costs of building a board and especially the equipment needed to debug the hardware are enormous.

What I am looking for is a company that may be interested in developing some of these ideas. I would be willing to supply initial schematics and block diagrams of the ideas, and would like some other company to develop the ideas and sell the boards. Are there any companies that would be willing to work this way?

Thank you for your assistance.

Richard Thomsen

is a small price to pay.

**⇔ ⇔** 

Somehow this next submission got gobbled up by our international mail service, the US Postal Sevice or the internal mail monster at the University of Texas Health Science Center that occasionally swallows a missive only to spit it out in the unpredictable future. My sincere thanks to Kimmo Linnila for his timely response to the article he referred to and my apologies to all of you for the uncontrollable delay.

-Barbara A. Maaskant

Dear PC Sig,

Helsinki 20.08.1986

Referring to your article "Hints, Tricks, and Curiosities" in June in SIGs NEWSLETTERS I thought to give two suggestions to questions with no answers for the present. The answers seem to be quite trivial; I hope I didn't misunderstand your problems.

### PC PostScripts

(Continued)

Q. How can I make a string containing "\$" if using the MSDOS string function?
A. The next BAT- file does work

echo off
set rec=word1^[+word2
set recl=^[+\$
echo %rec%
echo %rec%

Q. How do you echo the words ON and OFF? A. As above, let's make a short BAT- file:

echo off
set var1=^[+ON
set var2=^[+OFF
echo %var1%
echo %var2%

In the above I means < Esc> (< F6> in Edlin) and "+" is any character (almost)

I hope these contributions are of use for someone.

Kimmo linnila

### **Rainbow Working Group Update**

by Lynn Jarrett

Here it is April already and we're preparing for the Spring Symposium. This symposium looks to bring some exciting sessions and extremely educational Pre-Symposium seminars on the VAXmates-most valuable for those of us who are lucky enough to attend.

I look forward to symposia because of the sessions and the chance to hear interesting speakers, see old friends, meet new ones and look at what DEC is doing "now".

Of course the most exciting thing our SIG is involved in now is the VAXmate. Rainbow owners are fearful that DEC will forget they ever existed, and, to an extent, that's true. The third party vendors out there are the Rainbow owners' real friends. There is continual development going on, marketing of third party products and the continuous enthusiasm of those of us Rainbow owners who have stuck together and shared our knowledge, public domain software, etc.

But don't give up on DEC yet. I think you'll see continual assistance in some areas of the Rainbow world: Maintenance, the release of MS-DOS 3.1. the offering of the Lotus update and possibly other updates, and more.

As far as the Rainbow Wish List is concerned, there wasn't much to add this time. I am getting a lot of responses from the ballot that's printed herein. The majority of replies agree with the priorities as listed, and the Wish List will continue to be published monthly.

### Rainbow Working Group Update (Continued)

The letters published in this issue (see PC PostScripts —ed.) are ones that I received and most likely several of you will want to reply directly to the individuals who wrote them, but if you'd like, you may reply to me so that I may have the replies printed here.

I now have several VAXmates installed at my site and am anxious to share some of my knowledge about them and their uses with you soon. I am looking forward to hearing from you so keep the letters coming. And don't forget to return the ballot found in the Questionnaire section of this booklet to me as soon as possible. Until next month ...

### **CLIKCLOK**

Keeps on Ticking ...

by Barbara A. Maaskant

The CLIKCLOK from Suitable Solutions has been receiving a lot of positive publicity from all sources. It is a clock on a chip that is inserted under an existing EPROM on the Rainbow motherboard. The CLIKCLOK has a 10 year battery, is accurate to 1 minute a month and is priced at a modest \$--.- (less than \$75 — ed.) It is intended to work on any MS-DOS machine which is good news for VAXmate owners. The documentation and installation instructions are excellent!

Some of you may have read my recent article (*The DEC Microletter*;\* February 1987) on installing the CLIKCLOK in my home machine. There are two versions of the CLIKCLOK; one for the A and one for the B. Both work very well on their respective machines. They are not interchangeable so be sure and get the correct flavor. The problem I encountered was due to installing a "B" CIKCLOK on my 100A. My "A" version CLIKCLOK is ticking away just fine!

\*The DEC Microletter is a new newsletter published by Theodore Needleman, of *Hardcopy* fame.

# Upgrading A Rainbow 100B Using A Dual Winchester Controller

by Jim Hobbs

I imagine by now that most of you have at least heard of the micro-Computer Hardware Support's (C.H.S) RB-7. Perhaps not in those words, but more commonly as C.H.S's dual disk drive controller board for the Rainbow.

For those of you who do not have a hard disk controller or for those of you who wish for more disk space and thought the only way to achieve this was with the use of 32MB (RD52/Q540) or 67MB (RD53/M1325) that is no longer true. A direct replacement of DEC's board, the C.H.S board offers the same functionallity with a kick, the availability of connecting a second disk. Therefore, it is possible with an external power supply to have two (2) 67MB disks available to your Rainbow.

But I'm getting ahead of myself slightly, let me backup a little and explain MY personal experiences in getting two hard disks and a C.H.S. controller. (For some this may be boring since it is now rather 'old-hat' but for some of you it may be worthwhile, so forgive me if I reiterate the obvious.)

### Upgrading a Rainbow 100B Using a Dual Winchester Controller (Continued)

I bought a Rainbow 100B shortly after they were announced knowing that some day I would bite the bullet and upgrade the system to have a hard disk drive. At that time the 5MB disk was the largest supportable drive available, DEC soon announced a 10MB disk for nearly the same cost as the 5MB, then again announced the 20MB disk for nearly the same cost as the 10MB.

It was now common knowledge that the same controller could operate any one of the three disk drives. Also known was that DEC's disk drives were really Seagate drives. (RD50/ST506-5MB, RD51/ST412-10MB, RD31/ST225-20MB) So all one had to do was get their hands on a controller board and buy a Seagate drive from a third party vendor (since I didn't —and still don't— have DEC maintenance) one could save some hefty dollars. The catch here is that DEC was the only place one could buy a winchester disk controller. The key word in the last sentence is 'WAS'. C.H.S a small (I presume small) company announced that they were making a controller board for the Rainbow and to 'one-up' the DEC board it would be able to support either one (1) or TWO (2) disks.

I had already purchased two new (2) ST-225's from a mail order house (cheap < \$280 each) and had downloaded a copy of WUTIL from the MARKET system all that I needed now was a controller board. (NOTE: WUTIL is a disk preparation utility written by Anthony Camas, available from several locations —I think it is better than any of the DEC WUP programs.) Given to desparation, I was about to buy a DEC board just as C.H.S. made their announcement. For a few hundred dollars less and the ability to use TWO disk drives I opted for the C.H.S. controller.

To test the two disk drives within the 30 day returnable period, I borrowed a friend's DEC controller board and used WUTIL to initialize, format and partition both drives. One came out perfect, the other only had two bad sectors. Satisfied that the drives were fine and WUTIL really worked, I return the borrowed board and waited for the C.H.S. controller to arrive.

And wait I did. It was late July 1986 when I sent in the \$--- + \$-- (C.H.S board & C.H.S disk formatter); the prices have gone up slightly, but are cheaper through group ordering with Wash-A-Rug. (The price was less than \$500 plus less than \$75 —ed.) And a few months later I still did not have anything to show for it.

Fall 1986 DECUS at San Francisco came and went and for once I was lucky. From a rather poor piece of Rainbow magic, I was in the running for one of several prizes. When it was my turn to choose my prize there was a C.H.S. controller from Andre Coltrin at the Rainbo-Works. I came home with a board in hand. The board went directly into my Rainbow and I TRIED to use WUTIL to again initialize one of the ST-225's but failed with a 'CANNOT SEEK TO TRACK O'. Another attempt to initialize the second drive resulted with the same error. A call to Andre' and the board was in the mail going back to California with a replacement being sent out as soon as one arrived.

Shortly after the first board was sent back, the board I had purchased had arrived. Again it went quickly into the Rainbow. And again WUTIL was used to initialize and format the disk; it appeared to be working. The same messages that I had seen when using the DEC controller I was now seeing with the C.H.S. controller. BUT, all was NOT well. The same disk before had been initialized with zero (0) bad sectors now had over 400 bad sectors. The same was true with the second disk; before it had been initialized with only two (2) bad sectors and now it had over 300 bad sectors.

Continuing on, the next thing to do is to partition the disks. One contained errors in the first few tracks and could not be used as a bootable drive. I repeated the initialization and partitioning, again the same results. (I repeated doing this several times. Each time I received a large number of bad sectors, but they were not always the same sectors.) I finally conceded that something was wrong, but went ahead and put DOS on the one bootable drive.

### Upgrading a Rainbow 100B Using a Dual Winchester Controller (Continued)

After loading DOS, I loaded the remainder of my software (mostly public domain). I soon found several corrupted files and many programs that would not run from the hard disk. I began playing around with VERIFY. When I turned it on and copied files to and from the hard disk I received several 'ERROR WRITING TO DRIVE?' errors. I just found out why the files were getting corrupted, they were not being copied correctly. After doing some more testing, it appeared that the larger the file the more likely it would get corrupted, but also nearly one (1) in ten (10) small files would also get corrupted. NOT GOOD.

A phone call back to the seller of the C.H.S. board and it, too, was back in the mail.

Two (2) out of two (2) C.H.S. controller boards had come and gone and neither one worked. One board was a 'REV A', the other a 'REV B'. Just before Chistmas, Andre called saying a new board was in the mail. The original board he had sent would work with disks already formatted but could not itself format disks.

December 24, 1986, a new board from Andre arrives. This board is a 'REV C'. Again I disassemble the Rainbow from its floor stand, remove the cover and mother board. Insert the controller board reconnect the cables and prepare to initialize, format and partition one of the disk. This time I got through all of WUTIL with zero (0) bad sectors (same as with the DEC board) on the first drive, repeating the same steps the second disk WUTIL finishes with two (2) bad sectors (same as with the DEC board). I was cooking!!!

Using WUTIL I can only have one disk connected at a time. Using C.H.S's formatter program I can access either of the drives when installed but I did not feel as comfortable with the way it initialized the disks.

The acid (final) test would be setting VERIFY on and try copying files back and forth and see if the 'ERROR WRITING TO DRIVE?' would occur. First I tried this with only one drive at a time connected—no problems. Second I set up to utilize both drives, again no problem. FINALLY, I have a C.H.S board that REALLY WORKS!

The installation of the controller board is just identical to that of a DEC board. Open the Rainbow unit, disconnect the floppy diskette flat cable and the power cable then remove the mother board. Insert the controller board into the mother board, replace the motherboard and reconnect the diskette and power cables. There are now two (three cables if two drives are being used) to be connected to the hard disk controller.

Since the two drives that I installed are half-height, both of them stacked can fit inside the Rainbow. The ST-225's are more effecient than the 5MB and 10MB and can BOTH be run from the internal power supply. I found another disk power connector and tapped into the existing power cable. Both drives are defined as drive 0 on the back jumper. The C.H.S. cable makes the appropriate changes in the cable. One other intersting thing, is that if you are planning to use two different disk drives, the slower of the two must be the second drive. This is because only one step rate can be used for both drives, and it is the second drive that sets the rate. Mixing two different drives (one fast, one slow) both drives operate at the slow rate, so plan accordingly.

Another small quirk is that if you desire any CPM partition(s) they have to be physically before any MS-DOS partion(s).

To utilize the second disk a driver provided by C.H.S. is placed into the CONFIG.SYS file. A short message appears that drive(s) ?,?,? are installed each time the system boots.

### Upgrading a Rainbow 100B Using a Dual Winchester Controller (Continued)

But this is not the end of the story. The controller board that I currently have is the one from the Rainbo Works, not the one I purchased. I have received a second board from the seller, but it too had the same problem as the one before it. So I'm in the process of getting it replaced with a working board or a refund.

Moral of the story. Being the first kid on the block to have something new isn't always what it's cracked up to be. The delay in getting the product has been terrible, the money was sent up front with a 'promised' delivery of ninety (90) days. Although there are C.H.S boards that do work (I HAVE ONE) there appear to be some boards that do not.

C.H.S did have some problems up front, getting a board manufacturer to follow specifications, running out of critical parts and what have you. But even so, it seems to take a long time (and a lot of patience) to get things to work.

To finish up with, C.H.S. is making a product that many Rainbow users want and the price is very reasonable; but, be sure to order them through a dependable source that will work with you till you are satisfied. (Andre has really fit the bill for me!)

micro C.H.S. Corp. 158 Boxboro Road Stow, MA 01775 (617) 897-1868 [east coast distribution]

Rainbo Works
4220 Commercial Drive, Suite 5
Tracy, CA 95376
(209) 832-1001
[west coast distribution]

### **Rainbow Wish List**

by Rainbow Working Group

- 1. Lotus Release 2.01.
- 2. MS-DOS 3.1.
- 3. Larger memory upgrades and removable hard disks at reasonable prices.
- 4. Larger than 20MB hard disks and controllers.
- 5. Nationwide TRUMP upgrades—update from a 100A to 100B.
- 6. Printer drivers for LN03 and more non-DEC printers on all DCS software.
- A second COMM port that doesn't require you to disconnect the hard disk controller to put it in.
- 8. Come up with an ANSI.SYS device driver like that of IBM that would give people the ability to redefine the function keys. This could allow users the use of extended sequence for color or monochrome shading that DEC could add as well as give the users the ability to run many IBM programs on their Rainbows.

### Rainbow Wish List

(Continued)

- 9. MS-DOS installable graphics driver similar to GSX-86.
- 10. Rainbow versions of RBase 5000, Framework, Thinktank, and Borland's Sidekick.
- 11. A new ROM upgrade for the Rainbow that would include support for an IBM PC compatible character set. (This would allow Rainbow users to easily run all the programs that take advantage of all the IBM PC graphic characters.)
- More software packages overall—for business and personal use, as well as updates on dBase III, WordStar, etc.
- 13. Concurrent MS-DOS
- 14. Better basic documentation with purchase of each unit, i.e. BIOS, firmware listing and schematics.
- 15. Software spooler.
- 16. Hardware Reset and Halt Keys.
- 17. Terminal mode to support the additional keys of the LK201 keyboard.
- 18. Larger print buffers built into printers.
- 19. Remove copy protection from DCS and DDS software.
- Coordination between local DEC Field Service offices and Atlanta Hotline Support Center.
- 21. ASSIGN command.
- 22. Cheaper maintenance prices.
- 23. Rainbow Draw and Paint.
- 24. VT220 and VT240 emulation software.
- 25. Lap-top or portable Rainbow.
- 26. Rainbow LAN without the need for a VAX.
- 27. Field Service support for third-party wares such as the disk controller and formatter as well as for the clock boards that are on the market.
- 28. Full featured GW-Basic compiler.
- 29. "Open" Winchester utility that allows users to specify disk geometry to take advantage of great third-party disk prices.
- 30. Direct Ethernet access for the Rainbow; i.e., a board that plugs into the Rainbow that doesn't preclude the use of a hard disk.
- 32. Liberal trade-in allowance on Rainbow to VAXmate.

### Rainbow Wish List

(Continued)

- 33. Ability to read and write to RX33 diskette drive upgrade kit.
- 34. Monitor connections for CAD products.
- DEC suport for third party vendors wanting to develop and market hardware and software for Rainbows.
- 36. Ability to use CP/M BACKUP to back up the entire hard disk (all users) in one com-
- 37. Discount for buying the same software package that runs on both CP/M and MS-DOS.

The ballot can be found in the Questionaire section of this copy of the SIG Newsletters. Please fill it in and send it to Lynn Jarrett (see the Steering Committee list in the back of this book).

Rainbow Software Version List

> by Gary Rice

This is a list of all the Rainbow software products of which I am aware and their version numbers. Often if you are having a problem with a piece of software, the next or latest version has corrected it. Unfortunately, it is not very easy to always know whether or not you have the latest version. I hope that this list will help you in this way.

PLEASE LET US KNOW WHAT VERSION YOU ARE USING (EVEN IF YOU'RE NOT SURE THAT IT'S THE LATEST VERSION)

| Software (alphabetically)  | Vendor       | Current or<br>Last Version | Source of<br>Information | Still<br>Avail? | Operating<br>System |
|----------------------------|--------------|----------------------------|--------------------------|-----------------|---------------------|
| Code Blue                  | Intersecting |                            |                          |                 |                     |
|                            | Concepts     | 1.0                        | User                     | Yes             | MS-DOS              |
| CP/M-86/80                 | DEC          | 1.01                       | User                     | Yes             | CP/M                |
| DECnet-Rainbow             | DEC          | 1.0                        | DEC                      | Yes             |                     |
| GSX-86                     | DEC          | 1.0                        | DEC                      | Yes             | CP/M                |
| GW-Basic                   | DEC          | 2.01.01                    | DEC                      | Yes             | MS-DOS              |
| MS-DOS                     | DEC          | 2.11-1                     | User                     | Yes             | MS-DOS              |
| Rainbow ATHABASCAN Kii     | DEC          | 1.0                        | DEC                      | Yes             | CP/M                |
| Rainbow CONNECTION         | DEC          | 1.0                        | DEC                      | Yes             | MS-DOS              |
| Rainbow Office Workstation | DEC          | 1.0                        | DEC                      | Yes             |                     |
| WPS-PLUS/Rainbow           | DEC          | 1.0                        | DEC                      | UNK             |                     |

If you have received a shipment of software in the last month (and you DIDN'T get it in a fire sale), please compare the documented Revision Level to the one I have listed. If your software is more recent (or it isn't listed at all), please let me know so that I can update the list. Also, if the source of information is listed as "DEC". I would appreciate hearing from a user, since I have found that hearing about it from DEC doesn't always mean that it is already shipping.

I will submit a new list to the PC Sig Newsletter about the 20th of each month (two months in advance of publication).

For instructions on contacting Gary, please see the Contributor's Page in the beginning of the DECUS PC Sig Newsletter — ed.

DECmate Software Version List

by Gary Rice

This is a list of all the DECmate software products of which I am aware and their version numbers. Often if you are having a problem with a piece of software, the next or latest version has corrected it. Unfortunately, it is not very easy to always know whether or not you have the latest version. I hope that this list will help you in this way.

PLEASE LET US KNOW WHAT VERSION YOU ARE USING (EVEN IF YOU'RE NOT SURE THAT IT'S THE LATEST VERSION)

| DEC Software (alphabetically) | Current or<br>Last Version | Source of<br>Information | Still<br>Avail? | Operating System |
|-------------------------------|----------------------------|--------------------------|-----------------|------------------|
| COS-310                       | 9.3                        | User                     | UNK             | COS-310          |
| DECmate CP/M-80               | 2.1W                       | User                     | Yes             | CP/M             |
| DECmate DBMS                  | 1.0                        | DEC                      | Yes             |                  |
| DECmate Graphics Termine      | al                         |                          |                 |                  |
| Emulator                      | 2.0                        | DEC                      | Yes             |                  |
| DECmate II Construction       |                            |                          |                 |                  |
| Business                      | 1.0                        | DEC                      | Yes             |                  |
| DECmate II Construction       |                            |                          |                 |                  |
| Management                    | 1.0                        | DEC                      | Yes             |                  |
| DECmate Master Menu           | 1.11                       | DEC                      | Yes             | MENU             |
| DECmate MS-DOS                | 1.0                        | DEC                      | Yes             | MS-DOS           |
| DECmate Office Workstation    | n 2.0                      | DEC                      | Yes             |                  |
| DECmate TYPEasy               | 1.0                        | DEC                      | Yes             |                  |
| DECmate WPS                   | 2.1                        | User                     | Yes             | WPS              |
| DECmate DECspell              | 2.1                        | DEC                      | Yes             | WPS              |
| DECmate WPS Natural           |                            |                          |                 |                  |
| Languages                     | 1.02                       | DEC                      | Yes             | WPS              |
| Graphtalk                     | 1.0 (3.27)                 | User                     | UNK             | MS-DOS           |
| Multiplan                     | 1.05                       | User                     | UNK             | CP/M             |
| OS-278                        | V2.VB3                     | User                     | UNK             | OS-278           |
| R:Base 4000                   | 1.1                        | DEC                      | Yes             | MS-DOS           |

If you have received a shipment of software in the last month (and you DIDN'T get it in a fire sale), please compare the documented Revision Level to the one I have listed. If your software is more recent (or it isn't listed at all), please let me know so that I can update the list. Also, if the source of information is listed as "DEC", I would appreciate hearing from a user, since I have found that hearing about it from DEC doesn't always mean that it is already shipping.

I will submit a new list to the PC Sig Newsletter about the 20th of each month (two months in advance of publication).

For instructions on contacting Gary, please see the Contributor's Page in the beginning of the DECUS PC Sig Newsletter — ed.

# Professional Software Version List

by Gary Rice

In an effort to keep you informed about software being shipped from various vendors, I began the following list in April, 1986.

| DEC Software (alphabetically) | Current or<br>Last Version | Source of<br>Information | Still<br>Avail?  | P/OS V3.0        |
|-------------------------------|----------------------------|--------------------------|------------------|------------------|
| 20/20                         | 1.0.54                     | User                     | Yes              | Supported?       |
| Athena/Graph                  | 1.0.34                     | DEC                      | Yes              | UNK<br>UNK       |
| BASIC-11/RT-11                | (Replaced — Sec            |                          |                  | UNK              |
| BASIC-Plus/RT-11              | 3.0                        | DEC                      | Yes              | N/A              |
| CTOS                          | 1.0                        | DEC                      | Yes              | UNK              |
| CTS-300                       | 1.0                        | DEC                      | Yes              | N/A              |
| Fingraph                      | 2.0                        | DEC                      | UNK              | UNK              |
| Fortran IV/RT-11              | 2.6                        | DEC                      | Yes              | N/A              |
| LOGO                          | 1.4                        | DEC                      | Yes              | UNK              |
| Mail-Plus                     | 1.0                        | DEC                      | No               | UNK              |
| MJA Accounts Payable          | 5.2                        | DEC                      | Yes              | UNK              |
| MJA Accounts Receivable       | 5.2                        | DEC                      | Yes              | UNK              |
| MJA General Ledger            | 5.2                        | DEC                      | Yes              | UNK              |
| MJA Order Entry/Inventory     | 5.2                        | DEC                      | Yes              | UNK              |
| MJA Payroll & Personnel       | 5.2                        | DEC                      | Yes              | UNK              |
| NPL Information Management    |                            | DEC                      | Yes              | UNK              |
| Phoenix-PRO                   | 1.0A                       | DEC                      | Yes              | UNK              |
| P/OS (Diskette)               | 1.8                        | DEC                      | UNK              | No               |
| P/OS (Hard Disk)              | 3.1                        | User                     | Yes              | Yes              |
| PRO-2780/3780                 | 1.2                        | DEC                      | UNK              | No               |
| PRO Application Starter Kit   | 1.0                        | DEC                      | Yes              | No               |
| PRO/Associate                 | 1.0                        | DEC                      | No               | No               |
| PRO/BASIC                     | 1.3                        | User                     | Yes              | Yes <sup>1</sup> |
| PRO/BASIC Plus 2              | 2.3                        | DEC                      | UNK              | Yes              |
| PRO/COBOL-81                  | 2.4                        | DEC                      | UNK              | Yes              |
| PRO/Comm (Diskette)           | 1.7                        | DEC                      | Yes              | No               |
| PRO/Comm (Hard Disk)          | 3.0                        | DEC                      | Yes              | Yes              |
| PRO/CPM-80                    | 1.1                        | DEC                      | UNK              | UNK              |
| PRO/Datatrieve                | 2.0                        | User                     | Yes              | Yes              |
| PRO/DECnet                    | 2.0                        | DEC                      | Yes              | Yes              |
| PRO/DIBOL                     | 1.7                        | DEC                      | Yes              | Yes              |
| PRO/Fortran-77                | 5.0                        | User                     | Yes              | Yes              |
| PRO/Fortran-77 Debug          | (Replaced - Se             | e PRO/Toolkit S          |                  |                  |
| PRO/IVIS Driver & Library     | 3.1                        | DEC                      | Yes              | UNK              |
| PRO/Lab Subroutine Library    | 1.2                        | DEC                      | Yes              | No               |
| PRO/NAPLPS                    | 1.0                        | DEC                      | UNK              | UNK              |
| PRO/Office Workstation        | 1.4A                       | DEC                      | UNK              | No               |
| PRO/Pascal                    | 1.2                        | DEC                      | Yes              | Yes              |
| PRO/PRODUCER Toolkit          | 1.6                        | DEC                      | Yes              | No               |
| PRO/RDT                       | 1.0                        | DEC                      | UNK              | No               |
| PRO/Scientific Subroutines    | 1.3                        | DEC                      | UNK              | NT.              |
| PRO/SIGHT                     | 1.0                        | User                     | Yes_             | Yes <sup>1</sup> |
| PRO/Smart Mailer              | 1.0                        | User                     | Yes <sup>2</sup> | Yes*             |

# Professional Software Version List (Continued)

| DEC Software (alphabetically) | Current or<br>Last Version | Source of<br>Information | Still<br>Avail? | P/OS V3.0 Supported? |
|-------------------------------|----------------------------|--------------------------|-----------------|----------------------|
| PRO/SNA                       | 1.1                        | DEC                      | UNK             | No                   |
| PRO/Toolkit                   | 3.1                        | User                     | Yes             | Yes                  |
| PRO/Toolkit BASIC-Plus 2      | 2.3                        | DEC                      | Yes             | Yes                  |
| PRO/Toolkit COBOL-81          | 2.4                        | DEC                      | Yes             | Yes                  |
| PRO/Toolkit DIBOL             | 1.7                        | DEC                      | Yes             | Yes                  |
| PRO/Toolkit Fortran-77        | 5.0                        | User                     | Yes             | Yes                  |
| PRO/Toolkit Pascal            | 1.2                        | User                     | Yes             | Yes                  |
| PRO/Toolkit Real Time Lib.    | 2.1                        | DEC                      | Yes             | No                   |
| PRO/Toolkit Symb. Debugger    | 2.0                        | DEC                      | Yes             | Yes                  |
| PRO/VENIX                     | 2.0                        | DEC                      | Yes             | N/A                  |
| PRO/Videotex                  | 1.0                        | DEC                      | Yes             | UNK                  |
| Professional CTS-300          | 1.0                        | DEC                      | Yes             | N/A                  |
| Professional Real Time        |                            |                          |                 |                      |
| Library/RT-11                 | 1.0                        | DEC                      | Yes             | N/A                  |
| PROSE PLUS                    | 2.0                        | User                     | Yes             | UNK                  |
| RS/I                          | 12.0                       | DEC                      | Yes             | UNK                  |
| RSX Host Toolkit              | 3.0                        | DEC                      | Yes             | Yes                  |
| RT-1 /                        | 5.3                        | DEC                      | Yes             | N/A                  |
| Supercomp-20                  | 1.28                       | User                     | Yes             | UNK                  |
| Synergy                       | 2.0                        | User                     | Yes             | UNK                  |
| VAX Host Toolkit              | 3.0                        | DEC                      | Yes             | Yes.                 |
| WPS/Plus                      | 1.0                        | DEC                      | Yes             | Yes¹                 |

| 3 <sup>rd</sup> Party Softwar | re                |          |        |        | P/OS  |
|-------------------------------|-------------------|----------|--------|--------|-------|
| (alphabetically)              | Vendor            | Revision | Source | Avail? | V3.0? |
| D-M-Driver                    | Proto Systems     | 3a       | Vendor | Yes    | Yes   |
| Fingraph                      | Graphic MIS       | 2.0      | DEC    | No     | UNK   |
| Online Disk                   |                   |          |        |        |       |
| Unfragmentor                  | By Hand           | 1.4e     | User   | Yes    | Yes   |
| PRO/Menu Manager              | Wasatech Computer | 1.0      | User   | Yes    | UNK   |
| PRO/Session Logger            | By Hand           | 2.0      | Vendor | Yes    | Yes   |
| TK!Solver                     | Software Arts     | 1.0(2A)  | User   | No     | UNK   |

Restrictions apply

If you have received a shipment of software in the last month (and you DIDN'T get it in a fire sale), please compare the documented REV level to the one I have listed. If your software is more recent (or it isn't listed at all), please let me know so I can update the list. Also, if the source of my information is listed as "DEC", I would appreciate hearing from a user, since I've found that hearing about it from DEC doesn't always mean that it is already shipping.

I will submit a new list to the PC Sig Newsletter about the 20th of each month.

For instructions on contacting Gary, please see Contributor's Page in the beginning of the DECUS PC Sig Newsletter — ed.

This product is available through the DECUS Program Library only

### **PROgramming Quickie**

by Garv Rice

For the last two months, I have shared some sample programs with you that were suited to the PRO and the RSX environment as well. This month, I begin a series of examples that will ONLY work on your PRO.

The PRO operating system P/OS is shipped with a resident library known as POSSUM. IN that library are several user callable routines that perform various PRO related functions. In this series of examples, I will show you how to use the PROATR routine from that library. The routine can tell you many things about files on your system.

This first example shows you how to determine what the file protection is for a series of files. The program is written in FORTRAN and is followed by the linker command file required to build the task.

Please note that this example assumes that you have PRO/Toolkit including the document set and Toolkit FORTRAN. However, you can use ANY of the Toolkit languages or MACRO to call the PROATR routine. PROATR is documented in the Executive Reference Manual. You should refer to it while you study the program. This will aid you in understanding what the various structures in the program do.

Send me your OWN PROgramming Quickie and I will publish it in this column.

```
GETPROT.FTN - This program uses the PRO system service PROATR to
           obtain file protection information about files in
           the [USERFILES] directory on DW1:.
C
  AUTHOR:
           Gary Rice
  CREATED:
           February 7, 1987
  REVISIONS: None
  INPUTS:
           None
C
  OUTPUTS:
           None
С
  NOTES:
PROGRAM GETPRT
           FORMAT (15)
  10
C
С
           INTEGER*2 STATUS(8), FILEID(3), LIST(8), PROT(2), NAME(5)
           INTEGER*2 REQEST, LUN, TEMP, TEST
C
           CHARACTER*20 FILE
```

### PROgramming Quickie

(Continued)

| C<br>C<br>C<br>C<br>Begin | BYTE MASK(2) LOGICAL*1 T, F EQUIVALENCE (MASK(1), TEMP)                                                                                                    |
|---------------------------|----------------------------------------------------------------------------------------------------|
| C + + +                   | <pre>T = .TRUE. F = .FALSE. CALL ERRSET (36,T,F,T,F) ! End of file condition  OPEN(UNIT=1,NAME='SY:[0,0]USERFILES.DIR',TYPE='OLD',SHARED,     READONLY,FORM='UNFORMATTED',RECORDTYPE='FIXED',     ACCESS='DIRECT')</pre>                                                                                                    |
| C                         | REQEST = 0 ! Request is "GET attributes"  MASK(1) = 2 ! Attribute code for ! "protection"  MASK(2) = 4 ! Size of PROT array in bytes LIST(1) = TEMP ! Set up the attribute list CALL GETADR(LIST(2), PROT(1))! Get the PROT array address LIST(3) = 0 ! Mark the end of the list LUN = 2 ! Pick an unused LUN for the ! data lookup I = 0 ! Init the directory entry   pointer  CALL ERRSNS ! Clear the error buffer -   just in case |
| 150<br>+<br>C             | I = I + 1 ! Point to the next directory ! entry  READ(1'I,ERR=200)FILEID(1),  FILEID(2),FILEID(3),(NAME(J),J=1,5)  IF (FILEID(1) .EQ. 0) GOTO 150 ! File was deleted  CALL PROATR (STATUS, REQEST, LIST, FILEID, LUN)                                                                                                    |
| С                         | ! Get the info  CALL R50ASC (9,NAME(1),FILE(1:9)) ! Convert the file ! name to ASCII  FILE(10:10) = '.'  CALL R50ASC (3,NAME(4),FILE(11:13)) ! Convert the file ! TYPE to ASCII  FILE(14:14) = ';'  ENCODE (5,10,FILE(15:19)) NAME(5) ! Convert the version ! # to ASCII                                                                                                    |
|                           | TYPE *,' ', FILE                                                                                                    |

```
C
  The file protection mask is only 16 bits long. The data (if any)
C
     contained in the 2nd word of the PROT array is meaningless. The BIT
     mapping is as follows in PROT(1):
            WORLD, GROUP, OWNER, SYSTEM
            bits bits bits
                                bits
            16-13 12-9
                          8-5
                                 4-1
            DEWR DEWR DEWR
     If a bit is CLEAR (ie: = 0) then access is GRANTED thru THAT
     characteristic. For example: if bit 13 = 0, then the user has WORLD
     READ access to the file
            TEST = IAND ("1, PROT(1))
            IF (TEST .ne. "1) TYPE *, 'System Read access'
            TEST = IAND ("20, PROT(1))
            IF (TEST .ne. "20) TYPE *, 'Owner Read access'
            TEST = IAND ("400, PROT(1))
            IF (TEST .ne. "400) TYPE *, 'Group Read access'
            TEST = IAND ("10000, PROT(1))
            IF (TEST .ne. "10000) TYPE *, 'World Read access'
            TEST = IAND ("2, PROT(1))
            IF (TEST .ne. "2) TYPE *, 'System Write access'
            TEST = IAND ("40, PROT(1))
            IF (TEST .ne. "40) TYPE *, 'Owner Write access'
            TEST = IAND ("1000, PROT(1))
            IF (TEST .ne. "1000) TYPE *, 'Group Write access'
            TEST = IAND ("20000, PROT(1))
            IF (TEST .ne. "20000) TYPE *, 'World Write access'
            TEST = IAND ("4.PROT(1))
            IF (TEST .ne. "4) TYPE *, 'System Extend access'
            TEST = IAND ("100, PROT(1))
            IF (TEST .ne. "100) TYPE *, 'Owner Extend access'
            TEST = IAND ("2000, PROT(1))
            IF (TEST .ne. "2000) TYPE *, 'Group Extend access'
            TEST = IAND ("40000, PROT(1))
            IF (TEST .ne. "40000) TYPE *, 'World Extend access'
            TEST = IAND ("10, PROT(1))
            IF (TEST .ne. "10) TYPE *, 'System Delete access'
            TEST = IAND ("200, PROT(1))
            IF (TEST .ne. "200) TYPE *, 'Owner Delete access'
            TEST = IAND ("4000, PROT(1))
            IF (TEST .ne. "4000) TYPE *, 'Group Delete access'
            TEST = IAND ("100000, PROT(1))
            IF (TEST .ge. 0) TYPE *, 'World Delete access'
            GOTO 150
 200
            CLOSE (UNIT=1)
            END
```

Listing 1 - GETPRT

```
GETPROT.CMD - Links the previous program
GETPROT/FP/CP=GETPROT
LB: [1,5]PROF77/LB
; Equate P/OS symbols to LUNS
GBLDEF=TT$LUN:0
GBLDEF=WC$LUN:0
GBLDEF=MS$LUN:4
GBLDEF=HL$LUN:0
GBLDEF=MN$LUN:0
; Define terminal event flag
GBLDEF=TTSEFN:1
: Define cluster scheme
LIBR=POSSUM:RO
CLSTR=PROF77, POSRES, RMSRES: RO
//
                           Listing 2 - GETPROT
```

# R S T S

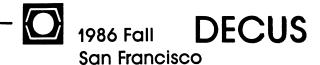

### **RSTS Security Topics**

Gary Barton RSTS Development The information in this document is subject to change without notice and should not be construed as a commitment by Digital Equipment Corporation. Digital Equipment Corporation assumes no responsibility for any errors that may appear in this document.

\_RSTS/E

October 6-10

### What is security?

- o Trusted users or malicious users?
- o Beware "false sense of security"
- o Security is, by nature, inconvenient
- o Security is an art of compromise
- o Good security is expensive
- o Poor security is even more expensive
- o Know what your are doing

### Passwords

- o Change them frequently?
  - System passwords need to be changed regularly
  - User passwords need to be changed whenever there is reason to believe they may have been compromised
- o Make them unique, memorable, not random!
- Not names, addresses, phone numbers, or words found in a dictionary
- o Make them long, 6-14 characters, rest ignored
- o Phrases are good choices
- o Never put them on disk, in any form
- o Don't give passwords to NOUSER accounts
- o Set the default DECnet account to NOINTERACTIVE, NODIALUP
- o Use the System Password for NETWORK and DIALUP access

### Account Management

- o Audit/Control data maintained
  - Account access control
  - Last password change date/time
  - Last login date/time and location
  - Expiration date
  - Authorized Privileges
  - Quotas
- o Use account expiration
- o Use restricted access
- o Use group account management
  - Instead of world account management
  - In a development shop
- o Types of accounts
  - Unrestricted user account
  - NOINTERACTIVE
  - NODIALUP
  - NONETWORK
  - NOPASSWORD (guest account)
  - CAPTIVE
  - NOUSER (files only)

### Command Procedures

- o LOGIN Command Procedures
  - System, Group, or User level
  - Captive accounts
- o What are they good for?
  - Can encouragement password changes
  - Maintain audit trails

### Command Procedures (continued)

- Control System/Program access
- o Secure command files
  - Limit the user's options with a menu
  - Don't use substitution
  - Fully parse all user input
  - Prefix DCL commands with underscores

### Ouotas

- o Controllable at Multiple Levels.
  - System management
  - Group management
- o Limit Amount of Secondary Storage Consumed
  - When logged out
  - When logged in
  - On a per account/directory basis
- o Limit the number of users/jobs per account
- o Limit the number of detached jobs a user may keep active
- o Limit the amount of system communications resources a job may hold

### Multiple Privileges

- o There is no requirement that ALL privileges be available
- o Privileges should be granted based on
  - User need for the privilege in question
  - Frequency of need
  - User skill and experience level
- o Controllable at Multiple levels
  - System, Group, or User
  - Downwards modifiable during timesharing from maximum allowed
- o Casual user
  - Ability to change own password
- o Group manager (Supervisor/Project leader)
  - Ability to perform accounting functions/data access within group
- o System manager
  - Modify system parameters, files, commands, etc.
  - Control Software/Hardware Configuration
  - Control Device Availability
- o Operator
  - Control Print/Batch Services
  - Ability to shut down system
  - BACKUP the system
- o Other
- Memory Modification
- System file access
- Any highly restricted functions
- o Program privileges
  - Privileged programs get all privileges except SYSMOD and TMPPRV

### Multiple Privileges (continued)

- EXQTA is a program-only privilege
- o Third party checks
  - Third-party privilege check (UU.3PP)
  - Check file access rights (UU.CHK)

### Activity Logging

- o Always log to paper
- o Check the Console Log every morning
- o Use the Event Logger (in a Network environment)
- o Consider using EMT Logging Facility

### EMT Logging

- o Don't log passwords!
- o Log the following:

UU.ATR - Read/Write/Delete account attributes

UU.ATT - Attach/Reattach job

UU.BCK - Change file statistics

UU.BYE - Logout

UU.CFG - Set device/System defaults

UU.CHU - Set password, kill job, make coffee,

etc

UU.DAT - Change system date/time

UU.DLU - Delete user account

UU.FIL - File modification

UU.JOB - Create a job

### EMT Logging (continued)

UU.LIN - Login

UU.PAS - Create user account

UU.POK - Poke memory

UU.RAD - Read and reset accounting data

.RUN (optional)

### Media Control

- o Physically write protect sensitive data if possible
- o Make frequent backups
- o Advantages offered by new BACKUP
  - More reliable
  - Better performance
  - More flexible
  - VMS compatible
  - Media independent

### Device Management

- o Devices may be 'disabled' with sufficient privilege
- o Terminal line characteristics may be permanently changed
- System characteristics for terminal lines are restored at logout, job kill, or detach with close

### Print/Batch Services

- o Queue priority limits
  - User selected priority within queue limits
- o Job limits
  - Page limit
  - CPU/Elapsed time limit
- o Users are controlled by authorized privileges
  - Privileges are associated with Queues
  - Queues are assigned specific servers
  - Servers are assigned to specific devices
  - Devices are restricted to specific forms

### Network Security

- o A compromised system provides a "base" for attempts on other systems.
- o Executor's default account
  - Used for remote printing, submission, etc.
  - Should be have NO privileges
  - Should be set NETWORK, NOINTERACTIVE, NODIALUP
  - Should be watched for abnormal activity.
  - Limit its size with quotas
- o Event logging
  - Event 2.1 Access control reject
  - Event 33.0 Remote file transfer
  - Event 34.0 Object spawned
- o Network objects
  - Be certain you need the service rendered by each network object you have installed.

### Network Security (continued)

 Object 19 - NML. Delete it unless you require remote network management.

### Prevention and Detection

- o First Line of Defense A good system password
- o Second Line of Defense A controlled system
- o Third Line of Defense Vigilance
- o First point of detection User awareness
- o Second point of detection Activity logs
- o Third point of defense Periodic surveys

### Cleaning Up

- o Go "incommunicado"
- o Back up all disks and initialize them or use new disks
- o Do a complete system installation onto a blank disk
- o Restore to the last "good" BACKUP set
- o Keep old disks around for comparison

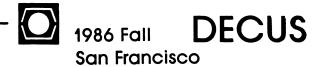

### **RMS** Hints and Kinks

Charlie Katz RMS-11 Development The information in this document is subject to change without notice and should not be construed as a commitment by Digital Equipment Corporation. Digital Equipment Corporation assumes no responsibility for any errors that may appear in this document.

\_RSTS/E

October 6-10

### RMS-11 HINTS and KINKS

- o GENERAL CONSIDERATIONS
- O NETWORK NITS
- o RMS-11 UTILITIES
- o RMS-11 vs. RMS-32
- o ADVANCED HINTS

### GENERAL CONSIDERATIONS

- o ENVIRONMENT ERRORS
- o FILE ATTRIBUTES
- o FILE SHARING
- o CONTIGUITY
- o ABORTED PROGRAMS
- o RFA field layout

### 

### ER\$ENV in (R0) caused by:

- o Incorrect or missing ORG\$ statement
- o Code missing from overlay description file

### ER\$LIB in (R0) caused by:

- o Missing resident library segment
- o Using subset library (RSX-11M)
- o Missing DAPRES library
- o Root detects generation problem

### 

### WHAT ?

- o RSTS/E DIRECT/HD
- o RSX DMP/HD
- o IFAB + 32 (10. words long)

### WHAT !

- O FILE ORGANIZATION
- o RECORD FORMAT
- O RECORD ATTRIBUTES
- o LONGEST RECORD LENGTH
- o END OF FILE

### MORE WHAT !

- o BUCKETSIZE
- O VFC HEADER SIZE
- O MAXIMUM RECORD SIZE
- O DEFAULT EXTENSION QUANTITY

### NON-HOMOGENEOUS ACCESSORS

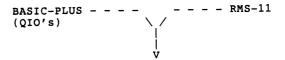

RSTS/E STREAM FILE (RSX FILE)

### INTENTIONAL REMOVAL OF ATTRIBUTES

- o Are you really sure ?
- o Create from Basic-Plus
- o PIP/NOA, NFT/NOA

RMS-11 HINTS & KINKS Fall DECUS, 1986

### GENERAL COMMENTS

- o RSTS/E Normal Mode vs. Update Mode
- o RSTS/E Read Regardless (Mode:4096)
- o RSX User Provided Interlocks
- o RSX Read restriction
- o No nill sharing

### DANGERS of BYPASSING RMS-11 SHARING

- o End of file inaccuracy
- o Indexed file in progress

AND when program or system crashes ...

o RSX locked files

FILE SHARING

SEQUENTIAL FILES - RSTS/E

|         | 1st Accessor |     |     |     |     |  |
|---------|--------------|-----|-----|-----|-----|--|
|         | Access/Share | W/W | W/R | R/W | R/R |  |
|         | w/w          | N   | N   | N   | N   |  |
| 2nd     | W/R          | N   | N   | N   | N   |  |
| Accesso | r R/W        | MO  | MO  | Y   | Y   |  |

KEY

N = NOT ALLOWED

R/R

Y = ALLOWED

MO = ALLOWED WHEN USER SPECIFIES MODE 4096 (READ REGARDLESS)

MO MO Y Y

### SEQUENTIAL FILES - RSX

### 1st Accessor

|         | Access/Share | W/W | W/R | R/W | R/R |
|---------|--------------|-----|-----|-----|-----|
|         | W/W          | N   | N   | U   | N   |
| 2nd     | W/R          | N   | N   | U   | N   |
| Accesso | r R/W        | U   | U   | Y   | Y   |
|         | R/R          | U   | U   | YR  | Y   |

KEY

N = NOT ALLOWED

Y = ALLOWED

U = ALLOWED WHEN USERS PROVIDE INTERLOCK (ONE WRITER LIMIT)

YR = ALLOWED, BUT SUBSEQUENT WRITERS DISALLOWED (UPI)

### RMS-11 HINTS & KINKS Fall DECUS, 1986

FILE SHARING

INDEXED/RELATIVE FILES - RSTS/E

| 1 . |    | - |    | _ | _ | _ | _ | _ |
|-----|----|---|----|---|---|---|---|---|
| T 2 | st | A | СC | е | S | s | О | 1 |

|         | Access/Share | W/W | W/R | R/W | R/R |
|---------|--------------|-----|-----|-----|-----|
|         | W/W          | Y   | NP  | Y   | NP  |
| 2nd     | W/R          | NP  | NL  | NP  | NL  |
| Accesso | c R/W        | Y   | NP  | Y   | NP  |
|         | R/R          | NP  | NL  | NP  | Y   |

KEY

NP = NOT ALLOWED (PROTECTION VIOLATION - INCOMPATIBLE MODE)

NL = NOT ALLOWED (FILE LOCKED)

Y = ALLOWED

NOTE:

ALLOW WRITE FORCES UPDATE MODE ALLOW READ FORCES NORMAL MODE

INDEXED/RELATIVE FILES - RSX

1st Accessor

|          | Access/Share | W/W | W/W W/R |    | R/R |  |
|----------|--------------|-----|---------|----|-----|--|
|          | W/W          | Y   | N       | Y  | N   |  |
| 2nd      | W/R          | N   | N       | YR | N   |  |
| Accessor | R/W          | Y   | Y       | Y  | Y   |  |
|          | R/R          | N   | N       | YR | Y   |  |

KEY

N = NOT ALLOWED

Y = ALLOWED

YR = ALLOWED, BUT SUBSEQUENT WRITERS DISALLOWED

o Eliminate hidden I/O's by file processor

o FILE vs. AREA contiguity

o IFL and Preallocated Areas

o COPY it contiguous

o Extending a contiguous file (RSX vs. RSTS/E)

o Monitoring remaining blocks (RMSDSP)

GENERAL LAYOUT (3 words available)

BLOCK I/O Lo Vbn, Hi Vbn

SEQUENTIAL Lo Vbn, Hi Vbn, Byte offset into block

RELATIVE Lo Vbn, Hi Vbn, Byte offset into bucket

INDEXED Lo Vbn, Hi Vbn, Unique Record ID (1 Byte)

\$CONNECT with BLOCK I/O to obtain end of file

```
******
* NETWORK NITS *
o RUNNING OUT OF RMS DYNAMIC POOL (ER$DME)
o RSX PASSWORD LENGTH
O LACK OF TRANSPARENT TASK-TO-TASK DAP
       "TASK = FOO", "0 = FOO"
******
* RMS-11 UTILITIES *
******
GENERAL COMMENTS
o Parsing restrictions
o RMSDES defaults vs. help
o RMSDES FILE vs. AREA section
o RSX naming convention
RMS-11 UTILITIES NAMING CONVENTION
       CNVxyz
x : nothing at the moment
y : RMS-11 Access Methods Code
       O = overlaid RMS-11
       R = RMSRES ( Resident Library )
       S = Supermode RMSRES
z: RMS-11 Network Access Methods Code
       O = overlaid RMSDAP
```

### COMMON ASPECTS

- o File and record operations
- o Sequential, Relative and Indexed ( Prologue 1 & 2 ) files
- o Network interface
- o Access / Sharing overlap

### DIFFERENCES

- o Locking granularity
- o Sequential file sharing
- o Nill sharing
- o Data and Key compression ( Prologue 3 Indexed )
- o Journaling

### VAX-11 / RSX

- o RMS-11 ---> RMS-32
- o Sharing, Search lists
- o No Prologue 3
- o Migrating programs

R = DAPRES ( Resident Library )

RMS-11 HINTS & KINKS Fall DECUS, 1986

TRACING RMS PROGRAMS

To observe RMS calls and Data structures

- o ODT BPT at offset 0 of ROEXEC
- o R5 --> Standard RMS argument list (FAB/RAB)
- o 2(SP) = User's operation code ( RM\$xxx )
- o 4(SP) --> User's Return Address

Use RMS data structures layout diagram

RMS-11 INDEXED FILE RECOVERY

Prognosis - negative, go to backup

### WARNING

WE DO NOT RECOMMEND TRYING TO RECOVER FILES

THIS TOPIC IS BEING COVERED TO HELP USERS

WHO ARE ALREADY DOING THIS

### WHAT HAPPENS TO THESE FILES ?

- o Random disk corruption
- o Program aborted during access
- o System crash, parity error

multi-block buckets, multi-key index files

- o User deletes critical file
- o Sabotage

SYMPTOMS

O RMS ERRORS

ER\$CHK, ER\$RRV, ER\$PLG, ER\$RVU, ER\$TRE

o Missing Records ( check key length )

FILE EXAMINATION

- o RMSDSP /FU
- o RMSCNV /KR
- o Dump utility

EOF (file header vs. prologue)

- o VMS ANALYZE
- o User written program

Block I/O, RFA access

INDEXED FILE - GENERAL STRUCTURE

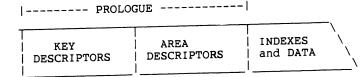

VBN 1 ----> n

### AREA DESCRIPTORS

Start VBN of current extent Size of current extent Number of blocks used in current extent Next VBN to allocate from current extent

Only shows CURRENT extent

(if only it were a preallocated, non-extended file...)

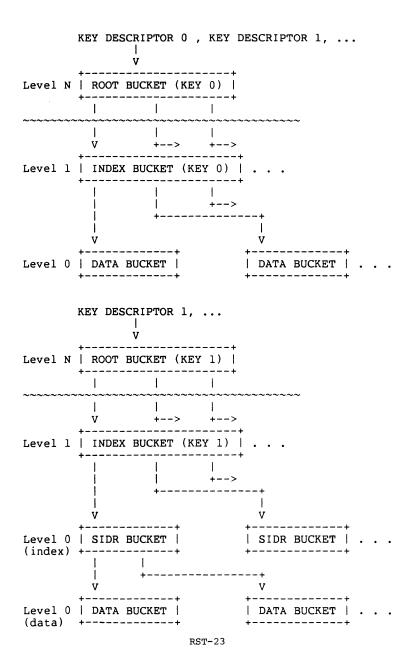

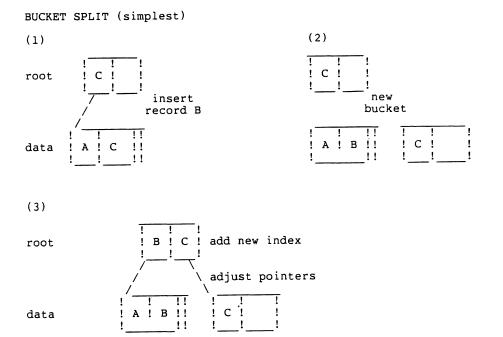

| Record 1 |

(Record pointer)

### RECORD REFERENCE VECTOR (RRV) FILE MODIFICATION SEQUENCE General Record Layout \$PUT PRIMARY KEY (split) | Flags | Record ID | RFA | Actual DATA | Write Primary key index buckets (if necessary) Write New data bucket(s) resulting from split Record in Original Bucket Rewrite original bucket (sequential access path all set) Write RRV bucket (RFA path all set) -------+ RFA | Record 1 | Record 2 | ... | Record Z | (Record Pointer) PRIMARY KEY (no split) Write Primary key index buckets (if necessary) Record Layout For a Displaced Record Write the UDR bucket ALTERNATE KEY(S) | Flags | Record ID | RFA | (No DATA) Write Alternate key index buckets Write Alternate key SIDR bucket Original Bucket (now Z is an RRV record) \$DELETE | Record 1 | Record 2 | ... | Record Z | Lock UDR Write SIDRs (each alternate key) New Bucket Write UDR's RRV bucket (RRV pointer) Write UDR

RST-25

RMS-11 HINTS & KINKS Fall DECUS, 1986 ADDR OF DEFAULT ADDRESS OF PRIVATE BUFFER DEFAULT-EXTEND LARGEST RECORD LENGTH FILE ORG FILE MODIFICATION SEQUENCE (continued) **\$UPDATE** FILE-NAME-STRING ALLOC QUANTITY REC-ATTRIBUTES # RETRIEVAL PRIMARY KEY (Split) Write New UDR bucket(s) resulting from split Update index bucket (possible split) Rewrite original UDR bucket Write RRV bucket PRIMARY KEY (No Split) Write UDR bucket ALTERNATE KEY(S) Delete phase Rewrite SIDRs (dups - flag deleted) (nodups - compress out) Put phase Write alt key index buckets (if necessary) Write SIDR bucket with new insert (possible split) Note: The delete phase and put phase are carried out before RUN-TIME DEFAULT & SHR MERGE! moving on to the next key. RMS-11 DATA STRUCTURES (USER and INTERNAL) version 2.004 LARGEST IRAB IN CHAIN FILE ORGANIZ ASSIGNED NOTE: CHAR These structures may change. Consequently the user structures should always be QTY accessed via the standard RMS-11 Macro Calls. The RMS-11 Internal Data Structures (Internal FAB Block, Internal RAB block, Index Descriptor, Buffer Descriptor Block) are reproduced here for informational purposes only. Do not reference

them in your programs.

5 4 5 4 5 6

| 9  |
|----|
| 2  |
| 1  |
| Ħ  |
| ถ  |
| 22 |
| _  |

| BLOCK-LENGTH ! BLOCK-ID(001) !        |             |             | -+          | <del>+</del>                            | : .<br>++                             | -> ! BOOKKEEP BITS ! BLOCK-ID(011                                        |
|---------------------------------------|-------------|-------------|-------------|-----------------------------------------|---------------------------------------|--------------------------------------------------------------------------|
| USER CONTEXT AREA                     | 2 1 1       | 1           | !           | 1.                                      | 1 1                                   | POINTER TO NEXT IRAB                                                     |
|                                       | 4 1 1       | į           | i           | i                                       | i i                                   | +                                                                        |
| ADDRESS OF IRAB !                     | 6           | i           | i           | •                                       | i i                                   | +                                                                        |
| PRIMARY-STATUS !                      | 10 !        | 1           | 1           | 1                                       | ++                                    | ! POINTER TO CURRENT BDB                                                 |
| SECONDARY-STATUS !                    | . 12        | 1           | !           | 1                                       | 1 1                                   | POINTER TO NEXT BDB                                                      |
| RECORD'S !                            |             | 1           | 1           | !                                       | 1 1                                   | ! NEXT RECORD<br>! POINTER                                               |
| ADDRESS !  KEY-SIZE ! RECORD-ACCESS ! |             |             | 1           | i<br>!                                  |                                       | ! KEY-OF-REF(IDX)! NEXT RECORD I<br>++++++++++++++++++++++++++++++++++++ |
| RECORD OPTIONS                        |             | i           | i           | i                                       |                                       | LAST RECORD                                                              |
| USER BUFFER SIZE                      | 26          |             | 1           | i                                       | ii                                    | +                                                                        |
| USER BUFFER ADDRESS                   | · 30        | ! !<br>! !  | 1<br>1<br>1 | !!!!!!!!!!!!!!!!!!!!!!!!!!!!!!!!!!!!!!! | ! !<br>! !                            | ! KEY-OF-REF(IDX)! LAST RECORD I<br>++++++++++++++++++++++++++++++++++++ |
| RECORD BUFFER ADDRESS                 | 32          | ! !<br>! !  | !           | 1                                       | 1 1                                   | ! SEQ BLOCK COUNT! RRV-ID + MBC-                                         |
| KEY BUFFER ADDRESS                    | 34          | l I<br>l I  | 1           | !                                       | 1 1                                   | RRV- LOW WORD + CELL/RECD SIZ                                            |
| MULTI-BUF-COUNT! KEY-OF-REF           |             | !!!         | 1           | !                                       |                                       | ! RRV- HIGH WORD                                                         |
| RFU ! MULTI-BLK-COUNT!                |             |             | 1           | i                                       | i i                                   | POINTER TO INTERNAL KEY BUFFER                                           |
| VFC HEADER BUFFER ADDRESS             | l           | ! !<br>! !  | 1           | 1                                       |                                       | ! ENTRY NUMBER IN DUP-SIDR-ARRA                                          |
|                                       |             | ;<br>;      | į           | i                                       | 1 1                                   |                                                                          |
| BUCKET<br>Number                      |             | i           |             | 1                                       | 1 1                                   |                                                                          |
| RESERVED                              |             | į           | į           | į                                       | 1 1                                   |                                                                          |
| RMS<br>WORK<br>SPACE                  | 54<br> <br> | !<br>!<br>! | 1 1         |                                         | i i i i i i i i i i i i i i i i i i i |                                                                          |
|                                       | 120/240     | !           | 1           | !<br>!                                  | 1 1                                   |                                                                          |

| >> RAB [RECORD ACCESS BLOCK] <<< | · ;                                      | !                                       | i                                       | !                                       | !<br>!      | !<br>!      | >>> IRAB [INTERNAL RECORD BLOCK] <                                        |
|----------------------------------|------------------------------------------|-----------------------------------------|-----------------------------------------|-----------------------------------------|-------------|-------------|---------------------------------------------------------------------------|
| BLOCK-LENGTH ! BLOCK-ID(001)     | . ++-                                    | +                                       | !<br>- <del>†</del>                     | !                                       | !<br>+      | !<br>+>     | ! BOOKKEEP BITS ! BLOCK-ID(011)                                           |
| USER CONTEXT AREA                | i i i                                    | :                                       | !                                       | !                                       | 1           | 1           | POINTER TO NEXT IRAB                                                      |
| ADDRESS OF IRAB                  | I+ I                                     | !                                       | !                                       | +                                       | !<br>+      | !<br>+      | POINTER TO RELATED IFAB                                                   |
| PRIMARY-STATUS                   | i i                                      | 1                                       | !                                       | +                                       | !<br>+      | !<br>+      | POINTER TO CURRENT BDB                                                    |
| SECONDARY-STATUS                 | i                                        | !                                       |                                         | !                                       | !<br>!      | !<br>!      | POINTER TO NEXT BDB                                                       |
| RECORD'S<br>FILE<br>ADDRESS      | + 12 !!!!!!!!!!!!!!!!!!!!!!!!!!!!!!!!!!! | !<br>!<br>!                             | !!!!!!!!!!!!!!!!!!!!!!!!!!!!!!!!!!!!!!! | 1 1 1                                   | !<br>!<br>! | !<br>!<br>! | ! NEXT RECORD<br>! POINTER                                                |
| KEY-SIZE ! RECORD-ACCESS         | i                                        | !!!                                     | 1 1 1                                   | !<br>!<br>!                             | !           |             | ! KEY-OF-REF(IDX)! NEXT RECORD ID<br>+++++++++++++++++++++++++++++++++++  |
| RECORD OPTIONS USER BUFFER SIZE  | i i                                      | !!!!!!!!!!!!!!!!!!!!!!!!!!!!!!!!!!!!!!! | !!!!!!!!!!!!!!!!!!!!!!!!!!!!!!!!!!!!!!! | 1 1                                     | !<br>!<br>! | !<br>!<br>! | ! LAST RECORD<br>! POINTER                                                |
| USER BUFFER ADDRESS RECORD SIZE  | i                                        | !<br>!<br>!                             | :<br>!<br>!                             | 1 1 1                                   | !<br>!<br>! | !<br>!<br>! | ! KEY-OF-REF(IDX)! LAST RECORD ID<br>++++++++++++++++++++++++++++++++++++ |
| RECORD BUFFER ADDRESS            | + 32 !<br>! !                            | 1                                       | !                                       | !                                       | !<br>!      | !<br>!      | ! SEQ BLOCK COUNT! RRV-ID + MBC-1                                         |
| KEY BUFFER ADDRESS               | + 34 !!!!!!!!!!!!!!!!!!!!!!!!!!!!!!!!!!! | 1                                       | !                                       | !                                       | !<br>!      | !<br>!      | ! RRV- LOW WORD + CELL/RECD SIZE                                          |
| ULTI-BUF-COUNT! KEY-OF-REF       | i                                        | 1                                       | !                                       | 1                                       | !<br>!      | !<br>!      | ! RRV- HIGH WORD                                                          |
| RFU ! MULTI-BLK-COUNT            | 1                                        | !                                       | !                                       | 1                                       | !<br>!      | !<br>!      | ! POINTER TO INTERNAL KEY BUFFER                                          |
| VFC HEADER BUFFER ADDRESS        | i                                        | !                                       | !                                       | 1                                       | !           | !           | ! ENTRY NUMBER IN DUP-SIDR-ARRAY                                          |
| ADDRESS OF RELATED FAB           |                                          | !                                       | 1                                       | 1                                       | !<br>!      | !           | +                                                                         |
| BUCKET<br>NUMBER                 |                                          | !!!!!!!!!!!!!!!!!!!!!!!!!!!!!!!!!!!!!!! | !!!!!!!!!!!!!!!!!!!!!!!!!!!!!!!!!!!!!!! | !!!!!!!!!!!!!!!!!!!!!!!!!!!!!!!!!!!!!!! | !<br>!<br>! | !<br>!<br>! |                                                                           |
| RESERVED                         | 52<br>!                                  | !                                       | !                                       | :                                       | !           | !           |                                                                           |
| RMS<br>WORK<br>SPACE             |                                          | !!!!!!!!!!!!!!!!!!!!!!!!!!!!!!!!!!!!!!! | 1<br>1<br>1                             | !<br>!<br>!                             | !<br>!<br>! | :<br>!<br>! |                                                                           |
|                                  | 120/240                                  | 1                                       | !                                       | !                                       | I<br>I      | I<br>I      |                                                                           |

|  | c | ١ |
|--|---|---|
|  | E | ı |
|  | į |   |
|  | • |   |

| >>>> DATE-TIME WAB <          |                | 1            | 1      | 1 1                                   |   | >>>> NAM [NAME BLOCK] <           |
|-------------------------------|----------------|--------------|--------|---------------------------------------|---|-----------------------------------|
| LOCK LENGTH ! XAB-CODE (002)  | ! <            | +            | !<br>+ |                                       | > |                                   |
| 111 10 1111 1111 111 0111111  | !              | +            |        |                                       |   | PTR TO RESULTANT FILE-NAME STR    |
| REVISION NUMBER               | i              | 1            |        |                                       |   | ! REAL SIZE-RSL ! SIZE-RSL BUFFER |
| LAST                          | + 6<br>!<br>!  | !            |        | 1 1 1 1                               |   | ACTUAL<br>DEVICE ID               |
| REVISION<br>DATE              | 1              | i<br>i       |        | 1 1                                   |   | ! WILD CARD DIRECTORY CONTEXT     |
| FILE<br>CREATION              | !<br>+ 16<br>! | !<br>!<br>!  |        | ! ! ! ! ! ! ! ! ! ! ! ! ! ! ! ! ! ! ! | : | ACTUAL  FILE  I  ID               |
| DATE<br>                      | !<br>!<br>+ 26 | !<br>!<br>!  |        |                                       | - | ACTUAL DIRECTORY ID               |
| EXPIRATION<br>DATE            | 1              | !<br>!       |        | 1 1                                   | - | : FILE NAME BITS (SEE ROPRFN)     |
|                               | !<br>+ 36      | 1            |        | 1 1                                   | - | PTR TO EXPANDED STRING BUFFER     |
| FILE<br>BACKUP                | 1              | 1            |        | 1 1<br>1 1                            |   | !REAL-SIZE EX-STR!SIZE-ESL BUFFER |
| DATE                          | 1              | !            |        | 1 1                                   |   | ! WILD CARD CONTEXT BUFFER        |
| >>>> FILE-PROTECTION XAB <    |                | 1            |        |                                       | • | ·                                 |
| BLOCK LENGTH ! XAB-CODE (003) |                | <del>-</del> |        |                                       |   |                                   |
| PTR TO NEXT XAB IN CHAIN      | + 2<br>1       | +            |        | 1 1                                   |   |                                   |
| PROGRAMMER                    | + 4<br>1       | 1            |        | 1 1                                   |   |                                   |
| PROJECT                       | i              | 1            |        | 1 1                                   |   |                                   |
| PROTECTION                    | i              | 1            |        | 1 1                                   |   |                                   |
|                               | + 12           | 1            |        | 1 1                                   |   |                                   |

| >>>> KEY-XAB <<<<<                 | ! !<br>! !<br>! ! | 1 1 1 1 1 1 1 1 1 1 1 1 1 | >>>> INDEX DESCRIPTOR <<<<<                                             |
|------------------------------------|-------------------|---------------------------|-------------------------------------------------------------------------|
| BLOCK LENGTH ! XAB-CODE (001)      | i < i             | ! ! !                     | ! DATA BKS(VBN) ! INDEX BKS(VBN) !                                      |
| PTR TO NEXT XAB IN CHAIN           | 1                 | i +i                      | ! POINTER TO NEXT INDEX DESCRIPTOR!                                     |
| LEVEL OF ROOT ! KEY OF REF         | i i i             |                           | ! ROOT- LOW VBN + INDEX ! USER !                                        |
| INDEX BUCKET FILL QUANTITY         | i i i             |                           | ! (IF IDX EXISTS)+ ALLOC ! ALLOC !                                      |
| DATA BUCKET FILL QUANTITY          | i i i             |                           | ! ROOT- HIGH VBN + *FILL* ! LOWLVL! ! (IF IDX EXISTS)+ *FILL* ! IDX AN! |
| IDX AREA NUM ! NULL-KEY CHAR       | i i i             |                           | ! KEY-DATA TYPE ! FLAGS !                                               |
| DATA-LVL AREA #!LO-IDX AREA NUM    | i ji i            |                           | ! "NULL" CHAR ! NUMBER OF SEGS !                                        |
| KEY DATA TYPE ! FLAGS              | i i i             |                           | ! KEY OF REF ! TOTAL KEY SIZE !                                         |
| PTR TO NAME OF KEY                 | i i i             |                           | ! DATA FILL QTY ! INDEX FILL QTY !                                      |
| POSITION(S) AND SIZE(S) OF KEY     |                   | 1                         | POSITION(S)                                                             |
| VBN OF ROOT BUCKET<br>FOR THIS KEY | + 52              | 1 1                       | <del>++</del>                                                           |
| VBN OF FIRST<br>DATA BUCKET        |                   |                           |                                                                         |
| DATA BKT SIZE ! INDEX BKT SIZE     | i j               |                           |                                                                         |
| TOTAL KEY SIZE ! NUM KEY SEGS      | i j               | <u> </u>                  |                                                                         |
| MINIMUM RECORD LENGTH              | i j               | ii                        |                                                                         |
|                                    |                   |                           |                                                                         |

| 6        | RFU ! NUM REC DESCR. !          |
|----------|---------------------------------|
| <b>n</b> |                                 |
| •        | NUM OF AREAS ! NUMBER OF KEYS ! |
| .   .    | PTR TO NEXT XAB IN CHAIN        |
| ۱        | BLOCK LENGTH ! XAB-CODE (005) ! |
| •        | >>>>> SUMMARY-XAB <<<<<         |
|          |                                 |
| ω<br>4   | CEMENT                          |
|          | RELATED FILE ID                 |
| 26       | Ch FEDCEMENT                    |
|          | LOCATION ON DISK                |
| 22       | RFU !                           |
| 20       | DEFAULT ALLOCATION QUANTITY     |
| 16       | ALLOCATION QUANTITY !           |
| 12       | ALLOC OPTIONS : ALIGN OPTIONS : |
| 10       | RELATIVE VOLUME NUMBER          |
| σ.,      | BUCKET SIZE : AREA-ID :         |
| 4   1    | PTR TO NEXT XAB IN CHAIN        |
| ĵ.       | RFU ! XAB-CODE (004) !          |

RST-33

RMS-11 Indexed File On-Disk Structures (ID 2.006)
Note: This information is correct to the best of our current knowledge. It will be updated periodically to ensure accuracy.

VBN 1 - PROLOGUE (KEY 0 Descriptor)
VBN P\$NLVB - KEY DESCRIPTOR BLOCK(s) (where alternate keys exist, 5 per block)
VBN P\$AVBN - AREA DESCRIPTOR BLOCK(s) (eight per block)
INDEX AND DATA BUCKET SPACE STARTS AT: ((P\$AMAX / 8(TRUNCATED) + P\$AVBN)

### BIT INTERPRETATIONS FOR PROLOGUE BLOCK

P\$FLGS (octal values)

1 - XB\$DUP (DUPLICATES)

2 - XB\$CHG (CHANGES)

4 - XB\$NUL (NULL CHAR ENABLED)

10

20 - XB\$INI (INITIALIZE INDEX)

40 - MAINTAIN DUPLICATE COUNT

P\$DTP (octal values)

0 - XB\$STG (ASCII STRING)

1 - XB\$IN (15-BIT SIGNED INTEGER)
2 - XB\$BN2 (16-BIT UNSIGNED INTEGER)

3 - XB\$IN4 (31-BIT SIGNED INTEGER)

4 - XB\$BN4 (32-BIT UNSIGNED INTEGER)

5 - XB\$PAC (PACKED DECIMAL)

### PROLOGUE BLOCK

| Oct | Hav                                                                | Dec                                                                              |
|-----|--------------------------------------------------------------------|----------------------------------------------------------------------------------|
|     |                                                                    |                                                                                  |
| 0   | 0                                                                  | 0.                                                                               |
| 2   | 2                                                                  | 2.                                                                               |
| 4   | 4                                                                  | 4.                                                                               |
| 6   | 6                                                                  | 6.                                                                               |
| 10  | 8                                                                  | 8.                                                                               |
| 12  | A                                                                  | 10.                                                                              |
| 14  | c                                                                  | 12.                                                                              |
| 16  | E                                                                  | 14.                                                                              |
| 20  | 10                                                                 | 16.                                                                              |
| 22  | 12                                                                 | 18.                                                                              |
| 24  | 14                                                                 | 20.                                                                              |
| 26  | 16                                                                 | 22.                                                                              |
| 30  | 18                                                                 | 24.                                                                              |
| 32  | 1 A                                                                | 26.                                                                              |
| 34  | 1C                                                                 | 28.                                                                              |
| 36  | 1 E                                                                | 30.                                                                              |
|     | 4<br>6<br>10<br>12<br>14<br>16<br>20<br>22<br>24<br>26<br>30<br>32 | 0 0 2 2 4 4 6 6 10 8 112 A 114 C 116 E 20 10 22 12 24 14 26 16 30 18 32 1A 34 1C |

RST-34

| + FIELD                                                | +          |     |      |
|--------------------------------------------------------|------------|-----|------|
| (P\$POS2)<br>+ SEGMENT                                 | 40         | 20  | 32.  |
| (P\$POS3)                                              | 42         | 22  | 34.  |
| (P\$POS4)                                              | 44         | 24  | 36.  |
| (P\$POS5)                                              | 46         | 26  | 38.  |
| (P\$POS6)                                              | 50         | 28  | 40.  |
| (P\$POS7)                                              | 52         | 2A  | 42.  |
| (P\$SIZ1)   (P\$SIZ0)<br>+ KEY FIELD                   | 54         | 2c  | 44.  |
|                                                        | 56         | 2 E | 46.  |
| (P\$SIZ5)   (P\$SIZ4)<br>+ (4 WORDS)                   | 60         | 30  | 50.  |
| (P\$SIZ7) (P\$SIZ6)                                    | 62         | 32  | 52.  |
|                                                        | 64         | 34  | 54.  |
| KEY NAME STRING (16 WORDS) (P\$KNM)                    | ~          |     |      |
| 1                                                      | !          |     |      |
| (P\$LDVB)<br>+ FIRST DATA BUCKET                       | 124        | 54  | 84.  |
|                                                        | 126        | 56  | 86.  |
|                                                        | 130        | 58  | 88.  |
| SPARES (7 WORDS)                                       | ~          |     |      |
| !                                                      | ļ.         |     |      |
| MAX AREA # + 1 (P\$AMAX)   1ST AREA DESC VBN (P\$AVBN) | 146        | 66  | 102. |
| (P\$DVBN)                                              | 150        | 68  | 104. |
|                                                        | 152        | 6 A | 106. |
| (P\$LMRN)<br>+ MAXIMUM RECORD NUMBER                   | 154        | 6 C | 108. |
|                                                        | 156        | 6 E | 110. |
| (P\$LEOF)                                              | 160        | 70  | 112. |
|                                                        | 162        | 72  | 114. |
| PROLOGUE VERSION NUMBER (P\$VERN)                      | 164        | 74  | 116. |
| I                                                      | +<br>  166 | 76  | 118. |
| SPARE (146 WORDS)                                      | _          |     |      |
| 1                                                      | -<br>      |     |      |
|                                                        | +<br> 1000 | 200 | 510. |
| <b>†</b>                                               | +          |     |      |

BIT INTERPRETATIONS FOR KEY DESCRIPTOR BLOCK(S)

K\$FLGS (octal values)

1 - DUPLICATES 2 - CHANGES

4 - NULL CHAR ENABLED

20 - INITIALIZE INDEX

40 - MAINTAIN DUPLICATE COUNT

K\$DTP (octal values)

- 0 XB\$STG (ASCII STRING) 1 XB\$IN (15-BIT SIGNED INTEGER)
- 2 XB\$BN2 (16-BIT UNSIGNED INTEGER)
- 3 XB\$IN4 (31-BIT SIGNED INTEGER)
- 4 XB\$BN4 (32-BIT UNSIGNED INTEGER)
  5 XB\$PAC (PACKED DECIMAL)

### KEY DESCRIPTOR BLOCK

| ·                                                        | Oct | Hex | Dec |
|----------------------------------------------------------|-----|-----|-----|
| (K\$NLVB)  <br>                                          | 0   | 0   | 0.  |
| (K\$NHVB)                                                | 2   | 2   | 2.  |
| OFFSET TO NEXT KEY DESCRIPTOR (K\$BYT)                   | 4   | 4   | 4.  |
| LEVEL 1 AREA # (K\$LAN)   LEVEL 2+ AREA # (K\$IAN)       | 6   | 6   | 6.  |
| ROOT LEVEL (K\$LVL)   LEVEL 0 AREA # (K\$DAN)            | 10  | 8   | 8.  |
| DATA BKT SIZE (K\$DBKS)   INDEX BKT SIZE (K\$IBKS)       | 12  | A   | 10. |
| (K\$LVBN)  <br>                                          | 14  | с   | 12. |
| (K\$HVBN)                                                | 16  | E   | 14. |
| DATATYPE (K\$DTP)   FLAGS (K\$FLGS)                      | 20  | 10  | 16. |
| NULL CHARACTER (K\$NULL)   # KEY SEGS (<= 8) (K\$NSEG)   | 22  | 12  | 18. |
| KEY of REF(1-254)(K\$KEY)  TOT KEY SIZ (<= 255)(K\$KYSZ) | 24  | 14  | 20. |
| MINIMUM RECORD LENGTH (K\$MINL)                          | 26  | 16  | 22. |
| INDEX FILL NUMBER (K\$IFIL)                              | 30  | 18  | 24. |
| DATA FILL NUMBER (K\$DFIL)                               | 32  | 1 A | 26. |
| (K\$POS0)                                                | 34  | 1c  | 28. |
| (K\$POS1)                                                | 36  | 1 E | 30. |
| (K\$POS2)                                                | 40  | 20  | 32. |
| SEGMENT                                                  | 42  | 22  | 34. |
| +                                                        | 44  | 24  | 36. |
| (K\$POS5)                                                | 46  | 26  | 38. |

|     | WORDS)                                             |      |     |      |
|-----|----------------------------------------------------|------|-----|------|
| į   | (K\$POS6)                                          | 50   | 28  | 40.  |
| 1   | (K\$POS7)                                          | 52   | 2 A | 42.  |
| 1   | (K\$SIZ1)   (K\$SIZ0)                              | 54   | 2 C | 44.  |
| 1   | (K\$SIZ3)   (K\$SIZ2)SEGMENT SIZES                 | 56   | 2 E | 46.  |
| 1   | (K\$SIZ5)   (K\$SIZ4)                              | 60   | 30  | 50.  |
| 1   | (K\$SIZ7)   (K\$SIZ6)                              | 62   | 32  | 52.  |
| 1   |                                                    | 64   | 34  | 54.  |
|     | KEY NAME STRING (16 WORDS) (K\$KNM)                | _    |     |      |
| ı   |                                                    | l    |     |      |
| 1   | (K\$LDVB)                                          | 124  | 54  | 84.  |
| 1   | FIRST DATA BUCKET(K\$HDVB)                         | 126  | 56  | 86.  |
| 1   |                                                    | 130  | 58  | 88.  |
| 1   | SPARES                                             | l    |     |      |
| 1   | OFFSET TO NEXT KEY DESCRIPTOR (K\$BYT)             |      |     |      |
| 1   | LEVEL 1 AREA # (K\$LAN)   LEVEL 2+ AREA # (K\$IAN) | į    |     |      |
| 1   | ROOT LEVEL (K\$LVL)   LEVEL 0 AREA # (K\$DAN)      |      |     |      |
| 1   | DATA BKT SIZE (K\$DBKS)   INDEX BKT SIZE (K\$IBKS) | ĺ    |     |      |
| 1 4 | (K\$LVBM)                                          | l    |     |      |
| 1   | etc.                                               | [    |     |      |
|     |                                                    |      |     |      |
|     |                                                    | ı    |     |      |
| 1   | BLOCK CHECK SUM                                    | 1000 | 200 | 510. |

RST-37

BIT INTERPRETATIONS FOR AREA DESCRIPTOR

**A\$FLG** 

(unused)

A\$ALN (octal values) ALIGNMENT OPTIONS

- 0 USER NOT REQUESTING PLACEMENT CONTROL
- 1 XB\$CYL CYLINDER ALIGNMENT
- 2 XB\$LBN LOGICAL BLOCK ALIGNMENT 4 XB\$VBN VIRTUAL BLOCK ALIGNMENT 10 XB\$RFI ALLOCATE CLOSE TO FILE ID

A\$AOP (octal values) ALLOCATION OPTIONS

- 1 XB\$HRD ABORT IF ALLOCATION ALIGNMENT FAILS
- 2 XBSCTG PERFORM CONTIGUOUS ALLOCATION (NOT SUPPORTED ON RSTS WITH AREAS)

|              | AREA DESCRI   | IPTOR BLOCK(s)        |            | 0ct | Hex | Dec |
|--------------|---------------|-----------------------|------------|-----|-----|-----|
|              |               | SPARE                 |            | 0   | 0   | 0.  |
| BUCKET SIZE  |               | AREA NUMBER (0-254)   |            | 2   | 2   | 2.  |
| RELATIVE VOL | JME NUMBER (I | PLACEMENT CONTROL)    |            | 4   | 4   | 4.  |
| ALIGNMENT OP | rions(a\$aop) | ALLOCATION ALIGNMEN   | IT(A\$ALN) | 6   | 6   | 6.  |
|              |               |                       | (A\$AVL)   | 10  | 8   | 8.  |
|              |               | r in RETURNED BUCKET  | (A\$AVL2)  | 12  | A   | 10. |
|              |               |                       | (A\$CVB)   | 14  | С   | 12. |
|              |               | CURRENT EXTENT        | (A\$CVB2)  | 16  | E   | 14. |
|              |               |                       | (A\$CNB)   | 20  | 10  | 16. |
| SI:          | ZE of CURRENT | r EXTENT (BLOCKS)     | (A\$CNB2)  | 22  | 12  | 18. |
|              |               |                       | (A\$NUS)   | 24  | 14  | 20. |
| # o:         | E BLOCKS USEI | o in CURRENT EXTENT   | (A\$NUS2)  | 26  | 16  | 22. |
|              |               |                       | (A\$NBV)   | 30  | 18  | 24. |
| NEXT VI      |               | re from current exten | (A\$NBV2)  | 32  | 1 A | 26. |
|              |               |                       | (A\$NXT)   | 34  | 1C  | 28. |
|              |               |                       | (A\$NXT2)  | 36  | 1 E | 30. |
|              |               |                       | (A\$XBY)   | 40  | 20  | 32. |
| SI:          |               | (TENT (BLOCKS)        | (A\$XBY2)  | 42  | 22  | 34. |
| DEFAUL       |               | QUANTITY              | (A\$DEQ)   | 44  | 24  | 36. |
|              | SPA           | ARE                   | +          | 46  | 26  | 38. |

RST-38

| START LBN of CURRENT EXTENT | (A\$LOC)   | 50   | 28  | 40  |
|-----------------------------|------------|------|-----|-----|
|                             | (A\$LOC2)  | 52   | 2A  | 42  |
| RELATED                     | (A\$RFIO)  | 54   | 2C  | 44  |
|                             | (A\$RFI1)  | 56   | 2 E | 46  |
| + FILE ID                   | (A\$RFI2)  | 60   | 30  | 48  |
|                             | (A\$FILL2) | 62   | 32  | 50  |
| SPARES ( 7 WORDS )          |            |      |     |     |
| I                           | !          |      |     |     |
| CRC CHECK CHARACTER         | (A\$CRC)   | 1000 | 200 | 510 |
|                             |            |      |     |     |

### BIT INTERPRETATION for BUCKETS

B\$BCB (BUCKET CONTROL BITS)(octal values)
1 - (bit 0 set) BC\$LBK LAST BUCKET IN LEVEL
2 - (bit 1 set) BC\$ROT ROOT BUCKET OF INDEX

| BUCKET                                                   | 00      | t He   | ex Dec            |
|----------------------------------------------------------|---------|--------|-------------------|
| ALLOC AREA # (B\$TAA)   CHECK BYTE (B\$C                 |         | 0      | 0 0               |
| BUCKET ADDRESS SAMPLE (B\$ADR)                           | •       | 2      | 2 2               |
| NEXT FREE BYTE (B\$NBY).                                 |         | 4      | 4 4               |
| LAST RECORD ID (B\$LID)   NEXT RECORD ID (B\$N           | •       | 6      | 6 6               |
| LOW (B\$NBK) + NEXT BUCKET POINTER                       | 1       | 0      | 8 8               |
| H I                                                      | 1       | 2      | A 10              |
| BKT CONTROL BITS (B\$BCB)   LEVEL NUMBER (B\$L           | EV)   1 | 4      | C 12              |
| <u></u>                                                  |         | 6      | E 14              |
| RECORDS (DATA AND/OR RRV, OR INDEX) see record templates | bu      | BHD =  | Size of<br>header |
| 1_                                                       | Ĺ       |        |                   |
| FREE SPACE                                               |         |        |                   |
| <br>                                                     | <br>    | n of 1 | BUCKET            |
| 1                                                        | ,       |        |                   |

| INDEX RECORD BIT INTERPRETATION                                                                                                    |     |                      |     |
|----------------------------------------------------------------------------------------------------|-----|----------------------|-----|
| 3\$PS (1ST 2 BITS) B\$IRCB (BITS 2-7)                                                                                                    |     |                      |     |
| 8\$PS (INDEX RECORD POINTER SIZE)(2 bit values)<br>00 - 2 BYTE VBN<br>01 - 3 BYTE VBN<br>10 - 4 BYTE VBN<br>11 - UNDEFINED                                                         |     |                      |     |
| B\$IRCB (INDEX RECORD CONTROL)(octal values for byte)<br>4 - IC\$KCP COMPRESSED KEY VALUE (NOT IMPLEMENTED)<br>10 - IC\$EMP POINTER TO EMPTY BUCKET<br>20 - IC\$NUL NULL KEY VALUE |     |                      |     |
| INDEX DATA RECORD(S)                                                                                                    | 0ct | Hex                  | Dec |
| V B N o f     INDEX FLAGS   SIZE  <br>  B U C K E T     (B\$1RCB)     (B\$P\$)  <br>  (B\$BFTR)                                                                                    |     | E                    | 14  |
| [Address of first block of a bucket in the next   lowest data level, either index data rec or user   data record (primary key) or a SIDR (alt. key)                                |     |                      |     |
| KEY VALUE ( <= 255 BYTES ) (Hi key value for Above Bucket)                                                                                                    |     | R<br>of in<br>overhe |     |
|                                                                                                    |     |                      |     |
|                                                                                                    |     |                      |     |
| <u>i</u>                                                                                                    |     |                      |     |

Note: After the first record in the bucket there is no guarantee that a record will be word aligned.

```
B$PS POINTER SIZE (BITS 0,1)
00 - 2 BYTE VBN
01 - 3 BYTE VBN
10 - 4 BYTE VBN
11 - UNDEFINED
B$DRCB (Octal values for bits 2-7)
4 - DC$DEL RECORD DELETED
10 - DC$RRV RRV RECORD
20 - DC$NPS NULL POINTER SIZE FIELD PRESENT
40 - DC$KDL PTR TO RECORD FOR THIS KEY NO LONGER APPLIES
    ($UPDATE CHANGED THE KEY, BUT RECORD STILL EXISTS [FAST DELETE])
100 - DO NOT COMPRESS THIS DELETED RECORD
               USER DATA RECORD(s)
                                DATA FLAGS
                                                | SIZE |
 RECORD ID
                  (B$ID)
                                (B$DRCB)|
                                                 (B$PS)
                                                          16
                                                                 E
                                                                     14.
                                1 1
                                                1 1
               RECORD POINTER
                                (B$RPTR)
               [5 BYTES - 1 byte Record ID,
                           2 - 4 byte VBN]
 RECORD COUNT (OPTIONAL)
                         REC CNT (continued if present) | (VARIABLE LENGTH REC)
        (S$UDR = Size of User Data Record Overhead)
                   RECORD DATA
                                DATA FLAGS
                                                | SIZE |
 RECORD ID
                 (B$ID)
                                (B$DRCB)
                                                [(B$PS) |
                                                   - 1
               RECORD POINTER (B$RPTR)
               [5 BYTES - 1 byte Record ID,
                         -+ 2 - 4 byte VBN]
| RECORD COUNT (OPTIONAL)
                         REC CNT (continued if present)
        (S$UDR = Size of User Data Record Overhead)
                  RECORD DATA
```

USER DATA RECORD BIT INTERPRETATION

RST-41

### SECONDARY INDEX RECORD BIT INTERPRETATION

B\$PS SIDR RECORD POINTER SIZE (BITS 0,1) 00 - 2 BYTE VBN 01 - 3 BYTE VBN 10 - 4 BYTE VBN

B\$DRCB (SIDR RECORD CONTROL)

4 - DC\$DEL RECORD DELETED

11 - UNDEFINED

40 - DC\$KDL POINTER HAS BEEN DELETED DUE TO A KEY CHANGE ON \$UPDATE (IN THIS CASE, ID PORTION OF RECORD POINTER WILL BE ZERO)

### SIDR RECORD(s) - No Duplicates

| RECORD ID (B\$ID)                          | DATA FLAGS<br>  (B\$DRCB) <br>    1 |                                   | 16 | E 14.                                    |
|--------------------------------------------|-------------------------------------|-----------------------------------|----|------------------------------------------|
| SIZE of RECORD                             | (B\$SIZ)                            | <br>!                             |    |                                          |
| KEY VALUE (                                | ( <= 255 BYTES )                    |                                   |    |                                          |
| SIDR RECORD POINT<br>[3-5 BYTES : 1 byte F |                                     |                                   |    |                                          |
| RECORD ID (B\$ID)                          | DATA FLAGS<br>  (B\$DRCB) <br>    1 | SIZE  <br>   (B\$PS) <br>    0  0 |    |                                          |
| SIZE of RECORD                             | (B\$SIZ)                            |                                   |    |                                          |
| - KEY VALUE (                              | <= 255 BYTES )                      |                                   |    | (Start of key)<br>(Size of key<br>+ ptr) |
| SIDR RECORD POINT                          |                                     | P VBN]                            |    |                                          |
| , <del>~</del>                             |                                     | _1                                |    |                                          |

### SIDR RECORD(s) - Duplicates

| RECORD ID (B\$ID)                             | DATA FLAGS  <br>    (B\$DRCB)   <br>      0 |                            | 16 E                                           | 14.                                                                  |
|-----------------------------------------------|---------------------------------------------|----------------------------|------------------------------------------------|----------------------------------------------------------------------|
| DUPLICAT                                      | E COUNT                                     |                            | 20 10                                          | 16.                                                                  |
| SIZE of RECORD                                | (B\$SIZ)                                    |                            |                                                |                                                                      |
| KEY VALUE                                     | ( <= 255 BYTES )                            | ~-                         | B\$SIZ (Si:<br>+ p <sup>†</sup><br>S\$SIDR (S: | art of key)<br>ze of key<br>tr array )<br>ize of SIDR<br>y Overhead) |
| SIDR RECORD POIN [3-5 BYTES : 1 byte          | TER (B\$RPTR)<br>Record ID, 2-4 byte        | <br>VBN ]                  | <u>.</u>                                       |                                                                      |
| RECORD<br>POINTER                             | DATA FLAGS  <br>     (B\$DRCB)  <br>      1 | (B\$PS)                    |                                                |                                                                      |
|                                               | -4 BYTE VBN)                                |                            |                                                |                                                                      |
| RECORD<br>POINTER<br>(3-5 BYTES, 1 BYTE ID, 2 | 1   1                                       | SIZE<br> (B\$PS)<br>  0  0 |                                                |                                                                      |
|                                               |                                             | ~                          |                                                |                                                                      |
| RECORD ID (B\$ID)                             | DATA FLAGS  <br>    (B\$DRCB)   <br>      0 | SIZE<br> (B\$PS)<br>  0  1 |                                                |                                                                      |
| DUPLICAT                                      | E COUNT                                     |                            |                                                |                                                                      |
| SIZE of RECORD                                | (B\$SIZ)                                    |                            | ļ                                              |                                                                      |
| ,                                             |                                             |                            | į                                              |                                                                      |

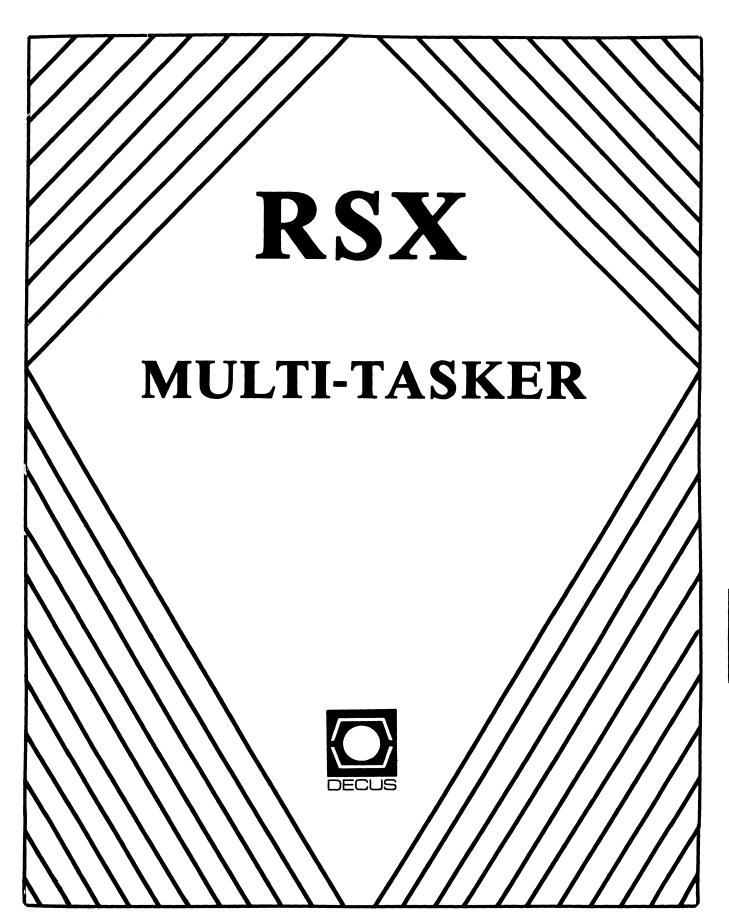

#### The RSX Multi-Tasker April, 1987

"Fiat Hax"

Fine Realtime Commentary Since 1975

## TABLE OF CONTENTS

| Food for Thought                          | DOV 4  |
|-------------------------------------------|--------|
|                                           | RSX-1  |
| The Editor's Corner                       | RSX-1  |
| Running Boards                            | RSX-2  |
| Submitting Articles to the Multi-Tasker   | RSX-3  |
| And That's The Way Things Are             | RSX-3  |
| RSX SIG Election Nominations Open         | RSX-4  |
| Response to Improving Spooler Performance | RSX-5  |
| The Notebooks of Justin L. Hewser         | RSX-6  |
| Fall 1986 Q & A Session Transcript        | RSX-8  |
| Spring 1987 "Woods" Meeting Report        | RSX-24 |

Opinions expressed in the editorial section of the Multi-Tasker are those of the Editor. They do not represent the official position of the RSX SIG or that of DECUS leadership in general.

## FOOD FOR THOUGHT

"O civili! Si ergo. Fortibus es in ero."
"O nobili! Deis trux. Vatis enim, causan dux."

- Justin L. Hewser Latin for the Masses

## THE EDITOR'S CORNER

Bruce R. Mitchell

By the time you have this issue in your hands, the elections for the DECUS Board of Directors will be well underway. The entire RSX SIG Steering Committee encourages you to exercise this opportunity to influence the future of DECUS. Vote. Return those cards.

As they say in Chicago: "Vote, and vote often."

The SIG also has elections coming up. See the announcement by Ralph Stamerjohn in this issue regarding RSX SIG Executive Committee elections. If you are interested, run for a position yourself. Sure, it demands a lot of time, specifically Symposium and Woods meeting attendance. But this is your chance to shape the future of the RSX SIG.

If you can't run, at least vote as you go by.

The Spring Symposium is coming up pretty fast on us now, and, as always, the SIG has a splendid lineup of presymposium seminars and sessions. Some of the sessions include:

- o The Files-11 On-Disk Structure
- o The First National RSX Test
- o Real-Time Example Applications Panel

and, of course the Software Clinic, the Q & A session, "Meet the Developers", "What Digital Wants to Know About RSX", "System Programming Short Notes", and Magic aka "The Lore of RSX".

Make <u>sure</u> you get to Magic at Nashville. The SIG has a limited supply of  $\langle top \ secret! \rangle$  as prizes for the best presentations at Short Notes and Lore. These are similar to, but not the same as the bigger  $\langle eyes \ only! \rangle$  that the SIG will be selling on a test basis.

'(Fair warning ahead of time: The big  $\langle eyes \ only! \rangle$  are in very short supply - only 20 of them - so if you want one, make sure you get it <u>early</u> in the week. Even if they go over big, there's no guarantee that we'll be able to get them into the DECUS store in Anaheim.)

If you're still having trouble getting your supervisor to send you to DECUS, point out that the \$500 registration is quite a bit less than the \$1000-and-up that most 2 and 3 day training courses run. Shucks, take a week of vacation if you have to, sign up for a SuperSaver and come as you are. There is no better time and place to talk RSX with people who know it than at Symposia.

The Editor is so happy he could just cry. He has received, over just the last week, more articles than he has seen over the last three months. Thanks to each and every respondent. Your copies of the limited edition prints will be in the mail long before this issue hits the streets.

Keep them articles coming; there are still about 30 of the prints of the Fall 1986 SIG button artwork to give away. These prints are a limited edition, all signed by the artist and certified. The only way you can get one is to contribute an article. And, as always, if you don't want to write an article, at least drop a line telling what kind of articles you'd like to see in the Multi-Tasker.

And now, it's editorial time. We're terribly sorry that Justin L. Hewser, our guest editorialist, couldn't get in to the offices this month to write an editorial. We changed the locks on all the doors and bought a mean guard dog. The Editor has been oiling and cleaning his terminal every 50,000 lines anticipating this changeback. So here comes this month's editorial, at Mach Two.

#### ---- Running Boards ----

Of late, a number of "end users" have expressed misgivings about the directions taken by DECUS as an organization (see past editorials). While the Multi-Tasker is officially neutral on such political items, the Editor does have a few opinions on the topic. And - guess what? - he's going to share them with you.

There is an election coming up for the DECUS Board of Directors. This is the group that sets the direction for DECUS as a whole. The

people elected to these positions have the responsibility of representing and acting on the will of the general membership.

If the people in those positions represent the membership, then those positions should be equally open to <u>all</u> the membership. That seems logical, does it not?

Well, this year an unnamed entity within the Society reputedly took upon itself the responsibility of pre-selecting a slate of candidates for the election. This certainly does prevent confusion among the electorate. But it also disallowed the candidacy of three well-known DECUS members who wish to run.

These "dark horses" are not Board members now, so they were forced – on very short notice – to go to the membership at large with petitions to support their candidacy.

Could you scrounge up a hundred DECUS members in your area in the space of a few weeks? Could you circulate a petition that fast, get it signed, and return it to DECUS? They tried.

It seems unnecessary for us to force people who want to run for a DECUS position to go through that trouble. They are, after all, offering us a service. The Society should be grateful for their offer to serve.

Even if the Society finds it necessary to restrict the number of candidates for elections, it seems equitable to demand that <u>all</u> candidates be subject to the same rules.

 $\underline{You}$ , gentle readers, are the membership of DECUS. When the ballots come out, it is  $\underline{your}$  votes that determine the outcome. Cast them for people who support the way  $\underline{you}$  want DECUS to be in the future.

#### ---- Submitting Articles to the Multi-Tasker ----

Please submit machine readable media if you can. RX01, RX02, RX50, or 9 channel magtape at 800 or 1600 BPI are best. Any RSX volume format is acceptable except ROLLIN or PRESRV. ANSI, BRU and DOS FLX formats are well-liked by the Editor's tape drive.

The Editor can now Kermit articles out of other hosts into the Multi-Tasker host. The reverse is unfortunately not true; the Multi-Tasker host is normally an isolate. If you want to submit an article via Kermit, call beforehand with (1) a login for the host machine and (2) system uptimes.

Submissions which aren't machine readable take longer to get into print. The editor is lazy and types mass quantities only once a month when progress reports are due.

If you preformat a submission in RUNOFF format, please set page size 58,80; left margin 10; right margin 75; and, when changing margins, use incremental changes rather than absolute. The editor blesses you for the consideration.

Send all submissions to:

Bruce R. Mitchell Machine Intelligence and Industrial Magic PO Box 816 Byron, MN 55920 (507) 775-6268

---- And That's The Way Things Are ----

... this month in Pool Lowbegone, where the LL(1) grammars are strong, the NDFSM state tables are good-looking, and the recursive-descent stack depth is above average.

### RSX SIG ELECTION NOMINATIONS OPEN

Ralph Stamerjohn Meridian Technology Corp. PO Box 2006 St. Louis, MO 63011

It is once again time for RSX SIG Executive Committee elections. This is official notice of the opening of nominations for elected Executive Committee membership.

The RSX SIG policy-making group is the Executive Committee. It consists of 5 elected members and 2 appointed members. The SIG holds biannual elections to select a new group of elected members for the Executive Committee.

There are two qualifications for these positions. The first is simple; you must return a petition with 5 or more RSX SIG members' signatures to the Nomination Committee.

The second qualification is willingness and availability to serve. These positions demand significant commitment. Executive Committee members must attend both Symposia and both SIG Woods meetings each year. This is a direct commitment of 20 days. There is also an indirect commitment of about half an hour per day in phone calls and electronic mail – another 16 man-days a year.

Employer approval and support are clearly required for this level of commitment. This is especially true because there is little compensation for these positions. Executive Committee members pay their own way to Symposia. Only the Woods meetings are covered by DECUS.

If you are willing and able to serve in this capacity, send a simple petition with signatures and DECUS membership numbers of at least 5 SIG members to me, at the address above. And get them in soon, because nominations close two weeks after the Spring Symposium.

## RESPONSE TO IMPROVING SPOOLER PERFORMANCE

Fred Tromans
Central Electricity Generating Board
Bedminster Down
Bridgwater Road
Bristol BS13 8AN
England

The following article is a response to the article in the September 1986 issue about improving M-Plus spooler performance. Thanks to Fred for his work on this topic. -- The Editor

The article in the September Multi-Tasker about improving M-Plus spooler performance was very helpful. The problem with completely flattening the spooler is soluble.

You can build a totally flat spooler if you change the segment name in the GBLPATs. TKB takes the segment name for each overlay from the name of the first module in the overlay. When you flatten the despooler, segment INIT disappears, so the GBLPATs for segment INIT fail. However, if you change the GBLPATs to use segment RECEIV, it all works correctly again.

Here is an example TKB command file for a fully flattened spooler. The changed GBLPATs are in italics.

SY:[1,54]LPPFSL/PR/SL/-FP/CP/-IP/MM, MP:[1,34]LPPFSL/-SP =
SY:[1,24]LPP/LB:RECEIV:POTS:INIT:JOBSTR:JOBEND:IOPRT:FILPRO:CONT
SY:[1,24]LPP/LB:ERPRT:PRT:FLPAG:FLINI:JBINI:FLGEN:PRTDN:DONE
SY:[1,24]QMG/LB:QMGSYM:FPRIV:PRCO
SY:[1,54]RSX11M.STB/SS
/
TASK=LP0

IDENT=04.01 STACK=64 UNITS=6 ASG=CO: 2 PAR=GEN:0:0 PR1=70 GBLDEF=E\$OJFF:0 SUPLIB=FCSFSL:SV GBLDEF=\$DELCK:0 GBLDEF=GLBUFZ: 400 EXTSCT=INPBF1:402 EXTSCT=INPBF2:402 GBLPAT = RECEIV : FRMTBL : 144102GBLPAT = RECEIV : FRMTBL + 2 : 50102GBLDEF=Q\$LSPS: 174 GBLDEF=Q\$HSPS: 177 GBLDEF=Q\$LSPF:3 GBLDEF=Q\$HSPF:6 GBLPAT = RECEIV : FRMTBL + 6 : 102102GBLPAT = RECEIV : FRMTBL + 10 : 50102GBLPAT = RECEIV : FRMTBL + 12 : 102102GBLPAT = RECEIV : FRMTBL + 14 : 50102

The flat spooler task image produced by this build procedure is significantly smaller. It also executes faster in a heavy spooling environment. Additionally, if you want to implement big-buffering as discussed in the original article, the flattened spooler still has sufficient free space available to implement it (although not as much as in the overlaid version).

## THE NOTEBOOKS OF JUSTIN L. HEWSER

Jim Bostwick Cargill, Inc. PO Box 9300 Minneapolis, MN 55440

This month continues our series of articles based on the personal programming notebooks of Justin L. Hewser. We all know Justin: he has been seen in nearly every programming shop. The desk in the corner, right next to Murphy. Yeah, him.

Justin is a prolific programmer, and we have all at one time or another been forced to work with his product. Forced, because we'd sooner write an ACP in FOCAL than look at this stuff voluntarily!

This month's note is from the MACRO section of the Notebooks. Justin apparently got hip to error detection somewhere along the line. This note describes his "generic" directive error handler.

\*M330. -- MACRO Error Handler

10\$:

It is a good idea to check for errors in system directives. This is done by looking at the directive status word, \$DSW. The carry bit is also clear if the directive succeeded.

XYZ\$S #EFN ; Some directive BCC 10\$ MOV \$DSW, RO ; Make DSW show 1OT ; Crash and burn (continue your code)

If an error is detected, the error code is put in RO, and the program dies. You can see the error code from the register dump.

The gig here is that the IOT (I/O Trap) instruction is illegal in user mode, and it causes the program to SST trap. The program probably wasn't processing SSTs, so TKTN then gets control, kills the task with the classic error message and dumps the general register set.

Well, at least this is some form of error detection. In fact, I used to do something similar myself. I even took the trouble to put a tag in R1 which told me where the program died without looking in the Taskbuilder map.

... which is one of the problems with this technique. You have to look in the map to see where the program died. If used in a utility subroutine, you still don't know where in the main program things went awry, just the utility that bombed.

Another major problem with this technique is that RSX now uses the IOT for M-Plus V3.0 fast mapping.  $\underline{\text{Very}}$  strange things may happen if you fire an IOT in that environment!

Aside from these considerations, the whole thing assumes that TKTN, the Task Terminator, is installed, TKTN is the guy who delivers those little messages giving the exit reason and register dump. No TKTN, no messages.

Perhaps this whole idea came from the RSX Executive itself. RSX has a macro called "CRASH" which does an IOT. It is used whenever Executive code gets into a "Catch-22" situation, and can do nothing but roll over and die. Because RSX tries to detect as many errors as it can, the CRASH macro appears throughout the Executive sources.

The astute reader of RSX, however, will note that CRASH is only used for truly irrecoverable errors – and that RSX does a lot more error detection and reporting in less final and more informative ways.

There is really no excuse not to do reasonable error reporting. Justin was either just too lazy or believed his code wouldn't encounter errors. Come to think of it, Justin still <u>does</u> believe his programs - and the systems they run on - are error free.

We mortals know better, and should prepare for the inevitable. Ralph Stamerjohn has written an excellent, perhaps definitive, paper on error reporting. You will find it in the December, 1986 issue of the  $\overline{\text{DEC}}$  Professional. The associated code is also on the Fall 1986 RSX SIG tape.

Bruce Mitchell also put his SST reporter/handler in a previous MACRO <u>Bag of Tricks</u> column. It deals with non-directive errors, and is highly recommended.

If you haven't written your own error handlers, use these. Better yet, incorporate them into SYSLIB - Ralph tells how - and dictate that <u>everyone</u> (Justin included) use them.

There is a wealth of information in Justin's notebooks. I have only begun to analyze them in detail. Here are some candidates for future columns:

- o Interactive Batch Processor
- o Easy TTDRV Patches
- o FORTRAN Decompiler

## FALL 1986 Q&A SESSION TRANSCRIPT

Gary Maxwell, editor U.S. Geological Survey Menlo Park, CA

The RSX and P/OS Technical Question and Answer session occupied three full hours on Tuesday afternoon during the Symposium. In contrast with previous versions of this session, no Q/A forms were used. This resulted in a somewhat informal and spontaneous session, with many technical tidbits flying about. This transcript is taken from the audio recording of the session.

Text enclosed in square brackets contains audience comments and follow-up information from the editor.

- Q Under RSX, how can I set one of the terminal ports to be 7-bit and even parity from a program?
- A This can be done using the Set Multiple Characteristics QIO directive. Consult the Full Duplex Terminal Driver section of the I/O Drivers Reference manual. [A session was given later on terminal driver functions.]
- Q Under M-Plus V2.1, using BRU with verify on a TK25, we encountered multiple "Device Not Ready" and "Fatal Hardware" errors during the verify pass. Is this a known problem? It happens on all of our TK25s.
- A We don't know. It sounds like a hardware problem, since both of these errors are generated by the device driver. Check your hardware configuration.
- Q How do you make a bootable BRUSYS tape for the TK50? I have a BRUSYS tape at 800 BPI, can I just use TPC to copy it over? Can I use VMR to create a BRUSYS tape under VMS?
- A You should be able to copy the BRUSYS tape onto the TK50 and be able to boot it. We don't think you can VMR SAV a BRUSYS tape on the VAX (but we don't know why not).
- Q Do you have any plans for a Pascal-11 compiler with RMS support under RSX?
- A RMS is one of the highest priority items with the Pascal developers.
- Q I need a DEUNA driver to run on a cramped 11/45, and I am running RSX V3.1. Is it possible to write one? I do not have enough available memory for DECnet.
- A You can write your own driver; however, the DEUNA is a complex controller. Consider upgrading to V4.2 (leaving out unnecessary options during SYSGEN), and use the DEUNA driver (XE:) supplied with the RSX kit.
- Q When using third party MSCP controllers and drives, attempting to boot unit zero with unit one spinning up causes SAV to hang after the first message, until unit one is ready. The controller vendor claims it is an RSX problem. Is it?
- A When bringing the device online, SAV may be intentionally waiting for the second unit to spin up, since SAV makes no assumptions about the drive type (it may be an RC25). Your controller may

- also behave differently than a DEC controller while a drive is spinning up.
- Q When FAL is invoked over the network to process large directories, secondary POOL becomes depleted. It remains that way until a later, simpler operation is performed, and secondary POOL recovers. What is happening?
- A [Every time FAL accesses a file, it sends a message to FALLOG. FAL doesn't call the logger (FALLOG) until it exits. If FAL aborts, FALLOG may not be called. You can solve the depletion problem when it occurs by issuing a RUN FALLOG command. The general workaround is to disable FAL logging by rebuilding FAL after setting the symbol \$DFLLG to false in [137,10]DECPRM.CMD on the DECnet distribution. This problem should be fixed in Update C or D.]
- Q I am running into POOL depletion problems on 11M when I try to maintain a large System Task Directory and run DECnet at the same time. Removing applications tasks from the STD causes problems because the applications have to run from privileged accounts for non-privileged users. Are there any workarounds?
- A Besides recommending a system upgrade, we suggest that you modify the dispatcher (MCRDIS) to perform special processing of non-privileged UICs to obtain a workaround.
- Q What changes can we expect to P/OS and the Tool Kit between V3.0 and V3.1?
- A V3.1 is an update of V3.0. It does not require reinstallation of the system. Major changes primarily involved correcting print server bugs. There is also an update to the Tool Kit.
- Q We recently upgraded from M to M-Plus. We assigned two LUNs to the terminal, 5 and 6, from a heavily overlaid task. Attempting to read from LUN 6 caused a system crash. Flattening the task or using only one LUN solved the problem.
- A Please send a crash dump along with an SPR. We don't know what is happening.
- Q We upgraded a 10 Megabyte drive to a 30 Megabyte drive. The new drive does not work. Why not?
- A The drive's select jumpers are probably incorrect. If this is in a BA23 Micro box, the first Winchester must be set to unit 3.

- Q We are running a medical Accounts Receivable package under A-to-Z on Micro/RSX. On occasion, the console terminal and the application hang. When we log onto another terminal, and do a SHO TERM command for the console, we get the message "Device not a terminal." What is the problem?
- A lt sounds like the console is being spooled. Check for an active task called TTO, which could be a spooler task.
- Q I recently copied and initialized a system on a new RC25 drive. Following the virgin boot, I tried to SAV the system. SAV complained that RCT had active I/O. When I retried the operation about 10 seconds later, it worked. Why?
- A When the driver first initializes itself (after the virgin boot), the driver invokes RCT to read the factory replacement control table on the drive. This can take some time. Just keep typing SAV until it works.
- Q Under M-Plus V3.0, continually hitting the down arrow key depletes secondary POOL and eventually crashes the system. Is this a known problem? I brought a crash dump.
- A The system should not crash, but the performance will degrade. We would like to see the crash dump.
- Q After performing a SET HOST from a VMS system to an RSX system, terminal output wraps at column 72. Displaying the RT: device buffer shows 255 characters, with NOWRAP. What's the problem?
- A VMS and RSX do not correctly pass all terminal characteristics to each other. Buffer size is probably one of these. We are still working on this problem. One workaround is to set the buffer size before the SET HOST command.
- Q In trying to use PRO/LAT, I cannot stay connected for more than one or two minutes at a time to an RSX node before I get disconnected. It works fine with VMS, and a server on the same cable works fine to both hosts.
- A The latest update to DECnet seems to improve the situation.
- Q Has the positional device driver which used to be packaged with P/OS been upgraded?
- A It didn't make it on the V3.0 kit. It will be out with the next version of PRO/Sight, with the next version of P/OS.

- Q Under V4.1 of RSX, we installed the Shuffler in the GEN partition and made it checkpointable. The system crashed after about 15 minutes with a kernel stack underflow. There appears to be code in the Shuffler to prevent this, but it doesn't seem to be working. Has this been fixed for V4.2?
- A Probably not.
- Q There is a bug in EDT on M-Plus which causes it to crash in the system-wide initialization file. The only workaround that seems to work is to build EDT without any of the M-Plus features (/MU, etc.). When will this problem be fixed?
- A We don't know. Not a lot of development effort is being spent on PDP-11 EDT. There are changes to EDT for Update C of V3.0. Try the PDP-11 Languages and Tools Q&A session later in the week.
- Q With the PRO Host Tool Kit going away in the near future, is it feasible to build PRO applications under the vanilla M-Plus system? Will things on the Tool Kit be supplied on M-Plus that aren't on the Tool Kit? What about FDT?
- A Everything you need to build an application can be done with the M-Plus Utilities, as long as they point to the P/OS-specific libraries. PRO/F77 has different object libraries and resident libraries. FDT has not been changed or rebuilt in some time; it should continue to work. We don't have all the answers as to the problems that will be caused by the retirement of the Pro Host Tool Kit.
- Q We just received two RA60's, and we would like to do a SYSGEN on them. We have an RL02-based distribution. Can we just change a few symbols to make SYSGEN think it's a big-disk distribution? It seemed to work when we tried it.
- A That trick should work. If it wasn't done right, then SYSGEN would fail early in the procedure.
- Q On P/OS V3.1, Pro LOAD tries to bring all units online when it loads a driver. My driver does not want to come online until a task establishes a link with it. When my driver rejects the online request, Pro LOAD prints an error message and unloads the driver, which is not what I want. Can this behaviour be changed?
- A Try one of the following: modify your application to work around the way Pro LOAD works; have the driver remain offline while lying to Pro LOAD by returning success; or during the online call, have the driver shuffle the kernel stack so that it gets called back to turn itself offline after Pro LOAD finishes the

online call.

- Q I can perform a standalone SYSGEN with my distribution on a Cipher M891 (MS:) tape drive, but when I boot the new system, I can't access the tape drive anymore. During SYSGEN, the drive appears as a TK25; after booting the new system, it shows up as a TSV05. What's wrong?
- A There was a problem with MSDRV for I/D space systems on 22-bit Q-Bus systems. It was fixed in V3.0 Update B.
- Q We have users queueing up a whole bunch of print jobs while using A-to-Z, and they regularly call us to delete print jobs from the queue. Is there an easy way of deleting all jobs for a particular user?
- A Try creating a global command file which a user can invoke which will walk him/her through the process of deleting queue entries. You might also talk to the A-to-Z developers about adding a menu option to do this.
- Q We currently have devices on DL11-Ws, where we switch between a custom device driver and the terminal driver using a set of commands. If we change from a DL-11 to a multiplexor, can we switch a few of the ports on the multiplexor to the special driver, or do we have to switch them all?
- A In general, you have to switch all of the ports. You can try to create a mechanism whereby your driver fielded all interrupts, and then simulated an interrupt to the terminal driver, when necessary. That is a non-trivial solution.
- Q The Connect to Interrupt and Switch State Directives do not seem to work for an I/D space task. A mapping error occurs when APR 5 has I- and D-space segments.
- A This is intentional. One way to enable I- and D-space when your system state code is entered is to read the User Mode D-space APRs to load up the Kernel Mode D-Space APRs. The Executive really doesn't care about the APR contents once your code gets control. (Try to leave APRs 0 and 7 alone, though.)
- Q I was able to build loadable XDT from the available tools on the M-Plus distribution, and it worked. Will you support it as a SYSGEN question? What about loadable XDT on 11M? What about loadable crash dump driver support?
- A The loadable XDT source code has conditional code in it for 11M,

but it hasn't been tested. On 11M, loadable XDT is run as a task (and not loaded) and it "disappears" into the system. Loadable crash dump driver support would take some work to implement on M-Plus. Loadable XDT does not have to be a SYSGEN option: XDT is a vectored task image, so you can always load it, and it is transportable to any other system.

- Q We have some applications using the terminal driver for non-terminal devices, and recently the controllers hung. Examination of the UCB showed a bit called "terminal disabled" was on. What is it and what does it mean?
- A The disable line is used for /REMOTE terminals and LAT terminals to perform modern control. It should not be set unless the terminal was set /REMOTE.
- Q What are the new features of P/OS V3.1? Does it affect software compatibility from V3.0?
- A Changes were made to Print Services, there were some Base System fixes, and some Tool Kit changes were made. There shouldn't be any incompatibilities.
- Q I have a user who was able to use CTRL/C to abort his current program on a Micro/RSX system. How do I turn it on for M-Plus?
- A It only works for DCL. You need to specify the /CTRLC switch when DCL is initialized with the CLI command, and then set each individual terminal to /CTRLC.
- Q I have been trying to "cluster" FCSRES against an I/O Page Common. I Jo it by having TKB map FCSRES to APR 6 and IOCOM to APR 7. The the program performs a Get Mapping Context, and then maps FCSRES and IOCOM when each is needed. I get an alignment error the first time I try to remap, but the operation works anyway (crash dump verifies this). Do you know if there are any problems with doing this?
- A Try to create a simple case, and send in an SPR. It should work.
- Q Is there any difference between tasks which link to FCSRES with ANSI magtape support and FCSRES without ANSI magtape support? Are tasks which link to RMSRES transportable between 11M and M-Plus, since the number of RMS resident library segments is different between the systems?
- A For FCSRES, the task images will be the same, since the vectors for both flavors of FCSRES are identical. For RMSRES, we're not

sure.

- Q Our system degrades after a few months of use, apparently due to file fragmentation on the disk as our files grow. Besides a backup and restore, how can we reorganize a disk volume?
- A We have seen and tried several schemes for online compression, some better than others. There is a commercial second-source product out, but we personally wouldn't try online compression on a disk that we cared about.
- Q Do Print Services under P/OS V3.1 allow RS/1 to print? It doesn't work under V3.0.
- A Check the Release Notes for V3.0 to see if there was a restriction. We will try to figure out if there is a problem.
- Q A user on my system submitted a trivial batch job. A few hours later, the batch job was still active, the Virtual Terminal was logged in, but no tasks were active. The log file showed a message that error status was returned for something and the batch job was being terminated, but it didn't finish. What happened?
- A It looks like BYE couldn't get started up by the Batch Processor. We're not sure what really happened.
- Q On an 11/84, we had problems running BAD on an RA81. BAD would run for about 15 minutes, then it would "die horribly" [whatever that means], and the RA81 would be left software write-protected. I finally got it to work by submitting and resubmitting an overnight batch job to run BAD on the disk, and now everything works fine. Any ideas?
- A There was a problem with the Replacement Control Task for V3.0 Update B, one effect being the software write-protecting of the disk. It has been fixed for Update C.
- Q We are upgrading from 11M V3.1 with Fortran-IV-Plus to M-Plus and Fortran-77, and have been told about some differences between the Fortran/Macro interface, especially with logical variables. What should we be concerned about?
- A An Appendix to the Fortran-77 manual has a list of differences between F77 and F4P. There are some incompatibilities. You can also use the /NOF77 switch to F77 to turn off some of the language features.

- Q I couldn't install V3.0 of P/OS on a 5 Megabyte Pro 350, because I ran out of disk space. Can it be done?
- A We have a big disk space crunch on V3.0. Come to a session tomorrow which will cover how to optimize the disk space. You should be able to get the base system, Pro Comm, and DCL on the disk, but not all that and the Tool Kit.
- Q How many blocks are needed for a single dedicated application running on P/OS?
- A The documentation describes how to build a dedicated application that runs off the floppies. P/OS needs a minimum of about 450 blocks to boot the system, and up to 1000 blocks are generally needed for overhead. It's up to you to do the rest of the tailoring.
- Q We perform a SET HOST to a Micro/RSX node from a VAX node. After we log in, a Control-C hangs the terminal port. TSC reported that it is fixed in V3.1 of Micro/RSX, but apparently it isn't. Do you have anything new on that?
- A We don't know if it has been fixed.
- Q Can V3.0 of M-Plus be generated on an online V2.1 system?
- A Yes.
- Q What does the block mode attribute of the TT driver do?
- A Absolutely nothing.
- Q I also seem to have a problem with the Replacement Control Task software write-locking my disks. Data caching errors occur on the write-back. Is this the same problem?
- A It probably is. Until Update C arrives, try removing RCT and see what happens. You should get a hard error in that case.
- Q When starting up Pro Comm, it takes over 60 seconds for the window manager to come up with the first menu. Is there any way to speed it up?
- A Disable the graphics option. See the Pro Comm documentation on how to do it from the setup screen. You can also call up DTE directly from the Tool Kit.

- Q When you perform a Set Terminal /Inquire in Pro Comm, the cursor is positioned to the second column in the first row, and the disk makes noises. What is happening?
- A You don't want to know. [Laughter] The system goes to the disk for the Regis initialization codes.
- Q If you disable graphics on the Pro, do you lose VT125 emulation?
- A Yes. You lose all Regis emulation.
- Q Does Pro Comm V1.7 or V1.8 work on P/OS V3.0?
- A Absolutely not.
- Q We would like to get to the video registers on the Pro. Do you have documentation on the terminal subsystem so that we can do our own graphics?
- A We originally distributed the documentation, and we took it away. You have to be extremely careful so that the system doesn't crash. See us offline for some information. A real neat thing you can do is to run tasks in the bitmap partition. [Laughter]
- Q When M-Plus V2.1C came along, we rebuilt all of our tasks to take advantage of vectored FCSFSL, and thought we'd never have to build them again. Along came V3.0, and we want to avoid rebuilding everything again. What can we do?
- A The news is that V2.1C FCSFSL really wasn't vectored. We thought it was, and advertised it as such. You can still install the old one. We think we've got it right this time, but you'll have to rebuild your tasks for the last time.
- Q When I upgraded a system from 11M V4.1C to M-Plus V3.0 on an I/D system, the Basic-Plus-2 compiler could no longer open its work files. When I installed the compiler with a POOL-resident header, it worked. Do you have an explanation?
- A We have no idea. Until you apply Update C, avoid installing tasks with POOL-resident headers, because issuing PLAS directives from such tasks will crash the system.
- Q We want to boot 11M V4.2 off of an RX50. How do we do it?
- A It has to be a very small system. Load the drivers, then delete the driver images. Then install the privileged tasks that you

- need, fix them, and delete their images (if they are not overlaid).
- Q Can P/OS support Anciliary Control Drivers?
- A No.
- Q With Pro Comm V3.0 and Synergy, it would be nice to go directly into the menus. Can we get it like before?
- A No.
- Q Are you aware of the problem with the new Pro Comm where you connect to a modem and the characters come in but are not displayed on the screen until you do a Clear Comm?
- A We aren't aware of the problem.
- Q How often do you expect P/OS to be updated now?
- A We are currently working on V3.2.
- Q The DCL SHOW ERROR / RECENT and / HISTORY options don't seem to be documented, but there are help files. They don't seem to work. What about them?
- A They are there for Micro/RSX, and they don't function under M-Plus. You can go into the M-Plus sources (SYSCM.MAC) and modify \$EFMSK to change error logging behaviour to include more packet types.
- Q Can you distribute two versions of P/OS: one for hardware that supports I/D space, and one for hardware that doesn't?
- A No. We don't have the development team to maintain and support two different versions of the system (four if you count Pro Server).
- Q Regarding SET HOST problems between VMS and RSX, I cannot get 132 column mode to work from an RSX node on a VAX host. Can you get the RSX/DECnet group to talk to the VMS/DECnet group to solve these problems?
- A Noted.

- Q We have the lvis touch screen monitor on our Pro 350. When we start the verification application for the touch screen after the system has been booted, the application hangs. If we abort and restart the application, it works. What is the problem?
- A We don't know about the problem, but we'll look into it.
- Q I am trying to get escape sequences into a CLI that I wrote, but I'm losing the characters. How can I get it to work?
- A Unfortunately, there is no attribute you can set to enable unsolicited input to have escape sequences. One workaround is to set up a CLI that does very little except to communicate with a task which keeps outstanding read requests with escape sequences enabled to the terminal.
- Q We're having problems with the LAT driver. Terminal characteristics are not being properly reset (/ECHO, for example) when users disconnect. Attempts to use SYSLOGOUT.CMD to reset the terminal are only partially acceptable. Can this be improved?
- A Look in the terminal driver module TTMOD.MAC to add the ability to reset any terminal characteristics that require it. We will consider adding some more characteristics to the reset function.
- Q I keep getting what I consider to be undeserved parity errors on my RQDX1/RD52 subsystem under Micro/RSX V3.0, but they aren't being logged by the error logger. What is the problem?
- A We don't know why you are getting so many errors. [Someone from the audience suggested that a peculiarity with the controller prevents the error logger from writing packets to disk while a retry operation is in progress.]
- Q RMS always uses a file extension of one block [for sequential files], no matter what the volume default is. Why is this and is there a remedy?
- A RMS has a complicated algorithm for calculating the extent size. It has to consider file organization, bucket size, and other criteria. We have tried various changes to the algorithm; the current one is the best one we have. It would make sense for sequential files to use the default; we can't remember why that isn't so.
- Q I recently tried to get help for P/OS from Telephone Support Center in Atlanta, and they had incorrect information for my problem. Is there any ongoing effort to enlighten these people?

- A Yes. We're not always successful. We suggest that if you don't get satisfaction from TSC, call them back and ask to have your problem elevated. The problem then comes to us, so that we can pass along the right answer.
- Q A driver that we have for an array processor requires tasks to have POOL-resident headers. Could you expound on external headers and speculate on the restriction we have?
- A Until M-Plus V3.0 Update C, if there is any task which uses PLAS directives (including FCSRES, memory-resident overlays, and Fortran programs with Virtual Arrays) with a PCOL-resident header, the system does not correctly initialize a location, which causes writes to random memory locations. Regarding your driver, it probably is missing the straightforward code used to map to an external header, which was a design decision on the vendor's part.
- Q The documentation indicates that you can pass messages to a CLI task. Is there an Executive directive available for a task to send a message to a CLI?
- A We decided not to implement one at this time. We can do it if there is sufficient interest. The message facility in its current form is not very useful.
- Q Is there some facility to allow a user to abort a remote terminal session over DECnet from an RSX host?
- A Yes. Type CTRL-\ (Control-Backslash) and RETURN. You will get a local node prompt, and then type CLEAR HOST to break the connection.
- Q When logging off remote terminals, we have encountered system problems when modem noise enters the system after BYE completes. Is there some way to remedy this? Slaving the terminal seems to be a possibility.
- A We suggest that you create a privileged task which spawns BYE and then resets the slave bit after BYE exits.
- Q Regarding RMS file extension on the Pro, we have been field testing Pascal. When Pascal extends its work files, it extends them by ten blocks. However, if the largest fragment remaining on the disk is less than ten blocks, Pascal quits. FCS is able to give back what it can; why can't RMS?
- A The Pro version of RMS does extend files by a default value of ten blocks. We can't tell if it is Pascal or RMS which is causing

this problem. If Pascal is asking for ten contiguous blocks, then RMS will return with an error if it cannot allocate that. If Pascal asks for the default extension, then RMS will return any ten available blocks it can find. We suggest that you talk to one of the languages people.

- Q Regarding software licensing, if I use the coprocessor products (KXT11, KXJ11), I can end up with sixteen PDP-11's running RSX on one "system." What are my licensing options?
- At this point, you need to purchase a Class L license for whichever system you want to run on the board or chip set you are using. We are looking into licensing options for these particular products, including a new variant of the old General License. We are open for input on this. [OK, folks, you heard it right. Send those letters to: Dick Day, Product Manager, Digital Equipment Corporation, 110 Spitbrook Road, ZK01-3/G10, Nashua, NH 03062-2642.]
- Q In the file header format on RSX, there is a much-needed attribute called "Printable File." Have you considered this?
- A No. It would be difficult for the system to tell whether a particular file is printable or not. We leave it up to the user to decide that.
- Q There are serious deficiencies with remote terminal support from VAX nodes to RSX nodes, including /INQUIRE support, prompting, extra line feeds, etc. What is the prognosis?
- A We have tried to clean up some of the problems. The real problem is a lack of communication between VAX-DECnet and RSX-DECnet people to get the VAX people to fix the problems. We suggest you send in an SPR to the VAX people.
- Q Is there any documentation describing the various error messages that are reported by various devices; in particular, the DU driver?
- A The messages have a one-to-one correspondence with the errors described in the hardware error manual. The exception is the DU driver, which uses the proprietary MSCP protocol.
- Q We have had a similar problem on Micro/RSX with RPT reporting unknown errors for the DU driver and "Device Message" packets that are indecipherable. It took us a long time to convince Field Service that there was a hardware problem. Can there be any improvement?

- A Even though you only have a DU type disk on your system, it looks like RPT get a packet it couldn't recognize. The Micro/RSX error library is heavily pruned, so it can't translate every error for every device. We're sorry, we can't give more information for the DU driver packets.
- Q We are having problems with time-blocked batch jobs never getting started when the time comes due. The problem occurs randomly. Any ideas?
- A We don't know what the problem might be. [Audience suggestion: You can rebuild Indirect with Foreign Command Support by enabling the DEFCMD symbol. Install it, schedule it to run at a certain time, and then it looks up INDIN1???.CMD where ??? are the first three characters of the task name.]
- Q I would like to have a read-wait-and-lock feature for RMS. It would make applications requiring several communicating tasks easier to implement, so that a task can post a read on a shared file and wait for it to become unlocked.
- A We would have to put code in the Executive to support waiting for a particular block of a file to get unlocked: a difficult proposition. [Your best bet would probably be to use Group Global or Global event flags to have the tasks signal when a block is unlocked, so the other one can retry the read.]
- Q Is there any way in RMS to tell it to update a record but leave the record locked?
- A We don't think so. That is all done as a part of reads and writes.
- Q I've hooked up two applications terminal ports on a MicroVAX II to TTO: and TT1: on an 11/24. I then performed a SET HOST/DTE to TTO: and started up the print queue to TTO: on the 11/24. Things printed on the MicroVAX for awhile, and then it hung. I then performed another SET HOST/DTE to TT1: on the 11/24, hit a RETURN, and things started printing again for awhile. I continued to intervene until the print queue was empty. Trying the same procedure with Kermit worked perfectly. Any ideas?
- A There may be a problem at the VAX side, but we're not sure.
- Q is there any way to perform a BRU / IMAGE:SAVE/NOINI to a Files-11 mounted disk? The command refuses to be parsed correctly.
- A That may be a recent problem, because it used to work.

- Q The DTEs for M-Plus V3.0A and for 11M V4.1D do not support wildcard filenames. Can this be fixed?
- A Update C for M-Plus should fix the problem. [No mention of 11M.]
- Q How can you perform an image copy of an RX50 to another RX50? Could I use PRESERV?
- A [From the audience: use TPC, a DECUS utility]. PRESERV wouldn't know how to deal with RX50s. You could also write a block-for-block copy task, or use one of the Update tools on XXDP. DECUS may have a disk copy utility.
- Q When trying to build a I/D multi-user task, the EXTTSK option to TKB seems to extend the read-write I-space, and not the read-write D-space.
- A That sounds like a problem. Please send in an SPR. [It seems to work on Update C.]
- Q Do you give anything up when XDT is included in a system with Kernel D-space support, such as POOL?
- A About the only thing you give up is physical memory. XDT mostly uses I-space. Loadable XDT will be on the next version of M-Plus.
- Q On 11S V4.2D, we would like to be able to install and fix tasks beyond 124K of memory. Any possibility of this happening?
- A No. We looked into it, and decided not to do it for various reasons. We can look into it again.
- Q Regarding the Test Feature Directive, I am having problems determining if the task has Fast Map support. The same holds true for P/OS.
- A For M-Plus, the problem is fixed in Update C. For P/OS, we will try to fix the problem soon.
- Q We would like to be able to use DTE from Batch to get into a terminal server to change the characteristics of the server. The problem is that DTE does not want to accept data from the batch stream. Why not?
- A DTE uses QIO functions that the Virtual Terminal driver does not understand. Your best alternative is to write a program that talks directly to the server.

- Q When can we expect to get terminal server support for 11M?
- A We don't have a plan at present to do it. It is more technically complicated than we originally thought.
- Q I'm getting lots of Data Access Protocol errors when performing wildcard copy operations between a MicroVAX II and an M-Plus system. Has anyone else seen this?
- A [Some others in the audience had seen the problem.]
- Q Would it be possible to put the files necessary to create a BRUSYS tape on the M-Plus kit? I can't get BRUSYS to boot from an MM: device on an 11/44.
- A You would need sources for BRU, FMT, CNF, and BAD, plus an 11S system. That is just too much for us to put on the distribution. Regarding your problem, try lowering the baud rate of the console and check the XON/XOFF settings.

## SPRING 1987 "WOODS" MEETING REPORT

Bruce R. Mitchell, editor Machine Intelligence and Industrial Magic PO Box 816 Byron, MN 55920

The 1987 RSX SIG Executive Committee planning meeting was held in Salt Lake City the weekend of January 31. These meetings (the "Woods" meetings) are held by the SIG leadership to determine the future direction of the SIG, to discuss current problems, and to bring members up to date on DECUS affairs.

The following DECUS members attended this meeting:

Al Bennett - Exec Committee, Communications Committee rep Jim Bostwick - Steering Comm., Working Group coordinator Ed Cetron - Exec Committee, SIG Lobbyist Bob Curley - Guest, DECUS Board representative Dan Eisner - Exec Committee, RSX SIG chair Beverly Kasper - Steering Committee, Suite Coordinator Brian McCarthy - Guest, Digital RSX implementation group Gary Maxwell - Exec Committee, Budget and Finance Bruce Mitchell - Exec Committee, Multi-Tasker Editor Rick Sharpe - Steering Committee, Symposium Committee rep Bob Uleski - Exec Committee, Planning Coordinator Denny Walthers - Exec Committee, PSS Coordinator

#### Saturday, January 31

The meeting began with a review of the agenda by Dan Eisner. Individual reports followed from the representatives to Communications Committee, Symposium Committee, Planning Committee and Finance Committee; and from the Multi-Tasker, Lobbyist and PSS Coordinator.

Al Bennett (Communications) is now on the Budget subcommittee of Communications Committee. He pointed out that removal of the SIG notes purchase option from the pre-registration packet was done without our permission. Discussion followed on the usefulness and appropriateness of refereed papers at symposia.

Denny Walthers (PSS) noted that one RSX PSS in Nashville will have a computer online for demonstrations. This is a first for the SIG.

Gary Maxwell (Finance) submitted the FY88 activity plan for the SIG. The SIG is requesting \$31K for FY88, up \$6K from this year's \$25K. Discussion of the budget followed. It was pointed out that the proposed standards activity will probably be removed. The prototype budget was adopted by unanimous consent.

Gary's budget report was followed by a discussion of the upcoming RSX SIG elections. As 1987 is an odd-numbered year, the new SIG bylaws require an Executive Committee election this year.

Dan Eisner reported that Ralph Stamerjohn agreed to accept the job of nomination committee chair for the upcoming SIG Executive Board elections. Bylaws require publication of a notice of open nominations in the Multi-Tasker; Bruce Mitchell will coordinate with Ralph.

Dan Eisner stated that he is standing for re-election as a member of the SIG Executive Committee. This announcement was greeted with massive applause.

After a break, the meeting broke up into three working groups. The first group, led by Bruce Mitchell, discussed the topic of PDP-11 and RSX SIG futures. The second group, led by Gary Maxwell, dealt with volunteer recruitment and retention. The third group, led by Rick Sharpe, evaluated the present SIG products and personnel.

The meeting re-formed after the working groups completed discussion. A summary of their reports follows.

PDP-11 and SIG Futures group: It is likely that we have seen the last new architectural implementation of the PDP-11, though new products based on the J11 may yet be built. There will thus be incremental changes, but no major new CPUs. PDP-11 multiprocessing is of course still a possibility.

As for commonality with RSTS and RT SIGs, the group felt that the basic missions and needs of the SIGs are not the same. Amalgamation of these SIGs would only dilute their missions. Additionally, any chair of a "16-bit SIG" would naturally feel a loyalty to his own operating system, jeopardizing the future of other groups within the SIG.

The group divided SIG goals and mission into short-term and long-term. Short term SIG goals are to support users and RSX coprocessing systems. Long term SIG goals are keeping the SIG viable, supporting conversions to next-generation hardware, and addressing the "real" mission of RSX - process control and industrial automation.

Volunteer Recruitment and Retention group: We should request LDEC to support us for volunteer recruitment, since that is their function. Likewise, we should request the NLC to help us support LUGs, since that is the NLC's function, and LUGs need all the support they can get from us. Gary Maxwell will draft the necessary letters.

We have problems keeping volunteers active between symposia. The SIG should publish a bulletin to keep volunteers active. Contents of the bulletin should include activities, contact people, and SIG futures. It was agreed that the bulletin will have a one year trial and be entered into the budget as a new activity. Editorship of the bulletin went up for grabs; it was decided that Gary Maxwell will assume the position.

Necessity of the bulletin was questioned when DCS is available. The response was that DCS is not available to all our volunteers, and is unsuitable for the limited readership of the bulletin.

SIG Products and Personnel Evaluation group: The SIG has two "products". These products are (1) technical assistance and support, and (2) personnel.

Under technical assistance and support, the following items were identified and evaluated:

1. SIG tapes. OK, continue handling as done now.

- 2. Campground. Unacceptable, more work required.
- 3. Clinic. Acceptable.
- 4. Magic. OK, continue handling as done now.
- 5. Sessions. OK, continue handling as done now.

It was pointed out that our room sizes are too small. We need rooms having capactities of 200-250.

6. Working groups. OK, more work required.

Working groups have some serious problems which must be addressed; in specific, goals and longevity.

- 7. Product feedback to DEC. OK, more work required.
- 8. Menu. OK, but more work required.

The menu needs to be more dynamic, and more give-and-take.

9. Multi-Tasker. OK, continue handling as done now.

The Multi-Tasker needs articles, as always. Production is OK. Assignment of topics and lengths may help.

10. Session notes. OK, continue handling as done now.

There are some severe problems with the long lead time for submission of session notes.

Under the general heading of "personnel", the following items were identified and evaluated:

- Leadership development: OK, continue handling as done now.
- 2. Recruitment. Acceptable, but more work required.
- 3. SIG suite: OK, more work required.

There are staffing and time problems with the SIG suite.

4. SIG identity: OK, more work required.

We need to promote a unique SIG identity to the "outside" world.

5. Store: Unacceptable, more work required.

We lost big bucks in the store and are just beginning to recoup them with the mailing boxes. More unique items are needed.

#### Sunday, February 1

Sunday opened with a general discussion of SIG needs.

Symposium campground: The Nashville campground will probably be a temporary area like the one at San Francisco. It needs at least two signs, one at the entrance and one inside. The campground should be publicized in Update.daily.

Magic sessions: We need special rewards for Magic / Short Notes contributors. Several items were discussed. Bruce Mitchell will coordinate with Jim Hopp. This led to a discussion of a new store item; Al Bennett will contact Judy Arsenault to see about getting a very limited quantity of <top secret item> into the store on a test basis.

There will be a programming contest for Magic. Terms will be announced in the Multi-Tasker ahead of time, so members unable to attend will be able to mail in submissions.

Welcome letter: The SIG has been asked to write a welcome letter for new members. This is due by March 15th. Bev Kasper will write this.

RSX BBS: A phone budget does exist. Dan Eisner will look into modems. Base hardware has been donated. Control should be implemented by sending a user info packet out by U.S. Mail. Software does exist and will be investigated further. Bruce Mitchell and Jim Bostwick are contact points.

After a short break, Ed Cetron reported on SIG classified positions.

After lunch, Brian McCarthy addressed the group on RSX and hardware futures.

The meeting closed after polling attendees for their opinions of the meeting. The following good points were brought out:

- o Position descriptions were filled
- o Bob Curley's attendance (good friend of the SIG)
- o Got a lot done
- o SIG definition and purpose
- o The group works well together

- o The group included recent members
- o Leadership problems were dragged into the light

The following bad points were also brought out:

- o Bob Curley's attendance (preaching to the converted)
- o Occasional digressions from the agenda
- o Mongolian food aftereffects
- o Bugle music
- Noisy meeting room

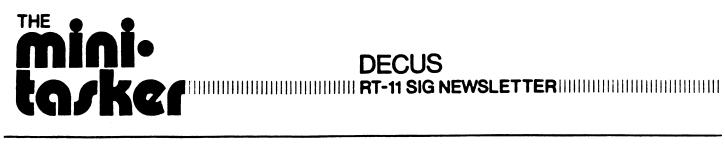

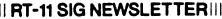

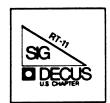

#### Notes from the RT-11 World

#### Notes from the RT-11 World

#### Copyrights

All copyrights in the RT-11 mini-tasker belong to the owner/submitter of the material, and not to the RT-11 SIG, DECUS, or Digital Equipment Corporation. If you have a question about any article in the mini-tasker, please contact the author directly - not the Editor - and not DECUS. However, if you have a comment or rebuttal, the mini-tasker is a forum for open discussion, and comments are encouraged.

The RT-11 SIG DOES solicit signed articles for insertion in the -----mini-tasker, on or about bugs, features, hints, kinks, nifty things, etc., all about the RT-11 and/or RT-32 operating systems and their environments. Write it up, send it to me (with a note to rewrite if you wish), and I will try and get it in an upcoming issue.

#### CALL FOR PARTICIPATION!

User Application Workshop at the Spring 1987 DECUS Symposium in Nashville

best stuff! The RT-11 SIG welcomes presentations on anything YOU details are: consider interesting or clever. Some examples of material you can talk about are application programs, utilities, control/command files, games, personal finance programs, the SDI control program -anything!

Presentations should be roughly 5 - 10 minutes in length; and we encourage you to use visual aids. If you plan to contribute anything to the RT-11 SIG Tape, you can describe your contribution here.

If you will not be attending the Spring DECUS but wish to make a contribution, please send the materials to Rally Barnard, and he will present it for you (giving credit where it is due!). His address is: Thanks.

> R. W. Barnard Sandia National Laboratories Division 7523 P. O. Box 5800 Albuquerque, NM 87185

#### C Survey

England. I hope you find his comments of interest.

#### RT-11 Communications

Marty Gentry and Linda Banche of the RT-11 Development Team submitted a presentation on RT-11 Communications. It covers a little of just what VTCOM, XC/XL, and TRANSF are. I'm sure if you ask either of them, they will tell you LOTS more.

\*\*\* Letters to the Editor \*\*\*

#### Electronic Distribution of RTSIG Tape

Dear RT-11 SIG:

distribution are as follows:

> 167 logged sessions 205 hours, 53 minutes connect time 1 hour, 8 minutes, 55.2 seconds CPU time.

The program is obviously working and makes software available to At the Nashville DECUS, you will have an opportunity to strut your those who don't have tape facilities. As a reminder, the site

> Site: GENERAL SCIENTIFIC CORPORATION

Service: Binaries and index Protocol: KERMIT and VTCOM/TRANS

Phone: (301) 340-2776

Time zone: Eastern

Hours: 6:00 p.m. to 8:00 a.m. <--- PLEASE NOTE !!

1200 baud Data rate: Log-on: DECUS Pass-word: GUEST

Tom Shinal

#### TK-50 RELIABILITY AND PROBLEMS

----- Dear RT-11 SIG:

We are experiencing reliability problems with some of our TK50 tape systems. Nosing around brings similiar complaints from other users. I've begun to receive a number of C surveys, and in addition, quite a If you have any hints/kinks/complaints etc., send them to me and I'll nice letter from Hamish Ross at The University of Birmingham in act as a clearing house and forward them to the appropriate DEC bodies, and maybe solve my own TK50 problems. Maybe some of the Notes from the RT-11 World

problems are simply "cockpit" errors, and maybe not.
Regards,

Tom Shinal (301) 340-2773 General Scientific Corporation 1684 East Gude Drive Rockville, MD 20850

And finally, I am always looking for something of interest to print.

Please send your submissions to the mini-tasker (on RX-50, 1600bpi mag tape, or pieces of paper) to me at:

Bill Leroy (RT-11 mini-tasker)
The Software House, Inc.
P. O. Box 52661 (OR)
Atlanta, GA 30355-0661

Bill Leroy (RT-11 mini-tasker) The Software House, fnc. 2964 Peachtree Road, NW #300 Atlanta, GA 30305-2120

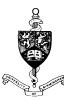

## The University of Birmingham

DEPARTMENT OF PHYSIOLOGY
The Medical School, Vincent Drive, Birmingham B15 2TJ
Telephone 021-472 1301

Professor J H Coote - Professor of Physiology and Head of Department Professor P M H Rack - Professor of Experimental Neurology Professor S M Hilton - Bowman Professor

Bill Leroy, Mini-Tasker Editor, The Software House Inc, P. O. Box 52661 Atlanta, GA, 30355-0661 U.S.A. 26th. January 1987

Dear Bill.

It takes some time for the US chapter newsletters to reach here so I have only just seen this survey.

I have been using DECUS C for about 4 years for everything I used to do in FORTRAN and some things I used to do in assembler. I have made some extensions and changes to the old 11-SP-18 kit (see DECUS 11-800) to make it more compatible with UNIX C and now I am fairly happy with it. However, I think it would be useful to have a DIGITAL product which was as close to the ANSI standard as possible. I have had few problems porting things written in DECUS C to other C compilers since, DECUS C is slightly more restrictive than some others.

I have not been able to find much interest in DECUS C in the UK RTSIG, it seems that there must be some more interest in your SIG. Is there likely to be any interest in putting together any collections of applications software in C in areas like statistics, numerical methods or graphics (GKS)?

Since the survey suggests that it might take some time to get out a DIGITAL supported product is there any way that DIGITAL might make use of parts of the DECUS C kit?

Yours sincerely,

W. Br

Hamish Ross.

graf HT-11 CUMMUNICATIONS

Components-XC/XL

 Provides interface to DL-type serial hardware (XC for PRO Communications port)

\* Provides some modem control

Handler on local RT machine

\* Provides full XON/XOFF support

at RT-11 COMMUNICATIONS

Components-TRANSF

\* Runs on host

- Provides host end of protocol based file transfers with error checking and limited recovery
- Version distributed since V5.1 runs on RT, TSX+, and RTEM
- Versions for other DEC operating systems are available.

HF-11 COMMUNICATIONS

RT-11 COMMUNICATIONS

ogani RT-11 COMMUNICATI

SERIAL COMMUNICATIONS

VTCOM, XC/XL, TRANSF

Virtual terminal

Crude ASCII file transfers

\* Error-free file transfers

XC/XL Handler Internals

\* Internal receive buffer (64 chars)

HT-11 CUMMUNICATIONS

\* XON/XOFF flow control

\* .READ/.WRITE support

\* .SPFUN support

RT-11 COMMUNICATIONS

XC/XL Handler Internals

\* .SPFUN's for port control

201 Resets internal flags sends XON to host

202 Set/Reset BREAK wcnt is flag

203 Special read

wont is count of bytes to read.

Returns count, or contents of buffer, or will wait for at least one character.

Final byte returned is null.

II - II COMMONCATIC

VTCOM, XC/XL, TRANSF

\* History

\* Availability

\* Components

⋆ XC/XL Operation

\* Transfer protocol

digital RT-11 COMMUNICATIONS

Components-VTCOM

\* Can capture (to file) characters received from host

Can send ASCII files to host as if typed

Provides some modem control

Runs on local RT machine

Provides local end of protocol based file transfers

 $\label{lem:comp_table} $$\r<\end{sup}$ comp_table} \|\end{sup}$ illename > \checksum> $$\$ 

<ver> <comp\_count>

Rad50 "1.0" same as send

<comp table> <filename>

same as send same as send

<checksum>

sum of words from "r" to end of filename

Receive Initiate ACK  $\_yr<checksum>$\$ 

Receive Initiate NAK \$\_xr<checksum>\$\

(abort)

RT-11 COMMUNICATIONS

Data Packet

\$\_{1} <data><checksum>\$\

{ 0 1 } message sequence number (alternates) <data>

512 bytes initially, cut in half (to minimum of

16 bytes) for each packet received in error.

sum of words from { 0 1 } to end of data

data packet ACK

<checksum>

data packet NAK

 $y {0 \atop 1} < \text{checksum}$ 

 $x {0 \atop 1} < \text{checksum}$ 

HI-11 CUMMUNICATIONS

XC/XL handler Internals

204 Returns driver status

> high byte = port control level low byte = modem flags

205 Disable interrupts

occurs on next job abort

Set/reset DTR 206

went is flag

RT-11 COMMUNICATIONS

Transfer Protocol

Packet:

<APC><CODE><DATA><CHECKSUM><ST>

APC

Application Prefix Code (<ESC>\_)

CODE packet type

Send file

Receive file

0/1 Packet sequence number

Negative acknowledgment

Acknowledgment У\_

End of transfer

End of transfer

\$\_zy<checksum>\$\

ACK

\$\_yz<checksum>\$\

Abort

EOF

\$\_zx<checksum>\$\

**ACK** 

\$\_yz<checksum>\$\

<APC><CODE><DATA><CHECKSUM><ST>

DATA CHECKSUM

Packet: (con't)

Contents depend on packet type Sum of all words comprising packet

from "CODE" to end of "DATA"

ST

String terminator (<ESC>\)

Each 16-bit word of data and checksum is translated to 3 ASCII characters in the range 40-137 octal. Some words can be compressed to 1 ASCII character in the range 140-176. (Checksum is never compressed).

RT-11 COMMUNICATIONS

HI-11 COMMUNICATIONS

Send Initiate

 $\label{eq:comp_count} $$\sup_{comp_table}]<filename><checksum> $$\$ 

<ver>

Rad50 "1.0"

<comp\_count> <comp\_table> <filename>

Count of entries in compression encoding table Compression table ("comp\_count" entries) ASCII filename terminated by null byte, padded with

null to round to even word.

<checksum>

Sum of words from "s" to end of filename

Send Initiate ACK

Send Initiate NAK \$\_xs<checksum>\$\

\$\_ys<checksum>\$\

(abort)

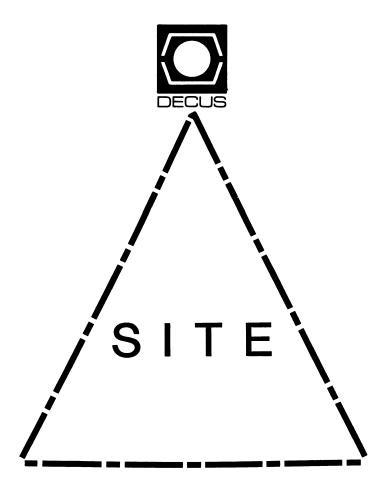

#### Letter from the Editor

Welcome to the April issue of the Site, Management, and Training SIG Newsletter. This our pre-symposium issue for the Nashville Symposium.

All is quiet on the DEC Software Licensing war, but some inside information indicates that another announcement is forthcoming. In fact, by the time you read this, the announcement should be history.

In this issue Sue Abercrombie, the Site, Management, and Training SIG's Symposia Coordinator outlines the schedule for Nashville. As in San Fransisco, the SIG has grouped sessions under a central theme for a particular day, allowing one to concentrate on that day's theme topic.

Gregory N. Brooks
Washington University
Department of Psychology
Behavior Research Laboratories
1420 Grattan Street
St. Louis, MO. 63104
(314) 241 7600 extension 257

See y'all in Nashville!

#### Site Symposium Activities at Nashville

## Susan M. Abercrombie SITE SIG Symposium Coordinator

The Site, Management and Training SIG will have a busy schedule at the Nashville Symposium. In addition to the scheduled sessions, we will have suite hours in the Opryland Hotel on Tuesday and Thursday evenings. Stop by on either evening to become acquainted or involved.

Our sessions are listed below. Those presented by DIGITAL are noted in bold type. As far as possible, we have tried to organize our sessions into coherent content areas, which are described for each day. In addition to the published schedule, we hope to provide up to three DIGITAL Field Service sessions which were submitted (extremely) late. Check the Update.Daily for additions/cancellations/changes. (Note that the Friday afternoon session titled "DEC Today and Tomorrow," which was listed in the registration kit, has been cancelled.)

On Monday our topics will be documentation, and people and technology issues. Monday evening (as usual) we will have our magic stream. On Monday afternoon, Ray Strackbein will present our keynote address on People and Technology.

| 9:00am  | S025 | SITE SIG Roadmap                               |
|---------|------|------------------------------------------------|
| 9:30am  | S019 | Meeting End User Training Needs                |
| 10:30am | S001 | Time Management for Data Processing            |
|         |      | Professionals                                  |
| 11:30am | S051 | Cutting the Learning Curve - New Documentation |
|         |      | Approaches                                     |
| 12:00n  | S021 | QC Processes for DEC Course Development Cycle  |
| 2:00pm  | S017 | Easy and Quick Documentation Method            |
| 3:00pm  | S045 | How to Write Documentation That WorksTutorial  |
| 4:00pm  | S048 | KEYNOTE ADDRESSPEOPLE AND TECHNOLOGY           |
| 5:00pm  | S036 | Professional Skills Panel                      |
| 8:30pm  | S031 | DECUS Exhibit Hall System Management           |
| 9:30pm  | S023 | Site, Mgmt & TrngMagic, War Stories & Lessons  |
|         |      | Learned                                        |
| 10:30pm | S024 | What to Do When the Computer Is Down           |
|         |      |                                                |

On Tuesday, SITE will focus on physical facilities.

| 9:00am  | s010 | Necessary Electrical Environment for Network<br>Systems   |
|---------|------|-----------------------------------------------------------|
| 10:00am | S027 | Computer Room Fire Protection                             |
| 11:00am | S002 | Planning & Installation of Power Distribution<br>Systems  |
| 1:00pm  | S015 | A New Processor Is on the WayNow What?                    |
| 2:00pm  | s009 | Computer Room Design & ConstructionA Case<br>History      |
| 3:00pm  | S008 | Computer Room Survival without the Computer Room "Extras" |

Wednesday will be devoted to management, with the emphasis in the afternoon on people and technology.

| 9:00am  | S011 | Managing and Accounting for Disk Resources          |
|---------|------|-----------------------------------------------------|
| 9:30am  | S007 | Setting Priorities for Effective System & Site      |
|         |      | Management                                          |
| 10:30am | S049 | BACKUPThe Administrative Viewpoint                  |
| 11:30am | S050 | PDP-11 Software Licensing                           |
| 3:00pm  | S047 | Interpersonal Relations for Computer Professionals  |
| 4:00pm  | S026 | How to Sell Ideas to Management                     |
| 5:00pm  | s039 | Developing a Hardware/Software Request for Proposal |

On Thursday, we will cover resource utilization and growth planning in the morning, and security in the afternoon.

| 9:00am  | S046 | Accounting and Monitor Data Analysis Using Speakeasy          |
|---------|------|---------------------------------------------------------------|
| 9:45am  | S029 | Using SAS to process Raw System Performance<br>Analysis Data  |
| 10:30am | S003 | Analysis of VMS Acctng Data to Determine Resource Consumption |
| 11:00am | S038 | Planning Growth for VAX Systems                               |
| 2:30pm  | S033 | DIGITAL's Tempest Program                                     |
| 3:30pm  | S013 | Anatomy of a Computer Security Program                        |
| 4:00pm  | S012 | Access Control Lists (ACL) the Alternative File               |
| -       |      | Protection                                                    |
| 5:00pm  | S020 | VAX Security and System Management                            |

Friday's sessions will address user support and training, and other people and technology issues. Our SIG business meeting will start the day's activity.

| 9:00am  | S022   | SITE Business Meeting and Future Directions      |
|---------|--------|--------------------------------------------------|
| 9:30am  | S035   | Time Management Using an Automated System        |
| 10:00am | S004   | SynergyInternal User Groups to Supplement        |
|         |        | Training & Support                               |
| 11:00am | S005   | Effective User Training                          |
| 1:00pm  | S028   | Training Program for a DEC/IBM-PC Environment at |
|         |        | Dupont                                           |
| 1:30pm  | S006   | The Training Experience of a New Instructor      |
| 3:30pm  | S037   | People & Technology Working Group                |
| _       |        |                                                  |
| See you | in Nas | hville HowwwDEEE!!                               |

## **NEWSLETTER OF THE VAX SYSTEMS SIG**

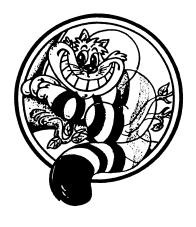

# Pageswapper

Our Mascot

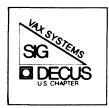

## **TABLE OF CONTENTS**

| Editor's Work<br>VAX SIG Fall<br>Undocumented<br>INPUT/OUTPUT | 1986 Syn<br>Monitor | nposiu<br>Displ | n Tape<br>ay Cla | <br>sses | <br>• | • | • | • VAX-4<br>VAX-14 |
|---------------------------------------------------------------|---------------------|-----------------|------------------|----------|-------|---|---|-------------------|
|                                                               | Forms               | at th           | e End            |          |       |   |   |                   |
| INPUT/OUTPUT System Improv                                    |                     |                 |                  |          |       |   |   |                   |

PAGESWAPPER - April 1987 - Volume 8 Number 9 Editor's Workfile

PAGESWAPPER - April 1987 - Volume 8 Number 9

To register for on-line submission to the Pageswapper dial:

(617) 262-6830

(in the United States) using a 1200 baud modem and log in with the username PAGESWAPPER.

Articles for publication in the Pageswapper can be sent (US mail only -- no "express" services please) to:

Larry Kilgallen, PAGESWAPPER Editor Box 81, MIT Station Cambridge, MA 02139-0901 USA

Preference is given to material submitted as machine-readable text (best is Runoff source). Line length should not exceed 64 characters and the number of text lines per page should not exceed 48 (these limits are particularly important for sample commands, etc. where simple text justification will not produce a meaningful result).

Please do not submit program source, as that is better distributed on the VAX SIG tape.

Please do not submit "slides" from DECUS Symposia presentations (or other meetings) as they are generally a very incomplete treatment for those readers of the Pageswapper who are not so fortunate as to be able to travel to Symposia. Please DO write articles based on such slides to get the content across to a wider audience than is able to attend.

Change of address, reports of non-receipt, and other circulation correspondence should be sent to:

DECUS U.S. Chapter Attention: Publications Department 249 Northboro Road (BPO2) Marlborough, MA Ø1752 USA

Only if discrepancies of the mailing system are reported can they be analyzed and corrected.

#### **Editor's Workfile**

What are you NOT able to do with a VAX?

Ross Miller of the VAX SIG Steering Committee is looking for a few good failures in VAX I/O performance. From time to time there are stories about some large project whose I/O requirements could not be met on a VAX when it seemed that it "ought" to be possible. But it is hard to convince DEC there is really a problem if every case is in the form of a vague rumor. Ross is looking for documentation of such problems, and would like to hear from you giving your measurement results (a letter is fine, 14 volume MIL-spec project reports are not required). It would be ESPECIALLY helpful in bringing these concerns to the attention of DEC if you were in a position to compare execution time on a VAX with that on some other comparable processor (we can presume your Cray has faster I/O than your MicroVAX 2000, but Ross is in a position to get the word to the right people at DEC if you found a case where a VAX is significantly slower than a comparably sized HP, DG, IBM or other competitive machine). Send your tale of woe to:

> Ross W. Miller Online Data Processing, Inc. N 637 Hamilton Spokane, WA 99202

> > Convincing DEC to take your money

I received a letter from the Electronic Store, acknowledging my letter (previously mentioned in this column) asking WHY they refused to use US mail. Unfortunately, although they acknowledged receiving the letter, they did not bother to answer the guestion!!! Stay tuned.

#### VAX SIG Fall 1986 Symposium Tape

Distribution of the Fall 1986 (San Francisco) VAX Systems SIG Symposium tape was started in January 1987. This tape is characterized by a number of TPU enhancements, VT241 color manipulation routines, command buffer saving and restoration, a number of system monitoring programs and, as usual, many updates to previous submissions and much, much more. The size of the distribution is down slightly but the amount of material is up—we have made extensive use of an LZ compression program (C sources included this time) to fit everything on two 2400 foot reels of tape at 1600 bpi. Much of the material requires VMS version 4.x and no attempt has been made to identify material compatible with earlier versions of VMS or to make the file names compatible with earlier versions of VMS.

If you are going to make disk-to-tape copies of this tape for others be sure you expand the compressed files to a new directory structure and, if you use COPYTREES.COM, do not use a name like VAX86C\_EXPANDED which will fall between VAX86C and VAX86D.

Most of the following is excerpted from [VAX000]000README.TXT and ABSTRACT.TXT.

The top level description summary to the Fall '86 VAX SIG tapes is contained in VAX86CD\_BRIEF.SUMMARY and VAX86CD\_TC\_FORUM\_HANDOUT.PLUS in [VAX000]. For a longer description see AAAREADME.86C and .86D, the concatenated AAAREADME.TXT files from the respective submissions. AAAREADME.TXT's back through the Fall 1984 tape are in a sub-directory [.OLD AAAREADME].

The tapes are in VMS Backup format in three save-sets - one each for [VAX000...], [VAX86C...] and [VAX86D...]. As usual VAX000 and VAX86C will fit on one 2400 foot tape at 1600 bpi and VAX86D will fit on one tape at 1600 bpi. Many of the filenames violate VMS version 3.x naming conventions so you will get RMS errors if you try to load the tape on a version 3 system.

Many larger files are compressed (such as [VAX86D.SPELL.SPELL]-COMMON\_WORDS.DAT) and some directories and directory trees are compressed backup save-sets (such as [VAX86D.RCAF86.DSTGNUEMX]). In most cases restoration procedures are given in the local AAAREADME.TXT file. In some cases a command procedure is

provided. More detailed information about LZCMP and LZDCM can be found in [VAX86D.LZW]. Extensive use of this utility allows us to fit the material on two reels of tape. We have tried to use compression without hiding the contents of the submission. That is, the AAAREADME.TXT's are not compressed and in most cases an uncompressed directory listing is provided.

All areas have ONE AAAREADME.TXT (and possibly many AAAREADME.something-else) file. This is done to ensure that the summary is short enough to be useful.

Note that we again have an index of the tapes. In order to minimize the preparation time of this tape we have not put its index on, we have, however included the index for the Spring 1986 tape and a composite index for all the tapes. The composite index is quite large and has been compressed.

This tape was put together from submissions at the Fall 1986 DECUS Symposium, San Francisco, California, by

Joe Bingham Librarian, VAX Systems SIG ManTech Services Corporation and 2320 Mill Road Alexandria, VA 22314 (703) 838-5600 Glenn Everhart
RCA A\_&D Engineering
Rt 38, Bldg 206-1
Cherry Hill
New Jersey 08358
(609) 486-6328

The following is a brief summary of the contents of the tape:

VAX86C Tape

[.AKCOUNT] VMS chargeback accounting package and resource accounter. From Martin Serrer, NRC Canada.

[.BATTELLE] FILES - program to find files based on ownership, size, expiration, etc. FLUSH - flush DCL recall buffer (a security must sometimes). Command procedures to fix All-in-1 mail read and to assist in building dynamically linked images. From Mark Oakley, Battelle.

PAGESWAPPER - April 1987 - Volume 8 Number 9 VAX SIG Fall 1986 Symposium Tape

PAGESWAPPER - April 1987 - Volume 8 Number 9 VAX SIG Fall 1986 Symposium Tape

| [.BCLUG]        | Hardcopy from VT240 for LN03 or LA50. Idle terminal monitor for terminal server terminals                                                                                                    |                 | Systems.                                                                                                    |
|-----------------|----------------------------------------------------------------------------------------------------|-----------------|----------------------------------------------------------------------------------------------------|
|                 | primarily. VMS Performance monitoring system. From British Columbia LUG.                                                                                                    | [.EDTPLUS]      | Enhanced emulation of EDT in TPU. From Edward Nieland, Systems Research Labs.                                                                                                    |
| [.BULLETIN]     | VAX Bulletin board and notes system. Very similar functions to VAXnotes though with different interface details, plus network operation, mail interface, etc. From Mark London, MIT.                                   | [.ERI]          | Greyscale to Apple Laserwriter postscript images. Program to create halftone images suitable for LA50. Programs to capture user opinion of system response time and report. From Bob Goldstein, Eye Research Institute.                         |
| [.CENTRAL_FLORI | DA] Color representation on the VT-241 and LCP01.<br>Set colors on a VT-241. TPU EDT enhancements.                                                                                                    | [.ESYSTEMS]     | Do DCL operations on a list of files. Reminder utility. Ada pretty printer. PASCAL pretty                                                                                                    |
| [.SEE]          | Utilities. Count records. Set up Hayes modems for VMS. Format text for LN03. Force other process to exit. Reminder utility. System status report. From Ken Richardson, Compassion International.                       |                 | printer. TeX procedures for unsophisticated users to create memos, contact reports, slides, etc. using LaTeX. List duplicate filenames in a directory tree. Scroll a humorous saying horizontally across a VT100. From Wayne Sewell, E-Systems. |
| [.CLEMENT]      | A set default program, a directory wipeout procedure, a spying program, Bonner Lab Runoff, TPU EDT extensions.                                                                                                    | [.FLEETWOOD]    | Autodial MICOM or VADIC modems. Get pictures from VT240 to LN03 hardcopy. Stop processes by user name, not PID. Find which users are using the most disk. From Barry Wallis, Fleetwood                                                          |
| [.COY]          | DM - Directory Management package revision COLORS - allows you to manage and set default                                                                                                    |                 | Enterprises.                                                                                                    |
|                 | VT241 colors. SD - Revision of Set Default program from Al Zirkle. From Dale Coy, Los Alamos.                                                                                                    | [.FPAINT]       | Data entry manager for use with Fortran. Basically this is an FMS type product which allows you to create custom data entry screens easily with many predefined capabilities. From                                                              |
| [.CSC]          | Calc - fixed up calculator program; fixes a bug on non 11/780 processors. COMPARE - Compares                                                                                                    |                 | John Sinclair, Inland Steel Research.                                                                                                    |
|                 | two sets of files and lists which ones differ based on directory information. Useful for finding probable file copies or checking what changed on a disk from a backup disk. From Dennis Fitzgerald, CSC.              | [.FRANCE]       | DECUS France submission. Set of procedures to simplify use of FMS. Font editor for LN03 which allows you to use TeX type fonts on LN03 (or to use fonts from TeX). Font design system also. From Didier Fortier, DECUS France VAX SIG.          |
| [.DMM]          | Revisions to the DM Directory Management package. From Rich Gregory, Pharmaceutical Research Associates.                                                                                                    | [.GAMES.CONQUES | T] Multi-player realtime spacewar game based on Empire. Runs on almost any CRT. From Craig Leres, LBL.                                                                                                    |
| [.DUFF]         | INQUIRE - Improved DCL Inquire verb with timeout, buffer length, etc. control. STRETCH - performance analysis system for capacity planning. Structured Cluster Management talk command files. From Steven Duff Brandia | [.GENDYN]       | DCL access to the lock manager. From Ken Coar, General Dynamics.                                                                                                    |

command files. From Steven Duff, Ergodic

| [.GOULD]    | Identifier-only Authorize program. Disk storage monitor. Automount - mount all disks on the system. Notify batch owner of messages. Remove debugger and traceback info from an image. SETTERM - sets all terminals to a given type in one shot at startup rather than one at a time. From Eric Richards, Gould.              | [,MCV]       | Formatted listing of first few records of each file on a tape. Cluster-wide SHOW USERS. CLI PARSE FOREIGN: allows you to link a command table into a foreign command; eliminates slow SET COMMAND. Write arbitrary chunks of memory to object files so they can be linked into other programs. MAKE or MMS replacement utilities. Message-to-PASCAL translator. Extract labeled |
|-------------|----------------------------------------------------------------------------------------------------|--------------|----------------------------------------------------------------------------------------------------|
| [.GQM]      | Group Quota Manager - allow group managers to alter quotas in their groups. From Valerie Caro, University of Mass.                                                                                                    |              | blocks from one or more files and concatenate them. From Medical College of Virginia.                                                                                                    |
| [.GRC]      | Check if account is about to expire, warn user. Set process name to guaranteed unique name if necessary Search queue for job by name. Security banner labeler. Clock for VAXstation. VMS variant of UN*X GREP (similar to SEARCH but much more powerful pattern match). Directory tree editor (graphically). Emulation of HP | [.MIVAXLUG]  | Directory compare program. Perpetual batch job facility. Print files on terminal printer. DCL command procedure structure analysis. Image to make a VMSINSTAL - able KERMIT. SEEALL mode for TPU. DRAWTREE update. Key definition utilities for VT200. Send message utility. From James Fischer et. al., EDS.                                                                   |
|             | calculator. Eric Andresen, GRC.                                                                                                    | [.NSWC]      | EXPORT - submit that waits for job to finish (possibly on another node). SD utility update.                                                                                                    |
| [.HATFIELD] | LBN - find file based on logical block (or track/sect/cylinder). DISKFRAG - tell how fragmented your disks are. PRFILE -file dump for all or part of indexed files. From Jim Shelly, Hatfield Packing Co.                                                                                                    |              | LET command - easy ASSIGN or DEFINES. Remindutility update. Kill - interactively edit joyou have in print queue. From Alan Zirkl NSWC.                                                                                                    |
| [.IIT]      | Integrated accounting facility for academic                                                                                                    | [.PAGESWAPR] | Pageswapper articles since last tape. From<br>Larry Kilgallen, VAX Pageswapper editor.                                                                                                    |
|             | systems. Network print symbiont for full function remote printing over DECnet. From George Stafanek, IIT.                                                                                                    | [.PRTSERVER] | Print server system to allow a remote PDP11 to print on a VAX transparently. From Les Stockton.                                                                                                    |
| [.KAZ]      | EDT and EDT TPU emulator customizations and docs. Program for rapid login. Utilities to                                                                                                    | [.RECALL]    | Save and restore your DCL command buffer.                                                                                                    |
|             | clean up internal carriage control files like<br>those Runoff makes. More. From Richard<br>Piccard, Kalamazoo College.                                                                                                    | [.RIGS]      | Extensions to C library with equivalent of Un*x "system" function and some support routines. From Wayne Baisley, Rockwell International.                                                                                                    |
| [.LATSHAW]  | EDTEM - TPU based editor using EDT keypad.<br>Utilities for doing binary DEC-IBM and IBM-DEC<br>conversions. From Mike Latshaw, Pacific Power<br>and Light.                                                                                                    | [.RSTSOPEN]  | Extend BASIC OPEN statement to allow access to many more RMS features than were possible with standard OPEN. From Victor Lindsey, VLSystems Incorporated.                                                                                                    |

| VAX SIG Fall 19 | 986 Symposium Tape                                                                                                    |
|-----------------|----------------------------------------------------------------------------------------------------|
| [.SEALUG]       | MICOM 600 control program. Filter to Wollengong TCP/IP to allow forwarding of VAX mail to a TCP/IP node. Conversational DECnet link. Netsubmit - submit jobs across net. Object library to Shareable Image converter. Queue display. Talaris laser printer support. SWAP (become another user) update. From James Belonis, University of Washington.                      |
| [.SIXTPU]       | SIXEL - program to plot ReGIS graphics to sixel files. Program to dump to LAl00. Additions to EDT interface to TPU. From Robert Thompson, Martin Marietta.                                                                                                    |
| [.TPUWPS]       | WPS - Plus emulation in TPU. Also multi-node cluster command procedure. From Dar Schumann, Farm Credit Services.                                                                                                    |
| [.UAB]          | Foreign Tape processor. ASCII or EBCDIC. LIST - screen lister in TPU. Fix to BIGBRO display for 4.4. LILBRO smaller dynamic user display. GRADE - class grading system. SMAUG - process to lower priority of CPU hogs, raise it again when they use less CPU. GOLLUM - throttles processes at idle terminals after time interval. From Mark Vevle, University of Alabama. |
| [.UALR]         | Full function bulletin board system for VAX.                                                                                                    |

Arkansas, Little Rock. [.VIEWRPT] NEWS utility. REMOTE - issue commands across DECnet. SNOOPY - continuous user monitor to watch what a process is doing. VIEWSYSTEM watch what's going on on whole system. From Joe

Lawrence, Rockwell, International,

CB simulator for VAX. DELTREE procedure. Posters update. Cluster-wide WHO. More. From

Lon Jones and Dale Miller, University of

Compile, link and execute a program in any [.WKU] language, check to see if mail has been read, save logicals for another session, tab programs, process monitor, more.

Menu driven front end for VMS. Also an RSX [.WSIPC] version. From Warren Falls, Washington School Info Proc. Coop.

VAX86D Tape ----- ----

- [ BIBLE] Full text (uppercase only) of King James Version of the BIBLE (compressed). Also some programs to change the display width. From Dean Lampman.
- [.BNELSON] BITNET interface programs, Kermit-11 Version 3.54, slides, a fast tape-disk-tape copy program (VMSTPC), and the TED full screen editor for VMS (native mode), RSX, RSTS, and P/OS, plus some other items. From Brian Nelson, University of Toledo
- Collection of DTR related material. [.DTRSIG] definitions for AII logging or WPS-PLUS logging. Replacement for All-in-l corporate phone faster than DEC's). directory (much definitions in Macro-32. User defined functions including SPAWN and string length. Wombat Examiner issues. Additional PLOTS and articles on adding your own. Command line recall from inside DTR. RSX accounting system with DTR. Transcripts of some Symposium sessions. From Bart Lederman, ITT. (DTR SIG Librarian.)
- [.FERMILAB] EDTX extended EDT. Extract comments from src modules for Runoff or TeX post processing. GETUAI. Programs to entab/detab, some of which know VAX Fortran tab conventions. Modified VAX C include files for system items not in DEC distributed files. XDFO - extracts definitions files from object files. From Frank Nagy, Fermilab.
- [.FERMLIB] Device Independent Graphics System. Terminal file transfer. Teleconferencing emulation, utilities. User interface for hyperchannel file News. Conversion between ASCII and transfer. Cyber 6/12 format. ADM3 support for SCRFT. Help files. From Arthur Kreymer, More. Fermilab.

[.LEVINE]

[.ICON] This is Version 6.0 for VAX and 5.9 form MSDOS of the ICON programming language, which is a next generation text language with some SNOBOL antecedents. From Ken Harris and the University of Arizona.

RKØ5 driver w/src for VMS. INDEX - powerful FORTRAN static analyzer, cross referencer and flowchart generator. JUICER - IN PLACE ODS2 DISK COMPRESSION. Includes several packages for reducing disk fragmentation. From Michael LeVine, Naval Weapons Center.

[.LZW] This area contains source and executable for the LZW compress and decompress tools used to compress some items on the tape to gain space (and make things fit on two reels). Written by Martin Minow, DEC.

[.RCAF86] AnalytiCalc update (Version 21.2) with cell annotation. Virtual disk driver and control image for VMS (V4 and later) that treats a contiquous file as a separate volume. MSDOS version of AnalytiCalc and of RIM5 relational DBMS with src. Update to network Finger for VMS 4.4. SIXEL program to dump ReGIS graphs to sixels for LNØ3 with modifications for ReGIS editor from DECUS. VMS Smartmailer from DECUS library. Miscellaneous programs from CSnet messages. Update to VMS GNU EMACS which works much better than the early version from the Spring '86 tape. Much more. In the [.MISC.CSNETITM] directory are various utilities and informational items from CSnet mail. Several important VMS patches are among them, and information on how to obtain the PMDF mail system (which can act as a store/forward phone based mailer for anyone, interface with DECnet other networks, and more.) From Glenn Everhart.

[.SPELL] Spelling checker for TPU/EVE, plus a stand-alone version. Allows you to check a document while in edit. From Thomas Woolfe, JPL

[.VMSKERMIT] Maintenance release of Kermit=32. This version (3.3.111) fixes several bugs and now works correctly with FILE TYPE FIXED files with short final blocks. From Robert McQueen, Stevens Institute of Tech.

VAX-13

#### **Undocumented Monitor Display Classes**

Lee K. Gleason Control-G Consultants 2416 Branard D Houston TX 77098

I was reading the VMS 4.4 microfiche a while back, looking into the inner workings of MONITOR, out of idle curiosity, and I came across some references to five classes of MONITOR display I had never seen in the manuals. These classes were JDEVICE, JOURNALING, RU, VMS1 and ETHERNET.

Well, I could understand not hearing about the first three, since VMS Journaling, like the mid-engine Corvette, is always coming out "next year" (though I often wonder what the SYSGEN parameter CJFLOAD really does...). The fourth one, VMS1, had that exotic, internal use only sound to it, and ETHERNET, I had to presume, monitored Ethernet performance.

I fair leapt away from the fiche reader, and got on to one of my systems - with disappointing results.

\$ MON ETHERNET

resulted only in the

MONITOR>

prompt appearing. Likewise for all the rest of the  $\ensuremath{\mathsf{new}}$  class names.

This was not all bad, though - since it parsed the class name without an error message, that meant at least SOME of the code was in the MONITOR image. Once again, I turned to that dark grimoire of VMS lore, the microfiche. In module MONDAT, fiche page 293, I found the data structure that describes each display class - the Class Descriptor Block (henceforth we shall call it the CDB). The different display and data collection requirements of each MONITOR class are summarized in it's CDB. This allows generic routines to deal with the several different types of MONITOR displays. Each CDB has a lot of fields in it, but I won't bother describing all of them - the CDB is defined only for the MONITOR image, and is of no external use. One field, though, showed some promise - the FLAGS field.

The FLAGS field is a longword that has various bits set in it that control assorted MONITOR display options. The bit that caught my eye was labeled CDB\$M\_DISABLE. The commentary for this bit indicated that it would, when set in a CDB FLAGS field, prevent that class from displaying. That sounded to me like a mechanism for turning off features not meant to see the light of day.

Well, I asked myself, rhetorically, I wonder if I can patch the image to turn that bit off in these five CDBs? The CDBs are stored sequentially starting at label CDBHEAD. The link map of MONITOR (also, conveniently in the fiche, on page 292) showed CDBHEAD to have an address of 4158. The listing for MONDAT gave the offset from CDBHEAD to each flags longword. Using these addresses, I used PATCH to find these values.

| Class       | Offset      | Value |
|-------------|-------------|-------|
|             |             |       |
| PROCESS     | 53          | Ø     |
| STATES      | A6          | 14    |
| MODES       | F9          | 15    |
| PAGE        | 14C         | 11    |
| IO          | 19F         | 11    |
| FCP         | 1F2         | 11    |
| POOL        | 245         | 410   |
| LOCK        | 298         | 11    |
| DECnet      | 2EB         | 11    |
| JOURNAL     | 33E         | 211*  |
| RU          | 391         | 211*  |
| FILE SYSTEM | 3 <b>E4</b> | 11    |
| DISK_       | 691         | 4035  |
| JDEVICE     | 48A         | 235*  |
| DLOCK       | 4DD         | 11    |
| SCS         | 530         | 35    |
| VMS1        | 583         | 211*  |
| SYSTEM      | 5D6         | 111   |
| ETHERNET    | 629         | 211*  |
| CLUSTER     | 67C         | 2011  |
| ALL         | 6CF         | 11    |
|             |             |       |

(\* indicates undocumented class)

PAGESWAPPER - April 1987 - Volume 8 Number 9 Undocumented Monitor Display Classes

A little study of the values showed that there is only one bit that the five unknown classes have in common that is not found in any other class's value. That is bit nine, or 200 as a hex mask value. I used PATCH to clear this bit in the five fields, then reinstalled MONITOR, and gave them a try. This time, they all worked (well, more or less).

The following is the command file I used to turn off the disabling bits.

\$ set default sys\$common:[sysexe] \$ patch monitor.exe REPLACE 4158+33E 211 EXIT 11 EXIT REPLACE 4158+391 211 EXIT 11 EXIT REPLACE 4158+48A 235 EXIT 35 EXIT REPLACE 4158+583 211 EXIT 11 EXIT REPLACE 4158+629 211 EXIT 11 EXIT UPDATE EXIT \$ install:==\$install/command mode \$ install replace sys\$common:[sysexe]monitor.exe

The ETHERNET class gives a monitor page that displays the statistics from the DEUNA or DEQNA. It does not, however, work on the Ethernet devices of newer BI class machines. If you have a BI VAX, and your Ethernet device calls itself ETAØ, this

display will always have zeroes in all fields. To use the ETHERNET display, you must have PHY\_IO privilege.

#### \$ MON ETHERNET

VAX/VMS Monitor Utility ETHERNET STATISTICS on node TWONKY 3-FEB-1987 02:48:49

|                          | CUR   | AVE   | MIN   | MAX   |
|--------------------------|-------|-------|-------|-------|
| Packets/second           | 30.00 | 30.00 | 30.00 | 30.00 |
| Kbytes/second            | 1.33  | 1.33  | 1.33  | 1.33  |
| Packet size              | 47.00 | 47.00 | 47.00 | 47.00 |
| Multicast Packets/second | 4.33  | 4.33  | 4.33  | 4.33  |
| Multicast Kbytes/second  | Ø.ØØ  | Ø.00  | Ø.00  | Ø.00  |
| Multicast Packet size    | 57.ØØ | 57.00 | 57.00 | 57.00 |
| Trans Single Collision   | 0.00  | 0.00  | 0.00  | 0.00  |
| Trans Multiple Collision | 0.00  | 0.00  | 0.00  | 0.00  |
| Trans Initially Deferred | 0.00  | 0.33  | 0.00  | 0.35  |
| Internal Buffer Error    | 0.00  | Ø.ØØ  | Ø.ØØ  | 0.00  |
| Local Buffer Error       | 0.00  | Ø.ØØ  | Ø.ØØ  | 0.00  |
| Buffer Unavailable       | 0.00  | Ø.ØØ  | Ø.ØØ  | 0.00  |

The VMS1 class produces statistics on XQP file system related locking.

#### \$ MON VMS1

VAX/VMS Monitor Utility VMS DEVELOPMENT 1 on node AMBER 3-FEB-1987 02:53:55

|                       | CUR   | AVE   | MIN   | MAX   |
|-----------------------|-------|-------|-------|-------|
| FCP Call Rate         | 32.33 | 32.07 | 31.89 | 32.33 |
| Volume Lock Req. Rate | 0.00  | 0.00  | 0.00  | 0.00  |
| Volume Lock Wait Rate | 0.00  | 0.00  | 0.00  | 0.00  |

PAGESWAPPER - April 1987 - Volume 8 Number 9 Undocumented Monitor Display Classes

PAGESWAPPER - April 1987 - Volume 8 Number 9
Undocumented Monitor Display Classes

2-FEB-1987 23:02:29

| Other Sync Lock Req. Rate | 32.00 | 31.85 | 31.56 | 32.00 |
|---------------------------|-------|-------|-------|-------|
| Other Sync Lock Wait Rate | 0.00  | 0.00  | 0.00  | 0.00  |
| Access Lock Req. Rate     | 2.66  | Ø.88  | 0.00  | 2.66  |
| Cache Wait Rate           | 1.33  | Ø.88  | Ø.66  | 1.33  |

The RU class produced an interesting, but hardly useful screen that tells me there is no Recovery Unit activity going on at present.

\$ MON RU

## VAX/VMS Monitor Utility RECOVERY UNIT FACILITY STATISTICS on node AVALON 2=FEB=1987 23:01:55

|                        | CUR  | AVE  | MIN  | MAX  |
|------------------------|------|------|------|------|
| Active Recovery Units  | 0.00 | Ø.ØØ | 0.00 | 0.00 |
| Active RU Journals     | 0.00 | Ø.ØØ | 0.00 | 0.00 |
| RU Channels Assigned   | 0.00 | Ø.ØØ | 0.00 | 0.00 |
| RU Journal Write Rate  | 0.00 | Ø.ØØ | 0.00 | 0.00 |
| RU Journal Read Rate   | 0.00 | Ø.ØØ | 0.00 | 0.00 |
| RU Journal Extend Rate | 0.00 | Ø.ØØ | 0.00 | 0.00 |
| Mark ID Rate           | 0.00 | 0.00 | 0.00 | Ø.ØØ |
| Mark ID Rollback Rate  | 0.00 | 0.00 | 0.00 | Ø.ØØ |
| RU Abort Rate          | 0.00 | 0.00 | 0.00 | Ø.ØØ |

The JOURNAL class produced a display that will, no doubt, some day, tell us about journal activity. Right now, it is mostly zeroes, except for an apparently spurious count of Journal channels assigned

\$ MON JOURNAL

VAX/VMS Monitor Utility
JOURNALING FACILITY STATISTICS
on node CABRA

|                                                                                                    | CUR                                  | AVE                             | MIN             | MAX             |
|----------------------------------------------------------------------------------------------------|--------------------------------------|---------------------------------|-----------------|-----------------|
| Active Journals<br>Journal Channels Assigned<br>Journal Write Rate<br>Journal Buffer-write Rate                             | 0.00<br>4076.00<br>0.00<br>0.00      | 0.00<br>4076.00<br>0.00<br>0.00 | 4076.00<br>0.00 | 4076.00<br>0.00 |
| AI Journal Write Rate<br>BI Journal Write Rate<br>AT Journal Write Rate<br>RU Journal Write Rate<br>Journal Direct I/O Rate | 0.00<br>0.00<br>0.00<br>0.00<br>0.00 |                                 | Ø.ØØ<br>Ø.ØØ    | 0.00            |
| Journal Buffered I/O Rate<br>FORCEJNL Flush Rate<br>FORCEJNL Null Rate<br>Force Modifier Write Rate                         | 0.00<br>0.00<br>0.00<br>0.00         | 0.00<br>0.00<br>0.00<br>0.00    |                 |                 |

The Jdevice class produced only an error message - no doubt some piece of Journaling it can't live without is missing.

\$ MON JDEVICE

%MONITOR-E-COLLERR, error during data collection -SYSTEM-F-BADPARAM, bad parameter value

What any of these statistics mean will take a little study, as they are, of course, completely undocumented. I should also mention that, although I have been running them on clusters and stand alone systems for weeks now with no untoward results, I certainly can't be held responsible if they crash your system = I mean, we have no way of knowing why they were turned off in the MONITOR image.

I have used these displays on VMS 4.4 and 4.5. Since VMS 4.4 supplied a new MONITOR image, odds are these patches wouldn't be correct on version 4.3 and older.

#### INPUT/OUTPUT

#### A SIG Information Interchange

A form for INPUT/OUTPUT submissions is available at the back of the issue.

To register for on-line submission to the Pageswapper dial:

(617) 262-6830

(in the United States) using a 1200 baud modem and log in with the username PAGESWAPPER.

Note 530.12 Remote Print Symbiont wanted 12 of 13 "Jack Patteeuw" 17 lines 2=FEB=1987 07:59 a another solution from DEC >=

#### .. but this one will cost you !

DEC has a new product out called "Remote System Manager". It is a tool for managing your uVAXes from a central system. Some of the things it claims to do are backup a remote system to tape (but we all know how to do that already) as well as printing from a remote system.

As part of VMS Services (or is it called MS-DOS Services?) for PC's, the Network File Transfer (NFT) program will queue files for printing, but only to SYS\$PRINT and you can not specify any other PRINT options (it uses the RMS "submit on close" option I think).

Remember DEC new credo  $\dots$  "Add functionality will cost added \$\$\$"

Jack Patteeuw Ford Motor Co. Electrical and Electronics Division 31630 Wyoming Livonia, MI 48150 313-323-8643 Note 530.13 Remote Print Symbiont wanted 13 of 13 "John Osudar" 34 lines 17-FEB=1987 16:50 4< Re: note 35.xx from Fall '86 DECUS >-

I was responsible for posting note 35 on the Fall '86 Symposium NOTES conference. I've got a microVAX that has no real (physical) printers running a bunch of print queues that send jobs to a 785 that DOES have real printers. Things come out with the right username on the flag page, etc. I also have spooled null devices on the microVAX for people who prefer copying to LPA0: instead of PRINT/Q=LPA0. The whole thing is based on a general server symbiont called EXECSYMB, which acts as a "sub-job-controller". It handles the grungy details of talking to the job controller, and puts up with the weird symbiont environment (e.g. no SYS\$OUTPUT), and allows each queue that it services to run a detached process "queue processor" that is a DCL command procedure. (The command procedure can simply contain a "\$ RUN programname" command if you want to do the processing in a faster language than DCL!) EXECSYMB has a much simpler protocol for talking to the queue processor than what you get if you write a naked user written symbiont (or even a user modified symbiont). It also lets you do some other useful things. My problem (at least at the time of the last DECUS) was that I didn't have the OK to put this stuff on the VAX Sig tape. It may be difficult to get an official OK - but I am willing to submit it anyway, to the Nashville tape. I could send out copies of the software in BACKUP format to anyone who's connected via a network, or can accept an ASCII text file (containing an Asciified and compressed copy of the saveset) == but most people at commercial places aren't on networks. If anyone wants to suggest what I should do, you can call me at (312) 972-7505, send electronic mail to B35049@ANLCMT.BITNET, or send paper mail to me the address below.

I'd appreciate comments -- and I'd like to apologize to those who responded to note 35 and got no reply from me; the overwhelming number of responses precluded me from trying to reply on my own.

John Osudar Argonne National Laboratory 9700 S. Cass Ave. Bldg. 205 A-051 Argonne, IL 60439-4837 (312) 972-7505

Note 532.4 Warning - BSO/DECnet problem 4 of 4
"Ken A L Coar" 14 lines 5-FEB-1987 11:54
"< Found the exact reference! >-

I figured that the statement of the standard would be in the `Guide to Creating Modular Procedures on VAX/VMS.' In fact, it isn't. I looked all over the place, asked all sorts of people about it, and the reference was finally located by my DEC resident on page 3-14 of the `Introduction to VAX/VMS:'

"The use of a dollar sign (\$) within logical names is reserved for DIGITAL."

I have SPR'd that this should be copied or moved to the ModProc Guide.

#k

Ken A L Coar General Dynamics Office Systems 12101 Woodcrest Executive Drive Creve Coeur, MO 63141 (314) 851.4003 (CST)

Note 559.2 High-Order Word of a PID 2 of 2
"Offline Submission" 38 lines 25-FEB-1987 00:25

-< PID information (non-cluster system) >=

There are really two PIDs in VMS - an "internal" PID (IPID) and an "extended" PID (EPID). The IPID is the one we used to know prior to VMS version 4. It still exists on the system but is not normally displayed. You will see both in the output of the ANALYZE/SYSTEM "SHOW PROCESS" command. The EPID is simply the IPID with the high order word shifted. The low order word is the process index, the high order word starts at 1 when the system is booted and is incremented in a new PID each time the process index number is reused. I don't know how high this

value can get, but you could find out by creating a lot of processes. Unfortunately, the number of bits that the value will be shifted depends on the value of the SYSGEN parameter MAXPROCESSCNT. At the default (72), it is shifted 9 bits. If the value of MAXPROCESSCNT is 140, the high order word will be shifted only 8 bits. My assumption is that just enough space is saved (at the low order part of the EPID) to store the process index, and the maximum value of the process index is set by MAXPROCESSCNT. Following this assumption, since the maximum value for MAXPROCESSCNT is 8192, the most that the process index would require is 12 bits. This suggests to me that at least the high order 4 bits are not used. I don't know that this answers the question, but maybe it helps. Of course, all of this is subject to change without notice.

David Williams Seismograph Service Corporation Post Office Box 1590 Tulsa, OK 74102

Telephone: (918) 627=3330

February 13, 1987

Note 560.2 DECnet Node Isolation Needed 2 of 8 "John Osudar" 33 lines 17-FEB-1987 17:05

Despite HEPNET's efforts with "area filters", the problem still persists, and it will continue to do so until DEC comes up with a solution. Since Phase V appears to be at least 2 to 3 years away, the problem is likely to be around for a while. I proposed a software solution (a software "DECnet bridge") over a year ago. It involves using a pseudo-device that looks like a DECnet communications device (e.g. a pseudo-DMC) to provide hooks for a process that maps area.node numbers from one network into those for another. This would allow you to restrict access from outside your local network to only those nodes that are in your translation table, and would completely isolate your local DECnet from the area numbers in use on other nets, at the expense of one area in the network on each side. Best of all, it would be totally local -- one end of a communications link could run the software, and the other end would never know it, or both ends could run it for mutual isolation and security. I have an informal paper written on this idea. The HEPNET people discussed the idea, but shied away from developing something that wasn't supported by DEC. It was stated (by FNAL people, in fact) that they would "never run third-party software on their VAXes" because of the risk of crashes that wouldn't be fixable by DEC. (I wonder -- do they run third-party device drivers for data acquisition interfaces, or is that a special case???) In any case "- I feel that what I proposed is implementable with a relatively small amount of software development effort, and it would work in the interim, until Phase V "solves all of our problems forever". I'd be glad to share/discuss details.

John Osudar Argonne National Laboratory 9700 S. Cass Ave. Bldg. 205 A=051 Argonne, IL 60439-4837 (312) 972-7505

Note 560.3 DECnet Node Isolation Needed 3 of 8 "Jamie Hanrahan" 43 lines 18=FEB=1987 19:44 -< I don't think it's that easy >=

If I understand you correctly, what you're asking for is a pseudo-device driver that sits between DECnet and the real DECnet data link driver. It would have to look inside the packets, interpret the from/to addresses, and check them against a permissions list/translation table. Implementation of that part looks pretty trivial, especially if you've already had experience writing DECnet data link drivers, as I have [he said modestly].

The pseudo-driver would also have to intercept and translate segmented routing messages. This looks like a real pain. It is not just a matter of translating addresses, as the routing messages consist of a byte count, followed by the address of the first node for which routing information is being supplied, followed by the cost/hop information for that and all numerically subsequent nodes whose cost/hop data has changed. You might end up having to send multiple routing messages when the local system only thought it needed to send one, for instance. It's certainly do-able, but I wonder what other DECnet messages contain node numbers encoded in "funny" ways. It might take an awful lot of "research" (i.e. late- night debugging sessions) to find them all.

I also have objections on philosophical grounds. What you are suggesting is that a piece of software which the rest of DECnet will see as a data link driver (DNA level 2) have knowledge of upper-layer protocols. My instincts tell me that this is an invitation to disaster. (Of course, my instincts have been wrong before.)

Nor am I sure what this buys you in terms of security. If you are running such software you are essentially saying that you trust some nodes at the remote site, but not others. The catch is that it is easy for other nodes at the remote site to masquerade as the trusted node, particularly if the trusted node is down for a while. It seems to me that if you don't trust the other site, you shouldn't give them \*any\* DECnet access to your machines.

This technique \*would\* solve the area/node number management problem across network boundaries, but I'm not sure that it would be worth it; nor am I convinced that it would be a simple task to implement.

Jamie Hanrahan Simpact Associates 9210 Sky Park Court San Diego, CA 92123 619-565-1865

Note 560.4 DECnet Node Isolation Needed 4 of 8 "John Osudar" 49 lines 19#FEB#1987 16:40 #4 of 15 it that easy? & other philosophical questions >=

What I'm proposing is a bit simpler than what you describe abut I appreciate your comments as an experienced data link driver writer. Here's the crux of my proposal: At the point in your local network where you have a physical link to a large external wide-area network, you install (for example) a pseudo-DMC driver, and tell DECnet that it's to use this device. You also install a process that works with the driver, and contains some of the higher-layer intelligence you describe. In particular, here's what it does: Through the pseudo-DMC driver, it makes the local DECnet think that there's a single external area reachable through this pseudo-device. To do this, it should be sufficient if the software knows how to send level II routing messages -- but since only one area is reachable through

the pseudo-device, this is not as complex as it might be otherwise. This software also does I/O to the real communications device that the local DECnet would have used to talk to the external DECnet. There, it makes the external net think that there's a single independent area accessible through this communications link. Again, the software problem should be similar as before == level II routing messages. Finally, the software examines the address fields of packets sent by the local DECnet through the pseudo-device, or by the external DECnet sent through the real communications device. It has two tables: one that maps the local network area.node numbers into node numbers in the single "pseudo" area" that's seen by the external net, and one that maps the external network area.node numbers into node numbers in the single "pseudo-area" that's seen by the local net. Using these, it modifies the addresses and forwards the packet out the other end. Clearly, this restricts your local net to having at most 1022 nodes that can be accessed (or can access) the external net, and it also limits to 1022 the number of external network nodes that can be accessed (or can access) you local net. These numbers seem high enough, but if someone needs more they could make the software fancier, so it "pretends" to be more than one area. (In the cases I've seen, this wouldn't be necessary. We have a bunch of nodes that want to talk to one another locally, and about a dozen of them occasionally want to talk to a limited number of nodes on the HEP DECnet. Neither figure is anywhere near 1022.) I will state up front that I am not a DECnet expert: I have read the protocol descriptions, I know how VMS device drivers work, and I haven't seen any reason to think that what I propose would not work. If someone would tell me that this won't work, I'd shut up and go back to my dungeon to hide -- but all I've heard (prior to Jamie's reply) is "yeah, sounds like it would work, but we're not interested in developing anything because DEC will fix it for us REAL soon... THAT is what bugs me...

John Osudar Argonne National Laboratory 9700 S. Cass Ave. Bldg. 205 A-051 Argonne, IL 60439-4837 (312) 972-7505 Note 560.5 DECnet Node Isolation Needed 5 of 8 "Jamie Hanrahan" 31 lines 20-FEB-1987 16:23 -< yet more comments >-

OK. The area-number restrictions you describe would certainly make the job easier, since node-within-area info doesn't cross area boundaries. I haven't seen a description of Level 2 routing messages, but it shouldn't be too hard to come by.

Yes, it definitely can be done. Your associated process (might as well call it an ACP) would only be necessary to update the translation tables, and possibly send and receive the Level 2 routing messages; normal I/O traffic would go directly from the pseudo-driver to the physical line driver, or vice versa. You do not want to put a process context switch in the path of every I/O.

DECnet data link drivers are "strange" in many ways. Meg Dumont of DEC has presented an excellent "how to write a datalink driver" session at a couple of Symposia; I heard it in New Orleans (Session VØ67, Spring 85) and again in Dallas. If you are interested in working on this stuff, get a copy of the session notes and the corresponding audio tape.

One other little glitch: The internal start I/O interface for DECnet data link drivers varies a bit. For instance, on the DMR11, writes are direct I/O while reads are buffered I/O; for most of the others I've looked at, all transfers are buffered. The pseudo-driver needs to be smart enough to look at the buffered function mask of the physical data link driver and do the right thing.

I \*still\* don't like the idea of having a data link driver peeping into (and changing) the upper-layer protocol headers.

Jamie Hanrahan Simpact Associates 9210 Sky Park Court San Diego, CA 92123 619-565-1865 Note 560.6 DECnet Node Isolation Needed 6 of 8
"John Osudar" 23 lines 20-FEB-1987 20:59

-< more comments on more comments...>-

Your points are well taken. I guess I agree with your "philosophical objections" to having a data-link driver tinkering with (or even knowing about) higher-level protocols -but as you point out, this would ONLY be done to avoid context-switching overhead; otherwise it could be done in a process that represents higher-level DNA functionality. I think there's still a problem with doing it in a driver, though: something needs to have a read posted to the real datalink device. How do you go about that without using a process? In any case -- I'd like to know what other people see as the alternatives; I've listed two: (1) wait two years or more for DEC to "solve all our problems"; and (2) develop an interim software solution. I should point out that (2) is an INTERIM solution. DEC has to do something eventually about network isolation. (You should note that I didn't say "about the lack of node addresses or area numbers in DECnet". The problem goes FAR beyond just that!) It's been suggested that something like the software I've proposed here ought to run in a DEC router/server-type device, providing isolation between a local network and the external net(s). I haven't heard any interest from DEC in that one...

John Osudar Argonne National Laboratory 9700 S. Cass Ave. Bldg. 205 A=051 Argonne, IL 60439-4837 (312) 972-7505 Note 560.7 DECnet Node Isolation Needed 7 of 8 "Jamie Hanrahan" 62 lines 23-FEB-1987 16:34 -< still more comments >-

>I think there's still a problem with doing it in >a driver, though: something needs to have a read posted to the >real datalink device. How do you go about that without using a >process?

All DECnet datalink drivers must address this problem; the problem is not solved by having NETACP post reads to the data\* link (normal data reads and writes do not go through NETACP). They do it via preallocated receive buffers. This works much like regular buffered I/O, except that the driver allocates the buffers when the line is started rather than at FDT time.

The driver maintains several queues: One for buffers which have been allocated but which the device hasn't been told about yet; one for buffers which the device knows about but which haven't been filled yet; one for filled buffers; and one for read requests (either \$QIOs or internal IRPs from other drivers) for which there are no matching filled receive buffers. (Of the latter two queues, only one will be non-empty at a time.)

When the driver can match a filled buffer with a read request, it links the buffer to the IRP, sends the IRP to posting (for internal IRPs, IRP\$L\_PID's high-order bit is set, so the posting routine just JSBs indirect through that value, which is a location within the originating driver), and allocates a replacement buffer.

The simplest driver in the system that plays these games is the  ${\tt DMC/DMR11}$  driver (XMDRIVER).

>In any case -- I'd like to know what other people see as the >alternatives; I've listed two: (1) wait two years or more for >DEC to "solve all our problems"; and (2) develop an interim >software solution.

I'd also like to know how many other potential users are interested in this problem. If the market is big enough, we (Simpact Associates) could come up with a product. Sounds like it might be a difficult beast to sell, though.

>DEC has to do something eventually about network isolation.

I dunno. The designers of DECnet clearly assumed that all nodes on a given network would have, if not a single network manager, a collection of network managers who would get together and coordinate things like node and area numbers. Temporary, "ad hoc" connections between separately-managed networks are pretty foreign to the entire DECnet philosophy. I'm not saying that they're not useful; I'm just saying that DEC may have a hard time believing in their utility. What you may see, though, is net address translation, or some other capability that can solve this problem, available as a side effect of something else.

>It's been suggested that something like the software I've >proposed here ought to run in a DEC router/server-type device, >providing isolation between a local network and the external >net(s). I haven't heard any interest from DEC in that one...

Certainly, address translation could be added to the DECnet router/server software. But if it's to be third-party software it has to go in the VAX.

Jamie Hanrahan Simpact Associates 9210 Sky Park Court San Diego, CA 92123 619:565-1865

Note 561.3 Pervasive Pagefaults 3 of 4 "Jamie Hanrahan" 16 lines 304JAN-1987 17:12 -< all's well here >-

Well, someone at our site did a full image backup save and restore of their system disk. Sure 'nuff, the "real file name" of the 001054/SYSEXE pair became 001054, and etc. BUT, when we used INSTALL to LIST the known images, they were all installed under [sys0.sysexe], and etc., as desired. So people running those images did in fact share a common copy of each image. No problems.

I'd like to know more about the original problem... But it looks very much as though INSTALL is smart enough to use the file name specified on the ADD command line, rather than the "real" file name (and directory spec). This is not what was reported in the Pageswapper article (Dec 86, vol 8 #5, page VAX-5). The system in question there was part of a VAXcluster; maybe the problem is cluster-specific.

Jamie Hanrahan Simpact Associates 9210 Sky Park Court San Diego, CA 92123 619#565-1865

Note 561.4 Pervasive Pagefaults 4 of 4 "Jamie Hanrahan" 20 lines 30-JAN-1987 19:47

After posting the previous reply I went back and reread the original article, then did some more poking around on both our affected system and another system where the "real file names" of the aliased directories are still intact.

On the affected system, SHOW DEVICE/FILES does indeed list the open files on the system disk as [sys0.001054], etc. BUT, multiple processes touching the same installed, shared or shareable images do NOT create multiple entries in the display. So the files are being shared, as intended, despite their directory names. I obtained further confirmation by looking at INSTALL> LIST/GLOBAL; the reference counts for the files \*were\* reflecting all of the `interested' processes.

Again, maybe the problem is cluster specific, or maybe something was wrong with the system root directory specifications on the system where the problem was reported. There are no VAXclusters here, so I can't investigate further. Anyone else?

Jamie Hanrahan Simpact Associates 9210 Sky Park Court San Diego, CA 92123 619-565-1865 Note 567.5 BACKUP Hints and Questions 5 of 5 "Bill Johnson 214-519-3454" 26 lines 23-FEB-1987 14:06 -< More backup large buffer problems >-

Using a block size of 65535 will decrease the time to copy an RA81 to tape and will also allow you to get a full RA81 on 3 tapes, however at two different sites I have seen the problem where the tape runs off the end of the reel. DEC (DALLAS TEXAS) local office says the following about the problem:

The tape runs off the end of the reel when a large block size is being used and an error occurs in the space required to write BPI\*BLOCK\_SIZE\*#BUFFERS bytes of data before EOT is encountered. If error occur in this space, BACKUP will retry writing the data to tape after it has done a space forward on the tape, thus spacing forward right over the EOT marker never to find another.

You can do one of three things to prevent all this.

- 1 Put two EOT markers on your tapes (HA HA)
- 2 Use smaller block sizes
- 3 Don't do backups.

We have chosen to use a block size of 32767 keeping in mind that the same problem can happen at any block size. It seems to be a real software bug with backup complimented with a hardware bug not letting backup know it really went past EOT and it is currently writing in EXE\$BLACKHOLE.

William Davis Johnson 1323 Branch Hollow Carrollton, TX 75007 214-394-8416 Note 573.7 I want Kermit for VAX/VMS! 7 of 7 "Jack Patteeuw" 14 lines 30-JAN-1987 16:43 "< New is Better, Ain't it ?!?? >-

Hey, we changed the color of the carpeting, what more do you want !!!

Actually, if you dial up the LCG.MARKET system and type out (yes DEC20's know what TYPE means) KERMIT:VMSMIT.DOC (or maybe it was .MEM) it will tell you in specific (down to which module and who made the change) what was changed and why!

For those of you who are real hackers at heart, the source code in both BLISS and MACRO are also on line with command files to build the .OBJ and .EXE!

What do you think of those tail lights on the Mustang GT (ugh !)

Jack Patteeuw
Ford Motor Co.
Electrical and Electronics Division
31630 Wyoming
Livonia, MI 48150
313-323-8643

Note 574.1 Cluster time coordination. 1 of 1 "William Davis Johnson" 14 lines 23-FEB-1987 13:52

I am interested in cluster time synchronization, however having a 10 node cluster makes DCL out of the question. I have considered a method where by using DECnet and nontransparent task-to-task co communication, allowing the "master" timekeeper migrate from vax to vax as the "master" processor goes down. I have the logistics worked out but, my concern is one of, what happens to things like outstanding TQE', SPM, Jobs in the batch queue with a "/after" switch...ETC.

Someone has suggested using the LOCK manager and passing the 64 bit time mask in the lock block from one node to another but that is a real kludge. I understand DEC is looking at the problem but doesn't know what to do about outstanding TQE's. I understand that SPM looses it in particular when you set time backwards. ANY Ideas??

William Davis Johnson 1323 Branch Hollow Carrollton, TX 75007 214+394-8416

Note 577.12 Questions/Comments on TPU 12 of 14 "C J "Buck" Trayser" 28 lines 29 JAN 1987 22:14 #< Perspective... >-

Net gain or loss? Hard to say. Given the basic manner in which your people use EDT, my suggestion would be to let them stay at EDT until they NEED the features of TPU.

I use both EDT and TPU (with an EDT style keypad on EVE) depending on what I am doing. Sometimes I need two windows on the same screen, other times I am doing extensive searches or I might be editing a file with records longer than 255 (which is EDT's limit). I find that other than a few of my favorite line-mode commands a good EDT emulator in TPU makes going back and forth quite easy.

TPU uses a good bit more memory (real and virtual) than EDT, but having a 'kept' sub-process which can be attached to easily saves on the page faulting. Then again, since TPU can use more real memory it is much faster when doing massive changes, searches, etc.

As far as a definitive statement of 'better or worse than EDT', I think this will depend on your current memory usage more than anything. Maybe a bit more input from your side would be helpful. How tight is memory? Are there any obvious bottlenecks on your system? Are you planning on taking away EDT or making both EDT and TPU available? Are your users complaining because of EDT's lack of speed or its lack of features?

C J Trayser
360 Interstate North Parkway
Suite 600 = MS: 6/B4
Atlanta, Georgia 30339

Note 577.13 Questions/Comments on TPU 13 of 14 "Michael R. Pizolato" 10 lines 3-FEB-1987 11:51 -< More general comments... >-

I use EVE exclusively. I think I am the only one on my system who uses it at all. We do fairly large amounts of editing (average file size about 250 blocks), and I don't know if switching to TPU would help us. Besides, my users are impossible to get to try something new.

I have defined about 10 keys with some simple EVE commands, and I have done no sophisticated TPU programming, and I am happy. I do use the LEARN command very frequently. Once I tried EVE, I never went back.

Michael R. Pizolato AT&T Technology Systems Dept. 323610 555 Union Blvd. Allentown, PA 18103 215/439-5500

Note 577.14 Questions/Comments on TPU 14 of 14 "Mark Hyde" 10 lines 4 FEB-1987 08:38 -< editors, like religion, tend to be personal issues >=

As far as it being an overall gain or loss, I think Buck probably covered most of the bases. You just have to consider your particular system in terms of the resources TPU based editors will require.

VAX-34

Even though I've used EDT for years, I never learned how to use all the features proficiently. I never used buffers and only did pretty simple key definitions, much less ever figure out how to do macros. With TPU and the EDT section file, I have the best of both worlds as far as I'm concerned; the familiar EDT keypad and all the power of the TPU language to use.

Mark Hyde
Digital Equipment Corp
360 Interstate North Pkwy
Suite 600 IPOl-6/C2
Atlanta, Ga 30339

Note 579.3 autodialing problems 3 of 3
"Bob Hassinger" 6 lines 304JAN-1987 15:39
-< Consider DECserver 200 >-

I have had the same problem - phone lines and modems are real hard to come by here so we want to share incoming and outgoing if we can. The latest is we just got Ethernet and our first DECserver-200. First efforts to hook up modems to the DS using DEC's instructions have seemed to be working well, even in the "dynamic" (i.e. both dial in and out) case.

Bob Hassinger Liberty Mutual Research Center 71 Frankland Road Hopkinton, MA Ø1748 617-43549061

Note 580.3 ODS-2 Specification Wanted 3 of 13 "Ken A L Coar" 7 lines 30-JAN-1987 13:59 -< Aye! >-

I've got a copy of the ODS-2 document authored by Andy Goldstein in January of 1979. It has most of the information except the details of the extensions for ACLs, longer file names, &c.

I would definitely like to see this made a real publication.

#k

Ken A L Coar General Dynamics Office Systems 12101 Woodcrest Executive Drive Creve Coeur, MO 63141 (314) 851.4003 (CST)

Note 580.5 ODS-2 Specification Wanted 5 of 13 "Jamie Hanrahan" 2 lines 30-JAN-1987 16:59 -< me too >-

I also vote yes. Let's see it unofficially in the pageswapper now, and officially later on in the new internals manual.

Jamie Hanrahan Simpact Associates 9210 Sky Park Court San Diego, CA 92123 619-565\*1865

Note 580.6 ODS-2 Specification Wanted 6 of 13 "Frank J. Nagy" 5 lines 31-JAN+1987 11:16 -< Yes, Oh Please Yes >-

Count me another YES. I'd also like to put in my 2 cents on the new Internals manual. I'd much rather see it expand to 2 volumes rather than see useful (and even semi-relevant) material left out. Frankly, I don't see how it can help expanding to a second volume unless all Digital wants to publish is an "Introduction to Internals".

Frank J. Nagy Fermilab PO Box 500 MS/220 Batavia, IL 60510 (312)840-4935

Note 580.8 ODS-2 Specification Wanted 8 of 13 "James Littlefield" 4 lines 2-FEB-1987 11:38

Here's another yes. I can't believe that DEC thinks they can get away with a single volume Internals Manual. Sounds like we are in for another fiasco similar to what they did with the MicroVMS documentation!

James Littlefield 170 Aquidneck Ave Middletown, RI 02840 (401) 849-8440

Note 580.9 ODS-2 Specification Wanted 9 of 13
"M. Erik Husby" 10 lines 2-FEB=1987 12:55

-< Another Yes vote >-

Another Yes. And could DEC please release the VMS V4 Internals Manual before VMS 5 comes out.

M. Erik Husby Project Software & Development 14 Story St. Cambridge, MA. Ø2138 (617)-661-1666

Note 580.12 ODS-2 Specification Wanted 12 of 13 "Bruce Bowler" 2 lines 4-FEB-1987 09:09 -< Me too, me too!!! >-

Count me as another YES regardless of how many volumes the internals manual is (and PLEASE DEC, get the internals book out before V5).

Bruce Bowler General Electric 1 River Road Bldg 2 Room 609 Schenectady, NY 12345

Note 580.13 ODS+2 Specification Wanted 13 of 13 "Matthew M. Wilbert" 1 line 4-FEB~1987 21:09 -< yea, verily >-

Yes. More volumes is OK (makes the spines last longer too!)

Matthew M. Wilbert 6 Washington Avenue Cambridge MA, Ø214Ø (617)-725-3458

Note 581.2 Saving Terminal Output 2 of 3
"Ken A L Coar" 7 lines 30-JAN-1987 14:02
-< a la SCRIPT? non.. >-

A transcript of the terminal session cannot be gotten using DEC-supplied (that is, documented and purchasable) software, short of SET HOST /LOG, to the best of my knowledge. However, many more DCL commands now accept a /OUTPUT qualifier than did before.. \*someone\* is finally trying to impose a kind of orthogonality..

#### # k

Ken A L Coar General Dynamics Office Systems 12101 Woodcrest Executive Drive Creve Coeur, MO 63141 (314) 851.4003 (CST)

Note 581.3 Saving Terminal Output 3 of 3 "Dave Close" 3 lines 6-FEB-1987 18:58 -< What about DUMP? >-

The DUMP command uses the terminal width when directed to your screen. With SET HOST/LOG, it seems to come out 132 wide. I haven't tried @TT yet but there doesn't seem to be any other way to get 80-column dumps.

Dave Close Anadex/Printronix 1080 Avenida Acaso Camarillo, CA 93010 805/987-9660

Note 582.0 What is DECUSERVE? 3 replies "Jack Patteeuw" 9 lines 30~JAN-1987 16:48

I just got my new DECUSCOPE and there is a small article on something that is going to be called  ${\tt DECUSERVE}$ .

How is it going to be different than the Pageswapper NOTES system (ie. this one) ?

Will it replace this system ?

Why will it cost \$20 to use ?

Jack Patteeuw
Ford Motor Co.
Electrical and Electronics Division
31630 Wyoming
Livonia, MI 48150
313-323-8643

Note 582.1 What is DECUSERVE ? 1 of 3 "Larry Kilgallen" 2 lines 30-JAN-1987 17:27 -< The present Pageswapper system will remain >-

Perhaps someone more involved in DECUS committees can answer the other questions.

Larry Kilgallen
Box 81, MIT Station
Cambridge, MA 02139-0901

Note 582.2 What is DECUSERVE ? 2 of 3 "Ken A L Coar" 24 lines 2-FEB-1987 14:33

I can't answer `officially,' because I'm not that closely involved with it, but DECUServe is different from the Pageswapper forums in that it will have conferences covering all areas of DECUS, not just VAX. Also, it will be administered centrally by DECUS personnel, on equipment owned by the Society.

Remember that the IO conference here was, originally anyway, intended to make the Input/Output form more interactive. I don't know whether the way it has developed into a freewheeling discussion typical of VAXnotes conferences was anticipated [comments, Larry?], but DECUServe is being set up with that exact goal in mind.

There will be a `nominal' fee to cover routine maintenance, like backups, support and maintenance contracts, and so forth.

Please remember that this is NOT official, just what was discussed in various committee meetings. I have no information more recent than last November, both because I'm not directly involved, and because I haven't gotten my DECUScope recently. Don Golden and Ray Kaplan are the people to talk to (see the Steering Committee lists in the newsletters).

#k

Ken A L Coar General Dynamics Office Systems 12101 Woodcrest Executive Drive Creve Coeur, MO 63141 (314) 851.4003 (CST)

Note 582.3 What is DECUSERVE? 3 of 3 "Mark Hyde" 2 lines 4-FEB-1987 Ø8:30 -< also speaking unofficially >-

I believe that there is going to be more information and possibly a session on DECUServe in Nashville.

Mark Hyde Digital Equipment Corp 360 Interstate North Pkwy Suite 600 IPO1\*6/C2 Atlanta, Ga 30339

Note 583.0 DMR11 Interface 1 reply "Jack Patteeuw" 14 lines 2-FEB-1987 07:40

Due to some shuffling of multiplexors and other equipment, I  $\,$  am forced to make up a cable to connect my DMR11 to a modem that is over 300 feet away.

I am using a RS232C interface but don't expect to have any signal strength problems (both Black Box and Belden Wire make extremely low capacitance/low noise cable that should be adequate).

My real question is, does a DMR11, when used with an RS232C interface, use the Secondary Channel (ie. Secondary Transmit Data, Secondary Receive Data, etc.; pins 12, 13, 14, 16, 19). What about other odd signals (22 = Ring, 21 = Signal Quality, 23 = Signal Rate). I've looked in the hardware reference but it is unclear to me. I need to know so that I will order cable with enough conductors.

Jack Patteeuw Ford Motor Co. Electrical and Electronics Division 31630 Wyoming Livonia, MI 48150 313-323-8643

Note 583.1 DMR11 Interface 1 of 1
"Jamie Hanrahan" 4 lines 2"FEB-1987 16:32
-< no secondary stuff needed >-

The DMR uses none of the secondary channel stuff, not even in half-duplex mode. Connect all of the ordinary modem control signals (CTS, RTS, DSR, CD, DTR, RI), frame and signal ground and transmitted and received data and you should be fine.

Jamie Hanrahan Simpact Associates 9210 Sky Park Court San Diego, CA 92123 619-565-1865

Note 584.0 SET HOST/DTE woes. 1 reply "Michael R. Pizolato" 39 lines 4-FEB-1987 15:57

After trying everything exactly the way the "Guide to Networking" says, I can't get SET HOST/DTE to work. We are using DF112 modems, which are supposed to be just rack-mounted DF03's. However, there is a separate file in SYS\$LIBRARY (DTE DF112.EXE), that I think is supposed to be used for the DF112's. Here is what I get:

\$ SET HOST/DTE TTD7:/DIAL=(NUMBER:1234567,MODEM:DF112)
... PAUSE LONGER THAN SHOULD BE NEEDED FOR DCL TO DETECT
A PARSING ERROR ...
%DCL-W-BADVALUE, '1234567' is an invalid keyword value

- OR -

\$ SET HOST/DTE TTD7:/DIAL=(NUMBER:1234567)
...LONG PAUSE...

%SYSTEM-F-TIMEOUT, device timeout

This is the case no matter what number I specify, even if it is in quotes, or any other thing I could think of.

- OR -

\$ SET HOST/DTE TTD7:

%REM-I-TOEXIT, connection established, type ^\ to exit
... NO RESPONSE TO ANYTHING (INCLUDING ^Y) UNTIL ^\ IS TYPED
%REM-S=END, control returned to node Ull::

" Ull:: " is our node.

I should note that we are still running VMS V4.2 until we get our update service straightened out with DEC, :-(. This also means I can't call Colorado about this, :-{.

Can anyone help?

P. S. Thanks for trying, Jack.

Michael R. Pizolato AT&T Technology Systems Dept. 323610 555 Union Blvd. Allentown, PA 18103 215/439-5500

Note 584.1 SET HOST/DTE woes. 1 of 1
"Bob Hassinger" 9 lines 5-FEB-1987 09:08

-< Set speed & check recent NOTEs >-

I had a simple problem with symptoms like the last example. It was just that I was failing to set the port speed to match what the modem wanted to hear. I was trying to use a 1200 baud modem at the port's default 9600 baud speed.

Most likely you have considered this and your problem is more likely to be along the lines of the recent NOTEs about needing to force modem control signals to be able to accept input from the modem before a connection to the remote modem is completed.

Bob Hassinger Liberty Mutual Research Center 71 Frankland Road Hopkinton, MA Ø1748 617-435-9061

Note 585.0 Anyone use defrag programs? 2 replies "Matthew M. Wilbert" 10 lines 4-FEB-1987 21:23

I am looking for a disk defragmentation utility. (my main software package requires contiguous files) I am trying to find out what people use, and whether the DECUS program JUICER does anything useful.

All that I need done is the generation of large areas of contiguous free space, and (as far as I know) nothing on my system cares about particular file id 's or any other specialized information likely to be destroyed by such a program.

Any suggestions, warnings, etc

Matthew M. Wilbert 6 Washington Avenue Cambridge MA, 02140 (617)-725-3458

Note 585.1 Anyone use defrag programs? 1 of 2 "Mark Oakley" 11 lines 9#FEB#1987 22:57 -< We use BACKUP >-

We investigated some defragmentation programs. The author of JUICER told me that it is not especially robust, and should be used at your own risk.

A number of vendors are now releasing defragmentation programs, most of which suffer from various problems (take too long, require considerable resources, don't always work, etc.). There may be one or two that actually work well, but not in our environment.

PAGESWAPPER - April 1987 - Volume 8 Number 9
INPUT/OUTPUT

Currently, we compress our disks via BACKUP and some extra disks. This means that they are unavailable for a period of time.

Mark Oakley
Battelle Memorial Institute
505 King Ave.
Columbus, Ohio 43201-2693
614/424-7154

Note 585.2 Anyone use defrag programs? 2 of 2
"C J "Buck" Trayser" 12 lines 10-FEB-1987 06:45
-< BACKUP/IMAGE is probably your best bet >-

When you want files to be contiguous you can do two things, First, use the BACKUP program with /IMAGE to a different disk. This makes your entire disk (all files) contiguous and is generally one of the better things to help disk performance. The other 'trick' is to create an FDL which specifies that the file is to be contiguous, then use CONVERT/FDL to create your new (contiguous) file. Don't use the COPY/CONTIGUOUS command as that is 'contiguous+best+effort', and the effort isn't too exhaustive 4 if your disk is heavily fragmented COPY/CONTIGUOUS won't give you a contiguous file and it won't tell you.

\$

C J Trayser
360 Interstate North Parkway
Suite 600 - MS: 6/B4
Atlanta, Georgia 30339

Note 586.0 Message Router VMSmail Gateway 1 reply "Jack Patteeuw" 5 lines 5=FEB=1987 19:26

The syntax to send VMSmail through the Message Router Gateway to another node (without Message Router) is very cumbersome (see page 3-4 of the Message Router VMSmail Gateway Guide). I recall that at the last DECUS National Symposium there was a simpler syntax but I don't recall what it is, does anyone else?

Jack Patteeuw
Ford Motor Co.
Electrical and Electronics Division
31630 Wyoming
Livonia, MI 48150
313-323-8643

Note 586.1 Message Router VMSmail Gateway 1 of 1
"Ken A L Coar" 15 lines 6-FEB-1987 14:51

All I know is that, to get mail from VAXmail to ALL=IN=1 at our site, one uses the following syntax:

To: node::MRGATE::Al::all=in=l-username

where Al is the name of the MR mailbox. To get stuff from ALL-IN-1 back to VAXmail,

TO: vms=username@MRGATE@node

works.

Hope this helps, but I doubt it..

#k

Ken A L Coar
General Dynamics
Office Systems
12101 Woodcrest Executive Drive
Creve Coeur, MO 63141
(314) 851.4003 (CST)

Note 587.0 Goodbye ReGIS, Hello GKS, so ??? 5 replies "Jack Patteeuw" 35 lines 6 FEB = 1987 17:42

A recent article in "Digital Review" stated that DEC had announced the "retirement" of the ReGIS Graphics Library product. DEC was quoted as saying that users of this product should begin migrating to GKS.

A separate article in the same publication (different issue) said that the soon to be announced VT300 series terminals will support GKS.

These two facts (?) combined, along with my general lack of knowledge on how graphics programs are really written, opens up a whole series of questions.

First, how can a terminal device support GKS? I thought that GKS was a collection of device independent, standard subroutines for doing graphics. Drivers were provided for different types of hardware (ie. ReGIS, Tek4010, Tek41xx, HP, etc.). I assume that these drivers are held in a shareable library so that they can be selected at run-time (sounds good anyway). Would drivers for new device not written by DEC be able to be added to this library? How would application software be able to know what kind of a terminal you are running on (new device types, ie. SET TERM/DEVICE=TEK4010?)

What will DEC do with their own products that now use ReGIS ? (Such as Datatrieve, DEC Slide, DEC Graph, etc.) Will these be re-written (and when) to use GKS ? Will that mean I can use them on non-DEC (ie. Tek) terminals ? (pretty please, pretty please)

Finally, with all the excitement about X-Windows on WorkSystems (that's what DEC calls them), I assume they will also be available on traditional VAXes and does this mean the end of SMG  $^{2}$ 

I'm sure that no one person knows the answer to all these questions (and if there was, he certainly wouldn't spill his guts in this forum), but maybe someone can shed some light on this subject.

Jack Patteeuw

Ford Motor Co.
Electrical and Electronics Division
31630 Wyoming
Livonia, MI 48150
313-323-8643

Note 587.1 Goodbye ReGIS, Hello GKS, so ??? 1 of 5 "Larry Kilgallen" 86 lines 6-FEB-1987 21:42

+< Perceptions of a non-graphics person >-

>First, how can a terminal device support GKS ? I thought that >GKS was a collection of device independent, standard >subroutines for doing graphics. Drivers were provided for >different types of hardware (i.e., ReGIS, Tek4010, Tek41xx, HP, >etc.). I assume that these drivers are held in a shareable >library so that they can be selected at run#time (sounds good >anyway). Would drivers for new device not written by DEC be >able to be added to this library? How would application >software be able to know what kind of a terminal you are >running on (new device types, ie. SET TERM/DEVICE=TEK4010?)

My understanding from listening to tapes of past DECUS US Chapter Symposia sessions (goodness knows, one doesn't have time in a Symposium week to actually ATTEND sessions about areas in which one is not directly involved) is that effective with Version n.Ø of VAX GKS, DEC added support for a standard graphic metafile format. My understanding of this format is that it is portable between vendors, but check with someone who really knows before spending money.

Given that metafile format, it would be possible to build some hardware which reads the metafile and displays it. Perhaps in some (or many) cases this would result in a faster display time than repeating all the calculations involved in processing the calls to the standard subroutines (remember, graphics software developers have an international contest going to see who can add the most levels of coordinate system abstraction -= it is not at all like communications, where you are supposed to stop after seven layers).

It is my understanding that VAX GKS (again effective with version x.0) allows you to write drivers for strange plotters, crochet machines, or your own favorite graphic output device.

Given the lack of mechanisms for reliably identifying terminals across vendor lines, I am under the impression that in most cases one must explicitly choose a GKS output library, perhaps with a logical name.

The ReGIS graphics library was DEC's way of helping those who write graphics programs to do output in the ReGIS format. These days DEC is in the mood to help them use the GKS call standard. The existing graphics library will still work, but it would seem the goal is to discourage new entrants in the graphics output business from using ReGIS. Given the fact that graphics is a field where participants seem to be very eager to embrace inter\*vendor standards, it seems possible that DEC sales of additional ReGIS graphics library licenses had dropped to zero already.

>What will DEC do with their own products that now use ReGIS ? >(Such as Datatrieve, DEC Slide, DEC Graph, etc.) Will these be >re#written (and when) to use GKS ? Will that mean I can use >?them on non#DEC (ie. Tek) terminals ? (pretty please, pretty >please)

Another goal is to support PostScript output. I think the real answer as to when your favorite program will be updated to use newer output technique is "when they get around to it". This varies depending upon the development group at DEC. You may think that converting Datatrieve to be able to output GKS is the most important advance to be made, while another person thinks Postscript should take precedence. Secret internal DEC development on the half bit (a new VAX datatype) may take precedence for the time of Datatrieve developers, or it may not. Make your own preferences known through DECUS mechanisms (SIRs and similar mechanisms run by other SIGs, as well as comments to DEC folk at Symposia and LUG meetings). Write an article for the newsletter of your choice to lobby on the issue. (I say this for the benefit of others who may read the reply. Jack has not been hesitant to use these channels.)

>Finally, with all the excitement about X-Windows on WorkSystems >Finally, with all the excitement about X-Windows on WorkSystems > (that's what DEC calls them), I assume they will also be >available on traditional VAXes and does this mean the end of >SMG ?

I am under the impression that X-Windows can only work in a case where there is plenty of CPU power at the terminal to perform tasks specified by the host (whether that is at the terminal or elsewhere). SMG or an equivalently unpowerful interface will still be required to support the thousands of dumb terminals in the installed base. Anybody at DEC who thinks every customer's boss is going to buy her a VAXstation should walk around a DEC software development office to see what percentage of THOSE desks have a VAXstation. (And it is rumored those departments get them at a discount).

Larry Kilgallen Box 81, MIT Station Cambridge, MA 02139-0901

Note 587.2 Goodbye ReGIS, Hello GKS, so ??? 2 of 5
"C J "Buck" Trayser" 8 lines 10-FEB-1987 06:54

-< ReGIS will remain, RGL is heading out. >-

A recent article in the Digital publication called DESKTOPics stated that DEC is committed to ReGIS, and was merely retiring RGL. GKS is being pushed as the new programming standard, as was mentioned in the previous note. ReGIS will remain a 'standard' on DEC terminals for some time, but that doesn't preclude new developments.

Ş

C J Trayser 360 Interstate North Parkway Suite 600 - MS: 6/B4 Atlanta, Georgia 30339 Note 587.3 Goodbye ReGIS, Hello GKS, so ??? 3 of 5 "Bob Hassinger" 65 lines 10=FEB-1987 11:33 -< 2 cents worth... >-

I have been very interested in this topic for a long time. Like everyone who uses computer graphics I too have the classic problems that come from a lack of standards in this area. Being a small operation I can not afford to just keep reprogramming for new devices and keep buying new packages all the time. To date I have not been able to get VAX GKS (we never even got RGL) but I have been following it as carefully as possible so I may be able to offer a little useful information.

The current version of VAX GKS is 2.0. For my system it would cost at least as much as many of the popular language compilers. You get a library of routines to call from your programs. You also are supposed to get the tools you need to write support for your own devices. I have found it very hard to get detailed, up to date information on exactly what GKS can do and what devices it currently supports at any particular point in time.

The new (V3.0) release of VAX BASIC includes extensive new support for graphics that works via the GKS package. You put statements like PLOT LINES 0,0; 2\*PI,0 in your program and suitable calls to GKS are compiled for you (i.e. you do not have to write CALLs to subroutines and so on a very nice as far as it goes). The new BASIC manual for this package has allowed me to infer new information about GKS that I could not get elsewhere. Note that there is a very obscure package available to go with this called the VAX Run Time Option (Qx811) I think. The idea is that for a much lower price you get just enough of GKS to support the BASIC graphics features. I was told last Spring the intention was that it would not support the full functionality of GKS V2 and you would not be able to call it from your own programs or write device drivers. Just try to get details about this one however!!!

The BASIC manual tells us to set a logical, GKS\$WSTYPE, to a number that designates the device type you want to use. They list input and output metafiles, VT125 in three flavors, VT240 two ways (color and monochrome), LCP01 printer, LA34 with graphics option (and LA100 & LA210), LA50 with 2:1 aspect ration, LA12, VAXstation I, II and II/GPX, LVP16 for 8 1/2 by 11 and 11 by 17 paper (which seems to imply compatibility with

other devices that use the HP plotter protocol), and the Tektronix 4014 which implies compatibility with a great many 4010/4014 class devices. The book does not mention it but there has been a lot of talk about support of the Apple Laserwriter too which was taken to imply a level of Postscript support a can not tell the current status of this however.

I should think support for a new graphics device such as one that uses Postscript (a follow on to the LNØ3 - oh PLEASE...) would be an issue of priorities in the group that supports GKS. On the other hand, "support for" or "use of" GKS by layered products would seem to fall to the groups that support those products. For example, I think this question may have come up to the Datatrieve group and I think the answer was they were not very interested - DTR was seen as being too far down the product life cycle to make this big a change. They seem to think better graphics belongs outside in different (extra cost?) products. Similar considerations are going to apply for other products.

Re X-Windows - I thought most of these windowing products were critically dependent on direct access to a bit mapped display - i.e. a PC with graphics board, VAXstation, etc. That is not to say some new generation of more conventional "terminals" might not be able to support a good part of this kind of thing. My guess would be that a wide band connection would be needed however - for example a high speed or direct connection to Ethernet rather than a serial RS232 connection running at customary speeds. Most likely a good bit of power in the "terminal" too. Remember the original Unibus VAXstation 100 for example.

Bob Hassinger Liberty Mutual Research Center 71 Frankland Road Hopkinton, MA Ø1748 617-435-9061 Note 587.4 Goodbye ReGIS, Hello GKS, so ??? 4 of 5
"Bob Hassinger" 33 lines 10-FEB-1987 16:50
-< Another penny's worth...>-

I checked the Electronic Store again and finally, after many questions and complaints from my and others, they have updated their online SPD info for GKS to Version 2 (SPD 26.20.04). It tells us more about several issues.

Yes, a metafile format is supported - the "ISO Suggested Metafile" (GKSM) format. As I understand it, this is not as stable as GKS proper. There have been different formats used a the new GKS based version of the NCAR Graphics package has a basic (level Øa) GKS implementation for example but it uses a different (earlier?) format for metafile i/o that is incompatible, so beware. Also, this format, among other things, will "store accompanying nongraphical information". This fact and various articles suggest that the metafile format is not likely to be the basis of a viable device level interface. There does seem to be work on standards for lower level device level interface(s) but I do not see how that ties directly to a device being a "GKS" device. I do not think those standards have stabilized anyway.

In addition to the devices mentioned in .3, the SPD says VAX GKS also supports the LN03 Plus and the LN03 upgrade that makes it into the Plus. It also supports the LaserGraphics MPS-2000 film recorder (what protocol does IT use?). The SPD also confirms the Apple Laserwriter Postscript support.

They finally say something about the Run Time Option in this version of the SPD. It allows you to run applications but you can not develop them. That has to be done on a system with a full license. They do not mention the issue of developing new device drivers under the run time option kit. A year ago I got the impression the plans then for the run time option would not actually stop you from doing this although you were not going to get the documentation and support files that come with the full system. It would be very helpful if someone who knows about this could cast some light on the subject.

Bob Hassinger Liberty Mutual Research Center 71 Frankland Road Hopkinton, MA 01748 617-435-9061

Note 587.5 Goodbye ReGIS, Hello GKS, so ??? 5 of 5 "Jack Patteeuw" 14 lines 11-FEB-1987 17:37 -< 2 bits more ... >-

My memory of the last DECUS Symposium is a bit hazy but I seem to recall that the LaserGraphic Film Recorder uses HP Graphics Language (HPGL).

I also recall hearing somewhere that the next version of GKS from DEC would also support PostScript (ie. Apple LaserWriter and Print Server 40's)

Version 4.0 of Datatrieve was just formally announced and although there was mention of a few enhancements in the graphics area I didn't see anything mentioned about GKS support. I certainly hope that DTR is not "too far down the life cycle" to add this feature, as we are just "discovering" it and what it can do as a low-end "database" product.

Jack Patteeuw Ford Motor Co. Electrical and Electronics Division 31630 Wyoming Livonia, MI 48150 313-323-8643

Note 588.0 Does BACKUP's incremental restore have a problem? No "Bob Hassinger" 38 lines 12-FEB-1987 13:45

We were surprised to find BACKUP did not delete some files as the manual seems to say it will when doing an image plus incremental restore. The TSC duplicated the problem, said it was not the expected result and that it was not a known bug. Does any one know anything about this?

What we did was to make an image save set (i.e. /image/record) of a disk, then delete a directory tree with files in it and make an incremental save set (i.e. /since:backup). Then we restored the image save set followed by the incremental set all as shown in the System Manager's Reference Manual (V4.4) section 7.7.

The result was that the directory and files that had been deleted between the baseline and the incremental backups remained on the disk after the incremental restore. The expected result seems to be that the directory and files in it would be deleted during the incremental restore the same way that that individual files that have been deleted handled.

When we looked at the disk we found all directories that had been restored correctly had a backup date that matched the incremental save set date but the directory that should have been deleted still had a backup date that matched the baseline save set date. The problem seems to be that BACKUP is just failing to delete the directory and files in it even though the dates are as they should be.

Is this a known problem? Is it something simple that has gotten past me and TSC? Surely others have seen it too if it is real. We saw it with the versions of BACKUP from both VMS V.4 and V4.5.

The real case when this came up was a full system disk that was being restored after a crash. Between the baseline and the incremental backups large directory trees had been deleted to make space for new files. The result was failure of the incremental restore because of not having enough space on the disk plus many unwanted files being left on the disk. Not much fun when it happens while you are trying to get the system back into operation as quickly as possible after replacing an 800Mb HDA that is used to emulate two RM05s (e.g. CDC 9771/Emulex SC7000 = 1,000,000 blocks) for the system and user disks.

Bob Hassinger Liberty Mutual Research Center 71 Frankland Road Hopkinton, MA Ø1748 6174435-9061 Note 589.0 VAXstar/uVAX2000 Announcement 2 replies "Larry Kilgallen" 40 lines 12-FEB-1987 14:38

I went to the Boston version of "New Product Announcement Day this morning, and I was interested in comparing notes with those who attended the same thing in other cities. (On the whole, I found everything much less informative than the impromptu presentation given to the Boston VAX LUG Tuesday by Pete Kaiser, our DEC counterpart. Then again, that is to be expected.)

The professional marketeers had one slide showing device support for an LN03R printer (I actually forget what was providing the support, that was not the interesting part).

When I asked in the demo area (they have learned since last year not to schedule mass question and answer sessions), I was told by one DEC representative that the LN03R was indeed the desired Postscript-compatible small printer, but that it was just being "program announced" today. Another DEC representative (always check your sources) said that it was NOT being "program announced" today, even though it was on the slide.

On another slide, designed to make claims about Ethernet, an orange cable circled the picture making connections to various DEC systems, including an "Ultrix cluster". When I asked about that one, I was told it was a bad slide, that they merely intended to indicate a collection of Ultrix machines connected to the Ethernet, that they were in no sense a cluster like a VAX cluster is for VMS.

What happened in other cities? Did they have the same slides? What answers were provided when you asked about those items?

On a sad note, a Boston DEC marketeer ended with an analogy about buying a sports car. After asking everyone to imagine buying the car of their dreams, he then asked if the car in question was build by the leading automaker in the US.

The only problem is, a DEC marketeer used the same line before essentially the same audience barely 12 months ago when they announced the BI-based machines. How quickly do they think we forget?

Larry Kilgallen

Box 81, MIT Station Cambridge, MA 02139#0901

Note 589.1 VAXstar/uVAX2000 Announcement 1 of 2 "Jack Patteeuw" 21 lines 12 FEB - 1987 17:23

-< What announcement ? >-

Well I guess Detroit is just second rate because we haven't even had our official uVAX 2000 announcement party (oops, seminar?) yet. I asked my sales representative when it was planned for and he said probably not for a week or so.

In a previous seminar on workstations where DEC was emphasizing how much money was being spent on ULTRIX development (seeing as UNIX is the defacto standard in low end workstations and DEC is definitely playing catch-up in this area) it was made clear by the speaker (from DEC corporate) that VMS/ULTRIX clusters was where they are going. The new version (just announced) of ULTRIX and ULTRIX/DECNET should provide better file transfer and in fact act as a gateway for other non-DEC UNIX boxes running TCP/IP. A true DEC supported version of TCP/IP under VMS is also being developed.

A glossy handout of the VAXstation 2000 showed a color version, but when will it be available ?

With uVAXes having < 1 MIP can DEC really expect to beat out Apollo and Sun with 68020's claiming > 3 MIPS and Intergraph's Fairchild Clipper claiming > 5 MIP? Anyone care to comment?

Jack Patteeuw
Ford Motor Co.
Electrical and Electronics Division
31630 Wyoming
Livonia, MI 48150
3136323-8643

Note 589.2 VAXstar/uVAX2000 Announcement 2 of 2 "Larry Kilgallen" 13 lines 12 FEB 1987 22:40

\_\_\_\_\_\_

I have to believe graphics purchasers will do so based on their perception of performance rather than MIPs claims. Intergraph, Sun and Apollo may have less or more special purpose hardware to do what DEC does with the Dragon chip set. I don't think the battle will be won or lost based on the VAXstation 2000 announced this week, but rather on that future color version "program announced" this week which will have the hardware assist. I am not in a position to know what manufacturer does such things best, and I presume those who feel Apollo does it best are off reading the newsletters of the Apollo user group, so we are not likely to get an even sampling of public opinion in this forum.

Larry Kilgallen
Box 81, MIT Station
Cambridge, MA 0213940901

Note 590.0 VAX 11/750 Word Processor 1 reply "Offline Submission" 16 lines 13-FEB-1987 20:01

We have a VAX 11/750 with 5 megabytes of memory and we are evaluating word processor packages for it. I was wondering if anyone who has experience with the many available has found one they would term "a real whiz-bang program", as well as any which may not be so great ("a real CPU hog").

Eugene J. Suchyta Detroit Edison 2000 Second Avenue 211 SOC Detroit, MI 48226

Telephone: (313) 237 = 7878

February 10, 1987

Note 590.1 VAX 11/750 Word Processor 1 of 1
"M. Erik Husby" 21 lines 17-FEB-1987 14:10
-< Word Processor experiences >-

I looked at four word processing packages almost 2 years ago for our 750's. Mass-11, Lex-11, DECType, and WPS+.

WPS+ was a memory hog quickly faulting up to 2000 pages simply during startup.

DECType seemed to have the best performance from a system manager's viewpoint, (i.e. io and memory usage).

The other two were not bad but did not give us enough new features to get our users to change from DECType.

So we have stayed with DECType and have not looked at the market since then.

DECType does have problems such as not working in true VT220 mode and requiring physical device names for the VMS print queues. I like to use names for my printers such as LOWER\_2ND or LASER\_RM66 where the name indicates the type and location of the printer. As you may guess we have different types of printers scattered around the buildings.

M. Erik Husby
Project Software & Development
14 Story St.
Cambridge, MA. 02138
(617)-661-1666

Note 591.0 TeX Change Bar Macro needed 1 reply "regan" 13 lines 17-FEB#1987 14:37

#### HELP HELP HELP

I am looking for a change bar macro for TeX. This macro would allow me to mark passages in a document that had undergone changes since the last version.

If anybody has seen one or has heard of one please contact me.

PS: I am desperate.

regan General Electric FRP1=C6 Syracuse, NY 13210 3154564913

Note 591.1 TeX Change Bar Macro needed 1 of 1
"Jamie Hanrahan" 8 lines 18-FEB=1987 19:49
-< have you looked at TuGBOAT? >-

There was a query for something like this in a recent issue of the TeX User's Group newsletter ("TuGBOAT"). I believe that the suggested implementation was a command that would directly insert something in the .dvi file for "begin bar" and "end bar", then the output driver could easily add the bars. Alas, you might end up with change bars extending through figures and tables and other floating bodies.

Jamie Hanrahan Simpact Associates 9210 Sky Park Court San Diego, CA 92123 619-565-1865

Note 592.0 ALL-IN-1/INGRES INTEGRATION 3 replies "Lora Wetherill" 16 lines 18+FEB-1987 11:11

PLEASE FORGIVE ME IF I MESS THIS UP... IT'S MY "FIRST TIME"....

WE ARE HAVING A PROBLEM RUNNING INGRES DATABASE SOFTWARE UNDER ALL=1N=1. INGRES REQUIRES THAT A VMS LOGICAL CALLED TERM\_INGRES BE DEFINED TO IDENTIFY TERMINAL TYPE. WE DEFINE IT WITH A /JOB QUALIFIER. WHEN ALL=IN-1 CREATES THE INGRES SUBPROCESS, INGRES KNOWS WHAT THE LOGICAL IS SET TO, SINCE THE ERROR MESSAGE GIVES THE VALUE, BUT STILL CANNOT RUN. OUR FIX HAS BEEN TO EXPLICITLY SPAWN THE INGRES PROCESS FROM ALL=IN-1. THIS WORKS, UNLESS WE DO A "SHOW LOGICAL" IMMEDIATELY BEFORE THE SPAWN COMMAND. (THEN IT BLOWS UP AS IF WE WERE SIMPLY USING THE ALL=IN-1 CREATE.) WE ARE NOT CRAZY ABOUT THE PERFORMANCE DEGRADATION USING THE SPAWN. HAS ANYONE ELSE HAD TROUBLE PASSING LOGICALS THROUGH ALL=IN=1 TO THIRD= PARTY SOFTWARE. ANYONE HAVE ANY SUGGESTED FIXES OR WORKAROUNDS?

Lora Wetherill P.O. Box 179 Mail Stop I0096 Denver, Colorado 80201

Note 592.1 ALL=IN+1/INGRES INTEGRATION 1 of 3 "Mark Hyde" 7 lines 184FEB=1987 11:52

When running in the ALL-IN-1 subprocess, SYS\$INPUT is pointing to a mailbox instead of an actual terminal. If your application expects to be talking to a terminal this can cause problems. Try the following in the command procedure:

\$DEFINE SYS\$INPUT 'F\$LOGICAL("SYS\$OUTPUT")'
\$ RUN INGRES (or whatever)

Mark Hyde Digital Equipment Corp 360 Interstate North Pkwy Suite 600 IPOl-6/C2 Atlanta, Ga 30339 Note 592.3 ALL-IN-1/INGRES INTEGRATION 3 of 3 T lines 20-FEB-1987 16:57 Cet's try REPLY again >-

We tried that already, but with no luck. Is there possibly anyone out there who is familiar with INGRES and might be able to tell me exactly what INGRES is looking for in that TERM INGRES variable, or why it recognizes it enough to print it in the error message but not enough to execute? T

Lora Wetherill P.O. Box 179 Mail Stop I0096 Denver, Colorado 80201

Note 593.0 Memory disk driver going away??? 2 replies "John Osudar" 7 lines 19-FEB-1987 16:52

You may have seen a recent rumor that VMS V5.0 will no longer include a distribution of the memory disk driver that has "unofficially" been available with VMS V4.x. (The driver has been written up in the PAGESWAPPER before.) We've been using a memory disk to improve performance on our systems, and it has helped considerably. If DEC is really considering not including PDDRIVER.EXE in the V5 kit, I think we ought to scream loudly to change their minds.

John Osudar Argonne National Laboratory 9700 S. Cass Ave. Bldg. 205 A-051 Argonne, IL 60439-4837 (312) 972-7505 Note 593.1 Memory disk driver going away??? 1 of 2 "Jack Patteeuw" 14 lines 23-FEB-1987 17:12 "< But what replaces them ? >-

I have heard that same rumor also but I can't remember where or when, but there was more to the story.

Pseudo Disks (which are created/accessed via the PDDRIVER not the PUDRIVER like I said at the San Francisco VAX Magic Session) were nearly a kludge way of building STABACKUP for uVAXes. They did have some other nice uses (very fast access) which (as the rumor I heard goes) would be replaced by disk-caching from memory in version 5.0!!! This would have the same benefit as pseudo disk but require absolutely no application re-writing!!

I not sure about your applications but I'd rather have disk-caching. Lets just hope this is not another one of those "added features will cost added \$\$\$\$\$"!!

Jack Patteeuw
Ford Motor Co.
Electrical and Electronics Division
31630 Wyoming
48150
3134323+8643

Note 593.2 Memory disk driver going away??? 2 of 2
"John Osudar" 3 lines 23-FEB-1987 20:08
-< vote for FREE disk caching >-

Disk caching would sure be nice... but, as you say, if we have to shell out real bucks for disk caching it might present a problem. Do we dare hope that DEC does the "right thing"???

John Osudar Argonne National Laboratory 9700 S. Cass Ave. Bldg. 205 A=051 Argonne, IL 60439=4837 (312) 972=7505 Note 595.0 Calling a WOMBAT Wizards No replies "Jack Patteeuw" 10 lines 23-FEB-1987 17:22

I know that the PAGESWAPPER is a VAX forum but Datatrieve runs on a VAX so I'll ask anyway!

Being a neophyte wombat, I need to find a procedure to left justify existing data in a field (ie. the field is PIC X(6) and the data is some where between 1 and 6 characters long but located anywhere in the field).

I know I will probably have to create a new data file but that is not a problem. I just looking for the simplest method.

Jack Patteeuw Ford Motor Co. Electrical and Electronics Division 31630 Wyoming Livonia, MI 48150 313=323-8643

\*

\*

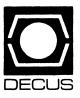

# **LIBRARY**

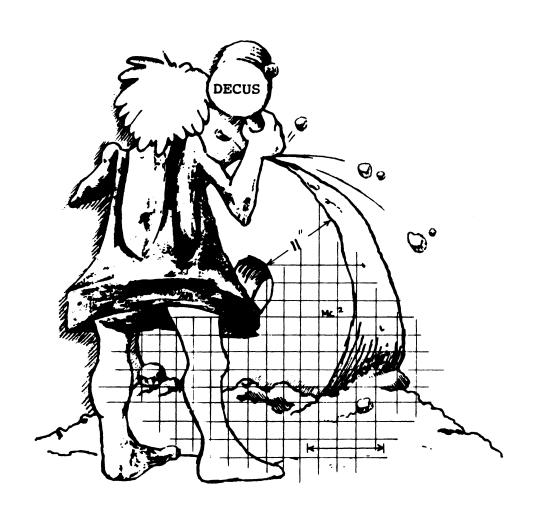

## **DECUS PROGRAM LIBRARY**

#### NEW LIBRARY PROGRAMS AVAILABLE FOR THE VAX/VMS FAMILY OF COMPUTERS

DECUS NO:V-SP-60 Title: Symposium Collection from the RSX-11 SIG, Fall 1986, San Francisco, in VMS/ BACKUP Version: VI. December 1986

Submitted by: Glenn C. Everhart, Ph.D. Operating System VAX/VMS, RSX-11M-PLUS, RSX-11M, RSX-11D, IAS Source Language BASIC-11, PASCAL, MACRO-32, MACRO-11, VAX FORTRAN, FORTRAN77, FORTRAN IV-PLUS, C Keywords: KERMIT, ReGIS, Spreadsheet, Symposia Tapes - VMS

Abstract This tape contains programs submitted at the Fall 1986 DECUS US Symposium for the RSX collection. Its contents pertain to all RSX environments (including the VAX) and some also run native mode on other machines (e.g. VAX, 8088). Most contain complete sources. The tape is available in both BRU and VMS/BACKUP formats since it is of use to both RSX and VMS sites. To obtain the BRU version, order Program No. 11-SP-95.

Following is a list of the contributions to this RSX SIG Tape.

| AUTHOR        | CONTENTS                            |              |
|---------------|-------------------------------------|--------------|
| R. J. Wilden  | APFELM Maldelbrot set generator     | J. 1         |
| it o. Wilden  | for PRO3XX.                         |              |
| E. D. Willink | ReGIS to HP-GL converter.           | B.           |
| G. Everhart   | AnalytiCale for 8088 MS/ DOS. Also  |              |
| G. Evernart   | 8088 version of RIM DBMS with       |              |
|               | src, doc and current ARC utility    |              |
|               | dist'n to separate it all.          | $\mathbf{R}$ |
| Various       | MS/DOS utilities (in C mainly) from |              |
| various       | DECUS Europe RSX group MAS-         |              |
|               | TER INDEX DIRECTORY Read            |              |
|               | it first! TPC and VMSTPC tools for  |              |
|               | copying tape                        |              |
| F. Borger     | RSX BASIC (11 M/M+). Dammit         | J. S         |
| 1. Dolgo.     | utility snappy remarks on de-       |              |
|               | mand                                | C. 1         |
| W. Falls      | SCRIPT - command language menu      |              |
|               | program.                            | No           |
| D. Lampman    | King James Bible - all uppercase.   | Sou          |
| G. Everhart   | AnalytiCalc update, VMS VD: dri-    | Cor          |
| G. Evermure   | ver, a few other items.             | Me           |
| B. Uleski     | Tape Copy tree for other media      | (PS          |
| D. Cicolii    | Patch for Q-bus DH11 dryr to use    |              |
|               | I/D space                           |              |
| J. Bostwick   | Virt disks, clunk time conv. manip  |              |
|               | EFNs, define VT220 keys.            |              |
|               | 22 2, actine . 1220 Reju            |              |

| F. Borger   | BASIC for IAS                         |
|-------------|---------------------------------------|
|             | "Reese's Pieces" utility collection:  |
|             | Docs                                  |
|             | Errors                                |
|             | Help files                            |
|             | MRHLOGIN (and                         |
|             | CLI) tasks                            |
|             | MRHLOGIN1                             |
|             | PIECE1                                |
|             | PIECE2                                |
|             | See the ALLREADME.86 B file for       |
|             | the contents of this large and varied |
|             | area.                                 |
| B. Mitchell | Flying install, pool monitor, Multi-  |
|             |                                       |

|           | PIRE w/src.                       |
|-----------|-----------------------------------|
| F. Borger | VTL, AUX, DIR reissues. VTL is a  |
|           | nifty fullscreen lister. AUX is a |
|           | command processor that allows     |
|           | keypad commands. DIR is a direc-  |

tory lister.

T. Wyant Intro to programming in Indirect

J. Kodis RENUM - renumbers FORTRAN statements.

Ethington Memory virtual disk drivers for PRO series.

B. Lederman DATATRIEVE SIG submissions.

Newsletters, RSX accounting in DTR, plots info and some session

taskers since last symposium, EM-

transcripts.

B. Nelson KERMIT-11 V3.54 (probably the most powerful KERMIT of any of them). Docs for 356,\* . VMSTPC-

them). Docs for 356,\* . VMSTPC-TPC in native mode for VMS. TED fullscreen editor. Slides for DECUS talks. Command Line Editor.

Shultz Useful Utilities in Indirect Cmd

Proc.

C. Staase Set external clock from DECUS C

via I/O page.

Notes: Most submissions include source; a few do not. Source code is present where it was supplied.

Complete sources not included.

Media (Service CHARGE Code): 2400' Magnetic Tape (PS) Format: VMS/BACKUP

DECUS NO: VAX-188 Title: KEYS: A DCL Keys Definition Program Version: June 1986

Submitted by: Ken Judy, General Electric Company, Charlottesville, VA Operating System: VAX/VMS V4.3 Source Language: DCL Hardware Required: Terminal with advanced video option. Keywords: DCL

Abstract KEYS COM is a DCL program written to handle multiple definitions of keypads with the control keys PF1 thru PF4 used to manipulate the keys. PF1 is a second function key like "gold" in EDT. Each state of the keys has a second function invoked by depressing PF1 followed by the desired key- like EDT. (One exception: the numeric state has no second function.) PF2 is VMS help or "gold PF2" is help on this facility. At anytime, depressing PF3 will display the current key definitions. PF4 toggles you to the next state or "gold PF4" sets you back to NUMERIC state (which is the initial state). The keypads may define as deep as you like, but this template currently only goes to state3 as follows:

NUMERIC state, state1, state2, state3, ... -} NUMERIC state

Execute this comfile from your login.com and you are ready to go. NOTE: This comfile is called by the PF3 key for displaying current key definitions and "gold PF2" for KEYS help.

This program is relatively simple to customize to your own tastes. Statel has been set up with definitions that include most file manipulation commands which may be changed by you and templates are there for you to easily define keys in state2 and state3. To add more states will require some program changes, but comments point to places where changes will need to be made.

Notes: VAX/VMS V4.0 and later is required.

Media (Service Charge Code): One RX50 Diskette (JA) Format: FILES-11, 600' Magnetic Tape (MA) Format: VAX/ANSI

DECUS NO: VAX-213 Title CORPHONE Version: June 1986

Submitted by: Bart Lederman, Sheepshead Bay, NY Operating System: VAX/VMS V4.2/4.3 Source Language: DATATRIEVE/FMS Keywords: ALL-IN-1, DATATRIEVE

Abstract: One of the functions supplied with All-IN-1 V2 is a corporate telephone directory. I have developed this replacement for the corporate telephone directory which can read the same data file. This allows any information which has already been input to the telephone directory to be saved. The application uses VAX-DATATRIEVE and FMS to present the information in menu-driven form, which allows better manipulation of the information. The application is also more easily adapted to individual requirements. In this example, a field for a third telephone

number has been added, the state is recorded as a separate field, and the information may be entered in lower case so that it will have a better appearance when used for other purposes such as mailing labels.

Because the application now runs in DATATRIEVE, it may be used without ALL-IN-1, as well as being accessed from within ALL-IN-1.

Also included are DATATRIEVE definitions for the ALL-IN-1 user profile data file, the document database and logging files, with a procedure to normalize the logging data so that counts may be made of the most often used forms and scripts (to determine which should be placed in MEMRES or the TXL, etc.). This procedure uses the TRIM utility supplied with ALL-IN-1. If you have not yet done so, I urge you to look at this utility. It makes parsing directory or library lisitings into files suitable for command procedures several orders of magnitude easier than using DCL (and quite a bit faster).

Media (Service Charge Code): 600' Magnetic Tape (MA) Format: VMS/BACKUP

DECUS NO: VAX-225 Title: RECALL BUFFER Save/ Restore Version: November 1986

Submitted by: Michael Mouat, TRIUMF Operating System: MicroVMS V4.2, VAX/VMS V4.4 Source Language: MACRO-32

Abstract: These programs have been developed to save the user's CLI command buffer and to restore the user's CLI command recall buffer. The practical application of these programs is in a situation where the user is doing some repetitive set of commands, then logs out of the system and later logs in to resume the work. By saving the recall buffer as you log out and then restoring it as you log in, the last twenty CLI commands are once again available to you without your having to re-execute them

To be able to use these programs, the user must do certain set-up procedures and the system manager must install one image with privilege.

Restrictions: One image must be installed with privi-

Media (Service Charge Code): 600' Magnetic Tape (MA) Format VMS/BACKUP

DECUS NO: VAX-226 Title: BLOCKER: A Block Diagram Editor Version: September 1986

**Author.** Roger Anderson, Lawrence Livermore National Lab., Livermore, CA

Operating System: VAX/VMS V4.3 Source Language: PRAXIS Software Required: No other software is needed for use. Will need PRAXIS compiler to modify. Hardware Required: VT100 terminal Keywords: Editors

Abstract: The BLOCKER block diagram utility was written in the interest of promoting better software documentation. It allows the user to easily create block diagrams which can be stored within software source text files and printed out with standard line printing devices. In this way, sketches which are often drawn on paper during software coding can be kept in an organized manner for later reference.

The block diagram editor provides a "worksheet" of 132 columns by 500 lines, which can be loaded with an existing 80- or 132-column text file, drawn on with the block diagram editor functions, then saved to a text file for later inclusion in source code. It enables the user to move lines, text, and boxes and their contents around in the worksheet, singly or in groups. Existing connecting lines to other screen elements are maintained by shrinking or stretching those lines as required.

The block diagram editor enables the user to "cut" any given rectangle from the diagram and "paste" it back in any other position. It has some of the standard DEC VAX/VMS\EDT keypad functions, such as deleting and undeleting lines, words and characters, and backing up and advancing by words, characters and pages.

BLOCKER is written in the PRAXIS programming language. It runs on VT100 compatible terminals under version 4.3 of the VMS operating system on VAX computers.

Media (Service Charge Code): 600' Magnetic Tape (MA) Format: VMS/BACKUP

DECUS NO: VAX-227 Title: E-Systems Grab Bag-Fall 1986 Version: V1.0. October 1986

Submitted by: E. W. Sewell, E-Systems, Garland Div., Dallas, TX Operating System: VAX/VMS V4.4 Source Language: SCAN, PASCAL, VAX FORTRAN, DCL, ADA Hardware Required: VAX Keywords: PASCAL, Utilities - VMS

Abstract: This submission contains various utilities and sample programs contributed by several E-Systems employees. REFORMPAS is a PASCAL pretty-printer, written as a SCAN learning exercise. REFORMADA is a similar program for ADA, written in ADA. RADIX is a program to interactively perform conversions between decimal, hex, octal, binary and character values, displaying the values with longwords, words and by alignment simultaneously. FORCELOW forces a text file to lowercase. PRINTABLE forces a text file have printable characters (0-127). The files in the .SEWELI-TALK directory contain the TeX sources for the LT022 talk at San Francisco, plus the sample programs written to support the talk, (the SCANPCB program and EXAMSUBS, a change-mode-to-Kernel dispatcher).

The files in the .SEWELL TEXSTUFF directory contain various command procedures and TeX files to allow unsophisticated users to run LaTeX. LEAVE is yet another reminder utility. GANGDCL is a means to perform the same DCL command on a list of files. FORBIN is a command procedure to horizontally scroll a saying across the top of a VT100 screen.

Restrictions: Pretty printers require VMS V4 so that ADA and SCAN RTLs are present.

Media (Service Charge Code):600' Magnetic Tape (MC) Format: VMS/BACKUP

DECUS NO: VAX-228 Title: SCAN: A Directory Scan Utility for VMS Version: V1.1, November 1986

Submitted by: David Spencer, Americare Health Corp., Sacramento, CA Operating System: MicroVMS V4.2, VAX/VMS V4.2 Source Language: VAXTPU Hardware Required: Video Terminal Keywords: Editors, File Management, Utilities - VMS

Abstract: SCAN is a directory management tool written entirely in the new VAXTPU language distributed with VMS and MicroVMS beginning with version 4.2 of the operating system.

SCAN allows the user to display a file directory on the screen in an editing window. The user may use the arrow and other cursor movement keys to move the cursor to a specific file of interest. Other editing keys are available to take that file and type it to the screen, edit it, copy it, rename it, print it, delete it, run it, get a full directory listing submit it to the batch queue, execute it as a DCL command procedure, enter that file as a subdirectory and so forth. More editing keys are available to select a new directory (and/or wildcard filename specification) to view, spawn a DCL subprocess, search for a string in the directory buffer, return to the last directory specified enter and execute a TPU command and so on.

SCAN is so useful for managing and cleaning up directories, that some users start it at the beginning of the day and never leave. Full help is provided with SCAN and is integrated with the standard VMS help utility so help is available on SCAN outside of SCAN.

Please do not confuse SCAN with the Digital Equipment Corporation language by the same name. Systems with Digital Equipment Corporation's SCAN will encounter no difficulty with both packages co-exisiting on their system. (My SCAN is called DIRECTORY\_SCAN on the disk and can easily be renamed if required.) Installation instructions are included with distribution.

Notes: Operating system VMS V4.2 or later required.

Media (Service Charge Code): 600' Magnetic Tape (MA) Format VMS/BACKUP DECUS NO: VAX-229 Title: REGTRDG: ReGIS Translator for DECgraph Version: V1.0, October 1986

Submitted by: Massimo Boano, I. 10125, Torino, Italy Operating System: VAX/VMS V4.4 Source Language: VAX FORTRAN, C Memory Required: 120 KB Software Required: HP-ISPP and/or DEC/GKS Hardware Required: LVP-16 or equivalent Keywords: ReGIS

Abstract This program translates the ReGIS output of VAX-11/DECgraph into either standard GKS primitives or HP-ISPP commands thus permitting DECgraph to communicate either with GKS workstations or with the Digital Equipment Corporation plotter LVP-16 (equivalent to HP-7475 A or HP-7550 A). Since the HP-7550 A can be configured as a GKS workstation, the output flow can pass through GKS to this plotter, yielding greater precision but at the expense of longer execution times Use of this program requires the presence of the HP-ISPP library or the DEC/GKS system.

This program has been realized at 'CENTRO RICERCHE FIAT (CED)', Orbassano (Torino), Italy.

ReGIS code is processed by a bottom-up parser, implemented using the LEX and YACC tools in the standard manner using the C language (For information about LEX and YACC, see the user's manual). A virtual screen, conceived as a bidimensional array, is implemented to simulate the generation of the graphic result at a logical level

The program is distributed as a principal directory and the subdirectories: GKS DIR, HP. DIR and EXAMPLES DIR.

Restrictions: Tested for DECgraph, not for DECslide (Treats only ReGIS primitives used by DECgraph) Only executable versions of LEX and YACC are included.

Complete sources not included.

Media (Service Charge Code): 600' Magnetic Tape (MA) Format VMS/BACKUP

DECUS NO: VAX-230 Title: PLTXSMB: Symbiont for Spooled Output to a DeviceVersion: V1.0, July 1986

Submitted by: Reiner Fuhrmann, Institut fur Schiffbau, Lammersieth 90, D-2000, Hamburg 60, Germany Operating System: VAX/VMS V4.X Source Language: VAX FORTRAN Memory Required: 5490 bytes Keywords Interface Routines

Abstract PLTXSMB is a sample of a single-threaded, asynchronous symbiont for spooled output to a device. It must be linked with subroutines performing device dependent functions. As an example, the program PSFTST may be used. It simulates an output to a terminal-queue For understanding the mechanism of this symbiont, read chapter 9 of "VAX/VMS Utility Routines Reference Manual" - Symbiont/Job-controller Interface (SMB)

Routines - of Binder 5B of the documentation for the VAX/VMS - Version 4. The program is written in VAX FORTRAN.

Notes: Operating system VMS V4.1 or later is required.

Assoc. Documentation: VAX/VMS Utilities Reference Manual

Documentation not available.

Media (Service Charge Code): 600' Magnetic Tape (MA) Format FILES-11

DECUS NO: VAX-231 Title: ICON: VMS Version: V6.0, October 1986

Author. Ralph Griswold, ICON Project, Univ. of Arizona

Submitted by: Ken Harris, Unico Inc., Franksville, WI Operating System: VAX/VMSV4.3 Source Language: C Software Required: ICON Programming Language, Prentice-Hall, ISBN 0-13-449777-5. Keywords: Programming Languages

Abstract This is the University of Arizona's distribution of ICON V6.0 for VAX/VMS ICON is a high level programming language especially suited for non-numeric tasks. The distribution contains:

- . Executables for VMS V4.X
- . Source Code
- . ICON Program Library

Notes: To obtain the MS/DOS version, order DECUS No. RB-124

Media (Service Charge Code): 600' Magnetic Tape (MA) Format: MS/BACKUP

DECUS NO: VAX-232 Title CODER Version: V1.0, July 1986

Submitted by: Ed Mills, Harris Semiconductor, Melbourne, FL Operating System: VAX/VMS V4.2 Source Language: PASCAL Memory Required: 9 blocks required for source Software Required: PASCAL compiler and linker Keywords: File Management, Security

Abstract CODER is a VAX PASCAL program which encrypts and decrypts text files. The program transforms the text file into a non-readable format based on a key entered by the user. It is interactive and offers error recovery.

Release Notes are distributed with each order.

Restrictions: Special care must be taken to avoid encryption of files which are not TEXT files or with line lengths longer than 132 characters. Also, the user must ensure that he/she knows the key in order to decrypt the file. The user should read all Release Notes prior to using the software.

Documentation not available

Media (Service Charge Code): 600' Magnetic Tape (MA) Format VMS/BACKUP

## **NEW LIBRARY PROGRAMS AVAILABLE** FOR THE PDP-11 COMPUTER FAMILY

DECUS NO: 11-SP-95 Title: Symposium Collection from the RSX-11-SIG, Fall 1986, San Francisco Version: V1. December 1986

Submitted by: Glenn C. Everhart, Ph.D. Operating System: IAS, RSX-11D, RSX-11M, RSX-11M-PLUS VAX/VMS Source Language: BASIC-11, C, FORTRAN IV-PLUS, FORTRAN 77, VAX FORTRAN, MACRO-11, MACRO-32, PASCAL Keywords: KERMIT, ReGIS, Spreadsheet, Symposia Tapes - RSX-11

Abstract This tape contains programs submitted at the Fall 1986 DECUS US Symposium for the RSX collection. Its contents pertain to all RSX environments (including the VAX) and some also run native mode on other machines (e.g. VAX 8088). Most contain complete sources. The tape is available in both BRU and VMS/BACKUP formats since it is of use to both RSX and VMS sites. To order the VMS/BACKUP version, order DECUS No. V-SP-60.

Following is a list of the contributions to this RSX SIG Tape. CONTENTS

f... DDO avv

APFELM Maldelbrot set generator

AUTHOR

R. J. Wilden

|               | for PRO3XX.                         |
|---------------|-------------------------------------|
| E. D. Willink | ReGIS to HP-GL converter.           |
| G. Everhart   | AnalytiCalc for 8088 MS/DOS Also    |
|               | 8088 version of RIM DBMS with       |
|               | src, doc and current ARC utility    |
|               | dist'n to separate it all           |
| Various       | MS/DOS utilities (in C mainly) from |
|               | DECUS Europe RSX group.             |
|               | MASTER INDEX DIRECTORY              |
|               | Read it first! TPC and VMSTPC       |
|               | tools for copying tape.             |
| F. Borger     | RSX BASIC (11 M/M+). Dammit         |
|               | utility snappy remarks on de-       |
|               | mand                                |
| W. Falls      | SCRIPT- command language menu       |
|               | program.                            |
| D. Lampman    | King James Bible - all uppercase.   |
|               |                                     |
| G. Everhart   | AnalytiCalc update, VMS VD: driver, |
|               | a few other items.                  |
| B. Uleski     | Tape Copy tree for other media.     |
|               | Patch for Q-bus DH11 drvr to use    |
|               | I/D space                           |
|               |                                     |

J. Bostwick Virt disks, clunk time conv, manip EFNs, define VT220 kevs. F. Borger BASIC FOR IAS "Reese's Pieces"

utility collection: Docs

Errors

Help files

MRHLOGIN (and CLI) tasks

MRHLOGIN1 PIECE1 PIECE2

See the ALLREADME.86B file for the contents of this large and varied

B. Mitchell Flying install, pool monitor, Multitaskers since last symposium, EM-

PIRE w/src.

F. Borger VTL, AUX, DIR reissues. VTL is a nifty fullscreen lister. AUX is a

> command processor that allows keypad commands. DIR is a directory lister.

T. Wyant Intro to programming in Indirect (a)

RENUM - renumbers FORTRAN

J. Kodis

J. Shultz

statements. J. Ethington Memory virtual disk drivers for

PRO series. B. Lederman

DATATRIEVE SIG submissions. Newsletters, RSX accounting in DTR, plots info and some session

transcripts.

B. Nelson KERMIT-11 V3.54 (probably the most powerful KERMIT of any of

them), Docs for 356.\* VMSTPC-TPC in native mode for VMS, TED fullscreen editor. Slides for DECUS

talks. Command Line Editor. Useful Utilities in Indirect Cmd

Proc.

C. Staase Set external clock from DECUS C

via I/O page.

Notes: Most submissions include source; a few do not. Source code is present where it was supplied.

Complete sources not included.

Media (Service Charge Code): 2400' Magnetic Tape (PS) Format BRU

DECUS NO: 11-861 Title: UNDELETE: A Program to Recover Deleted RSX-11 Disk Files Version: June 1986

Submitted by: Lawrence M. Baker, U. S. Geological Survey, Menlo Park, CA Operating System: RSX-11M V3.1, RSX-11 M-PLUS V2.1 Source Language: FOR-TRAN 77 Memory Required: 35008 Bytes Keywords File Management, Utilities - Disk - RSX-11

Abstract UNDELETE is a non-privileged utility program for the in-place restoration of accidentally deleted disk files for the Digital Equipment Corporation PDP-11 RSX-family operating systems. Files are restored based on a user-specified search pattern which provides a flexible means of wildcard matching by character or by field within a file specification. A dry run option is available to identify candidates for restoration without actually modifying the disk file structure.

Release Notes are distributed with each order.

Notes: UNDELETE will probably work with little or no modifications on a P/OS system or under VAX/RSX on a VMS system as well, but that has not been tested to identify restrictions in those environments.

Restrictions: EIS is required.

Media (Service Charge Code): User's Manual (EA), Two RX01 Diskettes (KB) Format: FILES-11, 600' Magnetic Tape (MA) Format FILES-11

DECUS NO:11-864 Title: CLNDRS: A Calendar Program Version: V1.0, December1986

Submitted by: V. Johnson & R. Elliott, City of Dania, Dania, FL Operating System: RSTS/E, RSX, Micro/ RSTS Source Language: BASIC-PLUS-2, BASIC-PLUS Memory Required: 7KW (BASIC-PLUS), 14 TO 21 KW (BASIC-PLUS-2) Software Required: BASIC-PLUS or BASIC-PLUS-2 Keywords: Calendars

Abstract CLNDRS is a program to produce monthly calendars for any month of any year from 1752 to 2099. This is a re-write of 'BIGCAL' (DECUS No. 11-623) originally written in FORTRAN by Stev Kass. CLNDRS will produce calendars 40 to 132 co. amns wide and 40 to 60 rows long. A function for a title or name has been added and the default can be changed in the program with any editor. This version has been written with VT100 screen controls, but can be modified to run on any Digital Equipment Corporation terminal Calendars may be output to the screen or to a file for later submission to a printer. If output to a file, the headings will contain escape codes to print double wide but can be changed or edited out for printing on printers other than Digital Equipment Corporation's 'LA' dot matrix types.

Included are the .BAS and .B2S source files as well as .BAC and .TSK executables. The source files are well documented and should be easy to follow and modify if

Restrictions: Runs on RSTS/E V7.0 thru V9.2.

Media (Service Charge Code):600' Magnetic Tape (MA) Format DOS-11

#### NEW LIBRARY PROGRAMS AVAILABLE FOR THE **RAINBOW SERIES OF COMPUTERS**

DECUS NO: RB-123 Title: DECUS Point-of-Sale System Version: V42.. December 1986

Submitted by: Digital Equipment Corporation Operating System: MS/DOS V2.11 Source Language: dBASE III VI.1 Memory Required: At least 320 KB Software Required: dBASE III, V1.1 Hardware Required: 5/10/20 Mb Winchester Hard Disk, LA50 Printer Keywords: Business Applications, Utilities - MS/DOS

Abstract: The DECUS Point-of-Sale System has undergone numerous changes since it was first developed. The documentation for the program provides fairly concise information as to its use, however, several new functions that appear in various menus of the program have not yet been included in the documentation but should be intuitive as to their functionality.

The POS System is a very customized program and was designed to meet a specific purpose. It is highly unlikely that the program can be used in its present state for general purpose point-of-sale and inventory applications without considerable modifications. The intent of releasing this application into public domain is to provide a number of various dBASE III routines and procedures to assist you in developing your own applications. Please feel free to use any portion of these programs for your own development.

Notes: Documentaion is on disk. Operating system MS/ DOS V2.11 is required.

Media (Service Charge Code): RX50 Diskette (Special) (JS) Format MS/DOS

DECUS NO: RB-124 Title: ICON: MS/DOS Version: V 5.9, Octoer 1986

Author: Ralph Griswold, ICON Project, University of Arizona

Submitted by: Ken Harris, Unico Inc., Franksville, WI Operating System: MS/DOS V2.11 Source Language: C Software Required: ICON Programming Language. Prentice-Hall, ISBN 0-13-449777-5. Keywords: Programming Languages

Abstract: This is the University of Arizona's distribution of ICON V6.0 (Large Model) for MS/DOS ICON is a high level progamming language especially suited for nonnumeric tasks. The distribution contains executables and sample programs for MS/DOS V2. X.

Notes: To obtain the VMS/BACKUP version, order DECUS No. VAX-231.

Media (Service Charge Code): One RX50 Diskette (JA) Format: MS/DOS

## NEW LIBRARY PROGRAMS AVAILABLE FOR THE DECSYSTEM-20 FAMILY OF COMPUTERS

**DECUS NO:** 20-189 Title: LaserWriter Utilities **Version**: December 1986

Submitted by: Michael P. Kaczmarczik, University of Texas at Austin, Austin, TX Operating System: TOPS-20 release5.4 Source Language: C, PASCAL Hardware Required: Apple LaserWriter Keywords: Utilities -TOPS-20

Abstract: This software consists of programs to manipulate the Apple LaserWriter printer. Most of the programs were gathered from the ARPAnet bulletin boards, INFO-POSTSCRIPT and LASER-LOVERS, and were modified for use at the University of Texas by Michael P. Kaczmarczik

Media (Service Charge Code): 600' Magnetic Tape (MA)

#### **REVISIONS TO LIBRARY PROGRAMS**

DECUS NO: VAX-99 Title: INDEX: FORTRAN Cross-Referencer and Flow Chart Generator Version: V3.22, January 1987

Submitted by: Michael N. LeVine, Naval Weapons Center, China Lake, CA Operating System: VAX/VMS V4.X Source Language: MACRO-32 Software Required: RUNOFF Keywords: Cross-Referencers, Tools-Applications Development, Utilities - VMS

Abstract INDEX is a FORTRAN source cross-referencing and flow charting utility that allows the user to look at individual source files (optionally saving the data for an overall SUPER INDEX) and determine what variables are used on what lines and how they are used. Furthermore, the user can select for display/save for SUPER INDEX only those variables or COMMON blocks with the characteristics that he is interested in; global/local, assigned value/not assigned value, used/unused, imported/exported, etc. in any combination. Also available is the optional ability to show up to four additional items of information for display during the regular and SUPER INDEX:

The variable storage location information (local, in COMMON, passed by argument, etc).

The variable type (REAL F\_Floating, structured etc.)

Usage in FUNCTION/SUBROUTINE calls (routine used in and argument number).

A user selected tag of up to 31 characters.

The data saved for a SUPER INDEX listing (consisting of6 data items as outlined above) can be displayed with a great deal of flexibility as to the data item selection, order and format (or saved in an ISAM data file for the

user to work on directly). A special option of the SUPER INDEX allows the output of a list of module entry points which pass data in and out by argument, the name of each argument and it's type, the name of any module which calls that entry point along with the name of each variable passed in the corresponding argument position and it's type. The resulting information supplied allows the user to follow the flow of data throughout a program or find the usage of any selected data variable as required.

If selected, the user may at the same time generate a flow chart of the source file currently being cross-referenced

If wanted, the user can generate in place of the SUPER INDEX, an entry point cross-reference listing showing who calls who and is called by who (with optional graphical tree output).

Notes: Operating system VMS V4.X required; not V3.X.

Changes and Improvements: Bug fixes, internal enhancements.

Restrictions: Does not handle CDD "Dictionary" directive

Media (Service Charge Code): 600' Magnetic Tape (MA) Format: VAX/ANSL or order VAX-LIB-3

DECUS NO: VAX-127 Title: AKCOUNT: A VMS System Accounting Package Version: August 1986

Submitted by: Martin Serrer, National Research Council, Ontario, Canada K1 A 0 R6 Operating System: VAX/ VMS V4.3 Source Language: MACRO-32, VAX FOR-TRAN Keywords: System Accounting - VMS

Abstract: The AKCOUNT software has been designed to provide a VAX computer installation running V4.X of VMS operating system software with all the necessary accounting tools to charge users for resources used. The package includes all the source code, associated help files, command procedures and installation notes.

The software in SYSTEMS LABORATORY of NRC has been set up as a batch job to execute every Friday night. When the job runs, the information from the system accounting file, plus listing files from DISKQUOTA and AUTHORIZE are merged together and written to a file "SYS\$ACCOUNT.AKCOUNT.TOT". A report generator reads this file and creates detailed or summary type printouts.

The latest addition to the AKCOUNT software package is a repair utility. This utility enables the system manager to repair, (both automatically and interactively) and edit records in the AKCOUNT.TOT file.

Changes and Improvements: Bug fixes and new utility to EDIT/REPAIR damaged AKCOUNT. TOT files Upgraded to work on VMS V4. X systems.

Media (Service Charge Code): 600' Magnetic Tape (MA) Format VMS/BACKUP, or order VAX-LIB-4 DECUS NO: VAX-149 Title: DIAL Version: November 1986

Author: Roger Talkov, Emulex Corporation, Costa Mesa CA

Operating System: MicroVMS V4.4, VAX/VMS V3.4-4.3 Source Language: C Keywords: Security, System Management - VMS

Abstract DIAL prevents unauthorized access from dialin callers and allows authorized users to access the computer from a dial-back line. DIAL requires the caller to answer some questions about their access rights. If incorrect, the program will disconnect the caller. If correct, the program will notify the user of their acceptance, will disconnect the call, and then call them back at a predetermined phone number.

Benefits include controlled access, users accessing only from a pre-determined location, and users do not have to pay for phone access.

DIAL was written in VAX-11 C and the source is included.

Media (Service Charge Code): 600' Magnetic Tape (MA) Format VMS/BACKUP, or order VAX-LIB-4

**DECUS NO:** VAX-183 Title: JUICER ODS-2 Disk Compressor Version: January 1987

Submitted by: Michael N. LeVine, Naval Weapons Center, China Lake, CA Source Language: MACRO-32 Memory Required: VAX/VMS V4. X Keywords: Utilities - Disk - VMS

Abstract: The JUICER package of programs and command files is provided to the system manager to allow him to monitor VAX/VMS ODS-2 disks for disk and file fragmentation and to do such compression as might be needed. The package is made up of five parts:

- . JUICER to do on line disk compression.
- . FRAG to monitor disk fragmentation.
- . FILE to monitor and optionally compress fragmented files.
- . DIR to make a map of disk directory structure and its file/block usage.
- . DISKMON to run as a detached process to provide a constant monitor to all disk(s) free space

JUICER is an in-place disk compression utility for VAX/VMS ODS-2 disks suffering from excessive fragmentation. This program, within limitations, attempts to move portions of files from the high end of the disk to any unused areas (fragments) at the low end, freeing up larger contiguous free areas at the high end.

FRAG is run on a disk to see how badly the target disk free space is fragmented, giving a histogram of fragmented areas by size, and a calculated measure of the disk free space fragmentation. FILE scans all the file headers on the target disk and outputs two list files, one containing a list of the 100 files having the most retrieval pointers in use, and the second being a matrix of file size versus number of pointers in use. The command file CONTIG is used which reads one of the list files produced by FILE and running interactively with the user, converts the listed files from fragmented to contiguous.

The command file DIR scans a target disk and creates an output file DIRECTORY. MAP containing a graphical output showing the on disk directory structure, with a notation for each directory showing the number of files and blocks contained therein.

DISKMON is a program that I found on a VAX SIG tape submitted by Eric Richards of Gould Ocean Systems, 18901 Euclid Avenue Cleveland, Ohio 44117. It is a detached process which constantly monitors all disks on the system and warns when free space falls below preset values.

Notes: Operating system VMS V4.X required. Will not run under V3.X because of change in ODS-2.

Changes and Improvements: Debug internal enhancements, improved performance and output files.

Media (Service Charge Code): 600' Magnetic Tape (MA) Format: VMS/BACKUP

DECUS NO. VAX-193 Title VTEDIT: Keypad Text Editor and Corrector for VAXTPU Version: V4.2, November 1986

Submitted by: Dr. Gerhard Weck, Infodas GmbH, D-5000 Koln 71, West Germany Operating System: Micro VMS V4.4, VAX/VMS V4.4 Source Language: VAX FORTRAN, VAXTPU Memory Required: Virtual Hardware Required: DEC/ANSI Terminal (VT100, VT220 compatible) Keywords: Editors

Abstract: The Video Terminal Editor VTEDIT is an editing interface for the VAX Text Processing Utility VAXTPU available under VAX/VMS. The VTEDIT interface is an efficient, keypad driven editor allowing multi window editing and providing semi automatic context dependent text formatting.

VTEDIT is based on the VTEDIT.TEC keyboard interface that is a part of the TECO distribution kit. This new version of VTEDIT implements nearly all of the functions of the original VTEDIT.TEC in a compatible way, and has been extended to include many new features, such as:

- . multi file and multi buffer editing
- . split screen editing
- . selection of insert and overstrike mode of editing
- . many additional editor functions, like:
  - search and replace operations
  - rectangular cut and paste operations

- operations to remember and retrieve buffer
- insertion of date, time, file and buffer names
- case and position control for searches
- case conversion and capitalization of words
- center line and fill paragraph operations
- sorting of buffers and ranges
- wildcard filename search
- . recognition of all TECO match control constructs and access to VAXTPU pattern building constructs
- . journaling the editing session
- . access to VAXTPU
- . optional semi automatic, context dependent text formatting providing the following functions:
  - case conversion / automatic case control
  - automatic indentation
  - manual correction of indentation
  - automatic word wrap
  - automatic line justification
  - optional automatic insertion of closing parentheses
  - option highlighting of the matching opening parenthesis
- . extensive online help

Notes: Installation via VMSINSTAL; needs at least 1500 blocks and SETPRV or SYSPRV& SYSNAM& CMKRNL privileges. Operating system VMS V4.4 is required.

Changes and Improvements: Adaptation to VMS V4.4, extended functionality.

Restrictions: Recompilation needs page file quota of 32000

Media (Service Charge Code): User's Manual (EC), 600' Magnetic Tape (MA) Format: VMS/BACKUP

DECUS NO: VAX-208 Title: IMAGE Version: V04-03 C. October 1986

Submitted by: C. J. Chapman, MEL, Crawley, Sussex, England Operating System: VAX/VMS V4.3 Source Language: DCL, FORTRAN77, MACRO-32 Keywords: System Management - VMS, Utilities - VMS

Abstract The IMAGE utility is a system management tool that enables the systems manager to obtain information on user processes or system wide processes. IMAGE is very useful for taking a snapshot look at your system to establish what images are executing. IMAGE runs on both hardcopy (LA120) and video terminals (VT220, VT241) and returns the following data:

- . User\_name, process\_id, uic, process state and type.
- . Base priority, current priority, CPU minutes/seconds.
- . Disc i/o, page faults, user image executing.
- . Balance set, node, date, time,

Additional functions include:

- . System image monitoring.
- User image monitoring using batch and detached processes with data replay capability.

Release Notes are included with this utility together with the necessary files to relink. Future releases will follow.

Notes: Operating system VMS V4.0 or later required.

Changes and Improvements: Data replay capability, the node name is displayed, does not force process to inswap if outswapped.

Sources not included.

Media (Service Charge Code): 600' Magnetic Tape (MA) Format VMS/BACKUP

DECUS NO: PRO-128 Title BITMAP: Direct Access Bitmap Graphics for the Professional-300 Series Version: November 1986

Submitted by: Stephen Hirsch, NZAEI, Canterbury, New Zealand Operating System: RT-11 V5.2 Source Language: FORTRAN IV, MACRO-11 Hardware Required: Professional-300 series Keywords: Graphics, Professional-300 Series - RT-11

Abstract BITMAP is a group of FORTRAN callable routines that make it possible to map to the Pro300 video bitmap which is located by default at the 3 Megabyte address boundary. The main driving routine, called BITMAP allows the programmer to MOV, BIS, BIC a user buffer to or from the screen.

Also included are routines to set/ clear any given pixel, to fill a horizontal line on the screen with a mask word and to dump the screen to an LA50 printer in graphics mode. It is possible by modifying BITMAP, to write to the screen in 512x4 or 256x8 resolution, but the default is 1024x2 (pixels/line x intensity levels). Using these routines, it should be possible to develop a library of routines to draw virtually anything on the Pro 300 screen.

This revision includes a new version of the BITMAP routine that uses the Global memory region allocation capabilities of RT-11 V5.2 and alsolocates the Bitmap hardware wherever it may be installed in the option slots. In addition, it can be used with FORTRAN programs linked as virtual jobs and automatically handles the memory mapping required.

Notes: Operating systemRT-11 V5.2 is required. Uses system calls available under V5.2 or later. Some demonstration files are incomplete.

Changes and Improvements: Modified to take advantage of RT-11 V5.2 enhancements.

Complete sources not included.

Media (Service Charge Code): One RX50 Diskette (JA) Format RT-11

DECUS NO: PRO-140 Title: CGS: Common Graphics System for the Professional - 300 Series Version: V2.0, January 1987

Submitted by: John F. Davis, Los Alamos, NM Operating System: RT-11 V5.1 Source Language FORTRAN IV. MACRO-11 Memory Required: Application dependent Software Required: FORTRAN, MACRO, RUNOFF(to generate documentation) Keywords: Graphics, Libraries - RT-11, Professional-300 Series - RT-11

Abstract: The Common Graphics System (CGS) is a library of FORTRAN callable subroutines that provide general purpose 2-D graphics primitives across a variety of mainframe computers. RT CGS supports the same set of user-visible primitives on all PDP-11 systems under RT-11

The RT CGS library features loadable output device drivers, including a metafile driver. A tested user-written plotter driver is furnished as an example. The original RATFOR source for a Tektronix driver is also provided but it has not been adapted for the PDP-11.

The metafile format is now fully documented (This is of interest only to advanced application programmers.) Translator utility examples are provided to plot metafiles on the PRO screen or plotter.

A RATFOR definitions file, RATDEF.RFR, is now included. This file was needed only for reprocessing the original RATFOR code of the metafile translator utilities

Except for RATFOR.SAV, all \*.SAV files have been omitted. Documentation for the library is contained in RUNOFF files. Source files are provided for the entire st of libraries, utilities, and demonstration programs. Precompiled and preassembled object modules are provided. Command procedures for re-linking are furnished.

(Maintenance and upgrade documentation exists only in the form of the original VMS RATFOR and MACRO files from which RT CGS was adapted for the PRO-300 series Anyone wishing to customize RT CGS may contact the submitter.)

Notes: Will also run on Micro PDP-11, running RT-11 V5 1

Changes and Improvements: Loadable and/or userwritten device drivers. Missing documentation and RAT-FOR include file now supplied.

Restrictions: 2-D primitives only.

Media (Service Charge Code): Two RX50 Diskettes (JB) Format RT-11

DECUS NO: RB-101 Title: DTC/PC: Desktop Calendar for MS/DOS on the Rainbow Version: V2.0, October 1986

Submitted by: Glenn C. Everhart, Ph.D. Operating System: MS/DOS Source Language: FORTRAN 77, FORTRAN IV Keywords: Calendars, Scheduling

Abstract This program allows day, week, or month at a glance displays, private and public calendar appointment files, meeting scheduling, multiple appointment setup, evening appointments, and a few other functions.

It requires an ANSI display, though the MS/DOS ANSI. SYS driver will do. For users with Digital Equipment Corporation Rainbows, the 132 column mode is used to permit a full year calendar to be displayed. For others, the 80 column mode is used. This program has all the capabilities of the RSX or VMS versions except that it doesn't know what the current date is; it accepts any date you give as today. Complete source code is included (for MS FORTRAN 77). This package was developed by Mitchell Wyle and Glenn Everhart, who would appreciate copies of any significantly enhanced versions.

For installation, place DTC EXE, DTC DAT and DTC HLP in the directory you will be using. If you are running MS/DOS V2 (or PCDOS V2) and do not have a VT100, place the line DEVICE@ ANSL SYS into your root CONFIG. SYS file and boot. This program requires the ANSI cursor controls.

Changes and Improvements: Fixed the date problem.

Restrictions: This program runs only under MS/DOS uses ANSI cursor controls. 132 column mode will not work on non-suporting terminals. This program does not automatically determine current date, it must be entered

Media (Service Charge Code): One RX50 Diskette (JA) Format: MS/DOS

DECUS NO: RB-113 Title: ADDRESS BOOK Version: V7. December 1986

Submitted by: Bruce W. Roeckel, Florida Power Corp., St. Petersburg FL Operating System: MS/DOS V2.11 Source Language: FORTRAN 77 Memory I Required: 256K Keywords: Business Applications

Abstract The ADDRESS BOOK program is designed to allow a user to store the names, addresses and phone numbers of any individual. It contains a full-screen editor for the updating of any entries in the master file, as well as various means of printing the data for hardcopy storage.

The file structure is designed such that integration of other software is easy. Each entry in the master file contains a "Structure ID". This is a unique number dedicated to each entry. If a software package was designed to keep track of family member names, for instance, all that would be required is to store the Structure ID along

LIB-9

with the list of family member names in the new file. These names could then be indexed back to other data using the Structure ID.

Also included in this release is a copy of the first of a series of software packages that directly integrate with the ADDRESS BOOK. This first package is called Names& Dates, and allows the user to store first names, birthdates and anniversary dates of anyone listed in the ADDRESS BOOK database

A batch file containing the compile and link run string for Microsoft FORTRAN is included.

Release Notes are distributed with each order.

Notes: Operating system MS/DOS V2.11 or later is required.

Changes and Improvements: MS/DOS MDRIVE no longer required. Other minor changes made to user interface and printouts. First in a series of integrated software packages is included.

**Restrictions:** Sources for private library functions are not included, but the object module required during link is supplied.

Complete sources not included.

Media (Service Charge Code): One RX50 Diskette (JA) Format: MS/DOS

#### DECUS PROGRAM LIBRARY CHANGES

## DECUS NO: VAX-6, Title: SPICE 3 A6

The User's Manual, Media Service Charge Code (EC), is listed in the Catalog as being available is currently ON HOLD.

## LIBRARY ANNOUNCEMENT

The Library has the following list of products available on the TK50. Each tape (media code TC) sells for \$194.00 (U.S. only), and will be treated as a regular Library product.

| VAX-LIB-1<br>VAX-LIB-2<br>VAX-LIB-3<br>VAX-LIB-4<br>VAX-LIB-5<br>VAX-SPLIB-1<br>VAX-SPLIB-2                           | VAX LIBRARY TAPE 5                                                                                                    |
|----------------------------------------------------------------------------------------------------|----------------------------------------------------------------------------------------------------|
| V-SP-24<br>V-SP-43<br>V-SP-46<br>V-SP-48<br>V-SP-50<br>V-SP-51<br>V-SP-52<br>V-SP-53<br>V-SP-54<br>V-SP-55<br>V-SP-58 | PORTACALC RSX SIG COLLECTION, SPRING '85, NEW ORL VAX SIG COLLECTION, SPRING '85, NEW ORL BEST OF PC-8088 COLLECTIONS 1-8 VAX SIG COLLECTION, FALL '85, ANAHEIM RSX SIG COLLECTION, FALL '85, ANAHEIM PC-8088 COLLECTION, SPRING '86, DALLAS KERMIT DISTRIBUTION PC-8088 COLLECTION 10 RSX SIG COLLECTION, SPRING '86, DALLAS LATEX, TEX |
| 11-SP-47<br>11-SP-18<br>11-SP-84<br>11-SP-90<br>11-SP-92                                                              | PORTACALC<br>C LANGUAGE SYSTEM<br>RSX SIG COLLECTION, SPRING '85, NEW ORL<br>RSX SIG COLLECTION, FALL '85, ANAHEIM<br>SIG COLLECTION, SPRING '86, DALLAS                                                                                                    |

These products (media code TC) sell for \$194.00 (U.S. only).

## **NEW MEDIA CODE**

**DECUS NO:** RB-123, **Title:** DECUS Point-of-Sale System, as announced in the February 09,1987 Status Report, is available in the new media code:

RX50 Diskette (JS).

The Service Charge Code is:

Member Charge, \$60;

Non Member Charges, \$65.

## SUBMITTING ARTICLES TO THE HMS SIG NEWSLETTER

The purpose of the HMS SIG newsletter is to serve as a forum to share information related to DEC hardware with the members of the SIG. As such, the existence of the newsletter is entirely dependent on your contributions. If you have an HHK item, a better or safer way to do something, product news, a tutorial article of general interest, etc., we are interested in publishing it in the newsletter. It is intended that the HMS newsletter be published at least four times a year.

You can submit material to either the editor, Bill Walker, or the assistant editor, Carmen Wiseman. We can accept submissions in a wide variety of formats:

- o Items can be sent to the assistant editor on VMS format RX50's or IBM PC format 5 1/4" floppys.
- o The editor can handle just about any reasonable media, but prefers RT-11 format diskettes.
- o Hard copy, like cash, is always acceptable. If it is camera-ready it will save us a lot of typing, but we don't insist on it.
- o Those of you that have access to DCS can send things to WALKER or WISEMAN. DCS is usually checked on a daily basis.
- o The editor can also be reached on CompuServe as "Bill Walker 71066,24" or via EasyLink mailbox 62752448.

In any event, if you have anything to submit, send it! If it is a mess, but we can read it, we will get it in the newsletter somehow. Finally, if you have any question about submitting material, call one of us. The telephone numbers are listed below.

Contributions can be sent to:

William K. Walker Carmen D. Wiseman Monsanto Research Corp. OR Digital Review P.O. Box 32 A-152 == Prudential Tower, Suite 1390 Miamisburg, OH 45342 800 Boylston Street (513) 865-3557 (work) (513) 426-7094/0344 (home) (617) 375-4361

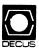

## DECUS U.S. CHAPTER SUBSCRIPTION SERVICE SIGS NEWSLETTERS ORDER FORM

(U.S. Members Only)

As a member of DECUS U.S. Chapter, you are entitled to contribute and subscribe to the DECUS monthly publication, **SIGs Newsletters.** You also have the opportunity to subscribe to the Symposia Proceedings which are a compilation of the reports from various speakers at the U.S. National DECUS Symposia.

- No Purchase Orders will be accepted.
- The order form below must be used as an invoice.
- All checks must be made payable to DECUS.
- All orders MUST be paid in full
- Minimum of \$25.00 for orders placed via a credit card.
- No refunds will be made.
- The address provided below will be used for all DECUS mailings; i.e. Membership, Subscription Service and Symposia.
- SIGs Newsletters Price is for a one-year subscription beginning the month following receipt of payment.

| Name                                           |                       | D                 | DECUS Member #                       |  |  |  |  |  |
|------------------------------------------------|-----------------------|-------------------|--------------------------------------|--|--|--|--|--|
| Company                                        |                       |                   |                                      |  |  |  |  |  |
| Address                                        |                       |                   |                                      |  |  |  |  |  |
| City                                           |                       | State_            | Zip                                  |  |  |  |  |  |
| Telephone #()                                  |                       |                   |                                      |  |  |  |  |  |
| Subscription Service Offering SIGs Newsletters | Unit Price<br>\$35.00 | Qty               | Total                                |  |  |  |  |  |
| Spring '86 Proceedings (SP6)                   | 15.00                 |                   |                                      |  |  |  |  |  |
| Fall'86 Proceedings (FA6)                      | 15.00                 |                   |                                      |  |  |  |  |  |
| Spring'87 Proceedings (SP7)                    |                       |                   |                                      |  |  |  |  |  |
| Fall'87 Proceedings (FA7)                      | 15.00                 |                   |                                      |  |  |  |  |  |
|                                                |                       | Total Amt         | \$                                   |  |  |  |  |  |
| ☐ MASTERCARD ☐ VISA ☐ DINE                     | RS CLUB/CART          | E BLANCHE®        |                                      |  |  |  |  |  |
| Credit Card # Expiration Date                  |                       |                   |                                      |  |  |  |  |  |
| I understand that there will be n              | o refunds eve         | n if I decide to  | cancel my subscription.              |  |  |  |  |  |
| Signature                                      |                       |                   |                                      |  |  |  |  |  |
| For Digital Employees Only                     |                       |                   |                                      |  |  |  |  |  |
| Badge #                                        |                       | Cost Center       |                                      |  |  |  |  |  |
| Cost Center Mgr. Name                          |                       | Cost Center M     | gr. Signature                        |  |  |  |  |  |
| MAIL TO: Subscription Service, DECUS           | (BP02), 219 Bost      | on Post Road, Mai | lboro, MA 01752-1850, (617)480-3418. |  |  |  |  |  |
|                                                |                       | OFFICE ONLY       |                                      |  |  |  |  |  |
| Check NumberAmount \$                          |                       | er                |                                      |  |  |  |  |  |

| New Membership Update to current membership profile Current DECUS Member.# |                               |         |             |             |                     |                |          |        |       |         |                    |                          |
|----------------------------------------------------------------------------|-------------------------------|---------|-------------|-------------|---------------------|----------------|----------|--------|-------|---------|--------------------|--------------------------|
| Are y                                                                      | ou an employe                 | e of Di | igital Equi | pment Corp  | ooration            | ? 🗆 YES        | □ NO     |        |       | _       |                    | -                        |
| NOTE                                                                       | : Please print                | clearly | or type!    |             |                     |                |          |        |       |         |                    |                          |
| Name                                                                       | (First)                       |         | (Middle In  | itial)      | (La:                | st/Family Name | e)       |        |       |         |                    |                          |
| Comp                                                                       | oany:                         |         |             |             |                     |                |          |        |       |         |                    |                          |
| Addre                                                                      | ess:                          |         |             |             |                     |                |          |        |       |         |                    |                          |
|                                                                            |                               |         |             |             |                     |                |          |        |       |         |                    |                          |
| City/T                                                                     | own/State/Zip                 | o:      |             |             |                     |                |          |        |       |         |                    |                          |
| Telep                                                                      | hone: Home(                   |         | )           |             |                     | <b>\</b>       | Vork (   | )      | •     |         |                    |                          |
| How                                                                        | Did You Learı                 | n Abou  | t DECUS     | ? Please Cl | heck A <sub>l</sub> | oplicable I    | tem.     |        |       |         |                    |                          |
| 1 🗆                                                                        | ANOTHER DI                    | ECUS I  | MEMBER      | 4 🗆         | DIGITA              | AL SALES       |          |        | 13 🗆  | LOCAL   | USERS GF           | ROUP                     |
|                                                                            | SYMPOSIA                      |         |             | _           |                     | WARE PAC       |          |        | _     |         |                    | ST GROUP                 |
| _                                                                          | DECUS CHAI                    |         | OFFICE      |             |                     | VARE PAC       | KAGE     |        | 7 ∐   | SOFTW   | ARE DISPA          | ATCH (Digital Newsletten |
|                                                                            | ou wish to b<br>Of Digital Ha |         |             |             |                     |                |          |        | arket | ing pur | poses etc<br>□Refu | ລ?) □Permission<br>sal   |
|                                                                            | DECMATE                       |         | 52 🗆        | I SH11      |                     | 21 □           | PROFES   | SSION  | IAL   | 5□      | WPS-8              |                          |
|                                                                            | DECSYSTEM                     | -10     |             | PDP-8 FAM   | IILY                |                | RAINBO   |        |       |         | WPS-11             |                          |
|                                                                            | DECSYSTEM                     | -       | _           | PDP-11 FA   |                     | 54 🗆           | VAX FAN  | MILY   |       |         |                    |                          |
| Majo                                                                       | r Operating S                 | ystem   | s? Langu    | ages Used:  | Please              | e Check Ti     | nose App | olicab | le To | You.    |                    |                          |
| 1 🗆                                                                        | ADA                           | 26 🗆    | CORAL-6     | 66          | 47 🗆                | FOCAL          |          | 67 🗆   | OS/8  |         | 109 🗆              | RT-11                    |
| 2 🗆                                                                        | ALGOL                         | 28 🗆    | cos         |             | 48 🗆                | FORTRAN        | I        | 68 🗆   | PASC  | AL      |                    | TECO                     |
| 5□                                                                         | APL                           | 34 🗆    | DATATR      | EVE         | 51 🗆                | GAMMA          |          |        | PL-11 |         |                    | TOPS-10                  |
| 7 🗆                                                                        | BASIC                         | 35 🗆    | DBMS        |             | 110 🗆               |                |          | 92 🗆   |       |         | _                  | TOPS-20                  |
|                                                                            | BLISS                         | 38 🗆    | DECNET      |             | 53 🗆                |                |          |        | RSTS  | /E      |                    | ULTRIX/UNIX              |
| 19 🗆                                                                       |                               |         | DIBOL       |             |                     | MACRO          |          | 83 🗆   |       |         | 104 🗆              |                          |
| 22 🗆                                                                       | COBOL                         | 45 🗆    | DOS-11      |             | 65 □                | MUMPS          |          | 91 🗆   | RMS   |         | 107 🗆              | WPS-8                    |

#### Type Of Business (Environment)/Computer Applications Please Check That Which Best Describes Your Business/Application. 23 NUMERICAL CONTROL 1 D EDUCATION/PRIMARY 21 ACCOUNTANCY 68 ☐ OEM-COMMERCIAL 7 BANK 2 ☐ EDUCATION/SECONDARY 64 ☐ BUSINESS/COMMERCIAL 61 ☐ EDUCATION-TECHNOLOGY 78 OEM-TECHNICAL 56 PHYSICAL SCIENCES 74 D BUSINESS/INFORMATION SYSTEMS 3 DEDUCATION/UNIVERSITY 20 RESEARCH/DEVELOPMENT 57 CHEMISTRY 67 ☐ ENGINEERING 10 RETAIL 54 CLINICAL LABORATORY 65 ☐ FINANCE/ACCOUNTING 73 SOFTWARE DEVELOPMENT 77 GOVERNMENT 63 ☐ COMPUTATION 53 TELECOMMUNICATIONS 11 CONSUMER ELECTRONICS 75 GRAPHICS 18 CONSULTANT 19 ☐ TELEPHONE/UTILITIES 4 HOSPITAL 72 DATA ACQUISITION 62 INDUSTRIAL 51 TIMESHARING 55 LABORATORY/SCIENTIFIC 80 TRAINING/INSTRUCTION 52 DATA COMMUNICATIONS 66 ☐ TYPESETTING/PUBLICATION 13 DATA PROCESSING SERVICES 14 LIBRARY 58 LIFE SCIENCES 71 ☐ DATA REDUCTION 17 DIGITAL EMPLOYEE-ENGINEERING 70 ☐ MANUFACTURING 15 ☐ DIGITAL EMPLOYEE-MARKETING 79 ☐ MARKETING 16 DIGITAL EMPLOYEE-SERVICE GROUP 59 MEDICAL RESEARCH 60 ☐ EDUCATIONAL ADMINISTRATION 6 ☐ MILITARY INSTALLATION Special Interest Groups (SIGs) Enrollment I Wish To Participate In The Following DECUS U. S. Chapter Special Interest Groups. 36 PERSONAL COMPUTER 3 ☐ ARTIFICIAL INTELLIGENCE 11 HARDWARE AND MICRO 18 ☐ RSTS/E 7 BUSINESS APPLICATIONS 35 🗆 IAS 27 LARGE SYSTEMS 17 RSX 2 COMMERCIAL LANGUAGES 19 🗆 RT-11 16□ L&T 6 ☐ DATA MGMT. SYSTEMS 32 SITE MGMT. & TRNG 14 MUMPS 31 DAARC (LABS) 21 UNISIG 15 NETWORKS 5 ☐ DATATRIEVE/4GL 8 DUSIG 34 OFFICE AUTOMATION 26 VAX 10 ☐ GRAPHICS APPLICATIONS Job Title/Position - Please Check: 1 ☐ CORPORATE STAFF 101 ☐ CORPORATE DIRECTOR OF DP/MIS 2 ☐ DIVISION OR DEPARTMENT STAFF 102 ☐ ADMINISTRATIVE ASSISTANT 3 SYSTEMS ANALYSIS 103 TECHNICAL ASSISTANT 4 APPLICATIONS PROGRAMMING 104 SERVICES COORDINATOR 5 ☐ SYSTEMS ANALYSIS/PROGRAMMING 105 MANAGER 6 ☐ OPERATING SYSTEM PROGRAMMING 106 ☐ ANALYST 7 ☐ DATABASE ADMINISTRATION 107 ☐ PROGRAMMER 8 DATA COMMUNICATIONS/TELECOMMUNICATIONS 108 DATABASE MANAGER 9 COMPUTER OPERATIONS 109 ☐ DATABASE ADMINISTRATOR 110 ☐ MANAGER OF DP OPERATIONS 10 ☐ PRODUCTION CONTROL Citizen of The United States of America? YES NO Country.

Forward To: DECUS U. S. Chapter

Signature:\_\_

Digital Equipment Computer Users Society Membership Processing Group

Membership Processing Grou 219 Boston Post Road, BP02 Marlboro, MA 01752-1850 Phone: (617)480-3418 DTN: 8-296-3418 \_\_\_\_\_ Date:\_\_\_

## STEERING COMMITTEE LISTS

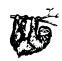

## ARTIFICIAL INTELLIGENCE SIG

CHAIR

Cheryl Jalbert

JCC

128 West Broadway

Granville, OH 43023 (614) 587-0157

VICE-CHAIR

OPS5 WORKING GROUP CHAIR

Don Rosenthal Space Telescope Science Inst.

Homewood Campus

Baltimore, MD 21218

(301) 338-4844

NEWSLETTER TASK FORCE CHAIR ADMINISTRATIVE ASSISTANCE

Becky Wise

Amdalh CSD

2200 North Greenville Ave.

Richardson, TX 75081 (214) 699-9500 x 272

NEWSLETTER EDITOR

Terry Shannon

Digital Review Prudential Tower

800 Boylston St. Suite 1390

Boston, MA 02199

(617) 375-4321

SYMPOSIA COORDINATOR

Pam Vavra

Hughes Aircraft EDSG

P.O. Box 902 E52/D220

El Segundo, CA 90245-0902 (213) 616-7071

MEMBERSHIP COORDINATOR

SUITE COORDINATOR

Chris Goddard

Simpact Associates

9210 Skypark Court

San Diego, CA 92123 (619) 565-1865

SESSION NOTE EDITOR

George Humfeld

Naval Sea Systems Command

PMS 350 ED Dept of the Navy

Washington, DC 20362-5101

(202) 692-0137

ASS'T SESSION NOTES EDITOR David Frydenlund

STORE REPRESENTATIVE

Sally Townsend

Inst. Defense Analysis

1801 N. Beauregard St. Alexandria, VA 22311

(703) 845-2122

PSS REPRESENTATIVE

Tom Viana

PUBLIC DOMAIN SOFTWARE TF CHAIR Jim Sims

SITE COORDINATOR, NASHVILLE

Dennis Clark REPORTER TO THE UPDATE DAILY

Bill Lennon

DEC COUNTERPART

Art Beane Hudson, MA

MEMBERS-AT-LARGE

David Slater

George Winkler

Jeff Fox

John Williamson

Wayne Graves

Matt Mathews

## **BUSINESS APPLICATIONS SIG**

CHAIRMAN

George Dyer

Gallaudet University

800 Florida Ave, NE-EMG Bldg Washington, DC 20002

(202) 651-5300

COMMUNICATIONS REPRESENTATIVE

SESSION NOTE EDITOR STORE REPRESENTATIVE

NEWSLETTER EDITOR

Steve Lacativa Price Waterhouse

153 East 53rd Street

New York, NY 10022 (212) 371-2000 x 3107

SYMPOSIA COORDINATOR

Steve Simek

IRT Corporation

3030 Callan Road

San Diego, CA 92121

(619) 450-4343

LRP AND MARKETING COORDINATOR

Arnold L Epstein

D-M Computer Consultants

Rolling Meadows, IL 60008

(312) 394-8889

LIBRARY REPRESENTATIVE

David Hittner

Projects Unlimited

3680 Wyse Road

Dayton, OH 45414

(513) 890-1800

CL SIG LIAISON Becky Burkes-Ham

DMS SIG LIAISON Joe Sciuto MEMBERS AT-LARGE

Robert D. Lazenby

Dixie Beer Dist., Inc. Louisville, KY

Robert Kayne

Gallaudet College

Washington, DC

Ray Evanson

Paragon Data Systems

Winona, MN

DEC COUNTERPARTS

Sue Yarger Merrimack, NH

Ray Arsenault Merrimack, NH

## **COMMERCIAL LANGUAGES SIG**

Dena Shelton

Systems Industries

1855 Barber Lane, M/S 401

Milpitas, CA 95035 (408) 942-1212 x 417

SYMPOSIA COORDINATOR Ray Strackbein

Palm Desert, CA LIBRARY COORDINATOR

Philip Hunt

System Industries

Milpitas, CA

## COMMUNICATIONS REPRESENTATIVE

NEWSLETTER EDITOR

Ted Bear Ramtek

2211 Lawson Lane

Santa Clara, CA 95950 (408) 988-2211

SESSION NOTE EDITOR

Bob Van Keuren Userware International, Inc.

2235 Meyers Avenue Escondido CA 92025

(619) 745-6006

ASS'T NEWSLETTER EDITORS

Beverly Welborne

Diocese of Gary LaPorte, IN

Kevin Cullen

VITA-Mix Corp Holmstead Falls, OH

Daniel Cook

Userware International, Inc.

Escondido, CA

**BASIC** Working Group Members Mark Hartman

Jadtec Computer Group

Orange, CA Rocky Hayden

Userware International, Inc.

Escondido, CA

Bill Tabor

Computer Products

Pompano Beach, FL Ted Bear

Ramtek 2211 Lawson Lane

Santa Clara, CA 95950

(408) 988-2211 COBOL WORKING GROUP MEMBERS

Keith Batzel Crowe, Chizek & Co.

South Bend, IN

MaryAnne Feerick RDBS Inc.

Kernersville, NC

Bill Leroy The Software House, Inc.

Atlanta, GA

Herbert J. Matthews IV ManTech international Cor.

Alexandria, VA

Jim Welborn Crowe, Chizek & Co.

South Bend, IN Jim Wilson

Pfizer Inc. QC Div. Terre Haute, IN

DIBOL WORKING GROUP MEMBERS Neil Baldridge

CompuShare

Lubbock, TX Becky Burkes-Ham

Colin Chambers Software Ireland Rep. Inc.

Portola Valley, CA

Mark Derrick WAAY-TY

Huntsville AL Gary A.P. Kohls

Milwaukee, WI Ken Lidster

Disc Sacramento, CA

Kenneth M. Schilling MCBA

Montrose, CA

Marty Schultz Omtool Inc.

Tewksbury, MA Marty Zergiebel

The Software Gallery Brookfield, CT

#### RPG WORKING GROUP MEMBERS

Keith Batzel Crowe, Chizek & Co.

South Bend, IN

#### DEC COUNTERPARTS

Tom Harris

Nashua, NH

Jim Totten

Nashua, NH

Joe Mulvey

Nashua, NH Shirley Ann Stern

Nashua, NH

## STANDARDS REPRESENTATIVES

BASIC

Dan Esbensen

Touch Technologies, Inc.

Escondido, CA

COBOL

Bruce Gaarder

Macalester College St. Paul MN

DIBOL

Eli Szklanka

TEC

Newton, MA

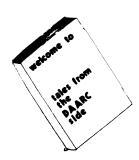

## DAARC SIG

## CHAIRMAN

James Deck

Inland Steel Research Lab

3001 East Columbus Drive East Chicago, IL 46312

(219) 392-5613

## SYMPOSIA COORDINATOR

Mack Overton

FDA Chicago, IL

## COMMUNICATIONS REPRESENTATIVE

## NEWSLETTER EDITOR

Ellen Reilly

William H. Rorer

500 Virginia Drive

Ft. Washington, PA 19034 (215) 628-6547

DEC COUNTERPART

## Nancy Kilty

Marlboro, MA

#### HARDWARE & INTERFACING Peter Clout

Los Alamos National Lab

Los Alamos, NM

MATH STATISTICS & ANALYSIS Herbert J. Gould

 $\operatorname{G} \operatorname{G} F. \operatorname{\textbf{A}}.$  Univ. of Ill. Medical Ctr.

Chicago, IL

## PROCESS CONTROL INDUSTRIAL AUTOMATION

Bill Tippie

Kinetic Systems Corp.

Lockport, IL

RS-1

George Winkler **CPC** International

Argo, IL

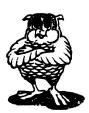

## DATA MANAGEMENT SYSTEMS SIG

#### CHAIRMAN

Joseph F. Sciuto

Army Research Institute

5001 Eisenhower Ave

Alexandria, VA 22333 (202) 274-8221

## COMPTROLLER

Alan Schultz

Land Bank National DP Center

7300 Woolworth Ave Omaha. NE 68124

(402) 397-5040

## SYMPOSIA COORDINATOR

Keith Hare

JCC

P.O. Box 463

Granville, OH 43023

(614) 587-0157

#### SYMPOSIA COORDINATOR Barbara Mann

TRW

Redondo Beach, CA (213) 532-2211

## COMMUNICATIONS REPRESENTATIVE

NEWSLETTER EDITOR

Mark S. Crego

Mantech Int'l Corp.

2121 Eisenhower Ave. Alexandria, VA 22314 (703) 838-5677

## SESSION NOTE EDITOR

Mark Morgan Farm Credit Banks

P.O. Box 141 Springfield, MA 01102

(413) 732-9721 MEMBERSHIP COORDINATOR

## PRODUCT DIRECTION COMMITTEE

## PAST SIG CHAIRMAN

Steve Pacheco

Ship Analytics

North Stonington, CT 06359

(203) 535-3092

#### WORKING GROUP COORDINATOR/ DATABASE WORKING GROUP

Jim Perkins

PSC, Inc.

20 Kimball Ave., Suite 305 Shelburne, VT 05401

(802) 863-8825

FORMS WORKING GROUP

## ANSI STANDARDS COORDINATOR

Paul W. Plum, Jr

Lukens Steel Company

Coatesville, PA (215) 383-2024

## NON-DIGITAL WORKING GROUP

Doug Dickey GTE Government Systems

1700 Research Blvd

Rockville, MD 20850

(301) 294-8400

## RMS WORKING GROUP COORDINATOR

Allen Jay Bennett Lear Siegler Rapistan

555 Plymouth N.E. Grand Rapids, MI 49505

(616) 451-6429

## PRE-SYMPOSIUM SEMINAR COORDINATOR

Rocky Hayden

Userware International Escondido CA

(619) 745-6006

#### AI SIG LIAISON

David Slater

Institute for Defense Analysis

Alexandria VA

(703) 845-2200

#### DATATRIEVE SIG LIAISON

William L Tabor

W. I. Tabor, Inc.

Coral Springs, FL (305) 755-7895

## DEC COUNTERPART

Wendy Herman Nashua, NH (603) 881-2494

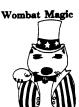

## **DATATRIEVE/4GL SIG**

## CHAIRMAN

Joe H. Gallagher Research Medical Center 2316 East Meyer Blvd Kansas City, MO 64132 (816) 276-4235

## PAST SIG CHAIRMAN

Larry Jasmann U.S. Coast Guard 10067 Marshall Pond Rd. Burke, VA 22015 (202)267-2626

## SYMPOSIA COORDINATOR

T.C. Wool

E.L duPont DeNemours & Co.

Engineering Dept. P.O. BOX 6090.

Newark, DE 19711-7515

## SPEC. CONSULT. SYMPOSIA

Diane Pinney

Computer Sciences Corp. 443 Inyokern Road

Ridgecrest, CA 93555 (619) 446-6585 x 284

## COMMUNICATIONS REPRESENTATIVE

#### NEWSLETTER EDITOR LRRP

Donald E. Stern, Jr. Warner Lambert Company 10 Webster Road Milford, CT 06460

## (203) 783-0238 ASSOCIATE EDITOR

Steve Cordiviola Kentucky Geological Survey 311 Breckinridge Hall

## Lexington, KY 40506 (606) 257-5863

ASST. VOLUNTEER COORDINATOR Susan Krentz NKF Engineering 12200 Sunrise Valey Dr. Reston, VA 22091

## (703) 620-0900 PRE-SYMPOSIA SEMINARS

Dana Schwartz 15719 Millbrook Lane Laurel, MD 20707 (301) 859-6277

## SESSION NOTES EDITOR

Wanda Anderson SRI International MS: pN341 333 Ravenswood Avenue Menlo Park, CA 94025 (415) 859-2577

CAMPGROUND

Bert Roseberry Commandant (G-APA-1) 2100 2nd Street, S.W. Washington, DC 20593-0001 (202) 267-2629

WW EDITOR
PIR COORDINATOR
LRRP

Philip A. Naecker Consulting Engineer 3011 N. Mount Curve Ave. Altadena, CA 91001 (818) 791-0945

DEC COUNTERPARTS DATATRIEVE

Andy Schneider Nashua, NH RALLY,TEAMDATA Basil Harris, Jr.

Nashua, NH

ASSOCIATE SYMPOSIA COORD.

JUDY Martin

China Lake Naval Weapons Ctr.

China Lake, CA 93555

ASS'T SYMPOSIA REPRESENTATIVE

Lisa M. Pratt Vitro Corporation Nuwes Code 3144 Keyport, WA 98345

Keyport, WA 983-(206) 396-2501

LIBRARY ARTIST REP.

Bart Z Lederman LT.T. World Communications 67 Broad Street (28th Floor) New Yor, NY 10004 (212) 607-2657

POWERHOUSE W/G CHAIR

Randall R. Barth Searle Research & Develop 4901 Searle Parkway Skokie, IL 60077 (312) 982-7671

MEMBER LRPP COMMITTEE

Michael G. Graham Sanders Associates, Inc. NAM 3-1, C.S. 2044 Nashua, NH 03061-2004 (603) 855-5206 ASSOCIATE EDITOR

Janet A. Evenson Vitro Corporation Nuwes Code 3144 Keyport, WA 98345

(206) 396-2501

DMS & CL SIG LIAISON William Tabor Computer Products Pompano Beach, FL

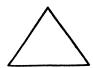

**EDUSIG** 

CHAIRMAN

Robert A Shive Jr. Millsaps College Jackson, MS 39210 (601) 354-5201

SYMPOSIA COORDINATOR

Mary Jac Reed Off Comp Based Instruction University of Delaware 305 Willard Hall Newark DE 19716 (302) 451-8161

COMMUNICATIONS REPRESENTATIVE

Robert W. McCarley Millsaps College Jackson, MS 39210 (601) 354-5201 NEWSLETTER EDITOR

Fred Bell Taft College 29 Emmons Park Drive P.O. Box 1437

Taft, CA 93267 (805) 763-4282

PSS COORDINATOR
VAX SYSTEMS SIG LIAISON

Donald C. Fuhr Tuskegee Institute Tuskegee Institute, AL 36088 (205) 727-8242

ADMINSTRATIVE APPLICATIONS COORD.

Dave Cothrun Taft College 29 Emmons Pk Drive P.O. Box 1437 Taft, CA 93268 (805) 763-4282

SESSION NOTE EDITOR

Paula Barnes Guilford College 5800 West Friendly Avenue Greensboro, NC17410 (919) 292-5511 DEC COUNTERPART

Gary Finerty Marlboro, MA

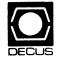

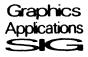

**GRAPHICS APPLICATIONS SIG** 

CHAIRMAN

William Kramer NAS Systems Engineering Branch NASA Ames Research Center Moffett Field, CA 94035 (415) 694-5189

SYMPOSIA COORDINATOR

POSIA COORDINATOR Bijoy Misra Smithsonian Institution 60 Gordon St., MS39 Cambridge, MA 02138 (617) 495-7392

COMMUNICATIONS REPRESENTATIVE

NEWSLETTER EDITOR Michael Anton

Michael Anton Schlumberger P. O. Box 591293 Houston, TX 77259-1293 (713) 928-4838

ASSOCIATE NEWSLETTER EDITOR

Charles D. Carter Huntington Alloys, Inc. Technology Dept. P.O. Box 1958 Huntington, WV 25720 (304) 526-5721

WORKSTATION WORKING GROUP COORD.

Bob McCormick Video Communications, Inc. 1325 Springfield Street Feeding Hills, MA 01030 (413) 786-7955

ENGINEERING GRAPHICS WORKING GROUP COORD.

Eric Rehm Gonzaga University SPOCAD E 502 Boone Spokane, WA 99258 (509) 484-6814

SESSION NOTE EDITOR

Carol Schwob Florida Altantic University Academic Computing 500 N.W. 20th Street Boca Raton, FL33431 (305) 393-2640 LIBRARY COORDINATOR

Mike McPherson
Michigan University
269 Engineering Bldg.
East Lansing, MI 48824
(517) 353-9769

STANDARDS COORDINATOR

Jim Flatten
Ames Lab
2581 Metals Dev.
Ames, IA 50011
(515) 294-7908

VOLUNTEER COORDINATOR

Dick McCurdy University of Florida Room 216, Larsen Hall Gainsville, FL 32611 (904) 392-4915

LIBRARY COMMITTEE

James M. Turner
Saber Technology
San Jose, CA
DEC COUNTERPART

Rick Berzle Spit Brook, NH

INFORMATION OFFICER
Mike York
Boeing Computer Services
P.O. Box 24346 M/S 03-73
Seattle, WA 98124
(206) 342-1442

HUMAN INTERFACE WORKING GROUP COORD.

Dottie Elliott Northrop Services Inc. P.O. Box 12313 Research Triangle PK, NC 27709 (919) 541-1300

DATA DISPLAY WORKING GROUP COORD.

Joy Williams
Eaton Corp.
P.O. Box 766
Southfield, MI 48037

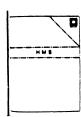

HARDWARE MICRO SIG

CHAIRMAN

VAX SIG LIAISON Thomas J. Provost MIT/LNS Bates Linac Facility Middletown, MA

PRODUCT PLANNING COORDINATOR

George Hamma Synergistic Technology Cupertino, CA

SYMPOSIA COORDINATOR
PRE-SYMPOSIUM SEMINAR COORDINATOR

Mike Allen Lawrence Livermore Nat'l Lab

Livermore, CA
COMMUNICATIONS COORDINATOR

John G. Hayes Information Systems South Central Bell Birmingham, AL

NEWSLETTER EDITOR

Bill K. Walker Monsanto Research Corp. Miamisburg, OH

SESSION NOTE EDITOR DAARC SIG LIAISON

Bill Tippie Kinetic Systems Corp. Lockport, IL

## STANDARDS COORDINATOR

CAMAC WORKING GROUP COORDINATOR

Peter Clout

Los Alamos National Lab

los Alamos, NM

## LUG COORDINATOR

Gregg Giesler

Los Alamos Science Lab

Los Alamos, NM

## TOEM (CHIPS & BOARDS)

Jack J. Peterson

Horizon Data Systems

Richmond, VA

## HHK (HARDWARE HINTS & KINKS)

Wayne Kesling

Monsanto Research Cor.

Miamisburg, OH

## UNIBUS HARDWARE

Ron Bogue

LIV Aerospace & Defense Co.

Dallas, TX

## PERFORMANCE MEASUREMENT COORD.

William Wallace

600 W. Washington Street Peoria, IL

## CSS COORDINATOR

Pratap Gohel

E L duPont Ingleside, TX

## NETWORKS SIG LIAISON

Sandra Traylor

Target Systems

Yorba Linda, CA

## VAX SIG LIAISON

Dave Schmidt

5100 Centre Avenue

## Pittsburgh, PA

UNISIG LIAISON

Jim Livingston 1 Results Way

Cupertino, CA

## SITE SIG LIAISON

Emily Kitchen

A.H. Robins Co. Richmond, VA

## RT-11 SIG LIAISON

Gary Sallee

Sallee Software Consulting

yorba Linda, CA

## RSX SIG LIAISON

Hans Jung

Associated Press New York, NY

## MEMBERS- AT- LARGE

Mike Rembis

American Dade Costa Mesa, CA

Hans Dahlke

Richland, WA

Jim Cutler

EDS Tower 16533 Evergreen

Southfield, MI

## DEC COUNTERPARTS TERMINALS

Nina Abramson Maynard, MA

TOEM (Chips & Boards)

Art Bigler

Marlboro, MA

## DIAGNOSTIC

George D. Cooke

Maynard, MA

STORAGE

Marilyn Fedele

Maynard, MA

MSD (Micro Systems Develp.) Roy Rodgers

Maynard, MA

#### PRINTER PRODUCTS Frank Orlando

Maynard, MA

## DECUS EUROPE LIAISON

Hans Zoller

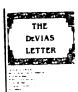

## IAS SÍG

#### CHAIRMAN

Mike Robitaille

Grumman - CTEC, Inc.

6862 Elm Street McLean, VA 22101

(703) 556-7400 x 431

## NEWSLETTER EDITOR

Frank R. Borger

Radiation Therapy

Michael Reese Medical Center

Lake Shore Drive @ 31st St. Chicago, IL 60616

(312) 791-2515

## WHIMS COORDINATOR

Kathleen Anderson Eaton Information Management

System Division

Hampton, VA (804) 326-1941

## RSX LIAISON

Ray French

Boeing Computer Services

Seattle, WA

(206) 655-6228

## MEMBER- AT- LARGE

Doug Reno

Abbot Laboratories

North Chicago, IL

(312) 937-7504

## CHAIRMAN EMERITUS

Bob Curley

Division of Medical Physics University of Pennsylvania

Philadelphia, PA (215) 662-3083

## SYMPOSIA COORDINATOR

Lynda L Roenicke

Special Systems Branch

Naval Ocean Systems Center 271 Cataline Blvd Code 742

San Diego, CA

## (619) 225-7569 LIBRARY COORDINATOR

Bob Schuldt

INCO Inc.

## McLean, VA MEMBER- AT- LARGE

Kerry Wyckoff Salt Lake City, UT

## DEC COUNTERPART

Nancyfaye Autenzio

Stow, MA (617) 496-9606

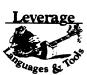

## LANGUAGES AND TOOLS SIG

CHAIRMAN

PROMOTIONS COORDINATOR
36-BIT COORDINATOR

Sam Whidden American Mathematical Society

201 Charles St.

P.O. Box 6248 Providence, RI 02940

(401) 272-9500 VICE CHAIR

SYMPOSIA COORDINATOR Earl Cory

Eaton Corporation

31717 Latienda Dr.

Westlake Village, CA 91359 (818) 706-5385

## COMMUNICATIONS REPRESENTATIVE

## STORE REPRESENTATIVE

Howard Holcombe

RCA

Front & Cooper Sts.

Camden, NJ 08055 (609) 338-4946

#### NEWSLETTER EDITOR

Al Folsom, Jr. Fischer & Porter Co.

E. County Line Rd. Warminster, PA 18974 (215) 674-7154

## SESSION NOTES EDITOR

Mark Katz

GTE Government Systems

100 First Avenue Waltham, MA 02154

(617) 466-3437

## UNISIG INTERFACE

Mark Bartelt

HSC - Research Development Ctr

555 University Avenue

Toronto, Ontario, Canada M5G 1X8

(416) 598-5955

#### AUSTRALIAN L&T INTERFACE

Gordon Brimble

Bldg, 180 Labs Area

Defence Research Centre Box 2151 GPO

Adelaide, S.A. Australia 5001

(61)(8)259-6119

GAPSIG INTERFACE Jim Flatten

Ames Lab

304 Metallurgy Ames, IA 50001

(515) 294-4823 INTERSIG COORDINATOR

Dorothy Geiger

Wollongong Logistics Group 49 Showers Drive #451

Mountain View, CA 94040

## (415) 962-7160 **EUROPEAN METHODS**

L&T INTERFACE

Bernd Gliss Max-Planck-Institute

Heisenbergstra Be 1 7000 Stuttgart 80, W. Germany

## (711) 686-0251

DMS & DTR LIAISON

Keith Hare

JCC P.O. Box 381

128 West Broadway

Granville, OH 43023 (614) 587-0157

DEC COUNTERPART Celeste LaRock

## PAST CHAIR

PRODUCTIVITY TOOLS COORDINATOR

Nashua, NH

Kathy Hornbach Digital Equipment Corporation 110 Spit Brook Rd., ZK02-2/R55

Nashua, NH 03062 (603) 881-2505

STUG INTERFACE

Dave Martin

Hughes Aircraft Company

P.O. Box 92426

Bldg. R1, MS C320

Los Angeles, CA 90009

(213) 648-9927

SYMPOSIUM LOGISTICS COORDINATOR

Al Rizzuto

EMC Control, Inc

P.O. Box 242 Cockeysville, MD 21030

(301) 628-8167

LISP/AI COORDINATOR

Don Rosenthal

Space Telescope Science Institute

Homewood Campus Baltimore, MD 21218

(301) 338-4844

LIBRARY REPRESENTATIVE

RSX INTERFACE SIG TAPE LIBRARIAN

PUBLIC DOMAN SOFTWARE W/G CHAIR Tony Scandora

Argonne National Laboratory

CMT 205

Argonne, IL 60439 (312) 972-7541

COUNTERPART EMERITUS

Bill Segal

Nashua, NH

ADA PACKAGES PROJECT

Kathy Tamer Rockwell International

12214 Lakewood Blvd

Downey, CA 90241 (213) 922-3439

STANDARDS COORDINATOR

FORTRAN COORDINATOR TOOLS INTEGRATION W/G CHAIR

Jay Wiley Bechtel Power Corp

12400 East Imperial Highway

Norwalk, CA 90650

(213) 807-4016

ASS'T TO CHAIR

C COORDINATOR TEX/LATEX COORDINATOR

JR Westmoreland

Custom Software Products

UTAH Power & Light

1407 West North Temple

Annex 61208

Salt Lake City, UT 84116

(801) 535-4784

RECORDING SECRETARY

Melodee Westmoreland

Custom Software Products

1456 E. Hilda Drive

Fruit Heights, UT 84037

(801) 533-2350

VOLUNTEER COORDINATOR

VMS INTERFACE VAX SIG LIAISON

Louise Wholey

Measurex Corp 1 Results Way

Cupertino, CA 95014

(408) 255-1500 x 5571

HUMAN INTERFACE COORDINATOR

Jim Wilson

Pfizer

QC Division P.O. Box 88

Terre Haute, IN 47808

(812) 299-2121 x 271

VICE CHAIR

CAMPGROUND/SUITE COORDINATOR PRE-SYMPOSIUM SEMINAR COORDINATOR

Terry Medlin

Survey Sampling, Inc.

180 Post Road East

Westport, CT 06880

(203) 255-4200

MASTERS COORDINATOR **CL LIAISON** 

Dena Shelton

System Industries

1855 Barber Lane, M/S401

Milpitas, CA 95035

(408) 942-1212 x 417

APL WORKING GROUP CHAIR

Bob Van Keuren

UserWare International, Inc.

2235 Meyers Ave.

Escondido, CA 92025

(619) 745-6006 WISHLIST COORDINATOR

Doug Looms

NYNEX Corporation

Advanced Technology Lab

70 West Red Oak Lane

White Plains, NY 10604 (914) 683-6388

WORKING GROUPS COORD. CAMPGROUND COORDINATOR

Joseph Pollizzi, III

Space Telescope Science Institute

3700 San Martin Drive

Homewood Campus

Baltimore, MA 21218 (301) 338-4901

PAST CHAIR

Jim Livingston

Measurex Corporation One Results Way

Cupertino, CA 95014

(408) 973-1800 x 766

STEERING COMMITTEE MEMBERS

Ted Bear

Ramtek

2211 Lawson Lane

Santa Clara, CA 95950

(408) 988-2211

Shava Nerad

MIT

77 Mass Ave., W91-219A

Cambridge, MA 02139

George Scott

Computer Sciences Corporation

304 West Route #38, P.O. Box N

Moorestown, NJ 08057

(609) 234-1100 Ray Strackbein

Digital Scientific 23542 Lyon's Avenue

Suite 204

Newhall, CA 91321

(805) 254-8811

Barbara Chase

Hughes Aircraft

P.O. Box 92426 Bldg R1 MSC327

Los Angeles, CA 90009 (213)606-1601

Susan Abercrombie RDBS, INC.

48 Malilly Road Portland, ME 04103

(207)772-2837

LARGE SYSTEMS

CHAIR

Leslie Maltz

Stevens Institute of Technology Computer Center

Hoboken, NJ 07030

(201) 420-5478

BITNET: LMALTZ@ SITVXB: ARPANET: SIT. MALTZ@ CU20 B. COLUMBIA. EDU

SYMPOSIA COORDINATOR

Robert C. McQueen Stevens Institute of Technology

Computer Center Hoboken, NJ 07030

(201) 420-5454

BITNET: RMCQUEEN@ SITVXB;
ARPANET: SIT. MCQUEEN@ CU20 B. COLUMBIA. EDU

SIC-5

COMMUNICATIONS REPRESENTATIVE

NEWSLETTER EDITOR Clyde Poole

The University of Texas at Austin

Department of Computer Science Taylor Hall 2.124

Austin, TX 78712-1188

(512) 471-9551 ARPANET: ctp@sally, utexas edu

MENU COORDINATOR

National Institutes of Health

Charles R.T.Bacon Building 12B Room 2N207 Bethesda, MD 20205

(303) 496-4823

BITNET: CRB@ NIHCUDEC

HARDWARE COORDINATOR

Clive Dawson

Microelectronics & Computer Technology Corp.

9430 Research Blvd.

Echelon Bldg. #1. Suite 200

Austin, TX 78759 (512) 343-0860

ARPANET/CSNET: CLIVE @ MCC. COM

LANGUAGES COORDINATOR

David Edwards SRI International

MS PN 349

333 Ravenswood Ave. Menlo Park, CA 94021

(415) 859-6136

ASS'T SYMPOSIUM COORDINATOR

Betsy Ramsey

American Mathematical Society P.O. Box 6248

Providence, RI 02940

(410) 272-9500 x 295 ARPANET: EWR@ XX.LCS.MIT.EDU

SYSTEM SOFTWARE COORDINATOR

Carla Rissmeyer University of Texas at Austin

Computation Center Austin, TX 78712

(512) 471-3241

ARPANET: CC. RISSMEYER@ A20. CC. UTEXAS. EDU SPECIAL PROJECTS COORDINATOR

E.F. Berkley Shands Washington University

Department of Computer Science P.O. Box 1045

St. Louis, MO 63136

(314) 889-6636 UUCP: BERKLEY@ WUCS. UUCP

NETWORKS COORDINATOR Don Kassebaum

Computation Center

University of Texas at Austin Austin, TX 78712 (512) 471-3241

ARPANET: CC. KASSEBAUM@ A20. CC UTEXAS EDU SITE SIG LIAISON

Gary C. Bremer Emerson Electric Co.

Electronics and Space Division 8100 W. Florissant

St. Louis, MO 63136 (314) 553-4448/4447 SPECIAL PROJECTS

INFORMATION CENTERS COORDINATOR Ralph M. Bradshaw

Johnson & Johnson Research & Scientific Services Management Information Center

Raritan, NJ 08869-1489 (201) 685-3434

DEC COUNTERPARTS Dave Braithwaite

Marlboro, MA Rich Whitman

Marlboro, MA Reed Powell Marlboro, MA

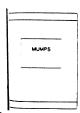

# **MUMPS SIG**

#### CHAIRMAN

Mark Berryman Plessey Peripheral Systems Irvine, CA

#### SYMPOSIA COORDINATOR

Chris Richardson Computer Sciences Corp. Ridgecrest, CA

#### COMMUNICATIONS REPRESENTATIVE

Mark Hyde Advanced Computing Services

DeWitt, NY

NEWSLETTER EDITOR

Janet Berryman 13751 Brenan Way Santa Ana, CA

#### VAX LIAISON

Coyett A.J. Dese VA DM&S Verification & Dev. Ctr.

#### DEC COUNTERPARTS

San Francisco, CA Beatrice Walther Marlboro, MA

Diane Brown

Marlboro, MA Mark

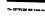

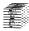

#### **NETWORKS SIG**

#### CHAIRMAN

Bill Brindley Naval Security Group Command (202) 282-0527

#### COMMUNICATIONS REPRESENTATIVE

Bob Gustafson Northeast Utilities (203) 665-5082 NEWSLETTER EDITOR

Vickie Hess 2510 Limestone Lane Garland, TX 75040 (214) 495-7353

## SYMPOSIA COORDINATOR

Sandy Traylor Target Systems, Inc. (714) 921-0112

## TECHNOLOGY COORDINATOR

Bill Hancock (817) 261-2283

## STANDARDS COORDINATOR

Jim Ebright Software Results Corp. (614) 267-2203

#### DEC COUNTERPART

Carole Greenfield

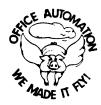

#### **OFFICE AUTOMATION SIG**

#### CHAIR

Katherine "Kit" Trimm Pivotal, Inc Tucson, AZ (602) 886-5563

#### VICE CHAIRMAN

Ralph Bradshaw Johnson and Johnson Raritan, NJ (201) 685-3434

#### COMMUNICATIONS REPRESENTATIVE

ARA Services Philadelphia, PA (215) 238-3638 SYMPOSIA COORDINATOR

E. Catherine Ditamore

Mitch Brown GenRad, Ind. Waltham, MA (617) 369-4400 x3052

#### NEW MEMBER COORDINATOR

Tricia Cross American Mathematical Society P.O. Box 6248 Providence, RI 02940 (401) 272-9500

#### BOF COORDINATOR

Ray Kaplan PIVOTAL, Inc. Tucson, AZ (602) 886-5563

#### **NEWSLETTER EDITOR**

Therese LeBlane T.M. LeBlanc & Assoc. Wheeling, IL (312) 459-1784

### LIBRARY

Bob Hassinger Liberty Mutual Research Center Hopkington, MA (617) 435-9061

#### OA TAPE COORDINATOR

Mary Jane Boiling Foreign Mission Board 3806 Monument Avenue Richmond, VA 23230 (804) 353-0151

#### SYMPOSIA ASSISTANT Sal Gianni

Northeast Utilities Hartford, CT (203) 665-5652

#### STORE COORDINATOR

Mike Jackson Air Force Operational Test and Evaluation Center Kirtland AFB, NM (505) 846-5641

#### PERSONAL COMPUTER SIG LIAISON Cheryl Johnson

Grinnell College Grinnell, IA (515) 236-2570 OA LUG COORDINATOR

# Tom Orlowski

American Council on Education 1 DuPont Circle (Suite 110) Washington, DC (202)939-9371

#### OA SIG COORDINATOR

Joe Whatley Neilson Media Research 375 Patricia Avenue Dunedin, FL 33528 (813)734-5473

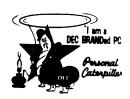

#### PERSONAL COMPUTER SIG

#### CHAIR

Barbara Maaskant UT Health Science Center 7703 Floyd Curl Drive San Antonio, TX 78284 (512) 691-7351

#### PRO WORKING GROUP CHAIRMAN

Thomas R. Hintz Univ. of Florida IFAS Computer Network, Bldg, 120 Gainesville, FL 32611 (904) 392-5180

#### DECMATE WORKING GROUP CHAIRMAN

Cheryl Johnson Grinnell College P.O. Box 805 Grinnell, IA 50112-0813 (515) 236-2570

#### RAINBOW WORKING GROUP CHAIRMAN

Lynn Jarrett Union Tribune Publishing Co. Computer Systems 350 Camino De LaReina San Diego, CA 92108 (619) 293-1130

#### VAXMATE WORKING GROUP CHAIRMAN

Fritz Howard Eastman Kodak Company 901 Elmgrove Road, D345-LP Rochester, NY 14650 (716) 724-5331

## LIBRARY REPRESENTATIVE

## LIBRARIAN

Ron S. Hafner Hafner and Associates P.O. Box 2924 2499 Wellingham Dr. Livermore, CA 94550 (415) 422-2149

#### COMMUNICATIONS REPRESENTATIVE NEWSLETTER EDITOR

Kenneth LeFebvre Sytek, Inc. 19 Church St. P.O. Box 128 Berea, OH 44017 (216) 243-1613

#### NEWSLETTER CONTRIBUTING EDITOR (PRO)

Gary Rice McDonnell Douglas 5555 Garden Grove Blvd. MS: K20 77/200 Westminster, CA 92683 (714) 952-6582

#### PRE-SYMPOSIA SEMINAR COORDINATOR

Vince Perriello Crosfield Composition Systems 570 Taxter Road Elmsford, NY 10523 (914) 592-3600

# SYMPOSIA COORDINATOR

Rick Eliopoulis 5258 Vickie Drive San Diego, CA 92109 (619) 225-7867

# SESSION NOTE EDITOR

Alan Bruns Allied Electronics 401 E 8th Street Fort Worth, TX 76102 (817) 336-5401

CAMPGROUND COORDINATOR

Jim Wilson

Ntl Tech Inst for the Deaf

Rochester Inst. of Tech

P.O. Box 9887

Rochester, NY14623 (716) 475-6241

MEMBERS-AT-LARGE

Michael Bowers

Univ. of California

Animal Science Department

Davis, CA 95616

(916) 752-6136

Theodore Needleman

Hardcopy Magazine

Seldin Publishing, Inc.

1061 S. Melrose, Suite D

Placentia, CA 92670

Russ Wertenberg Sandia National Labs Division 8352

Livermore, CA 94550 (415) 422-2663

DEC COUNTERPARTS

Lin Olsen Maynard, MA

**DEC**mate Louise Brandwein

Merrimack, NH

Rainbow & VAXMATE

Katrina Holman Littleton, MA

RSTS

#### **RSTS SIG**

CHAIRMAN

Charles Mustain

Stark County School system

Louisville, OH

SYMPOSIA COORDINATOR

Scott W. Pandorf

Kittle's Home Furnishings

Indianapolis, IN

ASS'T SYMPOSIA COORDINATOR

Wef Fleischman

Software Techniques

Cypress, CA

NEWSLETTER EDITOR

LIBRARY REPRESENTATIVE

Susan Abercrombie

Ventrex Laboratories Inc.

Portland ME

PRE-SYMPOSIA SEMINAR COORDINATOR

Bruce Gaarder Macalester College

St. Paul, MN

WISH LISTS COORDINATOR

Neal E. Goldsmith

Software Techniques, Inc. Cypress, CA

VICE CHAIRMAN

WISH LISTS & TAPE COPY COORDINATOR

Philip Hunt System Industries

Milpitas, CA

EDUSIG LIAISON

George Wyncott Purdue University Computer Center

W. Lafayette, IN

RSTS PRODUCT PLANNING COORDINATOR

Errol E. Ethier

Information Design and Management, Inc.

Shrewsbury, MA

MEMBERS-AT-LARGE

Ed Beadel

Instructional Computer Center

Oswego, Ny

Scott Daily

Great Lakes Chemical Corp.

W. Lafayette, IN

Mark Gilmore

Cal State University

Long Beach, CA

Mark Hartman

Jadtec Computer Group

Orange, CA

Jeff Killeen

Information Design & Management

Hopedale, MA

Newton J. Munson

Rochester Institute of Technology

Rochester, NY

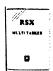

#### **RSX SIG**

CHAIRMAN

Dan Eisner

Perkin-Elmer Corp.

Garden Grove, CA SYMPOSIA COORDINATOR

Rick Sharpe Toledo Edison Toledo, OH

PRE-SYMPOSIUM SEMINAR COORDINATOR

Hans Jung Associated Press

New York, NY

COMMUNICATIONS REPRESENTATIVE

Jay Allen Bennett

Lear Siegler Rapistan Grand Rapids, MI

NEWSLETTER EDITOR MULTI-PROCESSORS WORKING GROUP COORDINATOR

Bruce Mitchell

Machine Intelligence & Industry Magin

Byron, MIN

STORE COORDINATOR

Jim Hopp Carlton Financial Computation

South Bend, IN

SESSION NOTE EDITOR

Burt Janz

Northern Telecom Inc.

Concord, NH

LIBRARIAN Glenn Everhart

Mt. Holly, NJ CAMPGROUND COORDINATOR

Jerry Ethington

Prolifix Inc.

Frankfort, KY DEC COUNTERPARTS

Lin Olsen

Nashua, NH Dick Day

Nashua, NH

WORKING GROUP COORDINATOR Sharon Johnson Epidemiology Minneapolis, MN

WORKING GROUP CHAIR

Evan Kudlajev Philadelphia Electric Co.

Philadelphia, PA

RSX GROUP CHAIR SOFTWARE CLINIC COORD.

Roy S. Maull

U.S. Air Force Offutt AFB, NE

SOFTWARE CLINIC COORDINATOR

Bruce Zielinski RCS

Moorestown, NJ

VOLUNTEER COORDINATOR

Gary Maxwell

U.S. Geological Survey

Menlo Park, CA

SRD WORKING GROUP COORDINATOR Bob Turkelson

Goddard Space Flight Center

Greenbelt, MD

ACCOUNTING & PERFORMANCE WORKING GROUP COORD.

Denny Walthers

American McGaw Irvine, CA

MENU COORDINATOR

Ed Cetron Center for Biomedical Design

Salt Lake City, UT

MEMBERS-AT-LARGE

Jim McGlinchey

Warrenton, PA

Jim Neeland

Hughes Research Labs.

Malibu, CA

Anthony E. Scandora, Jr. Argonne National Laboratory

Argonne, IL

Ralph Stamerjohn Creve Coeur. MO

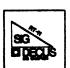

#### RT-11 SIG

CHAIRMAN

John T. Rasted

JTR Associates 58 Rasted Lane

Meriden, CT 06450 (203) 634-1632

NEWLETTER EDITOR

COBOL CONTACT

Bill Leroy The Software House, Inc.

P.O. Box 52661 Atlanta, GA 30355-0661

(404) 231-1484

APL CONTACT Doug Bohrer

Bohrer and Company

903 Ridge Road, Suite 3 Wilmette, IL 60091

(312) 251-9449

MACRO CONTACT

MAG TAPE EXPERT Nick Bourgeois

NAB Software Services Inc.

P.O. Box 20009 Albuquerque, NM 87154

(505) 298-2346 TECO CONTACT

PRODUCT PLANNING CONTACT

John Crowell CROWELL Ltd.

145 Andanada Los Alamos, NM 87544

(505) 662-3893 DECNET CONTACT

Ken Demers

Adaptive Automation 5 Science Park New Haven, CT 06511

(203) 786-5050 RT-11 HARDWARE CONTACT

C CONTACT Carl Lowenstein Marine Physical Lab Scripps Inst Oc'graphy

San Diego, CA 92152 (619) 294-3678

# WISH LIST CONTACT UNIX CONTACT

Bradford Lubbell L.A. Heart Lab UCLA A3-381 CHS Los Angeles CA 90024 (213) 825-9290

#### TSX CONTACT

Jack Peterson Horizon Data Systems 1899-E Billingsgate Ctr Richmond, VA 23233 (804) 740-9244

# COMMUNICATIONS REPRESENTATIVE FMS CONTACT

Susan Rasted Softawre Dynamics Inc. 85 Barnes Road Wallingford, CT 06492 (203) 265-2226

### SYMPOSIA COORDINATOR

Ned Rhodes Software Systems Group 1684 Gude Road Rockville, MD 20850 (301) 340-2773

# TAPE COPY DISTRIBUTION RT DECUS LIBRARY CONTACT

Tom Shinal General Scientific Corp 1684 East Gude Drive Rockville, MD 20850 (301) 340-2773

## PRE-SYMPOSIUM SEMINAR

#### RT-11 SUITE MANAGER

Bruce Sidlinger 4335 N.W. Loop 410, #209 San Antonio, TX 78229 (512) DIG-ITAL

#### BASIC CONTACT

Ed Stevens EMDA Inc. 77 N Oak Knoll #104 Pasadena, CA 91101 (818) 795-5991

#### CAMAC CONTACT

J.W. Tippie Kinetic Systems, Inc. 11 Mary Knoll Drive Lockport, IL 60441 (815) 838-0005

## LUG CONTACT

#### PERSONAL COMPUTERS

Malker Monsanto Research Corp. P.O. Box 32 Miamisburg, OH 45342 (513) 865-3557

# FORTRAN CONTACT

Robert Walraven Multiware, Inc. 139 G. Street, Suite 161 Davis, CA 95616 (916) 756-3291

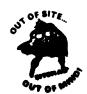

## SITE SIG

#### CHAIRMAN

DMS SIG Liason Larry W. Hicks Relational Database services P. O. Box 644 121 S. Main St. Kernersville, NC 27285-0644 (919) 996-4882

#### SYMPOSIA COORDINATOR

Sue Abercrombie 48 Malilly Rd. Portland, ME 04103 (207) 772-2837

# SESSION NOTE EDITOR

#### LARGE SYSTEMS SIG LIAISON

Gary Bremer Emerson Electric Co. 8100 W. Florisant St. Louis, MO. 63136 (314) 553-4448

#### NEWSLETTER EDITOR NETWORKS SIG LIAISON

OA SIG LIAISON

Gregory N. Brooks
Washington University
Behavior Research Labs
1420 Grattan St.
St. Louis, MO, 63104
(314) 241-7600 ext. 257
LIBRARY COORDINATOR

# RSTS SIG LIAISON

Timothy Frazer Specialized Bicycle Components 15130 Concord Circle #77 Morgan Hill, CA, 95037 (408) 779-6229

#### HARDWARE COORDINATOR

HMS SIG Liason Emily Kitchen A.H. Robins Ca 1211 Sherwood Ave. RT-2 Richmond, VA. 23220 (804) 257-2925

## COMMUNICATIONS COMMITTEE REPRESENTATIVE

AI SIG Liason
Terry C Shannon
Digital Review
160 State St.
6th Floor
Boston, MA, 02109
(617) 367-7190

## PRE-SYMPOSIA SEMINAR COORDINATOR

Phillip Ventura

#### STAFF MANAGEMENT

Adam Zavitski Simmonds Precision ICD 3100 Highland Blvd. Raleigh, NC. 27625 (919) 872-9500

#### MEMBERS- AT- LARGE

Ann Goergen Texas Instruments 13510 N. Central M/S 437 Dallas, TX. 75266 (214) 995-4629

#### HMS SIG Liason

RT SIG Liason David Hunt

Lawrence Livermore National Lab MS L-230

P.O. Box 808 Livermore CA, 94550 (802) 656-3190 Gary Siftar

Digital Equipment Corporation

Tulsa, OK.

#### DEC COUNTERPARTS

Joe Allen Stow MA. Lil Holloway Bedford MA. Susan Porada Marlboro, MA.

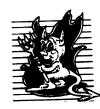

#### UNISIG

#### CHAIRMAN

Kurt Reisler Hadron Incorporated 9990 Lee Highway Fairfax, VA 22030 (703) 359-6100 deevax! seismo! hadron! klr

#### SYMPOSIA COORDINATOR

Stephen M. Lazarus Ford Aerospace, MS X-20 3939 Fabian Way Paulo Alto, CA 94304 (415) 852-4203 ihnp4!fortune!wdl1!sml

#### SESSION NOTE EDITOR

Sam Kimery 716 Second Street NW Rochester, MN 55901 (507) 281-1505

# COMMUNICATIONS REPRESENTATIVE NEWSLETTER EDITOR

James W. Livingston Measurex Corporation 1 Results Way Cupertino, CA 95014 (408) 255-1500 x 5556 ihnp4!decwrl!jwl

#### ADMINISTRATIVE DAEMON

Dorothy Geiger The Wollongong Group 49 Showers Drive, 451 Mountain View, CA 94040 (415) 948-1003 ihnp4! decwrl! dgeiger

#### TAPE LIBRARIAN

Carl Lowenstein
Marine Physical Laboratory
Scripps Institute of Oc'graphy, P-004
LaJolla, CA 92093
(619) 294-2678
(ihnp4 decvax akgua dedwest ucbvax)
!sdesvax!mplvax!cdl

## USENET LIAISON

Joe Kelsey FlexComm Corporation 711 Powell Avenue, SW Renton, WA 98055 allegra! fluke! joe

#### STANDARDS COORDINATOR

Jeff Gilliam National Semiconductor 2900 Semineonductor Drive MS (2303 Santa Clara, CA 95051 (408) 721-3801 ihnp4!nsc!voder!jeff

# MINISTER WITHOUT PORTFOLIO

Norman Wilson Bell Laboratories, 2C-529 600 Mountain Avenue Murray Hill, NJ 07974 (201) 582-2842 (decvax ihnp4)! research!norman

## DEC COUNTERPART

Roseann Maclean Merrimack, NH (603) 884-5702 decvax! maclean

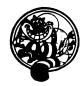

#### VAX SYSTEMS SIG

CHAIR (CORE)

Margaret Knox Computation Center University of Texas Austin, TX 78712

#### COMMUNICATIONS REPRESENTATIVE (CORE)

Don Golden Shell Oil Company

Westhollow Research Center P.O. Box 1380, Room D2132 Houston, TX 77001

SYMPOSIA COORDINATOR

Jack Cundiff Horry-Georgetwon P.O. Box 1966 Conway, SC 29526

#### ASS'T SYMPOSIUM COORD. (CORE)

David Casey Computer Center Union College Schenectady, NY 12308

SESSION NOTE EDITOR

Ken Johnson Meridian Technology Corp. P.O. Box 2006 St. Louis, MO 63011

NEWSLETTER EDITOR

Lawrence J. Kilgallen Box 81, MIT Station Cambridge, MA 02139-0901

VICE CHAIR

#### WORKING GROUP COORDINATOR (CORE)

Ross W. Miller Online Data{Processing, Inc. N 637 Hamilton

Spokane, WA 99202

LIBRARIAN (CORE)

Joe L. Bingham Mantech International 2320 Mill Road Alexandria, VA 22314

## VAXCLUSTER WORKING GROUP

Thomas Linscomb Computation Center University of Texas Austin, TX 78712

CAMPGROUND

Jane Furze 3820 West Cochise Phoenix, AZ 85064

#### NETWORK WORKING GROUP

Bill Hancock Dimension Data Systems, Inc. 2510 Limestone Lane Garland, TX 75040 (214) 495-7353

HISTORIAN

Jeffrey S. Jalbert

JCC P.o. Box 381 Granville, OH 43023 (614) 587-0157

ADVISOR

Art McClinton Mitre 1820 Dolley Madison Blvd. McLean, VA 22102 MICROVAX WORKING GROUP

Ray Kaplan Pivotal, Inc. P.O. Box 32647 Tucson, AZ 85715-32647 (601) 886-5563

#### SYSTEM IMPROVEMENT REQUEST

Mark D. Oakley Battelle Columbus Labs Room 11-6-008 505 King Avenue Columbus, OH 43201-2669

#### MULTIPROCESSOR WORKING GROUP

Eugene Pal U.S. Army CAORA (ATOR-CAT-C) Fort Leavenworth, KA

#### PRE-SYMPOSIUM SEMINAR COORDINATOR

Susan Rehse
Lockheed Missiles
3251 Hanover Street
Palo Alto. CA 94301-1187
VAXELN WORKING GROUP

Bob Robbins Array Computer Consultants

5364 Woodvale Drive Sarasota, FL 33582

#### REAL TIME/PROCESS CONTROL WORKING GP

Larry Robertson Bear Computer Systems Inc 5651 Case Avenue North Hollywood, CA

LUG COORDINATOR HARDWARE WORKING GROUP

STORE REPRESENTATIVE (CORE)

David Schmidt

Management Sciences Associates

5100 Centre Avenue Pittsburgh, PA 15232

#### ADVISOR

Al Siegel Battelle Memorial Institute 505 King Avenue Columbus, OH 43201-2693

#### FIELD SERVICE WORKING GROUP

D. Slater Institute for Defense Analysis 1801 North Beauregard Street Alexandria, VA 22314

### LARGE SYSTEMS INTEGRATION WORKING GP

Osman K. Ahmad Association of American Railroads 3140 South Federal Street Chicago, IL 60616

#### VOLUNTEER COORDINATOR

Elizabeth Bailey 222 CEB Tennessee Valley Authority Muscle Shoals, AL 35660

June Baker

ADVISOR

Computer Sciences Corporation 6565 Arlington Boulevard Falls Church, VA 22046

#### COMMERCIAL WORKING GROUP

Bob Boyd GE Microelectronics Center MS 2 P-04 Post Office Box 13409 Research Triangle Park, NC 27709

#### SECURITY

C. Douglas Brown Sandia Labs Division 2644 P.O. Box 5800 Albuquerque, NM 87185

#### ADVISOR (CORE)

Joe Angelico US Coast Guard CCGD8(DT) Hale Boggs F&D. Bldg 500 Camp Street New Orleans. LA 70130

#### VACCLUSTER

Jim Caddick General Datacom Strait Turnpike Middlebury, CT 06762-1299

#### MICROVAX WORKING GROUP

Barbara Dow-Pleines Magic One 1971 Mount Pleasant Road San Jose, CA 95148 (408) 238-0861

#### MIGRATION AND HOST DEVELOPMENT VAXINTOSH WORKING GROUP

Jim Downward KMS Fusion Incorporated 3941 Research Park Drive Ann Arbor, MI 48106

#### REAL TIME/PROCESS CONTROL WORKING GP

McDonnell Douglas
5301 Dolsa Avenue
Huntington Beach, CA 92646

#### INTERNALS WORKING GROUP

Dennis Frayne

Carl E. Friedberg In House Systems 165 William Street New York, NY 10038

# Ask the WOMBAT WIZARD Submission Form

To submit a problem to the WIZARD, please fill out the form below and send it to:

WW Editor, Philip A. Naecker Consulting Software Engineer 3011 North Mount Curve Avenue Altadena, CA 91001 USA

| ECUS Membership No |
|--------------------|
|                    |
|                    |
|                    |
|                    |
|                    |
|                    |
|                    |
|                    |
|                    |
|                    |
|                    |
| _                  |

Please following the following guidelines when submitting support material:

- 1. If you are trying to demonstrate a method or a concept, please simplify the procedures, records, and other information to the shortest form possible.
- 2. Annotate your attachments. Simple comments or hand-written notes ("Everything worked until I added this statement.") go a long way toward identifying the problem.
- 3. Keep an exact copy of what you send. And number the pages on both copies. But send everything that is related to your question, even remotely.
- 4. If you would like a direct response or would like your materials returned, please don't forget to include a stamped, self-addressed envelope large enough to hold the materials you send.

# DATATRIEVE/4GL SIG Product Improvement Request Submission Form

Submittor: Address:

DECUS Membership Number:

Firm:

Phone:

Product or Products:

How to write a PIR

A PIR should be directed at a specific product or group of products. Be sure to give the full name of the product(s) and version numbers if applicable. Describe the functionality you would like to see in as complete terms as possible. Don't assume that the PIR editors or software developers know how it is done in some other software product - state specifically how you want the software to function. Provide justification of your request and give an example of its use. If you can, suggest a possible implementation of your request.

Abstract: (Please limit to one or two short sentences.)

Description and Examples: (Use additional pages as necessary.)

[Put my name and address on reverse side, thus:]

PIR Editor, Philip A. Naecker Consulting Software Engineer 3011 North Mount Curve Avenue Altadena, CA 91001 USA

# DTR/4GL SIG Volunteer 1987 Spring Symposia, Nashville

#### April 27, 1987 to May 1, 1987

I would like to volunteer to be a session chair or suite host for the DTR/4GL SIG at the 1987 Spring DECUS Symposium in Nashville, April 27 to May 1. I can meet in the DTR/4GL Suite at 5:30pm on Sunday, April 26 for final assignments and instructions. I have indicated my first (1) to fifth (5) choices for assignments.

| Name:<br>Phone:<br>DECUS #:<br>Address: | I would like a Boss' name: Boss' address: | letter | to my t | 00SS. |
|-----------------------------------------|-------------------------------------------|--------|---------|-------|
| 1 27                                    | -<br>SESSION CHAIR                        |        |         |       |

#### Monday, April 27 10:00-11:00am Positioning Digital's Fourth Generation Language Products 11:00-12:00pm Beginner's Guide to DATATRIEVE 1:00- 1:30pm Understanding VAX POWERHOUSE Screen Processing 1:30- 2:00pm POWERHOUSE Hints and Kinks 2:00- 3:00pm VAX DATATRIEVE Status Update and Internals 3:00- 4:00pm Using VAX DATATRIEVE Graphics 4:00- 5:00pm VAX TEAMDATA - End-user Information Management 5:00- 6:00pm VAX RALLY - Fourth Generation Application Development System 6:00- 7:00pm POWERHOUSE Working Group Meeting 7:00- 8:00pm Designing Applications with FMS and DATATRIEVE 8:00- 9:00pm Solving Equations in DATATRIEVE 9:00-10:00pm Dealing with Hierarchies in VAX DATATRIEVE Tuesday, April 28 10:00-11:00am What's Wrong with Fourth Generation Languages RMS Based 4GL Development Tools 11:00-12:30pm The Best of Wombat Magic 11:30-12:30pm 12:30- 1:30pm ACCENT R Simultaneous Update and Advanced System Functions 1:30- 2:30pm Using ACCENT R Data Sets with SPSS-X and RMS Indexed Files 2:30- 3:30pm DATATRIEVE Application Design Considerations and Tutorial 3:30- 4:30pm Performance Management for DATATRIEVE Applications 4:30- 5:00pm CDD Optimization for Performance 5:00- 6:00pm Advanced RMS File Design & Tuning for DATATRIEVE Performance VAX REPORTER - A Business Reporting Package 5:00- 6:00pm Wednesday, April 29 9:00-10:00am Everything You Wanted to Know About DATATIEVE-11 VAX DATATRIEVE's Interface into Relational Databases 11:00-12:00pm 1:30- 2:30pm Using the DATATRIEVE Call Interface 2:30- 3:00pm DATATRIEVE Call Interface and SPSS-X Thursday, April 30 9:00-10:00am How to Evaluate Fourth Generation Languages 10:00-11:00am A Software Developer's Comparison of 4GLs Selecting an Application Development 4GL 11:00-11:30am 11:30-12:30pm Using a 4GL to Enhance Manufacturing Software Using SMARTSTAR to Complement DATATRIEVE 12:30- 1:00pm Advanced DATATRIEVE Record Definitions 1:00- 2:00pm Advanced Report Writing Techniques in VAX DATATRIEVE 2:00- 3:00pm

| 3:00- 4:00pm        | Writing Menu-dr | iven Systems in VAX | DATATRIEVE                   |                  |
|---------------------|-----------------|---------------------|------------------------------|------------------|
| 4:00- 5:00pm        | VAX DATATRIEVE  | Security Using Envi | ronment Accounts &           | ACLs             |
| 4:00- 6:00pm        | VAX RALLY: Adv  | anced Usage         |                              |                  |
| 5:00- 6:00pm        | Adding Function | s to VAX DATATRIEVE |                              |                  |
| 6:00- 7:00pm        | System Manageme | nt Techniques Using | DATATRIEVE                   |                  |
| Friday, May 1       |                 | -                   |                              |                  |
| 9:00-10:00am        | MANTIS - A Four | th Generation Langu | age for the VAX              |                  |
| 10:00-10:30am       | Prototyping in  | Fourth Generation L | anguages                     |                  |
| 10:30-11:00am       | A Comparison of | CDD and VAX POWERH  | OUSE PHD Dictionari          | es               |
| 11:00-11:30am       | DATATRIEVE vs P | OWERHOUSE QUIZ Repo | rt Writers                   |                  |
| 11:30-12:30pm       | Application Dev | elopment Using INTE | LLECT/Rdb                    |                  |
|                     |                 |                     |                              |                  |
|                     |                 | SUITE HOST/HOSTES   |                              |                  |
| Monday              | Tuesday         | Wednesday           | Thursday                     | Friday           |
| April 27            | April 28        | April 29            | April 30                     | May 1            |
|                     |                 |                     |                              |                  |
|                     | 9:00-10:00am    | _  9:00-10:00am     | _  9:00-10:00am              | _  9:00-10:00am  |
| _  10:00-11:00am    | 10:00-11:00am   | _  10:00-11:00am    | _  10:00-11:00am             | 10:00-11:00am    |
| _  11:00-12:00m  _  | 11:00-12:00m    | _  11:00-12:00m     | _  11:00-12:00m              | _  11:00-12:00m  |
| _  12:00- 1:00pm  _ | 12:00- 1:00pm   | _  12:00- 1:00pm    | _  12:00- 1:00pm             | _  12:00- 1:00pm |
| _  1:00- 2:00pm  _  | 1:00- 2:00pm    | _  1:00- 2:00pm     | _  1:00- 2:00pm              | _  1:00- 2:00pm  |
| 2:00- 3:00pm        | 2:00- 3:00pm    | 2:00- 3:00pm        | _  2:00- 3:00pm              |                  |
| 3:00- 4:00pm  _     | 3:00- 4:00pm    | _  3:00- 4:00pm     | 3:00- 4:00pm<br>4:00- 5:00pm |                  |
| 4:00- 5:00pm        |                 |                     |                              |                  |

Susan Krentz NKF Engineering 12200 Sunrise Valley Drive Reston, VA 22091

# DTR/4GL SIG Spring 1987 PIR Ballot

| DECUS Membership Nu                                       | ımber:                    |               |                                                       |                  |
|-----------------------------------------------------------|---------------------------|---------------|-------------------------------------------------------|------------------|
| CPU Types (Check al<br>VAXes PDP                          | l that apply): '-11's DEC | Csystems      | Other (Specif                                         | у)               |
| Application Types a                                       | t your site (Che          | ck all tha    | t apply):                                             |                  |
| Business EDP/MI Education Office Automati Other (Specify) | on                        | E1            | oftware Developm<br>ngineering/Scien<br>ervice Bureau |                  |
| Number of years usi                                       | ng computers:             | Number        | r of years using                                      | 4GL's:           |
| Products Used (Chec                                       | k all that apply          | 7):           |                                                       |                  |
| DTR-11 FMS Others (Specify                                | VAX-DTR RS1               | CDD<br>Oracle | TDMS<br>Ingress                                       | DBMS(any)<br>Rdb |
| PIR Number                                                | Points                    |               | PIR Number                                            | Points           |
|                                                           |                           |               |                                                       |                  |
|                                                           |                           |               |                                                       |                  |
|                                                           |                           |               |                                                       |                  |
|                                                           |                           |               |                                                       |                  |
|                                                           |                           |               |                                                       |                  |

Be sure to return your ballot by July 1, 1987

Return to:

Philip A. Naecker 3011 N. Mount Curve Ave. Altadena, CA 91001

# IAS WHIMS

| WHAT: (Describe your WHIM) (Please pri  |                                                                                                    |
|-----------------------------------------|----------------------------------------------------------------------------------------------------|
| WHY: (Describe the reason for the WHIM  |                                                                                                    |
| HOW: (Make any suggestions for a possi) | ole implementation                                                                                                    |
| Name:                                   | Please mail to:                                                                                                    |
| Address:                                | Kathleen M. Anderson EATON Information Management Systems Division 2017 Cunningham Drive Suite 208 Hampton, Virginia 23666 Phone: (804) 326-1941 |
| Phone:                                  |                                                                                                    |

# IAS SIG MEMBERSHIP SURVEY

| Name:                                                                                                    |             |
|----------------------------------------------------------------------------------------------------|-------------|
| Address:                                                                                                   |             |
| Telephone:                                                                                                 |             |
| Current Hardware: (Include number and type of processors, ma<br>storage devices, communication devices, et | ss<br>c.)   |
| IAS Release: (Indicate release of IAS under which these system are running)                                | ems         |
| Software: (Indicate software running on these systems, i.e., DECNET, Decus C, etc.)                        |             |
| Application: (Indicate the type of application running on the system.)                                     | 9           |
| Contacts: Would you be willing to be placed on a list of con<br>If so, what areas?                         | tacts?      |
| Features: Do you have any features which you would like IAS                                                | to include? |
| Any further comments?                                                                                      |             |

# IAS SIG MEMBERSHIP SURVEY

fold

Frank R. Borger Michael Reese Medical Center Dept of Radiation Therapy Lake Shore Drive at 31st Street Chicago Il 60616

# L&T MASTERS APPLICATION

| Name                                                                                                    |                                                                                                    |
|----------------------------------------------------------------------------------------------------|----------------------------------------------------------------------------------------------------|
| Business address                                                                                                    |                                                                                                    |
| Phone number ( )                                                                                                    |                                                                                                    |
| Current position                                                                                                    |                                                                                                    |
| How long have you held this position?                                                                                                    |                                                                                                    |
| Please check the products on which you are able to answer                                                                                                    | questions from other users:                                                                                                    |
| Fortran Bliss PL/1 MMS CMS TPU EVE Runoff & DSR PCA Software Project Management  Briefly describe your experience with those you checked.                                                                                                    | Pascal C APL Scan Debug LSE EDT DTM VAX Notes TECO Configuration Management                                                                      |
| Are you able to attend at least one symposium each year?  As a Master, your name and telephone number will be pu you for limited help from time to time. In addition, the SI following. Please check those you can do at least occasional  Write a newsletter article on your products.  Chair a Symposium session.  Speak at a LUG meeting in your city.  Host Birds-of-a-Feather or Clinic sessions at Sy  Field test new versions of your product at your  Provide feedback on the product when needed | ublished in the Masters Directory, and users will call on IG hopes Masters will be able to do at least some of the ally:  ymposia.  r work site. |
| Act as a reference for the product at the reque                                                                                                    |                                                                                                    |

<sup>&</sup>lt;sup>1</sup>Ada is a trademark of the DoD

# DATAGRAM

DATAGRAMS are short messages, comments, requests, or answers that are published in NETwords. Please fill in the sections below and send the DATAGRAM to:

Vickie Hess NETWords Editor 2510 Limestone Ln. Garland, Tx. 75040

| Title:                        |                       |
|-------------------------------|-----------------------|
| Message:                      |                       |
|                               |                       |
|                               |                       |
|                               |                       |
|                               |                       |
|                               |                       |
|                               |                       |
|                               |                       |
|                               |                       |
|                               |                       |
|                               |                       |
|                               |                       |
|                               |                       |
|                               |                       |
|                               |                       |
|                               |                       |
|                               |                       |
| Telephone:                    |                       |
| If this is a reply to a previ | ous DATAGRAM, what *? |
| Signature:                    | Date:                 |

Place Stamp Here

Vickie Hess NETWords Editor 2510 Limestone Ln. Garland, Tx. 75040

Fold Here

# OFFICE AUTOMATION SIG SYSTEM IMPROVEMENT REQUEST SUBMISSION FORM

| Name                                                                                                    | Address                                                                                |                                                                          |
|----------------------------------------------------------------------------------------------------|----------------------------------------------------------------------------------------|--------------------------------------------------------------------------|
| Firm                                                                                                    |                                                                                        | ****                                                                     |
| Telephone                                                                                                    |                                                                                        |                                                                          |
| INSTRUCTIONS: System Improve software; please check the category brief definition of the capability y detailed description and examples o know how other products function. example of its use. | vaddressed by this SIR. U<br>ou would like. In the DESO<br>of what you want. Be specif | nder ABSTRACT, give a CRIPTION section, give a fic; don't assume that we |
| HARDWARE IMPROVEMENT                                                                                                    | SOFTWAR                                                                                | E IMPROVEMENT                                                            |
| DECmate                                                                                                    | ALL-IN-1                                                                               | WPS                                                                      |
| PRO-Series                                                                                                    | CP/M (DECmate)                                                                         | P/OS                                                                     |
| Rainbow                                                                                                    | CP/M (Rainbow)                                                                         | MS-DOS                                                                   |
| Other                                                                                                    | Other                                                                                  |                                                                          |
| ABSTRACT                                                                                                    |                                                                                        |                                                                          |
| DESCRIPTION                                                                                                    |                                                                                        |                                                                          |
|                                                                                                    |                                                                                        |                                                                          |
|                                                                                                    |                                                                                        |                                                                          |
|                                                                                                    |                                                                                        |                                                                          |

E. Catherine Ditamore ARA Services Corp MIS The ARA Tower 1101 Market Street Philadelphia, Pa. 19107

# **DECmate Wish List Ballot**

Use this ballot to show which items on the DECmate Wish List are most important to you. Put the number of the most important item on the list in space 1, the next most in space 2, etc.

| 1 | 10 | 19 | 28 | 37 |
|---|----|----|----|----|
| 2 | 11 | 20 | 29 | 38 |
| 3 | 12 | 21 | 30 | 39 |
| 4 | 13 | 22 | 31 | 40 |
| 5 | 14 | 23 | 32 |    |
| 6 | 15 | 24 | 33 | 42 |
| 7 | 16 | 25 | 34 |    |
| 8 | 17 | 26 | 35 | 44 |
| 9 | 18 | 27 | 36 | 45 |
|   |    |    |    |    |

Please add the following to the wish list:

|                   | *************************************** |
|-------------------|-----------------------------------------|
|                   |                                         |
| Comments:         |                                         |
|                   |                                         |
|                   |                                         |
| Name:             | <br>                                    |
| Company:          |                                         |
| Address:          |                                         |
|                   |                                         |
|                   |                                         |
| Work Phone:       |                                         |
| Home Phone:       |                                         |
| Return Ballot to: |                                         |

Cheryl Johnson
DECUS DECmate Working Group
Grinnell College
P.O. Box 805
Grinnell, IA 50112-0810

# **Professional Wish List Ballot**

Use this ballot to show which items on the Professional Wish List are most important to you. Put the number of the most important item on the list in space 1, the next most in space 2, etc.

| 1  | 10  | 19  | 28  | 37  |  |
|----|-----|-----|-----|-----|--|
| 2  | 11  |     | 29  | 38  |  |
| 3  | 12  | 21  | 30  | 39  |  |
| 4  | 13  | 22  | 31  | 40  |  |
| 5  | 14  | 23  | 32  | 41  |  |
| 6  | 15  | 24  | 33  | 42  |  |
| 7  | 16  | 25  | 34  | 43  |  |
| 8  | 17  | 26  | 35  | 44  |  |
| 9. | 18. | 27. | 36. | 45. |  |

Please ad

| Comments:         |      |      |  |
|-------------------|------|------|--|
|                   |      |      |  |
|                   |      |      |  |
| Name:             | <br> |      |  |
| Company:          | <br> | <br> |  |
| Address:          |      |      |  |
|                   |      |      |  |
|                   |      |      |  |
| Work Phone:       |      |      |  |
| Home Phone:       |      |      |  |
| Return Ballot to: |      |      |  |

Thomas Hintz **DECUS Professional Working Group** University of Florida IFAS Computer Network 1022 McCarty Hall Gainesville, FL 32611

# Rainbow Wish List Ballot

Use this ballot to show which items on the Rainbow Wish List are most important to you. Put the number of the most important item on the list in space 1, the next most in space 2, etc.

| 1.          | 10     | 19                                                                                                    | 28 | 3/ |
|-------------|--------|----------------------------------------------------------------------------------------------------|----|----|
| 2.          | <br>11 | 20                                                                                                    |    |    |
|             | <br>12 | 21                                                                                                    |    |    |
|             |        |                                                                                                    | 31 |    |
|             |        | 23                                                                                                    |    |    |
|             | 15     |                                                                                                    | 33 |    |
|             | 16     | 25                                                                                                    |    |    |
|             | 17     |                                                                                                    | 35 |    |
|             | 18     |                                                                                                    |    |    |
| Comments:   |        |                                                                                                    |    |    |
| Name:       |        |                                                                                                    |    |    |
|             |        |                                                                                                    |    |    |
|             |        | Annual Control of the Control of the |    |    |
|             | <br>   |                                                                                                    |    |    |
| ·           | <br>   |                                                                                                    |    |    |
| Work Phone: |        |                                                                                                    |    |    |
| Home Phone: |        |                                                                                                    |    |    |
| _           | <br>   |                                                                                                    |    |    |

Lynn Jarrett DECUS PC Sig Rainbow Working Group Chairman Union Tribune Publishing P.O. Box 191 San Diego, CA 92108

Return Ballot to:

# PRO/SIGHT GRAPHICS CONTEST

# SPRING 1987 DECUS

# <<ENTRY FORM>>

| ddress            |           |     |
|-------------------|-----------|-----|
|                   |           |     |
| ity               | State     | Zip |
| hone ()           |           |     |
| mage/Script Title |           |     |
| ategory Number    | File Name |     |

NOTE: If diskette(s) are to be returned to the author, please send entries with self-addressed AND stamped envelope. Provide sufficient postage and packing material. The PC SIG will not be responsible for damage to diskette or entries not returned because of insufficient postage. Returned diskette will contain some .GID files from the contest if requested, so ORIGINAL IMAGE MAY BE DELETED to provide space.

If multiple entries are submitted, xerox and fill out an entry form for each submission. Multiple entries may be sent on a single diskette.

# PC POSTSCRIPT

| PC Postscripts are short requests, comments   | and responses to be publi | shed in the Postscript                 |
|-----------------------------------------------|---------------------------|----------------------------------------|
| Section of the PC SIG Newsletter. Please re-  | espond to the following:  |                                        |
| $\_$ $Y/N$ This is a reply to a previous Post | script Issue Mo.          | No .                                   |
| Title:                                        |                           |                                        |
| Message:                                      |                           |                                        |
| <del></del>                                   |                           |                                        |
|                                               |                           |                                        |
|                                               |                           |                                        |
|                                               |                           |                                        |
|                                               |                           |                                        |
|                                               |                           |                                        |
|                                               |                           |                                        |
|                                               |                           |                                        |
|                                               |                           |                                        |
| Name:                                         |                           |                                        |
| Address:                                      |                           |                                        |
| Phone: ()                                     |                           | -                                      |
| Signature:                                    | Date                      | ************************************** |

## DECUS PERSONAL COMPUTER SIG QUESTIONNAIRE

| General:                                                                                 |
|------------------------------------------------------------------------------------------|
| I would like information on                                                              |
| I would like to see an article                                                           |
| in the newsletter on                                                                     |
| I would like to see a symposium                                                          |
| session on                                                                               |
| I om willing to white on entials(s) on.                                                  |
| I am willing to write an article(s) on:                                                  |
| I am willing to be contacted by PC SIG members by telephone to give                      |
| assistance/advice on:                                                                    |
| Times ( ) / / / / / / / / / / / / / / / / / /                                            |
| Lattend DECUS Symposiums :alwaysSometimesnever                                           |
| I expect to attend these symposiumsFall 85Spring 86Fall 86                               |
|                                                                                          |
| [ use/own:Rainbow(s)PRO(s)DECmate(s)RobinOther                                           |
| I use the machine(s) checked above:at workat homeboth                                    |
| If a work, total number of DEC PC's at your site:                                        |
| I also use:VAXIBM or other mainframeIBM/other PC                                         |
| Type of use:businesseducationalgovernmentother                                           |
| Primary Operating System:MS-DOSCP/Mboth equally                                          |
| P/OSUNIXother                                                                            |
|                                                                                          |
| I belong to a local DEC PC Group:yesno There is a user group in my geographic area:yesno |
|                                                                                          |
| would like information on starting a user group:yes                                      |
| I use a modem:oftenreluctantlynever                                                      |
| for workfor pleasureboth                                                                 |
| Here is information on he DEC PC User Group I belong to or know of:                      |
|                                                                                          |
| Name of Group                                                                            |
| Name of Contact Person                                                                   |
| Address                                                                                  |
| Telephone ( )                                                                            |
| Telephone ()                                                                             |
|                                                                                          |
| Here is a DEC oriented bulletin board not on your list, or new information on a          |
| isted board:                                                                             |
|                                                                                          |
| Name of Board                                                                            |
| Full name of Sysop                                                                       |
| Address if known                                                                         |
| City and State                                                                           |
| Telephone Number                                                                         |
| Other Info:                                                                              |
| SupportsRainbowPRODECmateRobin                                                           |
| the subjects of supertest income to me or-                                               |
| The subjects of greatest ineres to me are:word processingproject management              |
| spreadsheetsspecialized vertical software                                                |
| specialized vertical software                                                            |
|                                                                                          |
| graphics Other:                                                                          |
| graphicsOther:<br>communicationsRainbow                                                  |
|                                                                                          |
| communicationsRainbow                                                                    |

| DEC Gossip and News                                                                                               | Other:                                                                                                    |
|----------------------------------------------------------------------------------------------------|----------------------------------------------------------------------------------------------------|
| might buy another Rainbow                                                                                         | n, I: nbow/PRO/DECmate (circle one) n/PRO/DECmate if it was a bargain (circle one nbow/PRO/DECmate (circle one) |
| Feel free to enclose another Do you feel that leaving theis appropriateis very annoyingmakes the articles less to | prices out of the newsletter                                                                                    |
| Name_ Company_ Address City/ST/ZIP_ Work Phone ()_ Home Phone ()                                                  | Barbars Maaskant Computing Resources The University of Texas Health Science Center at San Antonio               |
| fold here, flap under                                                                                             | stamp                                                                                                    |

Barbara Maaskant
Computing Resources
The University of Texas Health
Science Center at San Antonio
7703 Floyd Curl Drive
San Antonio, Texas 78284

# Information Resource Sign Up Sheet Personal Computing Special Interest Group ~ PC SIG

Are you willing to be an information resource for other PC SIG members? Placing your name on the Contact List means you are willing to answer questions within the span of a brief telephone conversation. A Contact is not expected to be a consultant. Please Register below. Your name and phone number (including restrictions) will be posted in the PC SIG Newsletter.

| irst Name:                   | Last Name:                   |      |
|------------------------------|------------------------------|------|
| ddress:                      |                              |      |
|                              |                              | ZIP: |
| hone:()                      |                              |      |
| reas of Expertise:           |                              |      |
|                              |                              |      |
|                              |                              |      |
|                              |                              |      |
| uggestions for Additional So | ervices the SIG can Provide: |      |
|                              |                              |      |
|                              |                              |      |

Barbara A. Maaskant UTHSCSA Computing Resources 7703 Floyd Curl Drive San Antonio, Texas 78216

# PERSONAL COMPUTING SPECIAL INTEREST GROUP VOLUNTEER FORM

| Name                                                              |                                               |
|-------------------------------------------------------------------|-----------------------------------------------|
| Company                                                           |                                               |
| Address                                                           |                                               |
| CityState                                                         |                                               |
| Telephone                                                         |                                               |
| What special talents do you have?                                 |                                               |
| When do you attend symposia?                                      |                                               |
| ☐ Always                                                          | ☐ Occasional Attendance                       |
| ☐ East Coast Only                                                 | Ottasional Attendance  Other (please specify) |
| ☐ West Coast Only                                                 | Other predate specify                         |
| <b>2</b>                                                          |                                               |
| Please check if you are interested in helpi                       | ng with any of the following activities:      |
| Symposia Related Activities:                                      |                                               |
| ☐ Session Chairs                                                  | Articles for Update.Daily                     |
| Campground Volunteer                                              |                                               |
| Suite Volunteer                                                   |                                               |
| DECUS Store                                                       |                                               |
| Software Clinic                                                   |                                               |
| ☐ Technical Sessions——————————————————————————————————            | (indicate topics)                             |
| _                                                                 | — (indicate topics)                           |
| Ongoing SIG Activities:                                           |                                               |
| Working Groups                                                    | (indicate which groups)                       |
|                                                                   |                                               |
| Public Domain Software Project                                    |                                               |
| ☐ Write Software for Special SIG Needs                            |                                               |
| Other SIG Activities: (please specify)                            |                                               |
| Do you wish to see the PCSIG undertake any act<br>Please specify. | ivities which it is not currently doing?      |
| Would you be willing to coordinate the activity y                 | you have listed above?   Yes   No             |

# **INPUT/OUTPUT Submission Form**

A SIG Information Interchange

|     | P      | Leas                           | se | repri | nt i | n      | the | next  | issue | e of    | the  | Pageswapp   | er                                    |
|-----|--------|--------------------------------|----|-------|------|--------|-----|-------|-------|---------|------|-------------|---------------------------------------|
| Ιf  | this   | is                             | a  | reply | to   | a      | pre | vious | 1/0,  | whic    | ch r | number?     |                                       |
| Cap | ption  | : _                            |    |       |      |        |     |       |       |         |      |             |                                       |
| Mes | ssage  | :                              |    |       |      |        |     |       |       |         |      |             |                                       |
|     | _      | _                              |    |       |      |        |     |       |       |         |      |             |                                       |
|     |        |                                |    |       |      |        |     |       |       |         |      |             |                                       |
|     |        |                                |    |       |      |        |     |       |       | <b></b> |      |             |                                       |
|     |        | ****************************** |    |       |      |        |     |       |       |         |      |             |                                       |
|     |        |                                |    |       |      |        |     |       |       |         |      |             |                                       |
| Cor | ntact  | :                              |    |       |      |        |     |       |       |         |      |             |                                       |
| Nar | me     |                                |    |       |      |        |     |       |       |         |      |             | and the second second                 |
|     |        |                                |    |       |      |        |     |       |       |         |      |             | · · · · · · · · · · · · · · · · · · · |
|     |        |                                |    |       |      |        |     |       |       |         |      |             |                                       |
|     |        |                                |    |       |      |        |     |       |       |         |      |             |                                       |
|     |        |                                |    |       |      |        |     |       |       |         |      |             |                                       |
| Te] | Lephor | ne _                           |    |       |      | ****** |     |       |       | _       |      |             |                                       |
| Sig | gnatui | ce _                           |    |       |      |        |     |       |       | Da      | ate  |             |                                       |
|     |        |                                |    |       |      |        |     |       |       |         |      | PPER Editor |                                       |
|     |        |                                |    |       |      |        |     |       |       |         |      | the United  |                                       |

# PAGESWAPPER - April 1987 - Volume 8 Number 9 INPUT/OUTPUT Submission Form

Tear out or photocopy reverse to submit an I/O item

Larry Kilgallen, PAGESWAPPER Editor Box 81, MIT Station Cambridge, MA Ø2139~0901 USA

# **System Improvement Request Submission Form**

|                                                              | Page 1 of                                                                                                    |  |
|--------------------------------------------------------------|----------------------------------------------------------------------------------------------------|--|
| Submittor:                                                   | Firm:                                                                                                    |  |
| Submittor:                                                   | rilm:                                                                                                    |  |
| Address:                                                     | Phone:                                                                                                    |  |
|                                                              |                                                                                                    |  |
| systems. Be as specknow how it's done of would be useful and | ity you would like to see available on VAX ific as possible. Please don't assume we n the XYZ system. Justify why the capabil give an example of its use. If you wish, mplementation of your request. |  |
| Abstract (Please lim                                         | it to four lines):                                                                                                    |  |
| Description and exam                                         | ples (use additional pages if required)                                                                                                    |  |

# PAGESWAPPER + April 1987 - Volume 8 Number 9 System Improvement Request Submission Form

Tear out or photocopy reverse to submit an SIR

Mark D. Oakley
Battelle Columbus Division
Room 11#6#008
505 King Avenue
Columbus, Ohio 43201#2369
USA

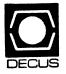

DECUS SUBSCRIPTION SERVICE DIGITAL EQUIPMENT COMPUTER SOCIETY 219 BOSTON POST ROAD, (BP02) MARLBORO, MA 01752-1850 Bulk Rate
U.S. Postage
PAID
Permit No. 18
Leominster, MA
01453

|                                                                                                    | en en en en en en en en en en en en en e                                                                             |                                          | fix mailing tabel ere. If tabel is not vailable, print old tdress here. Include time of installation, ompany, university, c. |
|----------------------------------------------------------------------------------------------------|----------------------------------------------------------------------------------------------------|------------------------------------------|----------------------------------------------------------------------------------------------------|
| STATUS CHANGE Please notify us immediately to guarantee continuing receipt of DECUS literature. Allow up to six weeks for change to take effect. | ( ) Change of Address ( ) Please Delete My Membership Record (I Do Not Wish To Remain A Member) DECUS Membership No: | Address: State/Country: Zip/Postal Code: | Mail to: DECUS - Attn: Subscription Service<br>219 Boston Post Road, BP02<br>Marlboro, Massachusetts 01752-1850<br>USA       |